# IB031 Úvod do strojového učení Tomáš Brázdil

# Course Info

Resources:

- ▶ Lectures & tutorials (the main source)
- ▶ Many books, few perfect for introductory level One relatively good, especially the first part: A. Géron. Hands-On Machine Learning with Scikit-Learn, Keras, and TensorFlow: Concepts, Tools, and Techniques to Build Intelligent Systems. O'Reilly Media; 3rd edition, 2022
- $\blacktriangleright$  (Almost) infinitely many online courses, tutorials, materials, etc.

#### Evaluation

The evaluation is composed of three parts:

- $\triangleright$  Mid-term exam: Written exam from the material of the first half of the semester.
- ▶ End-term exam: The "big" one containing everything from the semester (with possibly more stress in the second half).
- ▶ Projects: During tutorials, you will work on larger projects (in pairs).
- Each part contributes the following number of points:
	- ▶ Mid-term exam: 25
	- ▶ End-term exam: 50
	- ▶ Project: 25

To pass, you need to obtain at least 60 points.

# Distinguishing Properties of the Course

- $\blacktriangleright$  Introductory, prerequisites are held to a minimum
- ▶ Formal and precise: Be prepared for a complete and "mathematical" description of presented methods.

# Distinguishing Properties of the Course

- $\blacktriangleright$  Introductory, prerequisites are held to a minimum
- ▶ Formal and precise: Be prepared for a complete and "mathematical" description of presented methods.

I assume that you have basic knowledge of

- $\blacktriangleright$  Elementary understanding of mathematical notation (operations on sets, logic, etc.)
- $\blacktriangleright$  Linear algebra: Vectors in  $\mathbb{R}^n$ , operations on vectors (including the dot product). Geometric interpretation!
- $\triangleright$  Calculus: Functions of multiple real variables, partial derivatives, basic differential calculus.
- ▶ Probability: Notion of probability distribution, random variables/vectors, expectation.

### What Is Machine Learning?

Machine learning is the science (and art) of programming computers so they can learn from data.

# What Is Machine Learning?

Machine learning is the science (and art) of programming computers so they can learn from data.

Here is a slightly more general definition:

#### Arthur Samuel, 1959

Machine learning is the field of study that allows computers to learn without being explicitly programmed.

# What Is Machine Learning?

Machine learning is the science (and art) of programming computers so they can learn from data.

Here is a slightly more general definition:

#### Arthur Samuel, 1959

Machine learning is the field of study that allows computers to learn without being explicitly programmed.

And a more engineering-oriented one:

#### Tom Mitchell, 1997

A computer program is said to learn from experience  $E$  concerning some task  $T$  and some performance measure  $P$  if its performance on  $T$ , as measured by  $P$ , improves with experience  $E$ .

### Example

In the context of spam filtering:

- $\blacktriangleright$  The task T is to flag spam in new emails.
- $\triangleright$  The experience E is represented by a set of emails labeled either spam or ham by hand (the training data).
- $\triangleright$  The performance measure P could be the accuracy, which is the ratio of the number of correctly classified emails and all emails.

There are many more performance measures; we will study the basic ones later.

### Example

In the context of spam filtering:

- $\blacktriangleright$  The task T is to flag spam in new emails.
- $\triangleright$  The experience E is represented by a set of emails labeled either spam or ham by hand (the training data).
- $\triangleright$  The performance measure P could be the accuracy, which is the ratio of the number of correctly classified emails and all emails.

There are many more performance measures; we will study the basic ones later.

In the context of housing price prediction:

- $\blacktriangleright$  The task T is to predict prices of new houses based on their basic parameters (size, number of bathrooms, etc.)
- $\triangleright$  The experience E is represented by information about existing houses.
- $\blacktriangleright$  The performance measure P could be, e.g., an absolute difference between the predicted and real price.

# Examples (cont.)

In the context of game playing:

- $\blacktriangleright$  The task T is to play chess.
- $\triangleright$  The experience E is represented by a series of self-plays where the computer plays against itself.
- $\blacktriangleright$  The performance measure P is winning/losing the game. Here, the trick is to spread the delayed and limited feedback about the result of the game throughout the individual decisions in the game.

# Examples (cont.)

In the context of game playing:

- $\blacktriangleright$  The task T is to play chess.
- $\triangleright$  The experience E is represented by a series of self-plays where the computer plays against itself.
- $\blacktriangleright$  The performance measure P is winning/losing the game. Here, the trick is to spread the delayed and limited feedback about the result of the game throughout the individual decisions in the game.

In the context of customer behavior:

- $\triangleright$  The task T is to group customers with similar shopping habits in an e-shop.
- $\blacktriangleright$  The experience E consists of lists of items individual customers bought in the shop.
- $\blacktriangleright$  The performance measure P? Measure how "nicely" the customers are grouped. (whether people with similar habits, as seen by humans, fall into the same group).

#### Comparison of Programming and Learning

How to code the spam filter?

- $\blacktriangleright$  Examine what spam mails typically contain: Specific words ("Viagra"), sender's address, etc.
- ▶ Write down a rule-based system that detects specific features.
- ▶ Test the program on new emails and (most probably) go back to look for more spam features.

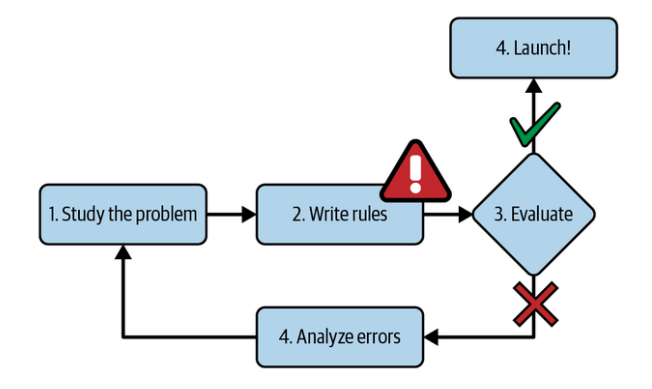

### Comparison of Programming and Learning

The machine learning way:

- ▶ Study the problem and collect lots of emails, labeling them spam or ham.
- ▶ Train a machine learning model that reads an email and decides whether it's spam or ham.
- ▶ Test the model and (most probably) go back to collect more data and adjust the model.

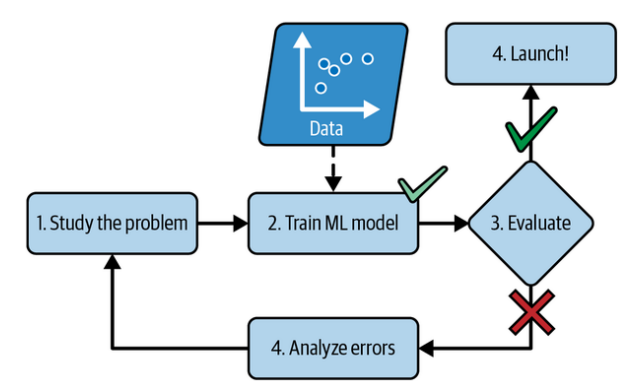

#### ML Solutions are Adaptive

Spam filter: Authors of spam might and will adapt to your spam filter (possibly change the wording to pass through).

ML systems can be adjusted to new situations by retraining on new data (unless the data becomes ugly).

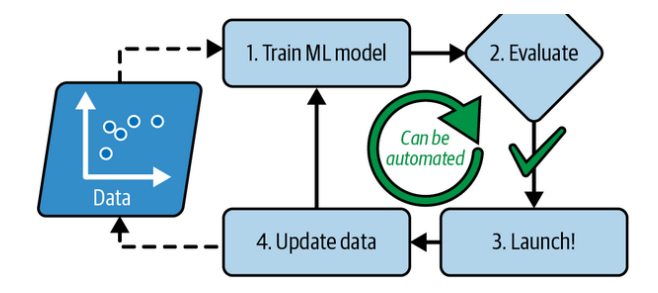

# ML for Human Understanding

Spam filter: A trained system can be inspected for notorious spam features.

Some models allow direct inspection, such as decision trees or linear/logistic regression models.

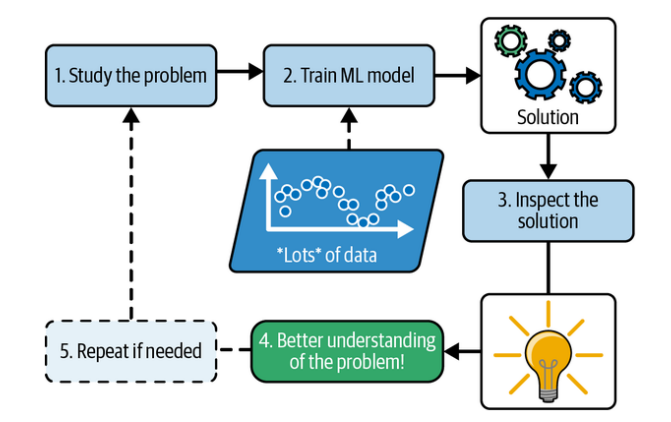

# Usage of Machine Learning

Machine learning suits various applications, especially where traditional methods fall short. Here are some areas where it excels:

- ▶ Solving complex problems where fine-tuning and rule-based solutions are inadequate.
- ▶ Tackling complex issues that resist traditional problem-solving approaches.
- ▶ Adapting to fluctuating environments through retraining on new data.

▶ Gaining insights from large and complex datasets.

In summary, machine learning offers innovative solutions and adaptability for today's complex and ever-changing problems, (sometimes) providing insights beyond the reach of traditional approaches.

# Types of Learning

There are main categories based on information available during the training:

- ▶ Supervised learning
- ▶ Unsupervised learning
- ▶ Semi-supervised learning
- ▶ Self-supervised learning
- ▶ Reinforcement learning

# Supervised Learning

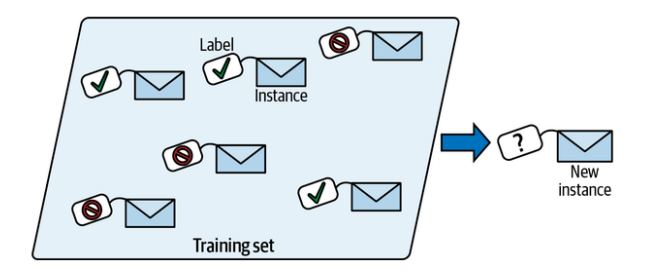

Labels are available for all input data.

# Supervised Learning

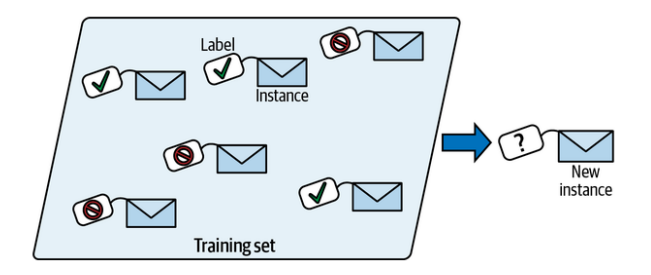

Labels are available for all input data.

Typical supervised learning tasks are

▶ Classification where the aim is to classify inputs into (typically few) classes

(e.g., the spam filter where the classes are spam/ham)

Regression where a numerical value is output for a given input (e.g., housing prices)

# Unsupervised Learning

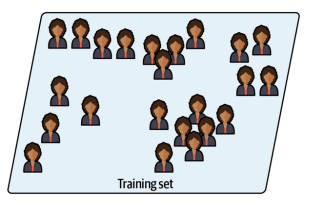

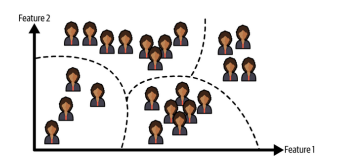

No labels are available for input data.

# Unsupervised Learning

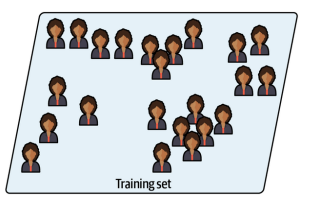

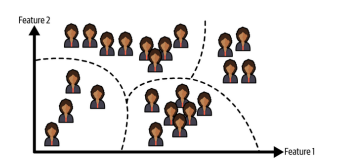

No labels are available for input data.

Typical unsupervised learning tasks are

 $\triangleright$  Clustering where inputs are grouped according to their features

(e.g., clients of a bank grouped according to their age, wealth, etc.)

▶ Association where interesting relations and rules are discovered among the features of inputs

(e.g., market basket mining where associations between various types of goods are being learned from the behavior of customers)

▶ Dimensionality reduction reduce high-dimensional data to few dimensions (e.g., images to few image features)

# Semi-Supervised Learning

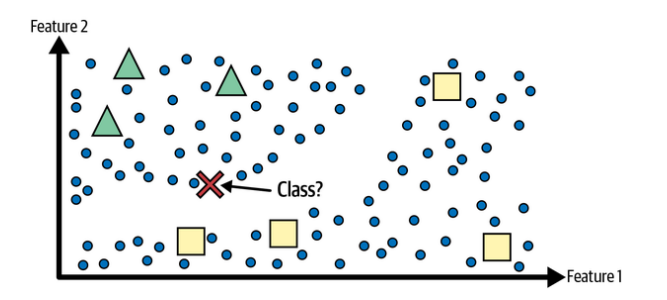

Labels for some data.

# Semi-Supervised Learning

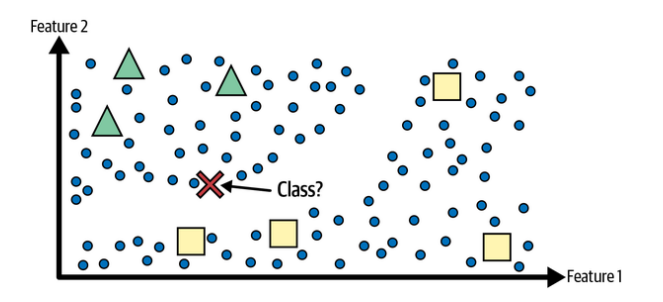

Labels for some data.

For example, Medical data, where elaborate diagnosis is available only for some patients.

Combines supervised and unsupervised learning: e.g., clusters all data and labels the unlabeled inputs with the most common labels in their clusters.

# Self-Supervised Learning

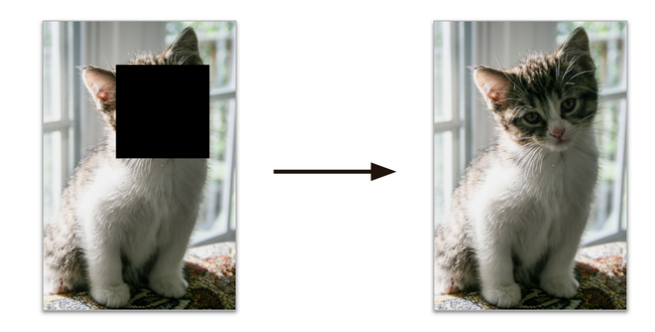

Generate labels from (unlabeled) inputs.

The goal is to learn typical features of the data.

It can be later modified to generate images, classify, etc.

# Reinforcement Learning

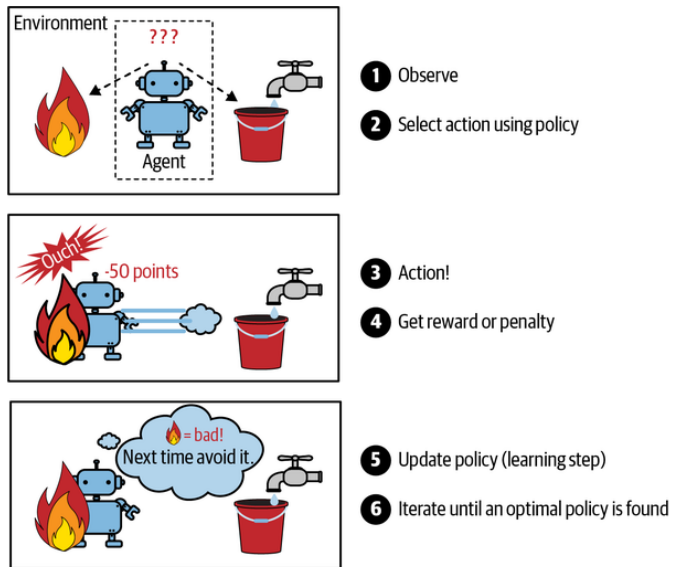

Learn from performing actions and getting feedback from environment.

- ▶ ChatGPT (and similar generative models)
	- ▶ The basis forms a generative language model, i.e., a text-generating model trained on texts in a self-supervised way
	- ▶ Currently extended to multimodal versions (text, image, sound)

- ▶ ChatGPT (and similar generative models)
	- ▶ The basis forms a generative language model, i.e., a text-generating model trained on texts in a self-supervised way
	- ▶ Currently extended to multimodal versions (text, image, sound)
- ▶ Machine translation, image captioning
	- ▶ Google translate, etc.
	- ▶ Typically (semi)-supervised learning,

- ▶ ChatGPT (and similar generative models)
	- ▶ The basis forms a generative language model, i.e., a text-generating model trained on texts in a self-supervised way
	- ▶ Currently extended to multimodal versions (text, image, sound)
- ▶ Machine translation, image captioning
	- ▶ Google translate, etc.
	- ▶ Typically (semi)-supervised learning,
- ▶ Various image recognition and processing tasks
	- $\blacktriangleright$  In medicine where it is slowly making its way into hospitals as assistance tools
	- $\blacktriangleright$  Automotive, advertising, quality control etc., etc., etc.

- ▶ ChatGPT (and similar generative models)
	- ▶ The basis forms a generative language model, i.e., a text-generating model trained on texts in a self-supervised way
	- ▶ Currently extended to multimodal versions (text, image, sound)
- ▶ Machine translation, image captioning
	- ▶ Google translate, etc.
	- ▶ Typically (semi)-supervised learning,
- ▶ Various image recognition and processing tasks
	- ▶ In medicine where it is slowly making its way into hospitals as assistance tools
	- $\blacktriangleright$  Automotive, advertising, quality control etc., etc., etc.
- ▶ Science
	- ▶ Chemistry & biology: E.g., prediction of features of chemical compounds (Alpha-fold)

- ▶ ChatGPT (and similar generative models)
	- ▶ The basis forms a generative language model, i.e., a text-generating model trained on texts in a self-supervised way
	- ▶ Currently extended to multimodal versions (text, image, sound)
- ▶ Machine translation, image captioning
	- ▶ Google translate, etc.
	- ▶ Typically (semi)-supervised learning,
- ▶ Various image recognition and processing tasks
	- $\blacktriangleright$  In medicine where it is slowly making its way into hospitals as assistance tools
	- $\blacktriangleright$  Automotive, advertising, quality control etc., etc., etc.
- ▶ Science
	- ▶ Chemistry & biology: E.g., prediction of features of chemical compounds (Alpha-fold)
- ▶ Various "table" data processing in finance, management, etc.
	- ▶ Often straightforward methods (linear/logistic regression)
	- ▶ Essential but not fancy

- ▶ ChatGPT (and similar generative models)
	- ▶ The basis forms a generative language model, i.e., a text-generating model trained on texts in a self-supervised way
	- ▶ Currently extended to multimodal versions (text, image, sound)
- ▶ Machine translation, image captioning
	- ▶ Google translate, etc.
	- ▶ Typically (semi)-supervised learning,
- ▶ Various image recognition and processing tasks
	- $\blacktriangleright$  In medicine where it is slowly making its way into hospitals as assistance tools
	- $\blacktriangleright$  Automotive, advertising, quality control etc., etc., etc.
- ▶ Science
	- ▶ Chemistry & biology: E.g., prediction of features of chemical compounds (Alpha-fold)
- ▶ Various "table" data processing in finance, management, etc.
	- ▶ Often straightforward methods (linear/logistic regression)
	- ▶ Essential but not fancy
- $\triangleright$  Game playing: More fancy than useful, learning models beating humans in several difficult games.

# ML in Context

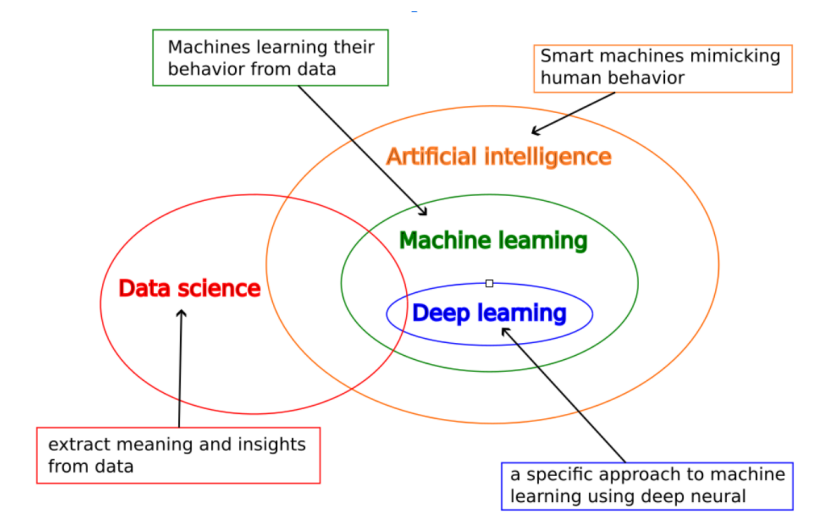

# Supervised Learning

# Example - Fruit Recognition

The goal: Create an automatic system for fruit recognition, concretely apple, lemon, and mandarin.

**Inputs:** Measures of *height* and width of each fruit.

Suppose we have a dataset of dimensions of several fruits labeled with the correct class.

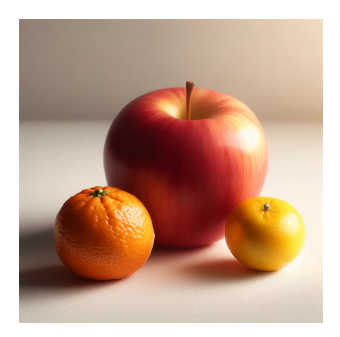

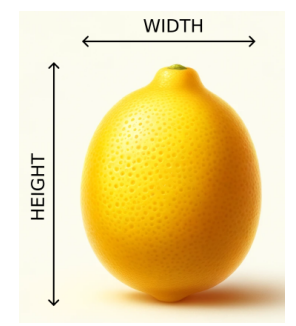

Data

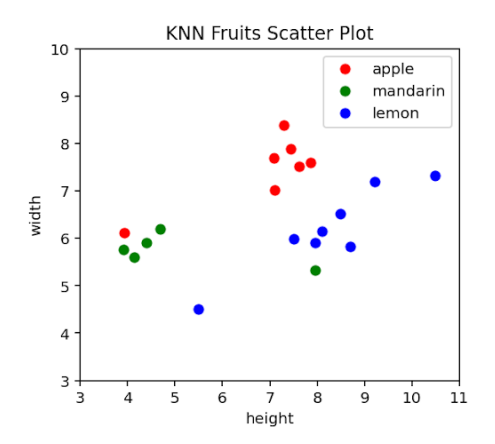

Use similarity to solve the problem.

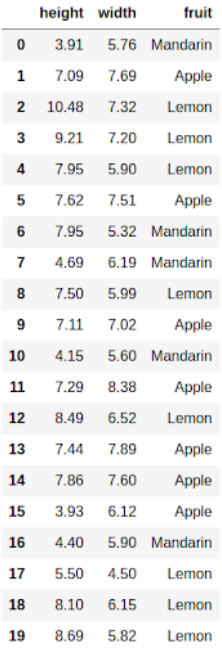
# KNN Classification

Given a new fruit. What is it?

Find five closest examples

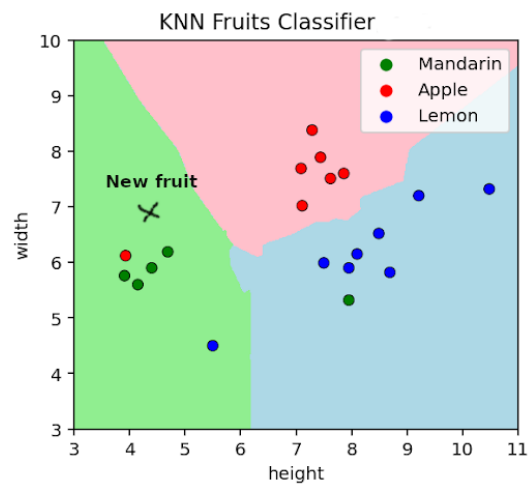

Where is the machine learning?

# KNN Classification

Given a new fruit. What is it?

Find five closest examples

Among the five closest:

- $M = 4$  mandarins
- $\blacktriangleright$   $A = 1$  apples
- $\blacktriangleright$   $I = 0$  lemons

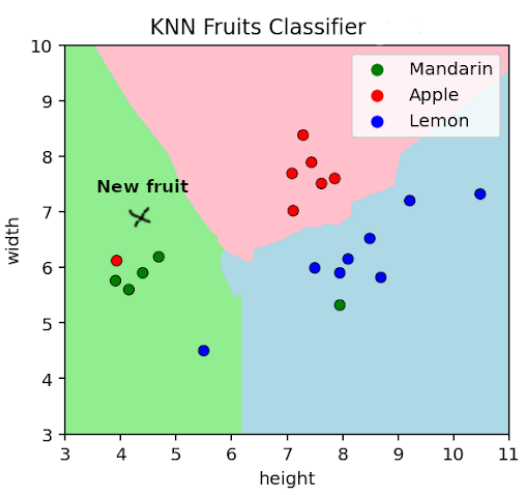

Where is the machine learning?

# KNN Classification

Given a new fruit. What is it?

Find five closest examples

Among the five closest:

- $M = 4$  mandarins
- $\blacktriangleright$   $A = 1$  apples
- $\blacktriangleright$   $I = 0$  lemons

It is a mandarin!

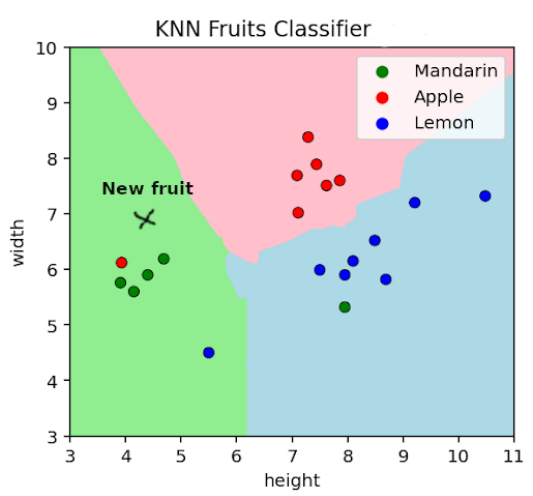

Where is the machine learning?

## Learning in Fruit Classification with KNN

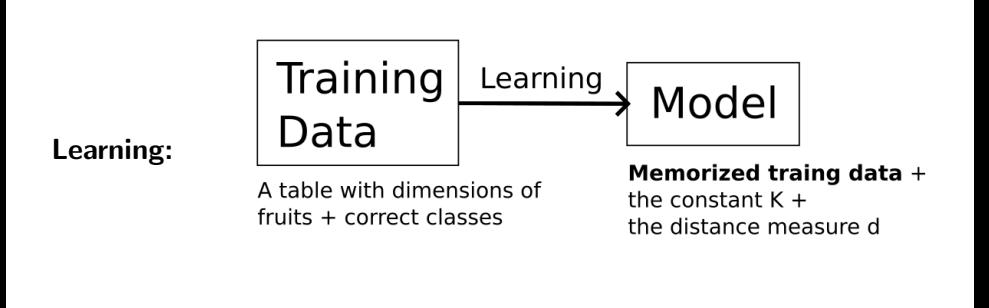

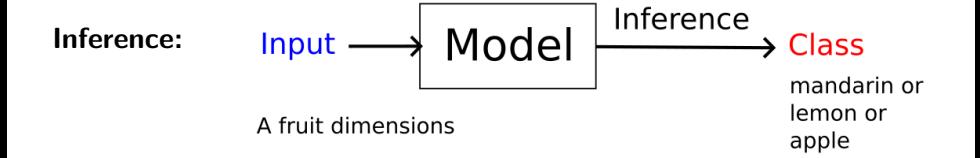

## Fruit Classification Algorithm

#### **Input:** A fruit  $F$  with dimensions height, width Output: mandarin, lemon, apple

- 1: Find K examples  $\{E_1, \ldots, E_K\}$  in the dataset whose dimensions are closest to the dimensions of the fruit F
- 2: Count the number of examples of each class in  $\{E_1, \ldots, E_K\}$

$$
M \text{ mandarins in } \{E_1,\ldots,E_K\}
$$

L lemons in 
$$
\{E_1, \ldots, E_K\}
$$

A apples in  $\{E_1, \ldots, E_K\}$ 

- 3: if  $M > L$  and  $M > A$  then return mandarin
- 4: else if  $L > A$  then return lemon
- 5: else return apple
- $6:$  end if

Does it work?

#### Testing the Model for Fruit Classification

Consider a test set of new instances ( $K = 5$ , d is Euclidean):

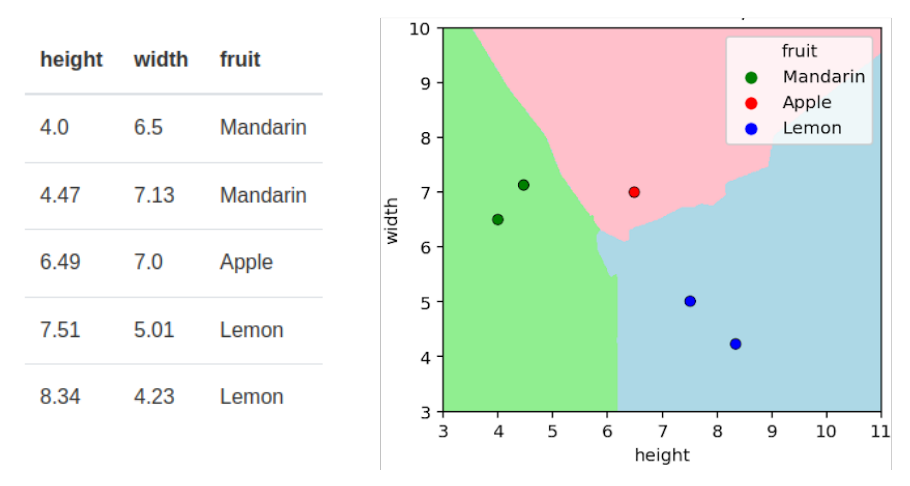

Perfect classification of new data! Just deploy and sell!!

# K Nearest Neighbors . . . on ideal data

#### Learning and Inference

Two crucial components of machine learning are the following:

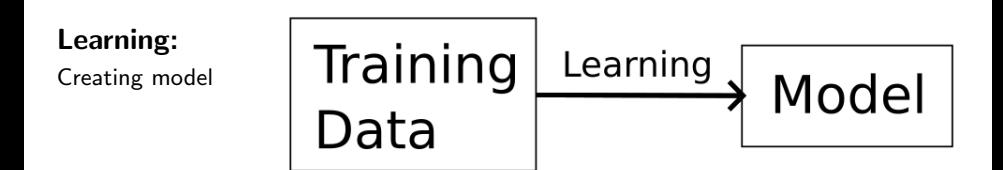

$$
\begin{array}{ccc}\n\text{Inference:} \\
\text{Using model} \\
\end{array}\n\quad\n\begin{array}{c}\n\text{Input} & \longrightarrow \\
\text{Model} & \longrightarrow \\
\end{array}\n\quad\n\begin{array}{c}\n\text{Inference} \\
\text{Model} & \longrightarrow \\
\end{array}\n\quad\n\begin{array}{c}\n\text{Inference} \\
\text{Class} \\
\end{array}
$$

## Training Data

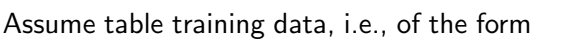

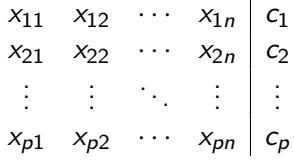

Formally, we define training dataset

$$
\mathcal{T} = \{(\vec{x}_k, c_k) \mid k = 1, \ldots, p\}
$$

Here each  $\vec{x}_k \in \mathbb{R}^n$  is an input vector and  $c_k \in C$  is the correct class.

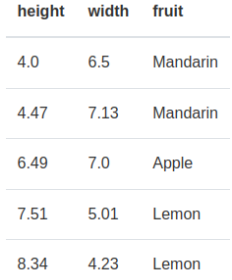

$$
\mathcal{T} = \{ (4.0, 6.5), M), (4.47, 7.13), M), (6.49, 7.0), A), \ldots \}
$$

## KNN: Learning

Consider the training set:

$$
\mathcal{T} = \{(\vec{x}_k, c_k) \mid k = 1, \ldots, p\}
$$

and memorize it exactly as it is.

Store in a table.

Possibly use a clever representation allowing fast computation of nearest neighbors such as KDTrees (out of the scope of this lecture).

Also,

- $\triangleright$  determine the number of neighbors  $K \in \mathbb{N}$ .
- $\blacktriangleright$  and the distance measure d.

## Inference in KNN

Assume a KNN "trained" by memorizing

 $\mathcal{T} = \{(\vec{x}_k, c_k) \in \mathbb{R}^n \times \mathcal{C} \mid k = 1, \ldots, p\}$ , a constant  $K \in \mathbb{N}$  and a distance measure d.

For d, consider Euclidean distance, but different norms may also be used to define different distance measures.

## Inference in KNN

Assume a KNN "trained" by memorizing

 $\mathcal{T} = \{(\vec{x}_k, c_k) \in \mathbb{R}^n \times \mathcal{C} \mid k = 1, \ldots, p\}$ , a constant  $K \in \mathbb{N}$  and a distance measure d.

For d, consider Euclidean distance, but different norms may also be used to define different distance measures.

**Input:** A vector  $\vec{z} = (z_1, \ldots, z_n) \in \mathbb{R}^n$ Output: A class from C

1: Find K indices of examples  $X = \{i_1, \ldots, i_K\} \subseteq \{1, \ldots, p\}$  with minimum distance to  $\vec{z}$ , i.e., satisfying

 $\max\bigl\{d(\vec{z},\vec{x_\ell})\mid \ell\in X\bigr\} \leq \min\bigl\{d(\vec{z},\vec{x_\ell})\mid \ell\in\{1,\ldots,p\}\smallsetminus X\bigr\}$ 

- 2: For every  $c \in C$  count the number  $\#c$  of elements  $\ell$  in X such that  $c_{\ell} = c$
- 3: Return some

$$
c_{\textit{max}} \in \underset{c \in C}{\textit{arg}\max} \, \# c
$$

A class  $c_{max} \in C$  which maximizes  $\#c$ .

## The resulting model

What exactly constitutes the model? The model consists of

- $\triangleright$  The trained parameters: In this case the memorized training data.
- ▶ The *hyperparameters* set "from the outside": In this case, the number of neighbors  $K$  and the distance measure  $d$ .

#### The resulting model

What exactly constitutes the model? The model consists of

- $\triangleright$  The trained parameters: In this case the memorized training data.
- ▶ The *hyperparameters* set "from the outside": In this case, the number of neighbors  $K$  and the distance measure  $d$ .

Note that different settings of K lead to different classifiers (for the same  $d$ ):

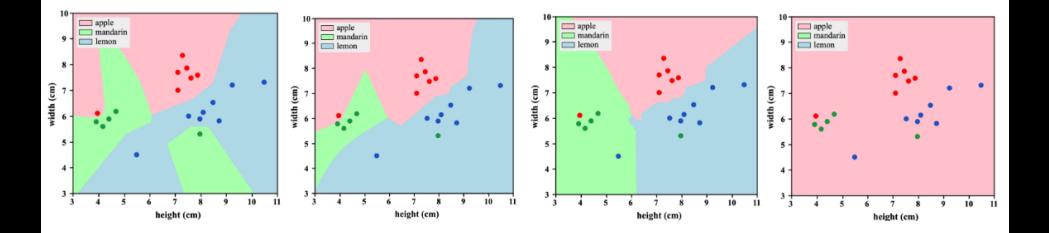

. . . to get an efficient solution:

. . . to get an efficient solution:

 $\blacktriangleright$  Deal with issues in the data

- ▶ Data almost always comes in weird formats, with inconsistencies, missing values, wrong values, etc.
- ▶ Data rarely have the ideal form for a given learning model.

We need to ingest, validate, and preprocess the data.

. . . to get an efficient solution:

 $\triangleright$  Deal with issues in the data

- ▶ Data almost always comes in weird formats, with inconsistencies, missing values, wrong values, etc.
- ▶ Data rarely have the ideal form for a given learning model.

We need to ingest, validate, and preprocess the data.

- $\triangleright$  Deal with issues in the model
	- ▶ In KNN, the training memorizes the example, but at least the  $K$  can be tuned.

We need to tune the model

. . . to get an efficient solution:

 $\blacktriangleright$  Deal with issues in the data

- ▶ Data almost always comes in weird formats, with inconsistencies, missing values, wrong values, etc.
- ▶ Data rarely have the ideal form for a given learning model.

We need to ingest, validate, and preprocess the data.

- $\triangleright$  Deal with issues in the model
	- ▶ In KNN, the training memorizes the example, but at least the  $K$  can be tuned.

We need to tune the model

▶ Deal with the wrong model by testing and validation in as realistic conditions as possible.

. . . to get an efficient solution:

 $\blacktriangleright$  Deal with issues in the data

- ▶ Data almost always comes in weird formats, with inconsistencies, missing values, wrong values, etc.
- ▶ Data rarely have the ideal form for a given learning model.

We need to ingest, validate, and preprocess the data.

- $\triangleright$  Deal with issues in the model
	- ▶ In KNN, the training memorizes the example, but at least the  $K$  can be tuned.

We need to tune the model

- ▶ Deal with the wrong model by testing and validation in as realistic conditions as possible.
- $\triangleright$  Deal with deployment real-world application issues involving, e.g., implementation in embedded devices with limited resources.

## Models Considered in This Course

Throughout this course, we will meet the following models:

- $\triangleright$  KNN (already did)
- ▶ Decision trees
- ▶ (Naive) Bayes classifier
- ▶ Clustering: K-means and hierarchical
- ▶ Linear and logistic regression
- ▶ Support Vector Machines (SVM)
- ▶ Kernel linear models
- ▶ Neural networks (light intro to feed-forward networks)
- $\blacktriangleright$  Ensemble methods  $+$  random forests
- $\blacktriangleright$  (maybe some reinforcement learning)

## Models Considered in This Course

Throughout this course, we will meet the following models:

- $\triangleright$  KNN (already did)
- ▶ Decision trees
- ▶ (Naive) Bayes classifier
- ▶ Clustering: K-means and hierarchical
- ▶ Linear and logistic regression
- ▶ Support Vector Machines (SVM)
- ▶ Kernel linear models
- ▶ Neural networks (light intro to feed-forward networks)
- $\blacktriangleright$  Ensemble methods  $+$  random forests
- $\blacktriangleright$  (maybe some reinforcement learning)

. . . but first, let us see the whole machine learning pipeline.

## Machine Learning Pipeline

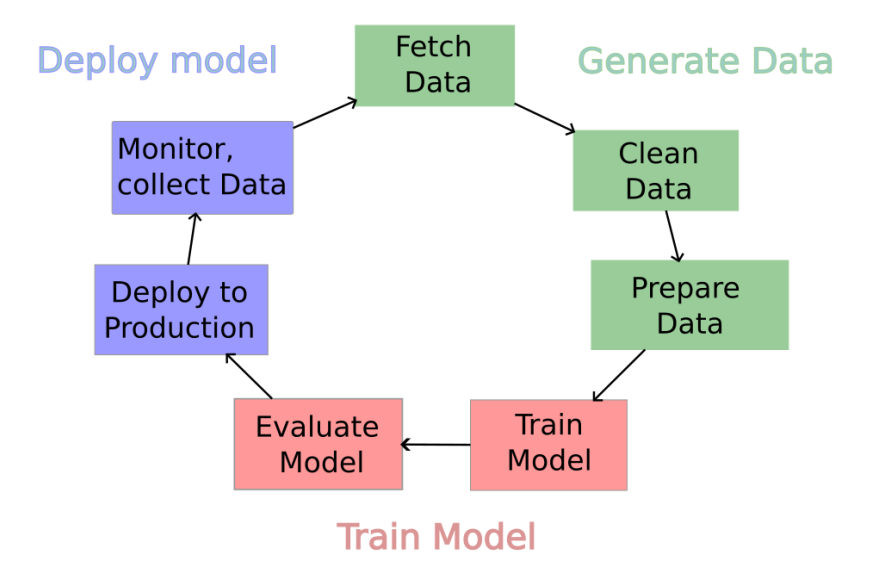

Always start with

Always start with

▶ The problem formulation & understanding. For example, diagnosis of diabetes from medical records. What info is (possibly) sufficient for such a diagnosis?

Always start with

 $\blacktriangleright$  The problem formulation  $\&$  understanding. For example, diagnosis of diabetes from medical records. What info is (possibly) sufficient for such a diagnosis?

 $\blacktriangleright$  Find data sources.

In our example, the sources are hospitals. It would be best to persuade them to give you the data and sign a contract.

Always start with

- $\blacktriangleright$  The problem formulation  $\&$  understanding. For example, diagnosis of diabetes from medical records. What info is (possibly) sufficient for such a diagnosis?
- ▶ Find data sources.

In our example, the sources are hospitals. It would be best to persuade them to give you the data and sign a contract.

▶ Collect the data.

In our example, the data is possibly small (just tables with results of tests). But for other diagnoses, you may include huge amounts of data from MRI, CT, etc. Then, the collection itself might be a serious technical problem.

Always start with

- $\blacktriangleright$  The problem formulation  $\&$  understanding. For example, diagnosis of diabetes from medical records. What info is (possibly) sufficient for such a diagnosis?
- ▶ Find data sources.

In our example, the sources are hospitals. It would be best to persuade them to give you the data and sign a contract.

▶ Collect the data.

In our example, the data is possibly small (just tables with results of tests). But for other diagnoses, you may include huge amounts of data from MRI, CT, etc. Then, the collection itself might be a serious technical problem.

▶ Integrate data from various sources.

A serious diagnostic system must be trained/tested on data from many hospitals. You must blend the data from various sources (different formats, etc.).

For simple "toy" machine learning projects, you may fetch prepared datasets from various databases on the internet.

For simple "toy" machine learning projects, you may fetch prepared datasets from various databases on the internet.

The data should be stored in an identified location and versioned. You will probably keep adding data and training models on the ever-changing datasets. You have to be able to keep track of the changes and map training data to particular models.

Tools such as ML Flow or Weights & Biases might be helpful.

For simple "toy" machine learning projects, you may fetch prepared datasets from various databases on the internet.

The data should be stored in an identified location and versioned. You will probably keep adding data and training models on the ever-changing datasets. You have to be able to keep track of the changes and map training data to particular models.

Tools such as ML Flow or Weights & Biases might be helpful.

#### Data Separation

At this point, you should randomize the ordering of the data and select a test set to be used in model evaluation!

The test data are supposed to simulate the actual conditions, i.e., they should be "unseen".

For simple "toy" machine learning projects, you may fetch prepared datasets from various databases on the internet.

The data should be stored in an identified location and versioned. You will probably keep adding data and training models on the ever-changing datasets. You have to be able to keep track of the changes and map training data to particular models.

Tools such as ML Flow or Weights & Biases might be helpful.

#### Data Separation

At this point, you should randomize the ordering of the data and select a test set to be used in model evaluation!

The test data are supposed to simulate the actual conditions, i.e., they should be "unseen".

#### Data Exploration

Compute basic statistics to identify missing values, outliers, etc.

# Clean Data

The cleaning usually comprises the following steps:

- ▶ Fix or remove incorrect or corrupted values.
- $\blacktriangleright$  Identify outliers and decide what to do with them. Outliers may harm some training methods and are not "representative". However, sometimes, they naturally belong to the dataset, and expert insight is needed.
- $\blacktriangleright$  Fix formatting.

For example, the Date may be expressed in many ways, and a simple Yes/No answer.

 $\triangleright$  Resolve missing values (by either removing the whole examples or imputing)

Many methods have been developed for missing values imputation. It is a susceptible issue because new values may strongly bias the model.

 $\blacktriangleright$  Remove duplicates.

The above steps often affect the training and need expertise in the application domain.

Later in this course, we will discuss techniques for data cleaning.

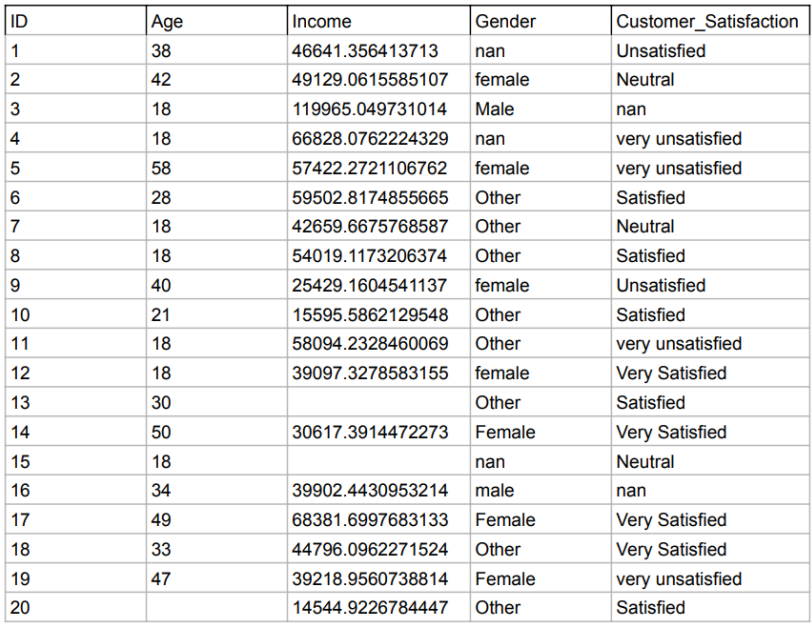

#### Prepare Data

Unlike cleaning, which is application-dependent, data preparation/transformation is model-dependent. This usually subsumes:

▶ Scaling: Settings values of inputs to a similar range.

Some models, especially those utilizing distance, are sensitive to large differences between input sizes.

▶ Encoding: Encode non-numeric data using real-valued vectors. Many models, especially those based on geometry, work only with numeric data. Non-numeric data such as Yes/No, Short/Medium/Long must be encoded appropriately.

▶ Binning or Discretization Convert continuous features into discrete bins to capture patterns in ranges.

Comment: Sometimes Normalization, that is changing the distribution of inputs to resemble the normal distribution, is mentioned. However, this step is typically not essential for machine learning itself. However, it is important to use statistical inference to test the significance of learned parameters.

#### Prepare Data

▶ Feature selection Throw out input features that are too "similar" to other features.

For example, if the temperature is measured both in Celsius and in Kelvin, keep one of them. The relationship can, of course, be a more complex (non-linear) correlation.

#### Prepare Data

▶ Feature selection Throw out input features that are too "similar" to other features.

For example, if the temperature is measured both in Celsius and in Kelvin, keep one of them. The relationship can, of course, be a more complex (non-linear) correlation.

 $\blacktriangleright$  Dimensionality reduction Transforming data from  $\mathbb{R}^n$  to  $\mathbb{R}^m$ where  $m \ll n$ .

Growing dimension means growing difficulty of training for all models. Some models cease to work for high-dimensional data. The reduction typically searches for a few important characteristic features of inputs.
#### Prepare Data

▶ Feature selection Throw out input features that are too "similar" to other features.

For example, if the temperature is measured both in Celsius and in Kelvin, keep one of them. The relationship can, of course, be a more complex (non-linear) correlation.

 $\blacktriangleright$  Dimensionality reduction Transforming data from  $\mathbb{R}^n$  to  $\mathbb{R}^m$ where  $m \ll n$ .

Growing dimension means growing difficulty of training for all models. Some models cease to work for high-dimensional data. The reduction typically searches for a few important characteristic features of inputs.

▶ Feature aggregation Introducing new features using operations on the original ones.

We will see kernel transformations later in this course, allowing simple models to solve complex problems.

# Train Model

Now the dataset has been cleaned; we may train a model.

# Train Model

Now the dataset has been cleaned; we may train a model.

Before training, we should split the dataset into

- $\triangleright$  training dataset on which the model will learn
- ▶ validation dataset on which we fine-tune hyperparameters

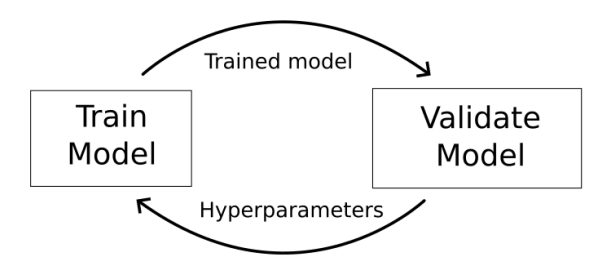

The resulting model is obtained after several iterations of the above process.

#### Evaluate Model

Here, we use the test set that we separated during data fetching.

In some cases, a brand new test set can be generated.

patients are examined regularly, creating new records continuously.

In some cases, it is tough to obtain new data.

For example, new expensive and difficult measurements are needed to obtain new data.

#### Evaluate Model

Here, we use the test set that we separated during data fetching. In some cases, a brand new test set can be generated. patients are examined regularly, creating new records continuously. In some cases, it is tough to obtain new data. For example, new expensive and difficult measurements are needed to obtain new data.

Critical issue: Make sure that you are truly testing

exactly the whole inference process.

Often, just a model is tested, and the testing and production inference engines are separated. This leads to truly nasty errors in the production!

We will discuss various generic metrics helpful in measuring the quality of the resulting model.

Deployment of machine learning models is a complex question, application dependent.

The recently emerging area of MLOps is concerned with the engineering side of the model deployment.

Deployment of machine learning models is a complex question, application dependent.

The recently emerging area of MLOps is concerned with the engineering side of the model deployment.

From the technical point of view, the typical issues solved by ML Ops teams are

- $\triangleright$  how to extract/process data in real-time
- ▶ how much storage is required
- $\triangleright$  how to store/collect model (and data) artifacts/predictions
- $\triangleright$  how to set up APIs, tools, and software environments
- ▶ What the period of predictions (instantaneous or batch predictions) should be
- $\triangleright$  how to set up hardware requirements (or cloud requirements for on-cloud environments) by the computational resources required
- $\triangleright$  how to set up a pipeline for continuous training and parameter tuning

From the user's point of view:

- $\blacktriangleright$  How to get a sensible and valuable user output?
	- ▶ AI researchers will be satisfied with tons of running text in terminals.
	- ▶ "Normal" people need a graphical interface with understandable output.
	- ▶ Experts working in other domains typically demand speed and clarity at the extreme.

From the user's point of view:

- $\blacktriangleright$  How to get a sensible and valuable user output?
	- ▶ AI researchers will be satisfied with tons of running text in terminals.
	- ▶ "Normal" people need a graphical interface with understandable output.
	- ▶ Experts working in other domains typically demand speed and clarity at the extreme.
- ▶ How do you persuade users that the AI is working for them?
	- $\triangleright$  Especially if safety is at stake, you need to have outstanding arguments and explanations ready for end-users
	- $\blacktriangleright$  In many areas, the devices need to be certified (medicine, automotive) for ML-based systems.

This complex subject will be only touched on in this course.

#### Monitor, collect Data

Deployed machine learning models must be constantly monitored. Because of the influx of new data, ML models work in highly dynamic environments.

For example, an image-processing medical diagnostic model suddenly misdiagnosed a patient because a nurse marked the sample with a marker pen.

Every customer has a different infrastructure and may produce data slightly differently.

Data for retraining and improvement should be stored.

Also, many areas allow the *active learning* where users provide feedback for (continuous) retraining of the models.

# Data

You receive data from a medical researcher concerning a project that you are eager to work on.

You receive data from a medical researcher concerning a project that you are eager to work on.

The data consists of a 1000 lines table with five columns:

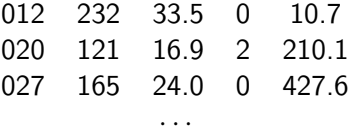

The aim is to predict the last field given the others.

You receive data from a medical researcher concerning a project that you are eager to work on.

The data consists of a 1000 lines table with five columns:

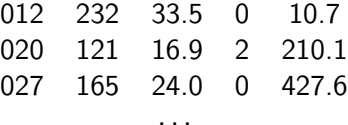

The aim is to predict the last field given the others.

The medical researcher does not elaborate further on the data, but they seem to be pretty easy to work with, right?

You receive data from a medical researcher concerning a project that you are eager to work on.

The data consists of a 1000 lines table with five columns:

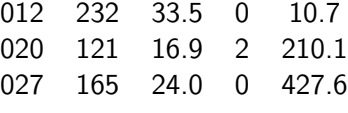

· · ·

The aim is to predict the last field given the others.

The medical researcher does not elaborate further on the data, but they seem to be pretty easy to work with, right?

After a few days, you have trained a model that predicts numbers resembling the ones in the table.

You contact the medical researcher and discuss the results.

Researcher: So, you got the data for all the patients?

Researcher: So, you got the data for all the patients? Data Miner: Yes. I haven't had much time for analysis, but I do have a few interesting results.

Researcher: So, you got the data for all the patients? Data Miner: Yes. I haven't had much time for analysis, but I do have a few interesting results.

Researcher: Amazing. There were so many data issues with this set of patients that I couldn't do much.

Researcher: So, you got the data for all the patients? Data Miner: Yes. I haven't had much time for analysis, but I do have a few interesting results.

Researcher: Amazing. There were so many data issues with this set of patients that I couldn't do much.

Data Miner: Oh? I didn't hear about any possible problems.

Researcher: So, you got the data for all the patients? Data Miner: Yes. I haven't had much time for analysis, but I do have a few interesting results.

Researcher: Amazing. There were so many data issues with this set of patients that I couldn't do much.

Data Miner: Oh? I didn't hear about any possible problems.

Researcher: Well, first, there is field 5, the variable we want to predict. It's common knowledge among people who analyze this type of data that results are better if you work with the log of the values, but I didn't discover this until later. Was it mentioned to you?

Researcher: So, you got the data for all the patients? Data Miner: Yes. I haven't had much time for analysis, but I do have a few interesting results.

Researcher: Amazing. There were so many data issues with this set of patients that I couldn't do much.

Data Miner: Oh? I didn't hear about any possible problems.

Researcher: Well, first, there is field 5, the variable we want to predict. It's common knowledge among people who analyze this type of data that results are better if you work with the log of the values, but I didn't discover this until later. Was it mentioned to you?

Data Miner: No.

Researcher: But surely you heard about what happened to field 4? It's supposed to be measured on a scale from 1 to 10, with 0 indicating a missing value, but because of a data entry error, all 10's were changed into 0's. Unfortunately, since some of the patients have missing values for this field, it's impossible to say whether a 0 in this field is a real 0 or a 10. Quite a few of the records have that problem.

Researcher: But surely you heard about what happened to field 4? It's supposed to be measured on a scale from 1 to 10, with 0 indicating a missing value, but because of a data entry error, all 10's were changed into 0's. Unfortunately, since some of the patients have missing values for this field, it's impossible to say whether a 0 in this field is a real 0 or a 10. Quite a few of the records have that problem.

Data Miner: Interesting. Were there any other problems?

Researcher: But surely you heard about what happened to field 4? It's supposed to be measured on a scale from 1 to 10, with 0 indicating a missing value, but because of a data entry error, all 10's were changed into 0's. Unfortunately, since some of the patients have missing values for this field, it's impossible to say whether a 0 in this field is a real 0 or a 10. Quite a few of the records have that problem.

Data Miner: Interesting. Were there any other problems? Researcher: Yes, fields 2 and 3 are basically the same, but I assume that you probably noticed that.

Researcher: But surely you heard about what happened to field 4? It's supposed to be measured on a scale from 1 to 10, with 0 indicating a missing value, but because of a data entry error, all 10's were changed into 0's. Unfortunately, since some of the patients have missing values for this field, it's impossible to say whether a 0 in this field is a real 0 or a 10. Quite a few of the records have that problem.

Data Miner: Interesting. Were there any other problems? Researcher: Yes, fields 2 and 3 are basically the same, but I assume that you probably noticed that.

**Data Miner:** Yes, but these fields were only weak predictors of field 5.

Researcher: Anyway, given all those problems, I'm surprised you were able to accomplish anything.

Data Miner: True, but my results are really quite good. Field 1 is a very strong predictor of field 5. I'm surprised that this wasn't noticed before.

Researcher: What? Field 1 is just an identification number.

Data Miner: Nonetheless, my results speak for themselves.

Researcher: Oh, no! I just remembered. We assigned ID numbers after we sorted the records based on field 5. There is a strong connection, but it isn't very sensible. Sorry.

Researcher: Anyway, given all those problems, I'm surprised you were able to accomplish anything.

Data Miner: True, but my results are really quite good. Field 1 is a very strong predictor of field 5. I'm surprised that this wasn't noticed before.

Researcher: What? Field 1 is just an identification number. Data Miner: Nonetheless, my results speak for themselves. Researcher: Oh, no! I just remembered. We assigned ID numbers after we sorted the records based on field 5. There is a strong connection, but it isn't very sensible. Sorry.

OK, what's the point?

You have to

Understand the task you want to solve and the data!

### Data Objects

Data objects represent entities we work with (e.g., classify them).

For example, in cancer prediction, the data objects are patients. In fruit classification, the data objects are individual fruits.

Data objects represent entities we work with (e.g., classify them).

For example, in cancer prediction, the data objects are patients. In fruit classification, the data objects are individual fruits.

Data objects are described by attributes (or features or variables).

For example, the age, weight, genetic profile, and other patient characteristics. Or the width and height of a fruit.

#### Attributes vs Features vs Variables

The name differs from field to field.

#### Attributes vs Features vs Variables

The name differs from field to field.

So, the following names are usually used as synonyms:

- ▶ Attributes used mostly by database and data mining experts.
- $\triangleright$  Features used mostly by machine learning experts.
- $\triangleright$  Variables used mostly by statisticians.

#### Attributes vs Features vs Variables

The name differs from field to field.

So, the following names are usually used as synonyms:

- ▶ Attributes used mostly by database and data mining experts.
- $\triangleright$  Features used mostly by machine learning experts.
- $\triangleright$  Variables used mostly by statisticians.

One may make some distinctions

- ▶ Attributes represent information about the object without any additional assumptions.
- ▶ Features assume that their values are somewhat characteristic of the object.
- ▶ *Variables* assume that there is some process behind them (typically a random process in the case of statistics).

# Data Types - Categorical Attributes

Categorical attributes (nominal attributes) are symbols or names of things.

- ▶ Each value represents some kind of category, code, or state.
- ▶ Values are not ordered and should not be used quantitatively (in computer science, the values are known as enumerations).

# Data Types - Categorical Attributes

Categorical attributes (nominal attributes) are symbols or names of things.

- ▶ Each value represents some kind of category, code, or state.
- ▶ Values are not ordered and should not be used quantitatively (in computer science, the values are known as enumerations).
- ▶ Examples:

hair\_color  $\in \{\text{black}, \text{brown}, \text{blond}, \text{red}, \text{auburn}, \text{gray}, \text{white}\}\$ 

```
marital_status \in \{single, married,divorced, widowed\}
```
customer\_ID  $\in \{0, 1, 2, ...\}$ 

Even though the last one is usually expressed using numbers, it should not be used quantitatively.

# Data Types - Categorical Attributes

Categorical attributes (nominal attributes) are symbols or names of things.

- ▶ Each value represents some kind of category, code, or state.
- ▶ Values are not ordered and should not be used quantitatively (in computer science, the values are known as enumerations).
- ▶ Examples:

hair\_color  $\in \{\text{black}, \text{brown}, \text{blond}, \text{red}, \text{auburn}, \text{gray}, \text{white}\}\$ 

marital\_status  $\in \{single, married,divorced, widowed\}$ 

customer  $ID \in \{0, 1, 2, ...\}$ 

Even though the last one is usually expressed using numbers, it should not be used quantitatively.

Binary attributes are categorical attributes with only two values.

## DataTypes - Ordinal Attributes

Ordinal attribute is an attribute with values that have a meaningful order or ranking among them.
DataTypes - Ordinal Attributes

Ordinal attribute is an attribute with values that have a meaningful order or ranking among them.

#### Examples:

```
drink_size \in \{small, medium, large\}
```

```
grades \in \{A, B, C, D, E, F\}
```
It can also be obtained by discretizing numeric quantities into series of intervals.

Ordinal attributes do not allow arithmetic operations.

DataTypes - Ordinal Attributes

Ordinal attribute is an attribute with values that have a meaningful order or ranking among them.

#### Examples:

```
drink_size \in \{small, medium, large\}
```

```
grades \in \{A, B, C, D, E, F\}
```
It can also be obtained by discretizing numeric quantities into series of intervals.

Ordinal attributes do not allow arithmetic operations.

Categorical and ordinal attributes are called qualitative attributes. Next, we look at numeric, i.e., quantitative attributes.

# Data Types - Numeric Attributes

Numeric attributes are quantities represented by numbers.

# Data Types - Numeric Attributes

Numeric attributes are quantities represented by numbers.

Distinguish two types: *Interval-scale* and *ratio-scale*.

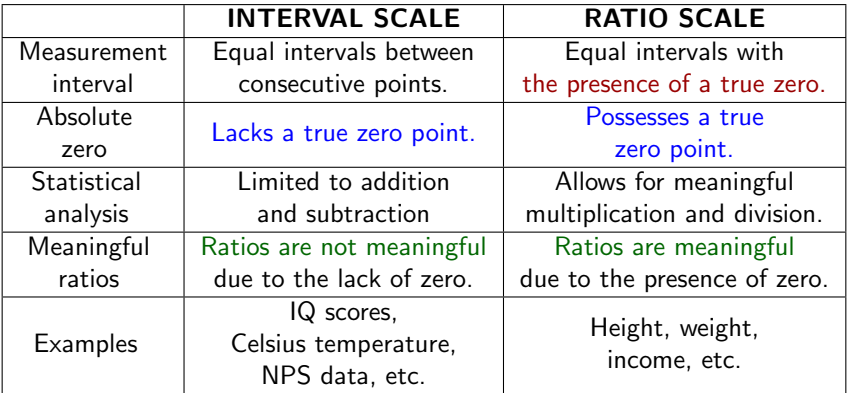

### Discrete vs Continuous Attributes

Often, two kinds of numeric attributes are distinguished:

### Discrete vs Continuous Attributes

Often, two kinds of numeric attributes are distinguished:

▶ Discrete

A finite or countably infinite range of values, i.e., integers may represent the values.

Some (but not all) authors count the qualitative (categorical, ordinal) attributes among the discrete attributes.

### Discrete vs Continuous Attributes

Often, two kinds of numeric attributes are distinguished:

▶ Discrete

A finite or countably infinite range of values, i.e., integers may represent the values.

Some (but not all) authors count the qualitative (categorical, ordinal) attributes among the discrete attributes.

#### $\blacktriangleright$  Continuous

An uncountably infinite range of values, typically an interval. There are several more or less formal definitions of continuous attributes in the literature. For example:

- $\blacktriangleright$  All non-discrete variables.
- ▶ Have an infinite number of values between any two values.
- $\blacktriangleright$  Their values are measured (??).

Deeper characteristics of data (statistical properties, etc.) will be examined at tutorials.

- $\triangleright$  One of the widely used methods for machine learning.
- $\blacktriangleright$  Intuitively simple, directly explainable.
- ▶ Basis for random forests (a powerful model).

- $\triangleright$  One of the widely used methods for machine learning.
- $\blacktriangleright$  Intuitively simple, directly explainable.
- ▶ Basis for random forests (a powerful model).
- $\triangleright$  We will consider the ID3 algorithm. Quinlan, 1979
- ▶ Various adjustments that appear in C4.5, CART, etc.

Consider the weather forecast for tennis playing. How would you decide whether to play today?

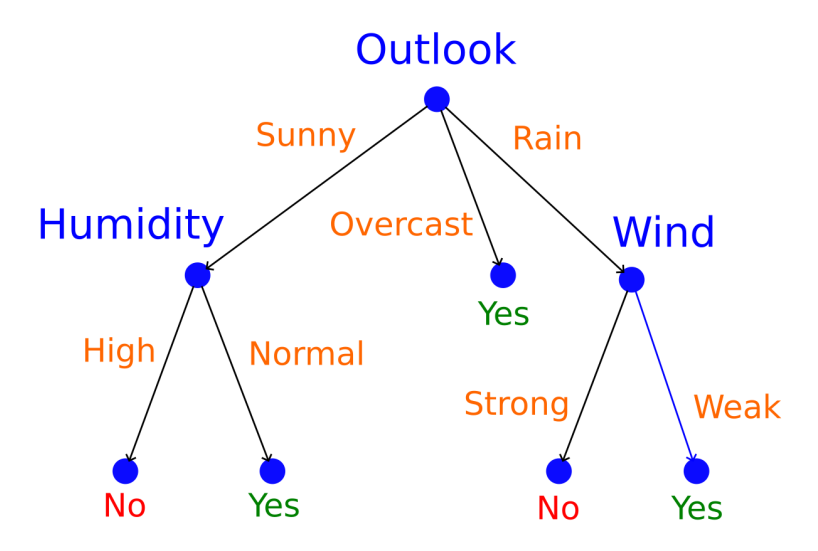

Consider the weather forecast for tennis playing. How would you decide whether to play today?

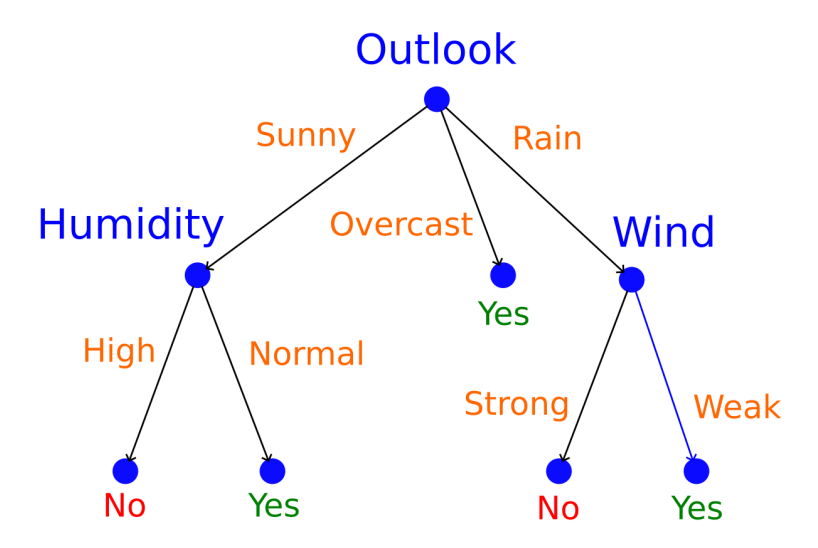

How do we obtain such a tree based on experience/data?

Consider data represented as follows:

A finite set of *attributes*  $A = \{A_1, \ldots, A_n\}.$ 

▶ Each attribute  $A \in \mathcal{A}$  has its set of values  $V(A)$ .

We start with trees on discrete datasets, that is, assume  $V(A)$ finite for all  $A \in \mathcal{A}$ .

Consider data represented as follows:

- A finite set of *attributes*  $A = \{A_1, \ldots, A_n\}$ .
- ▶ Each attribute  $A \in \mathcal{A}$  has its set of values  $V(A)$ .

We start with trees on discrete datasets, that is, assume  $V(A)$ finite for all  $A \in \mathcal{A}$ .

Objects to be classified are described by vectors of values of all attributes:

$$
\vec{x}=(x_1,\ldots,x_n)\in V(A_1)\times\cdots\times V(A_n)
$$

Given  $\vec{x}$  and an attribute  $A_k$  we denote by  $A_k(\vec{x})$  the value  $x_k$  of the attribute  $A_k$  in  $\vec{x}$ .

Consider data represented as follows:

- A finite set of *attributes*  $A = \{A_1, \ldots, A_n\}.$
- ▶ Each attribute  $A \in \mathcal{A}$  has its set of values  $V(A)$ .

We start with trees on discrete datasets, that is, assume  $V(A)$ finite for all  $A \in \mathcal{A}$ .

Objects to be classified are described by vectors of values of all attributes:

$$
\vec{x}=(x_1,\ldots,x_n)\in V(A_1)\times\cdots\times V(A_n)
$$

Given  $\vec{x}$  and an attribute  $A_k$  we denote by  $A_k(\vec{x})$  the value  $x_k$  of the attribute  $A_k$  in  $\vec{x}$ .

Consider a set C of classes.

We consider a multiclass classification in general, i.e., C is an arbitrary finite set.

The tennis problem:

 $\blacktriangleright$  The attributes are:

 $A_1 = Outlook, A_2 = Temperature, A_3 = Humidity, A_4 = Wind$ 

The tennis problem:

 $\blacktriangleright$  The attributes are:

 $A_1 = Outlook$ ,  $A_2 = Temperature$ ,  $A_3 = Humidity$ ,  $A_4 = Wind$ 

▶ The sets of values of the attributes:

- $\blacktriangleright \; V(A_1) = \{ \text{Sunny}, \text{Overcast}, \text{Rain} \}$
- $\blacktriangleright$   $V(A_2) = \{Hot, Mild, Cool\}$
- $\blacktriangleright$   $V(A_3) = \{High, Normal\}$

$$
V(A_4) = \{Strong, Weak\}
$$

The tennis problem:

 $\blacktriangleright$  The attributes are:

 $A_1 = Outlook$ ,  $A_2 = Temperature$ ,  $A_3 = Humidity$ ,  $A_4 = Wind$ 

▶ The sets of values of the attributes:

- $\triangleright$   $V(A_1) = \{Sunny, Overcast, Rain\}$
- $\blacktriangleright$   $V(A_2) = \{Hot, Mild, Cool\}$
- $\blacktriangleright$   $V(A_3) = \{High, Normal\}$
- $\blacktriangleright$   $V(A_4) = \{Strong, Weak\}$

 $\blacktriangleright$  Consider

 $\vec{x}$  = (Overcast, Hot, Normal, Weak)  $\in V(A_1) \times V(A_2) \times V(A_3) \times V(A_4)$ 

The tennis problem:

 $\blacktriangleright$  The attributes are:

 $A_1 = Outlook$ ,  $A_2 = Temperature$ ,  $A_3 = Humidity$ ,  $A_4 = Wind$ 

 $\blacktriangleright$  The sets of values of the attributes:

- $\triangleright$   $V(A_1) = \{Sunny, Overcast, Rain\}$
- $\blacktriangleright$   $V(A_2) = \{Hot, Mild, Cool\}$
- $\blacktriangleright$   $V(A_3) = \{High, Normal\}$
- $\blacktriangleright$   $V(A_4) = \{Strong, Weak\}$

▶ Consider

 $\vec{x} = (Overcast, Hot, Normal, Weak)$  $\in V(A_1) \times V(A_2) \times V(A_3) \times V(A_4)$ 

Then

 $A_3(\vec{x}) =$  Humidity $(\vec{x}) =$  Normal  $A_4(\vec{x}) = Wind(\vec{x}) = Weak$ 

The tennis problem:

 $\blacktriangleright$  The attributes are:

 $A_1 = Outlook$ ,  $A_2 = Temperature$ ,  $A_3 = Humidity$ ,  $A_4 = Wind$ 

 $\blacktriangleright$  The sets of values of the attributes:

- $\triangleright$   $V(A_1) = \{Sunny, Overcast, Rain\}$
- $\blacktriangleright$   $V(A_2) = \{Hot, Mild, Cool\}$
- $\triangleright \bigvee (A_3) = \{ High, Normal \}$
- $\blacktriangleright$   $V(A_4) = \{Strong, Weak\}$

▶ Consider

 $\vec{x}$  = (Overcast, Hot, Normal, Weak)  $\in V(A_1) \times V(A_2) \times V(A_3) \times V(A_4)$ 

Then

$$
A_3(\vec{x}) = \text{Humidity}(\vec{x}) = \text{Normal}
$$
\n
$$
A_4(\vec{x}) = \text{Wind}(\vec{x}) = \text{Weak}
$$
\n
$$
\triangleright C = \{\text{Yes}, \text{No}\}
$$

Consider (directed, rooted) trees  $\mathcal{T} = (\mathcal{T}, E)$  where  $\mathcal T$  is a set of nodes and  $E \subseteq T \times T$  is a set of directed edges.

Consider (directed, rooted) trees  $\mathcal{T} = (\mathcal{T}, E)$  where  $\mathcal T$  is a set of nodes and  $E \subseteq T \times T$  is a set of directed edges.

Denote by  $T_{leaf} \subseteq T$  the set of all *leaves* of the tree and by  $T_{int}$  the set  $T \setminus T_{\text{leaf}}$  of internal nodes.

Consider (directed, rooted) trees  $\mathcal{T} = (\mathcal{T}, E)$  where  $\mathcal T$  is a set of nodes and  $E \subseteq T \times T$  is a set of directed edges.

Denote by  $T_{leaf} \subseteq T$  the set of all *leaves* of the tree and by  $T_{int}$  the set  $T \setminus T_{\text{leaf}}$  of internal nodes.

A decision tree is

**a** tree 
$$
T = (T, E)
$$
 where

**►** each leaf  $\tau \in T_{\text{leaf}}$  is assigned a class  $C(\tau) \in C$ ,

- ► each internal node  $\tau \in T_{int}$  is assigned an attribute  $A(\tau) \in \mathcal{A}$ ,
- $\triangleright$  and there is a bijection between edges from  $\tau$  and values of the attribute  $A(\tau)$ . Given an edge  $(\tau, \tau') \in E$  we write  $V(\tau, \tau')$  to denote the value of the attribute  $A(\tau)$  assigned to the edge.

Consider (directed, rooted) trees  $\mathcal{T} = (\mathcal{T}, E)$  where  $\mathcal T$  is a set of nodes and  $E \subseteq T \times T$  is a set of directed edges.

Denote by  $T_{\text{leaf}} \subseteq T$  the set of all *leaves* of the tree and by  $T_{\text{int}}$  the set  $T \setminus T_{\text{leaf}}$  of internal nodes.

A decision tree is

**•** a tree  $\mathcal{T} = (\mathcal{T}, E)$  where

**►** each leaf  $\tau \in T_{\text{leaf}}$  is assigned a class  $C(\tau) \in C$ ,

► each internal node  $\tau \in T_{int}$  is assigned an attribute  $A(\tau) \in \mathcal{A}$ ,

 $\blacktriangleright$  and there is a bijection between edges from  $\tau$  and values of the attribute  $A(\tau)$ . Given an edge  $(\tau, \tau') \in E$  we write  $V(\tau, \tau')$  to denote the value of the attribute  $A(\tau)$  assigned to the edge.

**Inference:** Given an input  $\vec{x}$ , we traverse the tree from the root to a leaf, always choosing edges labeled with values of attributes from  $\vec{x}$ . The output is the class labeling the leaf.

$$
T = \{0, H, W, z_1, z_2, z_3, z_4, z_5\}
$$
  
\n
$$
T_{leaf} = \{z_1, z_2, z_3, z_4, z_5\}, T_{int} = \{0, H, W\}
$$
  
\n
$$
E = \{(0, H), (0, W), (H, z_1), (H, z_2),
$$
  
\n
$$
(0, z_3), (W, z_4), (W, z_5)\}
$$
  
\n
$$
C(z_1) = C(z_3) = No, C(z_2) = C(z_4) = Yes
$$
  
\n
$$
A(0) = Outlook, A(H) = Humidity, A(W) = Wind
$$
  
\n
$$
V(0, H) = Sunny, V(0, z_3) = Overcast, V(0, W) = Rain
$$
  
\n
$$
V(H, z_1) = High, V(H, z_2) = Normal
$$

 $V(W, z_4) =$  Strong,  $V(W, z_5) =$  Weak

**Inference:** For  $(Rain, Hot, High, Strong)$  we reach  $z_4$ , yielding No.

Rain

No

Yes Strong Wind

Weak

Consider a training dataset

$$
\mathcal{D} = \{(\vec{x}_k, c_k) \mid k = 1, \ldots, p\}
$$

Here  $\vec{x}_k \in V(A_1) \times \cdots \times V(A_k)$  and  $c_k \in C$  for every k.

Technically  $D$  can be a multiset containing several occurrences of the same vector.

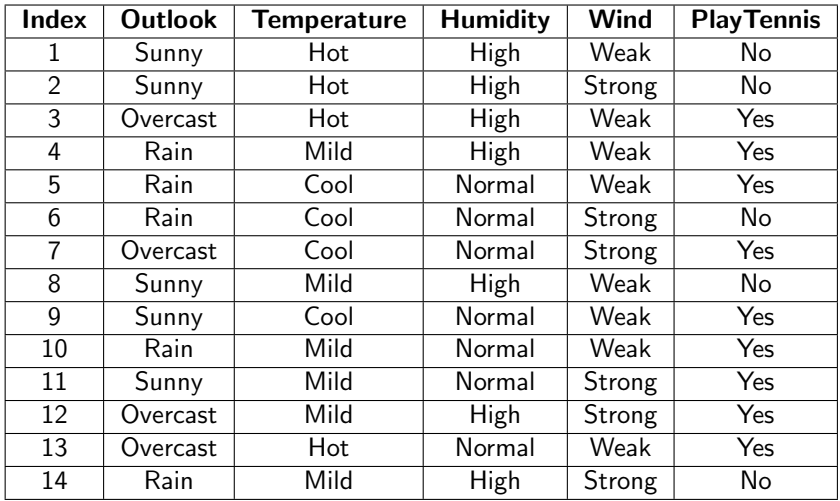

 $\mathcal{D} = \{((\mathsf{Sunny}, \mathsf{Hot}, \mathsf{High}, \mathsf{Weak}), \mathsf{No}),\}$ ((Sunny, Hot, High, Strong), No)

· · ·

 $((Rain, Mind, High, Strong), No)$ }

The learning algorithm ID3 works as follows:

 $\triangleright$  Start with the whole training dataset  $\mathcal{D}$ .

The learning algorithm ID3 works as follows:

- $\triangleright$  Start with the whole training dataset  $\mathcal{D}$ .
- If there is just a single class in  $D$ , create a single node decision tree that returns the class.

The learning algorithm ID3 works as follows:

- $\triangleright$  Start with the whole training dataset  $\mathcal{D}$ .
- If there is just a single class in  $D$ , create a single node decision tree that returns the class.
- ▶ Otherwise, identify an attribute  $A \in \mathcal{A}$  which best classifies the examples in D. For every  $v \in V(A)$  we obtain

$$
\mathcal{D}_v = \{ \vec{x} \mid \vec{x} \in \mathcal{D}, A(\vec{x}) = v \}
$$

We aim to have each  $\mathcal{D}_{\nu}$  as pure as possible, that is, ideally, to contain examples of just a single class.

The learning algorithm ID3 works as follows:

- $\triangleright$  Start with the whole training dataset  $\mathcal{D}$ .
- If there is just a single class in  $D$ , create a single node decision tree that returns the class.
- ▶ Otherwise, identify an attribute  $A \in \mathcal{A}$  which best classifies the examples in D. For every  $v \in V(A)$  we obtain

$$
\mathcal{D}_v = \{ \vec{x} \mid \vec{x} \in \mathcal{D}, A(\vec{x}) = v \}
$$

We aim to have each  $\mathcal{D}_{\nu}$  as pure as possible, that is, ideally, to contain examples of just a single class.

 $\blacktriangleright$  Finally,

 $\triangleright$  create a root node  $\tau$  of a decision tree,

The learning algorithm ID3 works as follows:

- $\triangleright$  Start with the whole training dataset  $\mathcal{D}$ .
- If there is just a single class in  $D$ , create a single node decision tree that returns the class.
- ▶ Otherwise, identify an attribute  $A \in \mathcal{A}$  which best classifies the examples in D. For every  $v \in V(A)$  we obtain

$$
\mathcal{D}_v = \{ \vec{x} \mid \vec{x} \in \mathcal{D}, A(\vec{x}) = v \}
$$

We aim to have each  $\mathcal{D}_{\mathbf{v}}$  as pure as possible, that is, ideally, to contain examples of just a single class.

 $\blacktriangleright$  Finally,

- $\blacktriangleright$  create a root node  $\tau$  of a decision tree,
- **•** assign the attribute A to  $\tau$ ,

The learning algorithm ID3 works as follows:

- $\triangleright$  Start with the whole training dataset  $\mathcal{D}$ .
- If there is just a single class in  $D$ , create a single node decision tree that returns the class.
- ▶ Otherwise, identify an attribute  $A \in \mathcal{A}$  which best classifies the examples in D. For every  $v \in V(A)$  we obtain

$$
\mathcal{D}_v = \{ \vec{x} \mid \vec{x} \in \mathcal{D}, A(\vec{x}) = v \}
$$

We aim to have each  $\mathcal{D}_{\mathcal{V}}$  as pure as possible, that is, ideally, to contain examples of just a single class.

 $\blacktriangleright$  Finally,

- $\blacktriangleright$  create a root node  $\tau$  of a decision tree,
- **•** assign the attribute A to  $\tau$ ,
- ▶ for every  $v \in V(A)$ , recursively construct a decision tree with a root  $\tau_{\nu}$  using  $\mathcal{D}_{\nu}$ ,

The learning algorithm ID3 works as follows:

- $\triangleright$  Start with the whole training dataset  $\mathcal{D}$ .
- If there is just a single class in  $D$ , create a single node decision tree that returns the class.
- ▶ Otherwise, identify an attribute  $A \in \mathcal{A}$  which best classifies the examples in D. For every  $v \in V(A)$  we obtain

$$
\mathcal{D}_v = \{ \vec{x} \mid \vec{x} \in \mathcal{D}, A(\vec{x}) = v \}
$$

We aim to have each  $\mathcal{D}_{\mathcal{V}}$  as pure as possible, that is, ideally, to contain examples of just a single class.

 $\blacktriangleright$  Finally,

- $\blacktriangleright$  create a root node  $\tau$  of a decision tree,
- **•** assign the attribute A to  $\tau$ ,
- ▶ for every  $v \in V(A)$ , recursively construct a decision tree with a root  $\tau_v$  using  $\mathcal{D}_v$ ,
- ▶ for every  $v \in V(A)$  introduce an edge  $(\tau, \tau_v)$  assigned v.
- 1: **function** ID3(dataset  $D$ , attribute set  $A$ )
- 2: Create a root node  $\tau$  for the tree
- 3: if  $\mathcal{D} = \emptyset$  then
- 4: Return the single node  $\tau$  assigned with a default class.
- 5: else if all examples in  $D$  are of the same class  $c$  then
- 6: Return the single-node tree, where  $\tau$  is assigned c
- 7: **else if** set of attributes  $\mathcal A$  is empty then
- 8: Return the single-node tree where  $\tau$  is assigned the most common class in  ${\cal D}$

#### 9: else

- 10: Choose attribute  $A \in \mathcal{A}$  best classifying examples in  $\mathcal{D}$ .
- 11: Set the decision attribute for  $\tau$  to A
- 12: **for** each value  $v \in D(A)$  do
- 13: Compute a decision tree  $\text{ID3}(\mathcal{D}_v, \mathcal{A} \setminus \{A\})$  with root  $\tau_v$ ,
- 14: add a new edge  $(\tau, \tau_v)$  assigned v.
- 15: end for
- $16:$  end if
- 17: return  $\tau$
- 18: end function

# Best Classifying Attribute

We aim to choose an attribute that best informs us about the class. As a result, we would possibly use as few attributes as possible and obtain a small tree containing only class-relevant decisions.

How to choose an attribute that best classifies examples in  $\mathcal{D}$ ?

There are several measures used in practice.

The most common are

- $\blacktriangleright$  information gain
- $\blacktriangleright$  Gini impurity decrease
The information gain is based on the notion of entropy.

The information gain is based on the notion of entropy.

We need some notation:

▶ Given a training dataset  $D$  and a class  $c \in C$  we denote by  $p_c$ the proportion of examples with class  $c$  in  $D$ .

The information gain is based on the notion of entropy.

We need some notation:

- ▶ Given a training dataset  $D$  and a class  $c \in C$  we denote by  $p_c$ the proportion of examples with class  $c$  in  $D$ .
- $\triangleright$  We define the entropy of  $\mathcal D$  by

$$
Entropy(\mathcal{D}) = \sum_{c \in C} -p_c \log_2 p_c
$$

The information gain is based on the notion of entropy.

We need some notation:

- ▶ Given a training dataset D and a class  $c \in C$  we denote by  $p_c$ the proportion of examples with class  $c$  in  $\mathcal{D}$ .
- $\blacktriangleright$  We define the *entropy* of  $D$  by

$$
Entropy(\mathcal{D}) = \sum_{c \in C} -p_c \log_2 p_c
$$

 $\blacktriangleright$  The *information gain* of an attribute A is then defined by

$$
Gain(\mathcal{D}, A) = Entropy(\mathcal{D}) - \sum_{v \in V(A)} \frac{|\mathcal{D}_v|}{|\mathcal{D}|} Entropy(\mathcal{D}_v)
$$

In every step of the ID3 algorithm, we choose an attribute *maximizing* the information gain for the current dataset  $D$ .

The intuition behind information gain:

▶ Consider  $C = \{0, 1\}$  and p the proportion of examples of class 1.  $p$  measures the "uncertainty" of the class:

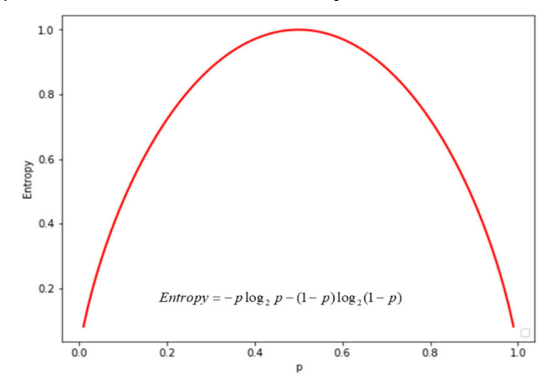

The intuition behind information gain:

▶ Consider  $C = \{0, 1\}$  and p the proportion of examples of class 1. p measures the "uncertainty" of the class:

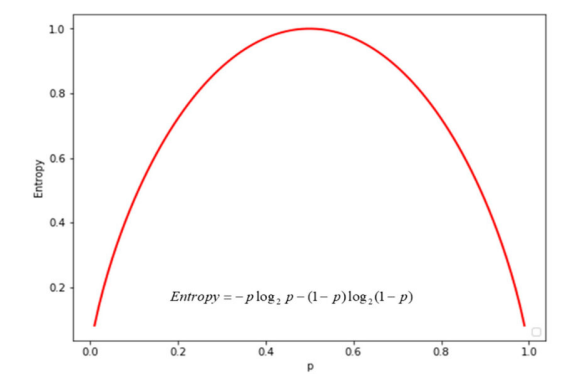

 $\sum_{v \in V(A)}$  $\frac{|\mathcal{D}_\mathsf{v}|}{|\mathcal{D}|}$ Entropy $(\mathcal{D}_\mathsf{v})$  is weighted uncertainty of classes in each  $\mathcal{D}_{v}$  (weighted by the relative size of  $\mathcal{D}_{v}$ ).

The intuition behind information gain:

▶ Consider  $C = \{0, 1\}$  and p the proportion of examples of class 1. p measures the "uncertainty" of the class:

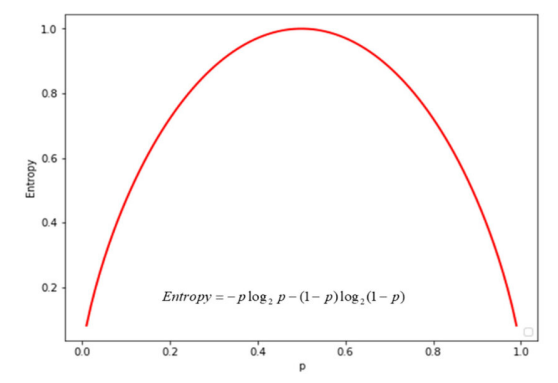

 $\sum_{v \in V(A)}$  $\frac{|\mathcal{D}_\mathsf{v}|}{|\mathcal{D}|}$ Entropy $(\mathcal{D}_\mathsf{v})$  is weighted uncertainty of classes in each  $\mathcal{D}_{v}$  (weighted by the relative size of  $\mathcal{D}_{v}$ ).  $\triangleright$  Gain( $D$ , A) measures reduction in uncertainty of classes by splitting  $D$  according to A.

 $\triangleright$  We define *Gini impurity* of  $D$  by

$$
Gini(\mathcal{D})=1-\sum_{c\in\mathcal{C}}p_c^2
$$

 $\triangleright$  We define *Gini impurity* of  $D$  by

$$
Gini(\mathcal{D})=1-\sum_{c\in\mathcal{C}}p_c^2
$$

 $\blacktriangleright$  The *impurity decrease* of an attribute  $\blacktriangle$  is then defined similarly to the gain in the entropy case

$$
ImpDec(\mathcal{D}, A) = Gini(\mathcal{D}) - \sum_{v \in V(A)} \frac{|\mathcal{D}_v|}{|\mathcal{D}|} Gini(\mathcal{D}_v)
$$

In every step of the ID3 algorithm, we choose an attribute *maximizing* the impurity decrease for the current dataset  $D$ .

What is the intuition behind  $Gini(\mathcal{D})$ ?

What is the intuition behind  $Gini(\mathcal{D})$ ?

Assume we randomly independently choose objects from D.

 $1-\sum_{c\in C}p_c^2$  is the probability of choosing two objects of different classes in two consecutive independent trials. Indeed,  $p_c$  is the probability of choosing an object of class  $c, p_c^2$  the probability of choosing objects of the class  $\,c\,$  twice, and  $\sum_{c\in C}\rho_{c}^{2}$  the probability of choosing two objects of the same class.

In what follows (and at the exam), we will work only with the Gini impurity as it is easier to compute.

Consider our tennis example (see the table).

► Consider the whole dataset *D*.  
\n
$$
p_{Yes} = 9/14
$$
  
\n $p_{No} = 5/14$   
\n $\triangleright$  Gini(*D*) = 1 – (9/14)<sup>2</sup> – (5/14)<sup>2</sup> = 0.45918

Consider our tennis example (see the table).

\n- Consider the whole dataset *D*.
\n- $$
p_{\text{Yes}} = 9/14
$$
\n- $p_{\text{No}} = 5/14$
\n- $Gini(D) = 1 - (9/14)^2 - (5/14)^2 = 0.45918$
\n- For *A* = *Outlook* we get
\n- $Gini(D_{\text{Sunny}}) = 1 - (2/5)^2 - (3/5)^2 = 0.48$
\n- $Gini(D_{\text{Overcast}}) = 1 - 1^2 - 0^2 = 0$
\n- $Gini(D_{\text{Rain}}) = 1 - (3/5)^2 - (2/5)^2 = 0.48$
\n

Consider our tennis example (see the table).

\n- Consider the whole dataset *D*.
\n- $$
p_{\text{Yes}} = 9/14
$$
\n- $p_{\text{No}} = 5/14$
\n- $Gini(D) = 1 - (9/14)^2 - (5/14)^2 = 0.45918$
\n- For *A* = *Outlook* we get
\n- $Gini(D_{\text{Sunny}}) = 1 - (2/5)^2 - (3/5)^2 = 0.48$
\n- $Gini(D_{\text{Overcast}}) = 1 - 1^2 - 0^2 = 0$
\n- $Gini(D_{\text{Rain}}) = 1 - (3/5)^2 - (2/5)^2 = 0.48$
\n

 $ImpDec(D, Outlook) =$  $0.459 - (5/14) \cdot 0.48 - (4/14) \cdot 0 - (5/14) \cdot 0.48$  $= 0.117$ 

$$
\blacktriangleright \textit{ImpDec}(D, \textit{Temperature}) = 0.018
$$

 $\blacktriangleright$  ImpDec(D, Humidity) = 0.091

$$
\blacktriangleright \text{ImpDec}(D, \text{Wind}) = 0.030
$$

So the largest information gain is given by the Outlook.

Going further on, consider  $D = D_{Sunnv}$ . We get

- $\blacktriangleright$  ImpDec(D, Temperature) = 0.279
- $\blacktriangleright$  ImpDec(D, Humidity) = 0.48
- $\blacktriangleright$  ImpDec(D, Wind) = 0.013

The best choice attribude after Sunny in Outlook is Humidity.

Going further on, consider  $\mathcal{D} = \mathcal{D}_{Sunnv}$ . We get

- $\blacktriangleright$  ImpDec(D, Temperature) = 0.279
- $\blacktriangleright$  ImpDec(D, Humidity) = 0.48
- $\blacktriangleright$  ImpDec(D, Wind) = 0.013

The best choice attribude after Sunny in Outlook is Humidity.

Now consider  $\mathcal{D} = \mathcal{D}_{\text{Rain}}$ .

- $\blacktriangleright$  ImpDec(D, Temperature) = 0.013
- $\blacktriangleright$  ImpDec(D, Humidity) = 0.013
- $\blacktriangleright$  ImpDec(D, Wind) = 0.48

The best choice attribude after Rain in Outlook is Wind.

#### Continuous-Valued Attributes

What if values of an attribute A come from a continuous variable? A is a numerical attribute that can take any value in an interval, such as temperature, size, time, etc.

#### Continuous-Valued Attributes

What if values of an attribute A come from a continuous variable? A is a numerical attribute that can take any value in an interval, such as temperature, size, time, etc.

Consider an internal node  $\tau \in T_{int}$  assigned such a continuous attribute A. Then

- $\triangleright$   $\tau$  is assigned a threshold value called a *cut point*  $H \in \mathbb{R}$ ,
- $\blacktriangleright$  there are two edges  $e_{true}$ ,  $e_{false}$  from  $\tau$ ,
- $\triangleright$   $e_{true}$  labeled with True and  $e_{false}$  labeled with False.

During inference, when considering an example  $\vec{x}$  in the node  $\tau$ .

- ▶ evaluate  $A(\vec{x}) < H$ ,
- ▶ if  $A(\vec{x}) \leq H$ , then follow  $e_{true}$ ,

 $\blacktriangleright$  else follow  $e_{\text{false}}$ .

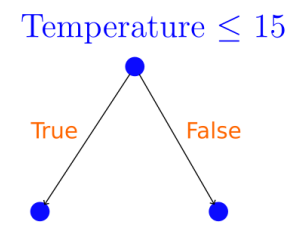

In training, the cut point is chosen from the attribute values in the training set using information gain/impurity decrease similar to discrete attributes.

# Iris Example

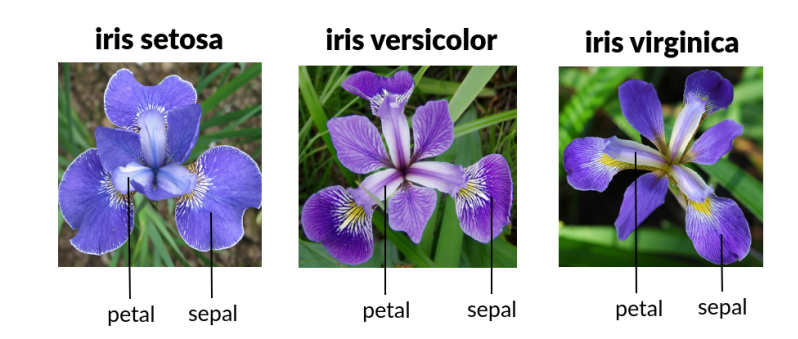

#### **Attributes**

Sepal.Length, Sepal.Width, Petal.Length, Petal.Width

Classes (Variety) Setosa, Versicolor, Virginica

#### Iris Example

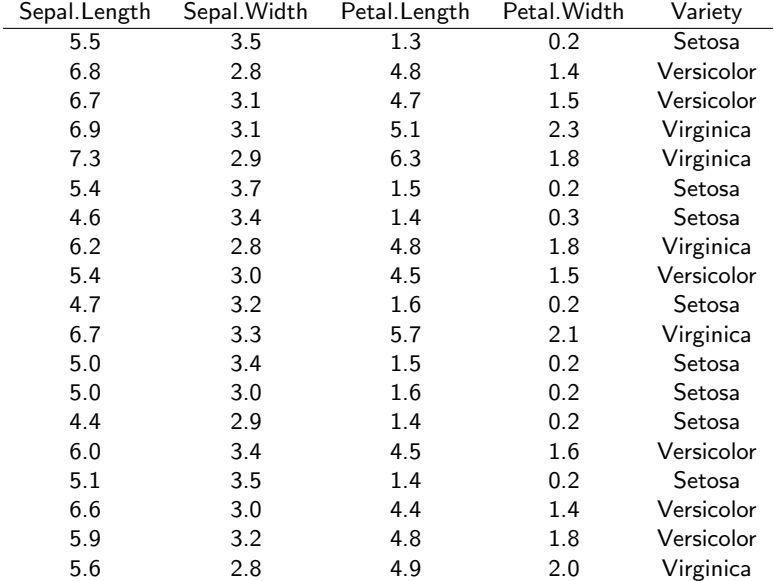

The dataset (150 examples):

# Iris Example

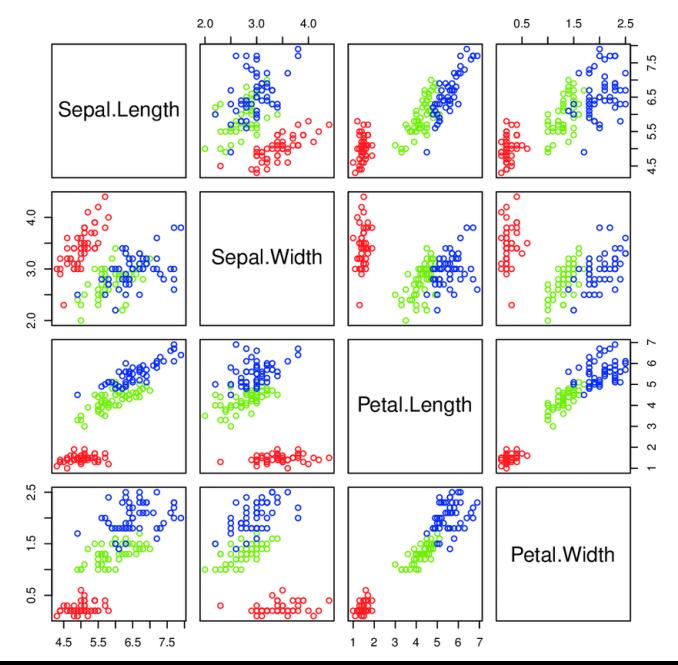

#### Iris Example - Decision Tree

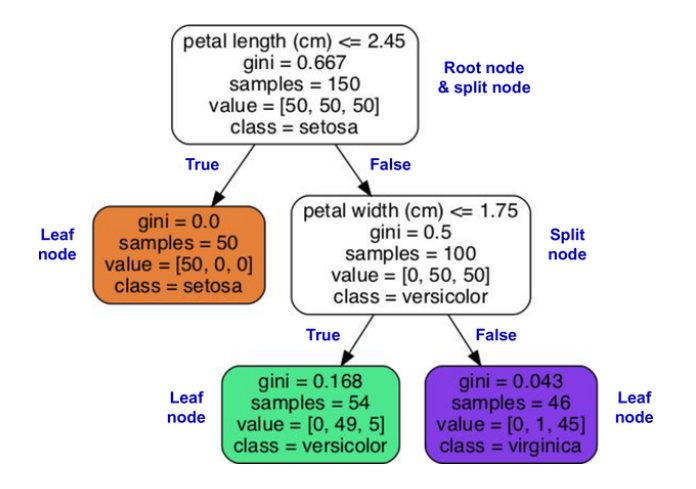

# Iris Example - Decision Tree Boudaries

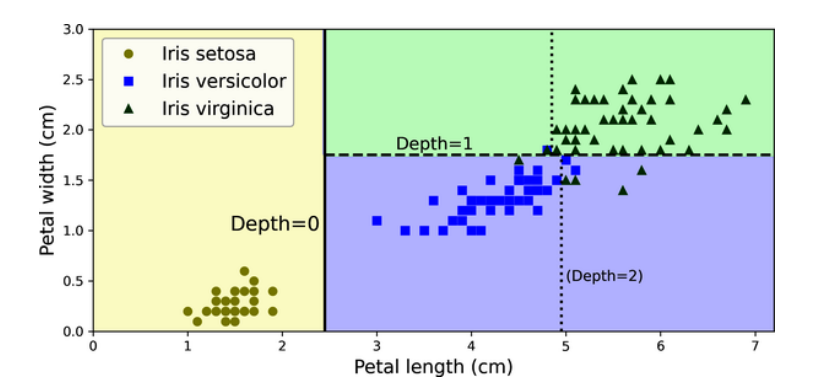

If the leaves are split further, the Depth  $= 2$  boundary would be added.

How important are attributes for the trained tree  $\mathcal{T}$ ? Depends on

- $\blacktriangleright$  how close they are to the root of  $\mathcal{T}$ ,
- $\triangleright$  how large information gain/decrease in impurity they give.

There are several formulae for computing the importance.

How important are attributes for the trained tree  $\mathcal{T}$ ? Depends on

 $\blacktriangleright$  how close they are to the root of  $\mathcal{T}$ ,

 $\triangleright$  how large information gain/decrease in impurity they give.

There are several formulae for computing the importance.

One example is *mean decrease impurity* defined as follows:

Consider a decision tree T trained on a dataset  $D$  using the ID3.

How important are attributes for the trained tree  $T$ ? Depends on

 $\blacktriangleright$  how close they are to the root of  $\mathcal{T}$ ,

 $\triangleright$  how large information gain/decrease in impurity they give.

There are several formulae for computing the importance.

One example is *mean decrease impurity* defined as follows:

Consider a decision tree T trained on a dataset  $D$  using the ID3.

For every node  $\tau$  of  $\mathcal T$ , denote by  $\mathcal D[\tau]$  the subset of  $\mathcal D$  which was used in the ID3 procedure when the node  $\tau$  was created (line 2).

How important are attributes for the trained tree  $\mathcal{T}$ ? Depends on

 $\blacktriangleright$  how close they are to the root of  $\mathcal{T}$ ,

 $\triangleright$  how large information gain/decrease in impurity they give. There are several formulae for computing the importance.

One example is *mean decrease impurity* defined as follows:

Consider a decision tree T trained on a dataset  $D$  using the ID3.

For every node  $\tau$  of  $\mathcal T$ , denote by  $\mathcal D[\tau]$  the subset of  $\mathcal D$  which was used in the ID3 procedure when the node  $\tau$  was created (line 2).

Consider an attribute A and denote by  $T[A] \subseteq T_{int}$  the set of all nodes of  $\mathcal T$  assigned the attribute A by ID3 (line 11).

How important are attributes for the trained tree  $\mathcal{T}$ ? Depends on

 $\blacktriangleright$  how close they are to the root of  $\mathcal{T}$ ,

 $\triangleright$  how large information gain/decrease in impurity they give. There are several formulae for computing the importance.

One example is *mean decrease impurity* defined as follows:

Consider a decision tree T trained on a dataset  $D$  using the ID3.

For every node  $\tau$  of  $\mathcal T$ , denote by  $\mathcal D[\tau]$  the subset of  $\mathcal D$  which was used in the ID3 procedure when the node  $\tau$  was created (line 2).

Consider an attribute A and denote by  $T[A] \subseteq T_{int}$  the set of all nodes of  $\mathcal T$  assigned the attribute A by ID3 (line 11).

Then define the importance as the average decrease in Gini impurity (i.e., average  $ImpDec$ ) in the nodes of  $T[A]$ :

$$
Ginilmportance(A) = \sum_{\tau \in T[A]} \frac{|\mathcal{D}[\tau]|}{|\mathcal{D}|} \text{ImpDec}(\mathcal{D}[\tau], A)
$$

# Decision Trees

Practical Issues

#### Practical Issues

- ▶ Data preprocessing
- ▶ Model tunning (overfitting and underfitting)
- $\blacktriangleright$  Sensitivity to changes in data/hyperparameters
- ▶ Learning representation problems (the XOR)

Little preprocessing is needed for decision trees.

Little preprocessing is needed for decision trees.

Of course, ideally, clean up the data, but

▶ Missing values are not such a big issue (considering a concrete example, exclude the attributes with missing values)

Little preprocessing is needed for decision trees.

Of course, ideally, clean up the data, but

- ▶ Missing values are not such a big issue (considering a concrete example, exclude the attributes with missing values)
- ▶ Outliers are not such a big issue either; the division of nodes is done based on relative counts, not concrete values.

Little preprocessing is needed for decision trees.

Of course, ideally, clean up the data, but

- ▶ Missing values are not such a big issue (considering a concrete example, exclude the attributes with missing values)
- ▶ Outliers are not such a big issue either; the division of nodes is done based on relative counts, not concrete values.
- ▶ Decision trees can cope with continuous and categorical values directly (i.e., no encoding necessary)

Little preprocessing is needed for decision trees.

Of course, ideally, clean up the data, but

- ▶ Missing values are not such a big issue (considering a concrete example, exclude the attributes with missing values)
- ▶ Outliers are not such a big issue either; the division of nodes is done based on relative counts, not concrete values.
- ▶ Decision trees can cope with continuous and categorical values directly (i.e., no encoding necessary)

Imbalanced classes might cause problems because of small information gain/impurity decrease in splitting.

#### Imbalanced Classes

Consider a dataset  $D$  where

- $\blacktriangleright$  there are two classes,  $C = \{0, 1\}$ ,
- $\blacktriangleright$  10<sup>6</sup> examples have the class 1,
- $\blacktriangleright$  100 examples have the class 0.
Consider a dataset  $\mathcal D$  where

- $\blacktriangleright$  there are two classes,  $C = \{0, 1\}$ ,
- $\blacktriangleright$  10<sup>6</sup> examples have the class 1,
- $\blacktriangleright$  100 examples have the class 0.

Then

- ▶  $p_1 = 10^6/(10^6 + 100) \approx 1$  and  $p_0 = 100/10^6 \approx 0$ ,
- ▶ thus the Gini impurity  $1 p_1^2 p_0^2 \approx 0$ .

Consider a dataset  $D$  where

- $\blacktriangleright$  there are two classes,  $C = \{0, 1\}$ ,
- $\blacktriangleright$  10<sup>6</sup> examples have the class 1,
- $\blacktriangleright$  100 examples have the class 0.

Then

$$
\quad \blacktriangleright \ \ p_1 = 10^6 / (10^6 + 100) \approx 1 \ \text{and} \ \ p_0 = 100 / 10^6 \approx 0,
$$

▶ thus the Gini impurity  $1 - p_1^2 - p_0^2 \approx 0$ . Consider an attribute A with  $V(A) = \{a, b\}.$ 

Splitting D according to A gives to sets  $\mathcal{D}_a$  and  $\mathcal{D}_b$ .

Consider a dataset  $\mathcal D$  where

- $\blacktriangleright$  there are two classes,  $C = \{0, 1\}$ ,
- $\blacktriangleright$  10<sup>6</sup> examples have the class 1,
- $\blacktriangleright$  100 examples have the class 0.

Then

$$
\quad \blacktriangleright \ \ p_1 = 10^6/(10^6+100) \approx 1 \ \text{and} \ \ p_0 = 100/10^6 \approx 0,
$$

▶ thus the Gini impurity  $1 - p_1^2 - p_0^2 \approx 0$ . Consider an attribute A with  $V(A) = \{a, b\}.$ 

Splitting D according to A gives to sets  $\mathcal{D}_a$  and  $\mathcal{D}_b$ .

What is the impurity decrease caused by the attribute?

$$
ImpDec(\mathcal{D}, A) = Gini(\mathcal{D}) - \frac{|\mathcal{D}_a|}{|\mathcal{D}|} Gini(\mathcal{D}_a) - \frac{|\mathcal{D}_b|}{|\mathcal{D}|} Gini(\mathcal{D}_b)
$$

Consider a dataset  $\mathcal D$  where

- $\blacktriangleright$  there are two classes,  $C = \{0, 1\}$ ,
- $\blacktriangleright$  10<sup>6</sup> examples have the class 1,
- $\blacktriangleright$  100 examples have the class 0.

Then

$$
\quad \blacktriangleright \ \ p_1 = 10^6 / (10^6 + 100) \approx 1 \ \text{and} \ \ p_0 = 100 / 10^6 \approx 0,
$$

▶ thus the Gini impurity  $1 - p_1^2 - p_0^2 \approx 0$ . Consider an attribute A with  $V(A) = \{a, b\}.$ 

Splitting D according to A gives to sets  $\mathcal{D}_a$  and  $\mathcal{D}_b$ .

What is the impurity decrease caused by the attribute?

$$
ImpDec(D, A) = Gini(D) - \frac{|\mathcal{D}_a|}{|\mathcal{D}|} Gini(\mathcal{D}_a) - \frac{|\mathcal{D}_b|}{|\mathcal{D}|} Gini(\mathcal{D}_b)
$$
  
For small  $|\mathcal{D}_a|$  (say  $\leq$  1000) we have small  $|\mathcal{D}_a|/|\mathcal{D}|$   
For not so small  $\mathcal{D}_a$  we have  $Gini(\mathcal{D}_a) \approx 0$ .

In both cases, the impurity decrease is very small.

The behavior of the model on the training set:

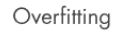

Right Fit

Underfitting

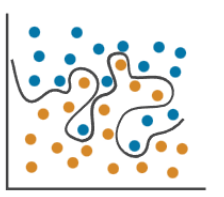

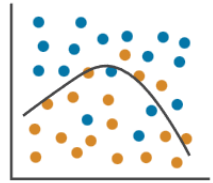

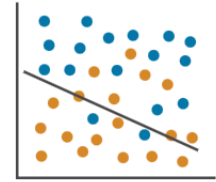

The behavior of the model on the training set:

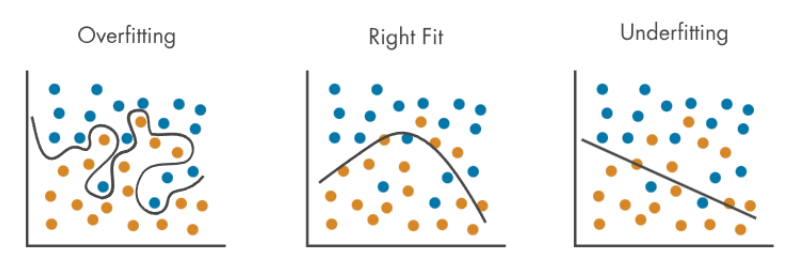

▶ The left one is strongly overfitting. It would possibly not work well on new data.

The behavior of the model on the training set:

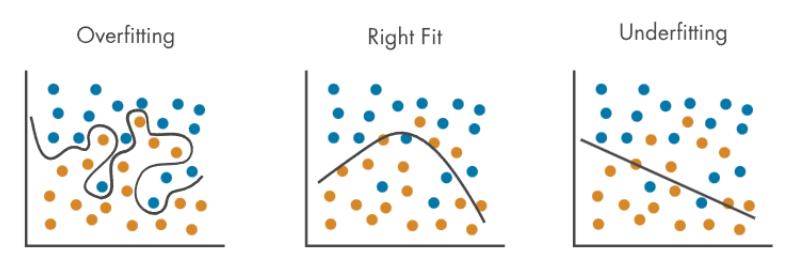

- $\triangleright$  The left one is strongly overfitting. It would possibly not work well on new data.
- $\triangleright$  The right one is strongly underfitting. It would probably give poor classification results.

The behavior of the model on the training set:

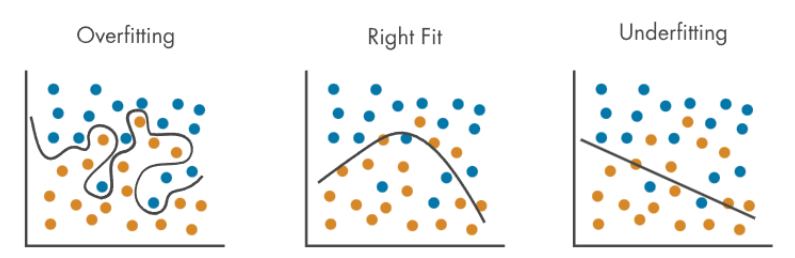

- $\triangleright$  The left one is strongly overfitting. It would possibly not work well on new data.
- $\triangleright$  The right one is strongly underfitting. It would probably give poor classification results.
- ▶ The middle one seems good (but still needs to be tested on fresh data).

## Model Tuning - Overfitting in Decision Trees

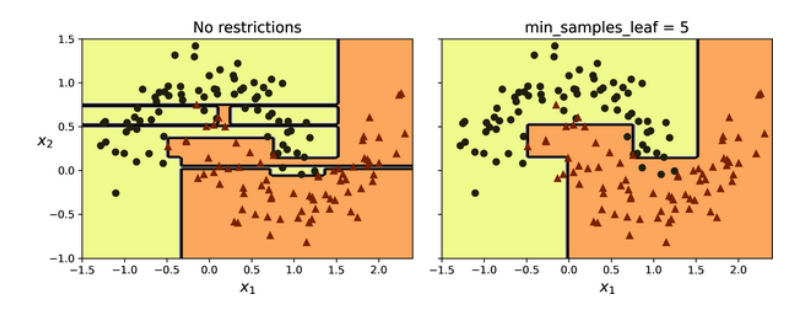

See the overfitting on the left and the "nice" model on the right. Both overfitting and underfitting are best avoided. But how do we find out?

# Model Tuning (In General)

Recall from the first lecture:

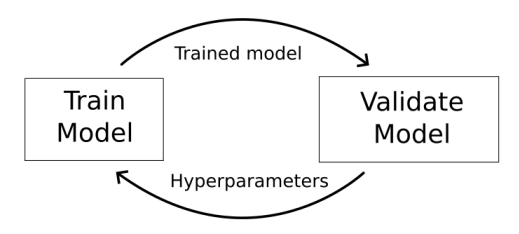

The validation should be done on a **validation set** separated from the training set.

We will discuss more sophisticated techniques later.

# Model Tuning (In General)

Recall from the first lecture:

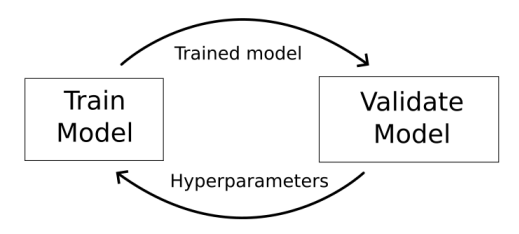

The validation should be done on a **validation set** separated from the training set.

We will discuss more sophisticated techniques later.

What hyperparameters to set? (see the next slide)

# Model Tuning (In General)

Recall from the first lecture:

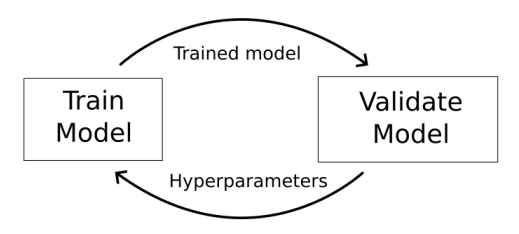

The validation should be done on a **validation set** separated from the training set.

We will discuss more sophisticated techniques later.

What hyperparameters to set? (see the next slide)

What to observe? In the case of decision trees, one should observe the difference between performance measures (e.g., classification accuracy) on the training and validation sets.

The too-large difference implies an improperly fitting model.

There are several approaches available for decision trees.

Generally, the overfitting can be either prevented or resolved.

There are several approaches available for decision trees.

Generally, the overfitting can be either prevented or resolved.

▶ Pre-pruning: Build the tree so it does not overfit by restricting its size.

There are several approaches available for decision trees.

Generally, the overfitting can be either prevented or resolved.

- ▶ Pre-pruning: Build the tree so it does not overfit by restricting its size.
- ▶ Post-pruning: Overfit with a large tree and remove subtrees to make it smaller.

There are several approaches available for decision trees.

Generally, the overfitting can be either prevented or resolved.

- ▶ Pre-pruning: Build the tree so it does not overfit by restricting its size.
- ▶ Post-pruning: Overfit with a large tree and remove subtrees to make it smaller.
- $\triangleright$  Ensemble methods: Fit several different trees and let them classify together (e.g., using majority voting).

There are several approaches available for decision trees.

Generally, the overfitting can be either prevented or resolved.

- ▶ Pre-pruning: Build the tree so it does not overfit by restricting its size.
- ▶ Post-pruning: Overfit with a large tree and remove subtrees to make it smaller.
- ▶ Ensemble methods: Fit several different trees and let them classify together (e.g., using majority voting).

The post-pruning approach has been more successful in practice than the pre-pruning because it is usually hard to say when to stop growing the tree.

We shall meet this controversy also in deep learning, where recent history shows a similar phenomenon.

The ensemble methods will be covered later when we discuss random forests.

Hyperparameters controlling the size of the tree:

▶ Maximum depth - do not grow the tree beyond the max depth The deeper the tree, the more complex models you can create  $\Rightarrow$ overfitting. Low depth may restrict expressivity.

Hyperparameters controlling the size of the tree:

- ▶ Maximum depth do not grow the tree beyond the max depth The deeper the tree, the more complex models you can create  $\Rightarrow$ overfitting. Low depth may restrict expressivity.
- $\triangleright$  Minimum number of examples to split a node if  $\mathcal{D}[\tau]$  is small,  $\tau$  becomes a leaf (labeled with the majority class) Higher values prevent a model from learning relations specific only for a few examples. Too high values may result in underfitting.

Hyperparameters controlling the size of the tree:

- ▶ Maximum depth do not grow the tree beyond the max depth The deeper the tree, the more complex models you can create  $\Rightarrow$ overfitting. Low depth may restrict expressivity.
- $\triangleright$  Minimum number of examples to split a node if  $\mathcal{D}[\tau]$  is small,  $\tau$  becomes a leaf (labeled with the majority class) Higher values prevent a model from learning relations specific only for a few examples. Too high values may result in underfitting.
- ▶ Minimum number of examples required to be in a leaf Similar to the previous one. A higher number means we cannot have very specific branches concerned with particular combinations of values.

Hyperparameters controlling the size of the tree:

- ▶ Maximum depth do not grow the tree beyond the max depth The deeper the tree, the more complex models you can create  $\Rightarrow$ overfitting. Low depth may restrict expressivity.
- $\triangleright$  Minimum number of examples to split a node if  $\mathcal{D}[\tau]$  is small,  $\tau$  becomes a leaf (labeled with the majority class) Higher values prevent a model from learning relations specific only for a few examples. Too high values may result in underfitting.
- ▶ Minimum number of examples required to be in a leaf Similar to the previous one. A higher number means we cannot have very specific branches concerned with particular combinations of values.
- $\blacktriangleright$  Minimum information gain/impurity decrease A small impurity decrease means that the split does not contribute too much to the classification (their proportions after a split are similar to proportions before a split). However, keep in mind that it is weighted average impurity after the split.

## Post-Pruning - Reduced Error Pruning

Train a large tree and then remove nodes that make classification worse on the validation set.

## Post-Pruning - Reduced Error Pruning

Train a large tree and then remove nodes that make classification worse on the validation set.

Given a decision tree  $\mathcal T$  and its internal node  $\tau \in \mathcal T_{int}$ , we denote by  $\mathcal T_{-\tau}$ the tree obtained from T by removing the subtree rooted in  $\tau$ , i.e.,  $\tau$  is a leaf of  $\mathcal{T}_{-\tau}$ .

## Post-Pruning - Reduced Error Pruning

Train a large tree and then remove nodes that make classification worse on the validation set.

Given a decision tree T and its internal node  $\tau \in T_{int}$ , we denote by  $\mathcal{T}_{-\tau}$ the tree obtained from T by removing the subtree rooted in  $\tau$ , i.e.,  $\tau$  is a leaf of  $\mathcal{T}_{-\tau}$ .

- 1: Train  $T$  to maximum fit on the training dataset.
- $2<sup>c</sup>$  while true do
- 3: Err $[\mathcal{T}] \leftarrow$  the error of  $\mathcal T$  on the validation set.

4: for 
$$
\tau \in \mathcal{T}_{int}
$$
 do

- 5: Err[ $\mathcal{T}_{-\tau}$ ] ← the error of  $\mathcal{T}_{-\tau}$  on the validation set.
- 6: end for

7: if 
$$
Err[\mathcal{T}] \le \min\{Err[\mathcal{T}_{-\tau}] \mid \tau \in \mathcal{T}_{int}\}\}
$$
 then return  $\mathcal{T}$ 

8: else

9: 
$$
\mathcal{T} \leftarrow \text{argmin}\{Err[\mathcal{T}_{-\tau}] \mid \tau \in \mathcal{T}_{int}\}
$$

 $10:$  end if

11: end while

The error  $Err[\mathcal{T}]$  can be any measure of the "badness" of the decision tree  $\mathcal T$ . For example, 1 – Accuracy.

#### Other Pruning Methods

There are more pruning methods.

- ▶ Rule Post-Pruning:
	- ▶ Transform the tree into a set of rules. Rules correspond to paths in the tree; they have a form of implication: Specific values of attributes imply a class.
	- ▶ Remove the attribute conditions from the premises of the implications.

This gives a more refined pruning: Instead of removing the whole subtree, each path of the subtree can be pruned individually.

#### Other Pruning Methods

There are more pruning methods.

- ▶ Rule Post-Pruning:
	- ▶ Transform the tree into a set of rules. Rules correspond to paths in the tree; they have a form of implication: Specific values of attributes imply a class.
	- ▶ Remove the attribute conditions from the premises of the implications.

This gives a more refined pruning: Instead of removing the whole subtree, each path of the subtree can be pruned individually.

▶ Using cost complexity measure: Evaluate trees not only based on the classification error but also based on their size.

#### Other Pruning Methods

There are more pruning methods.

- ▶ Rule Post-Pruning:
	- ▶ Transform the tree into a set of rules. Rules correspond to paths in the tree; they have a form of implication: Specific values of attributes imply a class.
	- ▶ Remove the attribute conditions from the premises of the implications.

This gives a more refined pruning: Instead of removing the whole subtree, each path of the subtree can be pruned individually.

▶ Using cost complexity measure: Evaluate trees not only based on the classification error but also based on their size.

Typically introduce regularization into the error functions: Given a decision tree  $\tau$ 

 $Err_{\alpha}(\mathcal{T}) = Err(\mathcal{T}) + \alpha|\mathcal{T}|$ 

The original paper by Breiman et al. (1984) defined  $Err(\mathcal{T})$ to be the misclassification rate on the training dataset, and  $|\mathcal{T}|$  is the number of nodes of the tree  $\mathcal{T}.$ 

Sensitivity to Small Changes and Randomness

▶ Decision trees are sensitive to small changes in data and hyperparameters.

Several attributes may provide (almost) identical information gain but divide the training dataset very differently.

▶ Some implementations choose attributes partially in random (sci-kit-learn). You may get completely different trees.

Sensitivity to Small Changes and Randomness

▶ Decision trees are sensitive to small changes in data and hyperparameters.

Several attributes may provide (almost) identical information gain but divide the training dataset very differently.

▶ Some implementations choose attributes partially in random (sci-kit-learn). You may get completely different trees.

A solution is to train an ensemble of many decision trees and then use majority voting for classification.

This is the fundamental idea behind random forests (see later lectures).

## Iris - Illustration

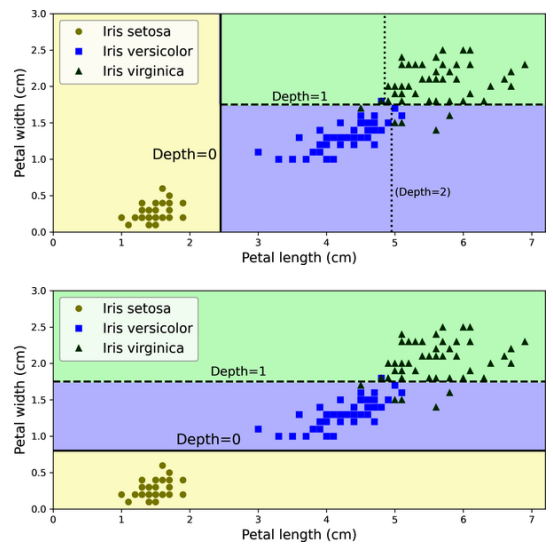

Decision trees trained on the Iris dataset.

Iris Setosa is perfectly separated by many choices for the first split.

## Axis Sensitivity

The decision makes divisions along particular axes:

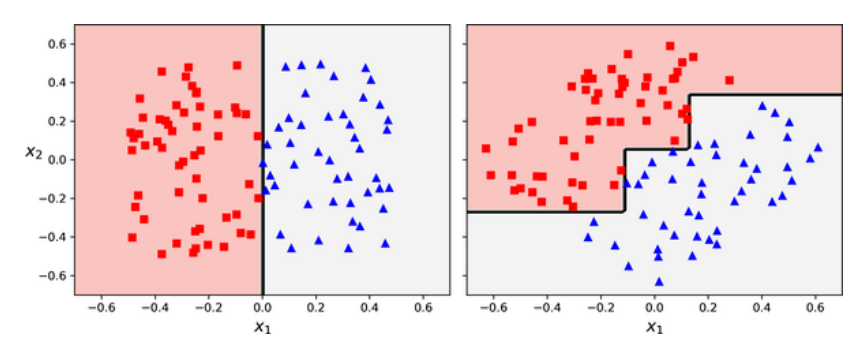

That is, rotated data may result in a completely different model.

That is why decision trees are often preceded by the *principal* component analysis (PCA) transformation, which aligns data along the axes of maximum data variance.

#### XOR Training Problem

Consider the following training dataset:

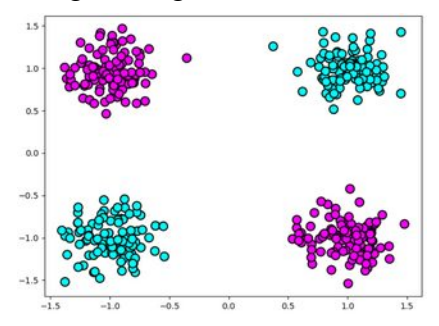

#### XOR Training Problem

Consider the following training dataset:

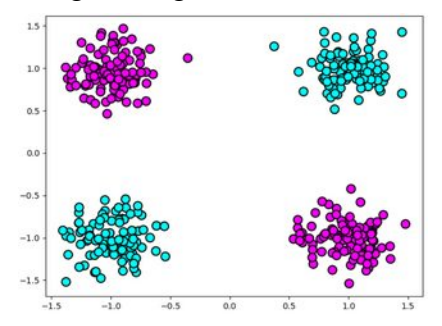

An ideal decision tree would look like this:

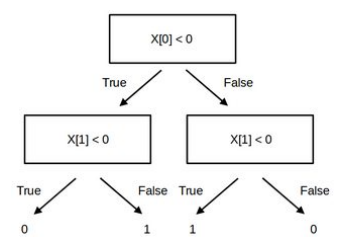

#### Attempts at Training on XOR

 $Max$  depth  $= 2$ :

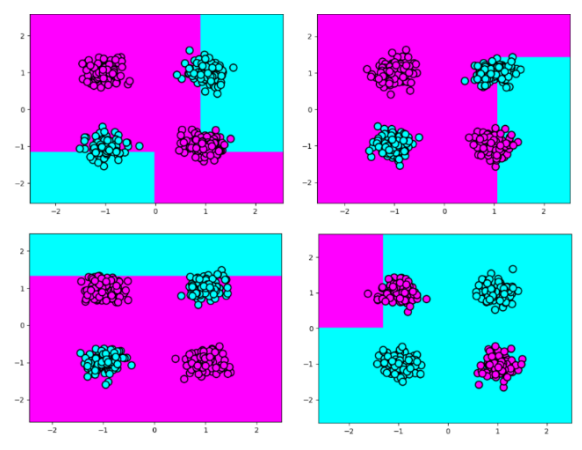

#### Attempts at Training on XOR

Max depth  $= 2$ :

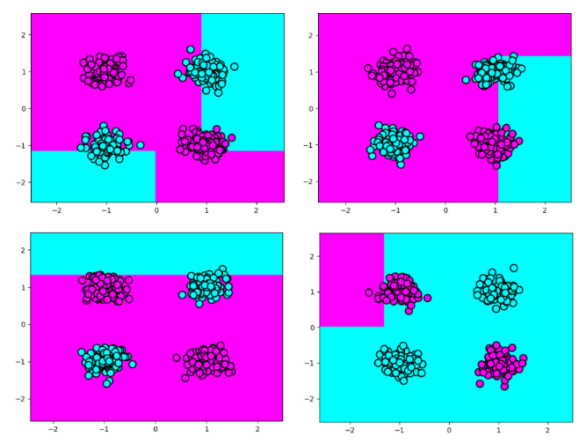

The problem: Both information gain and decrease in impurity consider only the relationship of a *single* attribute and the class.

However, there is no relationship between a single attribute and the class; both attributes need to be considered together!

## More Attempts at Training on XOR

Max depth  $= 3$ :

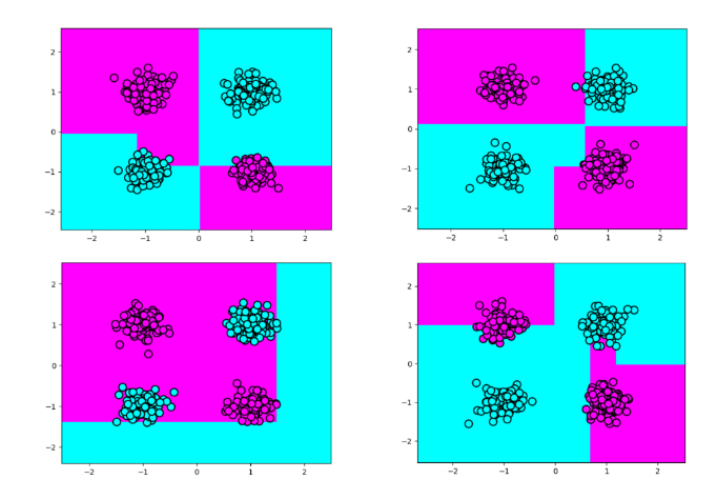

It's better but still fails occasionally.
- ▶ Simple to understand and interpret; trees can be visualized.
- ▶ Uses a white box model, where conditions are easily explained by boolean logic.

- ▶ Simple to understand and interpret; trees can be visualized.
- ▶ Uses a white box model, where conditions are easily explained by boolean logic.
- ▶ Can approximate an arbitrary (reasonable) boundary and capture complex non-linear relationships between attributes.
- $\blacktriangleright$  Capable of handling multi-class problems.

- ▶ Simple to understand and interpret; trees can be visualized.
- ▶ Uses a white box model, where conditions are easily explained by boolean logic.
- ▶ Can approximate an arbitrary (reasonable) boundary and capture complex non-linear relationships between attributes.
- $\blacktriangleright$  Capable of handling multi-class problems.
- $\blacktriangleright$  Little data preparation, unlike other techniques requiring normalization, dummy variables, or missing value removal.
- ▶ Handles numerical and categorical data.
- ▶ Not sensitive to outliers since the splitting is based on the proportion of examples within the split ranges and not on absolute values.

- ▶ Simple to understand and interpret; trees can be visualized.
- ▶ Uses a white box model, where conditions are easily explained by boolean logic.
- ▶ Can approximate an arbitrary (reasonable) boundary and capture complex non-linear relationships between attributes.
- $\blacktriangleright$  Capable of handling multi-class problems.
- $\blacktriangleright$  Little data preparation, unlike other techniques requiring normalization, dummy variables, or missing value removal.
- ▶ Handles numerical and categorical data.
- $\triangleright$  Not sensitive to outliers since the splitting is based on the proportion of examples within the split ranges and not on absolute values.
- $\triangleright$  The cost of using a well-balanced tree is logarithmic in the number of data points used to train it.

- ▶ Overfitting: Trees can be over-complex and not generalize well, needing pruning or limits on tree depth.
- ▶ Instability: Small data variations can result in very different trees. This is mitigated in ensemble methods.
- ▶ Non-smooth predictions: Decision trees make piecewise constant approximations, which are not suitable for extrapolation.

- ▶ Overfitting: Trees can be over-complex and not generalize well, needing pruning or limits on tree depth.
- ▶ Instability: Small data variations can result in very different trees. This is mitigated in ensemble methods.
- ▶ Non-smooth predictions: Decision trees make piecewise constant approximations, which are not suitable for extrapolation.
- ▶ Difficulty expressing certain concepts, such as XOR, parity, or multiplexer problems (see the next slide).
- ▶ Bias in trees: Decision trees can create biased trees if some classes dominate. Balancing the dataset is recommended.

- ▶ Overfitting: Trees can be over-complex and not generalize well, needing pruning or limits on tree depth.
- ▶ Instability: Small data variations can result in very different trees. This is mitigated in ensemble methods.
- ▶ Non-smooth predictions: Decision trees make piecewise constant approximations, which are not suitable for extrapolation.
- ▶ Difficulty expressing certain concepts, such as XOR, parity, or multiplexer problems (see the next slide).
- ▶ Bias in trees: Decision trees can create biased trees if some classes dominate. Balancing the dataset is recommended.
- ▶ Learning optimal trees is NP-complete: Heuristic algorithms like greedy algorithms are used, which do not guarantee globally optimal trees. Ensemble methods can help.

# History of Decision Trees

- ▶ Hunt and colleagues use exhaustive search decision-tree methods (CLS) to model human concept learning in the 1960's.
- $\blacktriangleright$  In the late 70's, Quinlan developed ID3 with the information gain heuristic to learn expert systems from examples.
- ▶ Simultaneously, Breiman, Friedman, and colleagues develop CART (Classification and Regression Trees), similar to ID3.
- ▶ In the 1980s, various improvements were introduced to handle noise, continuous features, missing features, and improved splitting criteria. Various expert-system development tools results.
- ▶ Quinlan's updated decision-tree package (C4.5) released in 1993.

## Comment on Regression Trees

Decision trees can also be used to approximate functions. Assign a function value to the leaves instead of classes.

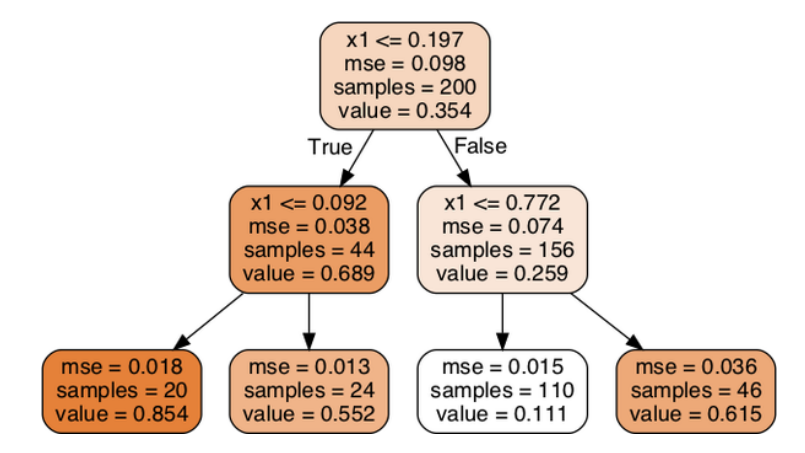

Here, "mse" is the mean-squared-error. We get to this notion later in connection with linear models and neural networks.

# Comment on Regression Trees

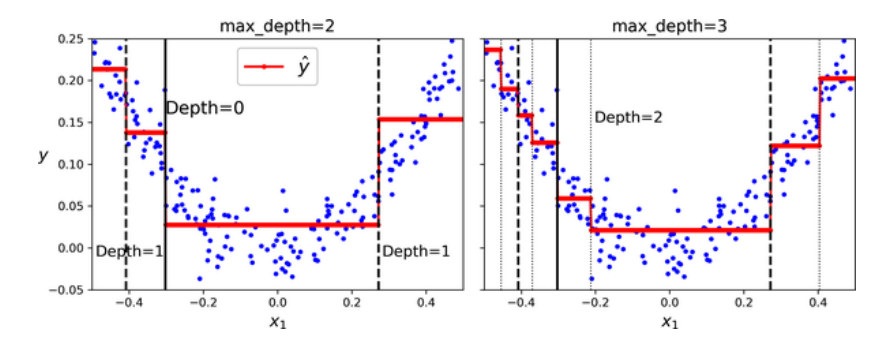

Intuitively, for every subinterval of  $x_1$ , the value (the red line) is at the average y over the subinterval.

How are the subintervals being set? We will answer this question later once we master the mean-squared error.

# Probabilistic Classification

Imagine that

- ▶ I look out of a window and see a bird,
- $\triangleright$  it is black, approx. 25 cm long and has a rather yellow beak.

Imagine that

▶ I look out of a window and see a bird.

 $\triangleright$  it is black, approx. 25 cm long and has a rather yellow beak. My daughter asks: What kind of bird is this?

Imagine that

▶ I look out of a window and see a bird.

 $\triangleright$  it is black, approx. 25 cm long and has a rather yellow beak. My daughter asks: What kind of bird is this?

My usual answer: This is *probably* a kind of blackbird (kos černý in Czech).

Imagine that

▶ I look out of a window and see a bird.

 $\triangleright$  it is black, approx. 25 cm long and has a rather yellow beak. My daughter asks: What kind of bird is this?

My usual answer: This is *probably* a kind of blackbird (kos černý in Czech).

Here probably means that out of my extensive catalog of four kinds of birds that I can recognize, "blackbird" gets the highest degree of belief based on *features* of this particular bird.

Frequentists might say that the largest proportion of birds with similar features I have ever seen were blackbirds.

Imagine that

▶ I look out of a window and see a bird.

 $\triangleright$  it is black, approx. 25 cm long and has a rather yellow beak. My daughter asks: What kind of bird is this?

My usual answer: This is *probably* a kind of blackbird (kos černý in Czech).

Here probably means that out of my extensive catalog of four kinds of birds that I can recognize, "blackbird" gets the highest degree of belief based on *features* of this particular bird.

Frequentists might say that the largest proportion of birds with similar features I have ever seen were blackbirds.

The degree of belief (Bayesian), or the relative frequency (frequentists), is the *probability*.

A finite or countably infinite set  $\Omega$  of *possible outcomes*,  $\Omega$  is called sample space.

Experiment: Roll one dice once. Sample space:  $\Omega = \{1, \ldots, 6\}$ 

A finite or countably infinite set  $\Omega$  of *possible outcomes*,  $\Omega$  is called sample space.

Experiment: Roll one dice once. Sample space:  $\Omega = \{1, \ldots, 6\}$ 

► Each element  $ω$  of  $Ω$  is assigned a "probability" value  $f(ω)$ , here f must satisfy

$$
\blacktriangleright \ \ f(\omega) \in [0,1] \ \text{for all} \ \omega \in \Omega,
$$

$$
\sum_{\omega \in \Omega} f(\omega) = 1.
$$

If the dice is fair, then  $f(\omega) = \frac{1}{6}$  for all  $\omega \in \{1, \ldots, 6\}.$ 

A finite or countably infinite set  $\Omega$  of *possible outcomes*,  $\Omega$  is called sample space.

Experiment: Roll one dice once. Sample space:  $\Omega = \{1, \ldots, 6\}$ 

► Each element  $ω$  of  $Ω$  is assigned a "probability" value  $f(ω)$ , here f must satisfy

$$
\blacktriangleright \ \ f(\omega) \in [0,1] \ \text{for all} \ \omega \in \Omega,
$$

$$
\sum_{\omega \in \Omega} f(\omega) = 1.
$$

▶

If the dice is fair, then  $f(\omega) = \frac{1}{6}$  for all  $\omega \in \{1, \ldots, 6\}.$ 

An event is any subset  $E$  of  $\Omega$ .

 $\triangleright$  The *probability* of a given event  $E \subseteq \Omega$  is defined as

$$
P(E)=\sum_{\omega\in E}f(\omega)
$$

Let E be the event that an odd number is rolled, i.e.,  $E = \{1, 3, 5\}$ . Then  $P(E) = \frac{1}{2}$ .

A finite or countably infinite set  $\Omega$  of *possible outcomes*,  $\Omega$  is called sample space.

Experiment: Roll one dice once. Sample space:  $\Omega = \{1, \ldots, 6\}$ 

► Each element  $ω$  of  $Ω$  is assigned a "probability" value  $f(ω)$ , here f must satisfy

$$
\blacktriangleright \ \ f(\omega) \in [0,1] \ \text{for all} \ \omega \in \Omega,
$$

$$
\sum_{\omega \in \Omega} f(\omega) = 1.
$$

If the dice is fair, then  $f(\omega) = \frac{1}{6}$  for all  $\omega \in \{1, \ldots, 6\}.$ 

An event is any subset  $E$  of  $\Omega$ .

 $\triangleright$  The *probability* of a given event  $E \subseteq \Omega$  is defined as

$$
P(E)=\sum_{\omega\in E}f(\omega)
$$

Let E be the event that an odd number is rolled, i.e.,  $E = \{1, 3, 5\}$ . Then  $P(E) = \frac{1}{2}$ .

▶ Basic laws:  $P(\Omega) = 1$ ,  $P(\emptyset) = 0$ , given disjoint sets A, B we have  $P(A \cup B) = P(A) + P(B)$ ,  $P(\Omega \setminus A) = 1 - P(A)$ .

Conditional Probability and Independence

 $\blacktriangleright$   $P(A | B)$  is the probability of A given B (assume  $P(B) > 0$ ) defined by

 $P(A | B) = P(A \cap B)/P(B)$ 

(We assume that  $B$  is all and only information known.)

A fair dice: what is the probability that 3 is rolled assuming that an odd number is rolled? ... and assuming that an even number is rolled?

Conditional Probability and Independence

 $\blacktriangleright$   $P(A | B)$  is the probability of A given B (assume  $P(B) > 0$ ) defined by

 $P(A | B) = P(A \cap B)/P(B)$ 

(We assume that  $B$  is all and only information known.)

A fair dice: what is the probability that 3 is rolled assuming that an odd number is rolled? ... and assuming that an even number is rolled?

A and B are independent if  $P(A \cap B) = P(A) \cdot P(B)$ .

It is easy to show that if  $P(B) > 0$ , then A, B are independent iff  $P(A | B) = P(A)$ . Random Variables and Random Vectors

- A random variable X is a function  $X : \Omega \to \mathbb{R}$ . A dice:  $X: \{1, ..., 6\} \to \{0, 1\}$  such that  $X(n) = n$  mod 2.
- A random vector is a function  $X : \Omega \to \mathbb{R}^d$ .

#### Random Variables and Random Vectors

A random variable X is a function  $X : \Omega \to \mathbb{R}$ . A dice:  $X : \{1, ..., 6\} \rightarrow \{0, 1\}$  such that  $X(n) = n \mod 2$ .

A random vector is a function  $X : \Omega \to \mathbb{R}^d$ .

We use  $X=(X_1,\ldots,X_d)$  where  $X_i$  is a random variable returning the *i*-th component of  $X$ .

 $\blacktriangleright$  Consider random variables  $X_1, X_2$  and Y. The variables  $X_1, X_2$ are conditionally independent given Y if for all  $x_1, x_2$  and y we have that

$$
P(X_1 = x_1, X_2 = x_2 | Y = y) =
$$
  
 
$$
P(X_1 = x_1 | Y = y) \cdot P(X_2 = x_2 | Y = y)
$$

Let  $\Omega$  be a space of colored geometric shapes that are divided into two categories  $(1 \text{ and } 0)$ .

Assume a random vector  $X = (X_{color}, X_{shape}, X_{cat})$  where

$$
\blacktriangleright \ X_{color}: \Omega \to \{ \text{red}, \text{blue} \},
$$

$$
\blacktriangleright X_{shape} : \Omega \to \{circle, square\},
$$

$$
\blacktriangleright \ X_{cat} : \Omega \to \{1,0\}.
$$

The following tables give probability distribution of values:

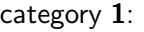

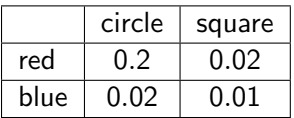

category 0:

|      | circle | square |
|------|--------|--------|
| red  | 0.05   | 03     |
| blue |        |        |

Example:

 $P(\text{red}, \text{circle}, 1) = P(X_{color} = \text{red}, X_{shape} = \text{circle}, X_{cat} = 1) = 0.2$ 

Example:  $P(\text{red}, \text{circle}, 1) = P(X_{\text{color}} = \text{red}, X_{\text{shape}} = \text{circle}, X_{\text{cat}} = 1) = 0.2$ 

"Summing over" all possible values of some variable(s) gives the distribution of the rest:

$$
P(\text{red}, \text{circle}) = P(X_{\text{color}} = \text{red}, X_{\text{shape}} = \text{circle})
$$

$$
= P(\text{red}, \text{circle}, 1) + P(\text{red}, \text{circle}, 0)
$$

$$
= 0.2 + 0.05 = 0.25
$$

Example:  $P(\text{red}, \text{circle}, \mathbf{1}) = P(X_{\text{color}} = \text{red}, X_{\text{shape}} = \text{circle}, X_{\text{cat}} = \mathbf{1}) = 0.2$ 

"Summing over" all possible values of some variable(s) gives the distribution of the rest:

$$
P(\text{red}, \text{circle}) = P(X_{\text{color}} = \text{red}, X_{\text{shape}} = \text{circle})
$$

$$
= P(\text{red}, \text{circle}, 1) + P(\text{red}, \text{circle}, 0)
$$

$$
= 0.2 + 0.05 = 0.25
$$

 $P(\text{red}) = 0.2 + 0.02 + 0.05 + 0.3 = 0.57$ 

Example:  $P(\text{red}, \text{circle}, \mathbf{1}) = P(X_{\text{color}} = \text{red}, X_{\text{shape}} = \text{circle}, X_{\text{cat}} = \mathbf{1}) = 0.2$ 

"Summing over" all possible values of some variable(s) gives the distribution of the rest:

$$
P(\text{red}, \text{circle}) = P(X_{\text{color}} = \text{red}, X_{\text{shape}} = \text{circle})
$$

$$
= P(\text{red}, \text{circle}, 1) + P(\text{red}, \text{circle}, 0)
$$

$$
= 0.2 + 0.05 = 0.25
$$

$$
P(\text{red}) = 0.2 + 0.02 + 0.05 + 0.3 = 0.57
$$

Thus also, all conditional probabilities can be computed:

$$
P(1 \mid red, circle) = \frac{P(red, circle, 1)}{P(red, circle)} = \frac{0.2}{0.25} = 0.8
$$

Let  $\Omega$  be a sample space (a universum) of all objects that can be classified. We assume a probability P on  $\Omega$ .

Let  $\Omega$  be a sample space (a universum) of all objects that can be classified. We assume a probability P on  $\Omega$ .

We consider the problem of **binary classification**:

 $\blacktriangleright$  Let Y be the random variable for the category which takes values in  $\{0,1\}$ .

Let  $\Omega$  be a sample space (a universum) of all objects that can be classified. We assume a probability P on  $\Omega$ .

We consider the problem of **binary classification**:

- $\blacktriangleright$  Let Y be the random variable for the category which takes values in  $\{0,1\}$ .
- $\blacktriangleright$  Let X be the random vector describing *n* features of a given instance, i.e.,  $X = (X_1, \ldots, X_n)$ 
	- ▶ Denote by  $\vec{x} \in \mathbb{R}^n$  values of  $X$ ,
	- ▶ and by  $x_i \in \mathbb{R}$  values of  $X_i$ .

Let  $\Omega$  be a sample space (a universum) of all objects that can be classified. We assume a probability P on  $\Omega$ .

We consider the problem of **binary classification**:

- $\blacktriangleright$  Let Y be the random variable for the category which takes values in  $\{0,1\}$ .
- $\blacktriangleright$  Let X be the random vector describing *n* features of a given instance, i.e.,  $X = (X_1, \ldots, X_n)$ 
	- ▶ Denote by  $\vec{x} \in \mathbb{R}^n$  values of  $X$ ,
	- ▶ and by  $x_i \in \mathbb{R}$  values of  $X_i$ .

**Bayes classifier:** Given a vector of feature values  $\vec{x}$ ,

$$
C^{Bayes}(\vec{x}) := \begin{cases} 1 & \text{if } P(Y = 1 \mid X = \vec{x}) \ge P(Y = 0 \mid X = \vec{x}) \\ 0 & \text{otherwise.} \end{cases}
$$

Intuitively,  $C^{Bayes}$  assigns to  $\vec{x}$  the most probable category it might be in.

## Bayesian Classification – Example

Imagine a conveyor belt with apples and apricots.

A machine is supposed to correctly distinguish apples from apricots based on their weight and diameter.

## Bayesian Classification – Example

Imagine a conveyor belt with apples and apricots.

A machine is supposed to correctly distinguish apples from apricots based on their weight and diameter.

That is,

 $\blacktriangleright$  Y  $\in \{1,0\}$ (here our interpretation is  $1 =$  apple,  $0 =$  appricot)  $X = (X_{weight}, X_{diam})$ 

## Bayesian Classification – Example

Imagine a conveyor belt with apples and apricots.

A machine is supposed to correctly distinguish apples from apricots based on their weight and diameter.

That is,

 $\blacktriangleright$   $Y \in \{1,0\}$ (here our interpretation is  $1 =$  apple,  $0 =$  appricot)  $X = (X_{weight}, X_{diam})$ 

We are given a fruit of a diameter of  $5cm$  that weighs  $40g$ .
#### Bayesian Classification – Example

Imagine a conveyor belt with apples and apricots.

A machine is supposed to correctly distinguish apples from apricots based on their weight and diameter.

That is,

\n- $$
Y \in \{1, 0\}
$$
\n- (here our interpretation is  $1 = \text{apple}$ ,  $0 = \text{appricot}$ )
\n- $X = (X_{weight}, X_{diam})$
\n

We are given a fruit of a diameter of 5cm that weighs 40g.

The Bayes classifier compares  $P(Y = 1 | X = (40g, 5cm))$  with  $P(Y = 0 | X = (40g, 5cm))$  and selects the more probable category given the features.

#### Crucial question: Is such a classifier good?

There are other classifiers, e.g., one which compares the weight divided by 10 with the diameter and decides based on the answer, or maybe a classifier that sums the weight and the diameter and compares the result with a constant, etc.

# Bayes Classifier

Let C be an arbitrary classifier, that is a function that to every feature vector  $\vec{x} \in \mathbb{R}^n$  assigns a class from  $\{\mathbf{0},\mathbf{1}\}.$ 

# Bayes Classifier

Let C be an arbitrary classifier, that is a function that to every feature vector  $\vec{x} \in \mathbb{R}^n$  assigns a class from  $\{\mathbf{0},\mathbf{1}\}.$ 

Define the error of the classifier C by

 $E_C = P(Y \neq C)$ 

(Here we slightly abuse notation and apply  $C$  to samples, technically we apply the composition  $C \circ X$  of C and X which first determines the features using X and then classifies according to  $C$ ).

# Bayes Classifier

Let C be an arbitrary classifier, that is a function that to every feature vector  $\vec{x} \in \mathbb{R}^n$  assigns a class from  $\{\mathbf{0},\mathbf{1}\}.$ 

Define the error of the classifier C by

 $E_C = P(Y \neq C)$ 

(Here we slightly abuse notation and apply  $C$  to samples, technically we apply the composition  $C \circ X$  of C and X which first determines the features using X and then classifies according to  $C$ ).

#### Theorem

The Bayes classifier  $C^{Bayes}$  minimizes  $E_C$ , that is

 $E_{\textit{C}^{\textit{Bayes}}} = \min_{\textit{C} \textit{ is a classifier}} E_{\textit{C}}$ 

## Practical Use of Bayes Classifier

**The crucial problem:** The probability  $P$  is not known! In particular, where to get  $P(Y = 1 | X = \vec{x})$ ? Note that  $P(Y = 0 | X = \vec{x}) = 1 - P(Y = 1 | X = \vec{x})$ 

# Practical Use of Bayes Classifier

**The crucial problem:** The probability  $P$  is not known! In particular, where to get  $P(Y = 1 | X = \vec{x})$ ? Note that  $P(Y = 0 | X = \vec{x}) = 1 - P(Y = 1 | X = \vec{x})$ 

Given no other assumptions, this requires a table showing the probability of the category 1 for each possible feature vector  $\vec{x}$ .

Where do you get these probabilities?

# Practical Use of Bayes Classifier

**The crucial problem:** The probability  $P$  is not known! In particular, where to get  $P(Y = 1 | X = \vec{x})$ ? Note that  $P(Y = 0 | X = \vec{x}) = 1 - P(Y = 1 | X = \vec{x})$ 

Given no other assumptions, this requires a table showing the probability of the category 1 for each possible feature vector  $\vec{x}$ .

Where do you get these probabilities?

In some cases, the probabilities might come from the knowledge of the solved problem (e.g., applications in physics might be supported by a theory giving the probabilities).

In most cases, however,  $P$  is estimated from sampled data by

$$
\bar{P}(Y=1 | X = \vec{x}) = \frac{\text{number of samples with } Y = 1 \text{ and } X = \vec{x}}{\text{number of samples with } X = \vec{x}}
$$

(We use  $\bar{P}$  to denote an estimate of P from data.)

#### Estimating P

Consider a problem with  $X = (X_1, X_2, X_3)$  where each  $X_i$  returns either 0 or 1. What might the data look like?

#### Estimating P

Consider a problem with  $X = (X_1, X_2, X_3)$  where each  $X_i$  returns either 0 or 1. What might the data look like?

Part of the data table:

All data with  $X_1 = 1$ ,  $X_2 = 0$ ,  $X_3 = 1$ :

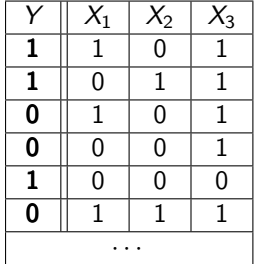

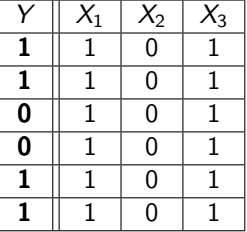

Estimate:  $\bar{P}$ (1 | 1, 0, 1) = 2/3

## Estimating P

Consider a problem with  $X = (X_1, X_2, X_3)$  where each  $X_i$  returns either 0 or 1. What might the data look like?

Part of the data table:

All data with  $X_1 = 1$ ,  $X_2 = 0$ ,  $X_3 = 1$ :

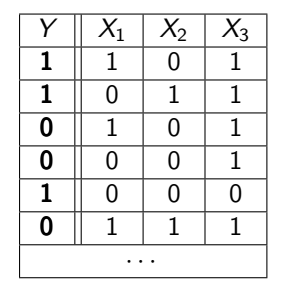

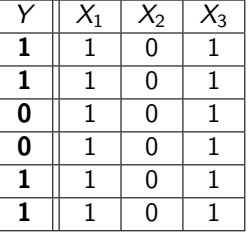

Estimate:  $\bar{P}(1 | 1, 0, 1) = 2/3$ 

The probability table and the necessary data are typically too large!

Concretely, if all  $X_1, \ldots, X_n$  are binary, there are  $2^n$  probabilities  $P(Y = 1 | X = \vec{x})$ , one for each possible  $\vec{x} \in \{0, 1\}^n$ .

Let's Look at It the Other Way Round

Theorem (Bayes,1764)

$$
P(A | B) = \frac{P(B | A) \cdot P(A)}{P(B)}
$$

Let's Look at It the Other Way Round

Theorem (Bayes,1764)

$$
P(A | B) = \frac{P(B | A) \cdot P(A)}{P(B)}
$$

Proof.

$$
P(A \mid B) = \frac{P(A \cap B)}{P(B)} = \frac{\frac{P(A \cap B)}{P(A)} \cdot P(A)}{P(B)} = \frac{P(B \mid A) \cdot P(A)}{P(B)}
$$

 $\Box$ 

## Bayesian Classification

Determine the category for  $\vec{x}$  by computing

$$
P(Y = y | X = \vec{x}) = \frac{P(Y = y) \cdot P(X = \vec{x} | Y = y)}{P(X = \vec{x})}
$$

for both  $y \in \{0,1\}$  and deciding whether or not the following holds:

$$
P(Y=1 | X=\vec{x}) \ge P(Y=0 | X=\vec{x})
$$

## Bayesian Classification

Determine the category for  $\vec{x}$  by computing

$$
P(Y = y | X = \vec{x}) = \frac{P(Y = y) \cdot P(X = \vec{x} | Y = y)}{P(X = \vec{x})}
$$

for both  $y \in \{0,1\}$  and deciding whether or not the following holds:

$$
P(Y=1 | X=\vec{x}) \ge P(Y=0 | X=\vec{x})
$$

So, to make the classifier, we need to compute the following:

- ▶ The prior  $P(Y = 1)$  (then  $P(Y = 0) = 1 P(Y = 1)$ )
- ▶ The conditionals  $P(X = \vec{x} | Y = y)$  for  $y \in \{0, 1\}$  and for every  $\vec{x}$

# Estimating the Prior and Conditionals

 $\blacktriangleright$   $P(Y = 1)$  can be easily estimated from data by

$$
\bar{P}(Y=1) = \frac{\text{number of samples with } Y=1}{\text{number of all samples}}
$$

# Estimating the Prior and Conditionals

 $\blacktriangleright$   $P(Y = 1)$  can be easily estimated from data by

$$
\bar{P}(Y=1) = \frac{\text{number of samples with } Y=1}{\text{number of all samples}}
$$

If the dimension of features is small,  $P(X = \vec{x} | Y = y)$  can be estimated from data similarly as  $P(Y = 1 | X = \vec{x})$  by

$$
\bar{P}(X = \vec{x} \mid Y = y) = \frac{\text{number of samples with } Y = y \text{ and } X = \vec{x}}{\text{number of samples with } Y = y}
$$

Unfortunately, for higher dimensional data too many samples are needed to estimate all  $P(X = \vec{x} | Y = y)$  (there are too many  $\vec{x}'s$ ).

So where is the advantage of using the Bayes thm.??

# Estimating the Prior and Conditionals

 $\blacktriangleright$   $P(Y = 1)$  can be easily estimated from data by

$$
\bar{P}(Y=1) = \frac{\text{number of samples with } Y=1}{\text{number of all samples}}
$$

If the dimension of features is small,  $P(X = \vec{x} | Y = y)$  can be estimated from data similarly as  $P(Y = 1 | X = \vec{x})$  by

$$
\bar{P}(X = \vec{x} \mid Y = y) = \frac{\text{number of samples with } Y = y \text{ and } X = \vec{x}}{\text{number of samples with } Y = y}
$$

Unfortunately, for higher dimensional data too many samples are needed to estimate all  $P(X = \vec{x} | Y = y)$  (there are too many  $\vec{x}'s$ ).

So where is the advantage of using the Bayes thm.??

We introduce *independence assumptions* about the features!

## Naive Bayes

 $\triangleright$  We assume that features are (conditionally) independent given the category. That is for all  $\vec{x} = (x_1, \ldots, x_n)$  and  $y \in \{0, 1\}$ we assume:

$$
P(X = x | Y = y) = P(X_1 = x_1, \cdots, X_n = x_n | Y)
$$
  
= 
$$
\prod_{i=1}^{n} P(X_i = x_i | Y = y)
$$

# Naive Bayes

 $\triangleright$  We assume that features are (conditionally) independent given the category. That is for all  $\vec{x} = (x_1, \ldots, x_n)$  and  $y \in \{0, 1\}$ we assume:

$$
P(X = x | Y = y) = P(X_1 = x_1, \cdots, X_n = x_n | Y)
$$
  
= 
$$
\prod_{i=1}^{n} P(X_i = x_i | Y = y)
$$

▶ Therefore, we only need to specify  $P(X_i = x_i | Y = y)$  for each possible pair of a feature-value  $x_i$  and  $y \in \{0,1\}$ .

## Naive Bayes

 $\triangleright$  We assume that features are (conditionally) independent given the category. That is for all  $\vec{x} = (x_1, \ldots, x_n)$  and  $y \in \{0, 1\}$ we assume:

$$
P(X = x | Y = y) = P(X_1 = x_1, \cdots, X_n = x_n | Y)
$$
  
= 
$$
\prod_{i=1}^{n} P(X_i = x_i | Y = y)
$$

▶ Therefore, we only need to specify  $P(X_i = x_i | Y = y)$  for each possible pair of a feature-value  $x_i$  and  $y \in \{0,1\}$ .

Note that if all  $X_i$  are binary (values in  $\{0,1\}$ ), this requires specifying only 2n parameters:

$$
P(X_i = 1 | Y = 1) \text{ and } P(X_i = 1 | Y = 0) \text{ for each } X_i
$$

as 
$$
P(X_i = 0 | Y = y) = 1 - P(X_i = 1 | Y = y)
$$
 for  $y \in \{0, 1\}$ .

Compared to specifying  $2<sup>n</sup>$  parameters without any independence assumption.

#### Estimating the marginal probabilities

Estimate the probabilities  $P(X_i = x_i | Y = y)$  by

$$
\bar{P}(X_i = x_i | Y = y) = \frac{\text{number of samples with } X_i = x_i \text{ and } Y = y}{\text{number of samples with } Y = y}
$$

#### Estimating the marginal probabilities

Estimate the probabilities  $P(X_i = x_i | Y = y)$  by

$$
\bar{P}(X_i = x_i | Y = y) = \frac{\text{number of samples with } X_i = x_i \text{ and } Y = y}{\text{number of samples with } Y = y}
$$

**Example:** Consider a problem with  $X = (X_1, X_2, X_3)$  where each  $X_i$  returns either 0 or 1. The data is

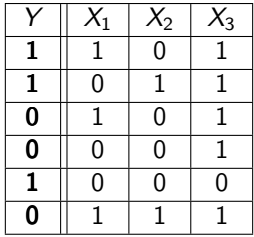

$$
\begin{array}{ll}\n\bar{P}(X_1 = 1 | Y = 1) = 1/3 & \bar{P}(X_1 = 1 | Y = 0) = 2/3 \\
\bar{P}(X_2 = 1 | Y = 1) = 1/3 & \bar{P}(X_2 = 1 | Y = 0) = 1/3 \\
\bar{P}(X_3 = 1 | Y = 1) = 2/3 & \bar{P}(X_3 = 1 | Y = 0) = 1\n\end{array}
$$

$$
\begin{array}{c|c}\n\bar{P}(X_1 = 1 | Y = 0) = 2/3 \\
\bar{P}(X_2 = 1 | Y = 0) = 1/3 \\
\bar{P}(X_3 = 1 | Y = 0) = 1\n\end{array}
$$

## Naive Bayes – Example

Consider classification of geometric shapes:

- $X_1 \in \{ small, medium, large \}$
- $X_2 \in \{red, blue, green\}$
- $X_3 \in \{square, triangle, circle\}$

# Naive Bayes – Example

Consider classification of geometric shapes:

- $X_1 \in \{ small, medium, large \}$
- $X_2 \in \{red, blue, green\}$
- $X_3 \in \{square, triangle, circle\}$

Assume that we have already estimated the following probabilities:

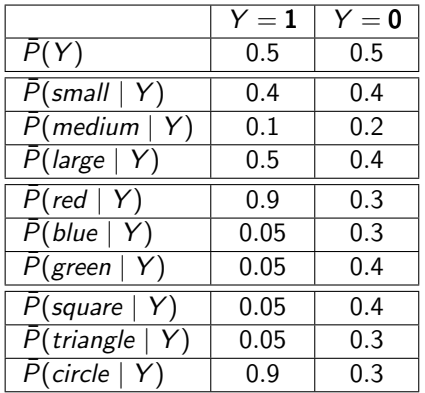

Does (*medium, red, circle*) belong to the category  $1$ ?

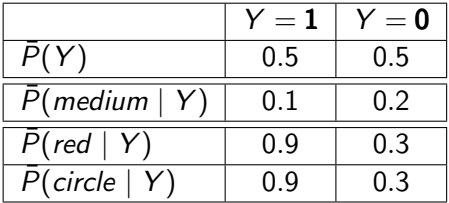

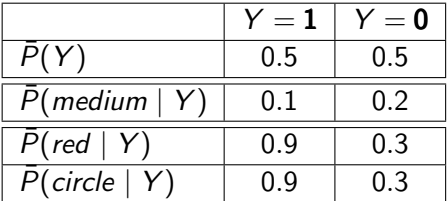

$$
P(Y = 1 | X = \vec{x}) =
$$
  
= P(1) \cdot P(medium | 1) \cdot P(\text{red} | 1) \cdot P(\text{circle} | 1) / P(X = \vec{x})  

$$
\doteq 0.5 \cdot 0.1 \cdot 0.9 \cdot 0.9 / P(X = \vec{x}) = 0.0405 / P(X = \vec{x})
$$

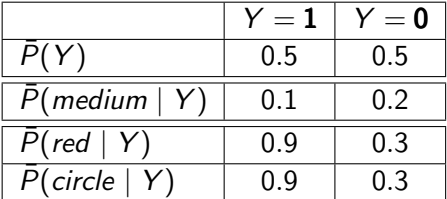

$$
P(Y = 1 | X = \vec{x}) =
$$
  
= P(1) \cdot P(medium | 1) \cdot P(\text{red} | 1) \cdot P(\text{circle} | 1) / P(X = \vec{x})  
= 0.5 \cdot 0.1 \cdot 0.9 \cdot 0.9 / P(X = \vec{x}) = 0.0405 / P(X = \vec{x})

$$
P(Y = 0 | X = \vec{x}) =
$$
  
=  $P(0) \cdot P(\text{medium} | 0) \cdot P(\text{red} | 0) \cdot P(\text{circle} | 0) / P(X = \vec{x})$   
= 0.5 \cdot 0.2 \cdot 0.3 \cdot 0.3 / P(X = \vec{x}) = 0.009 / P(X = \vec{x})

(Note that we used the estimates  $\bar{P}$  of P to finish the computation above.)

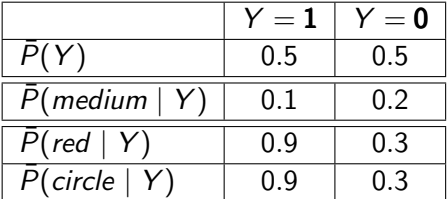

$$
P(Y = 1 | X = \vec{x}) =
$$
  
= P(1) \cdot P(medium | 1) \cdot P(\text{red} | 1) \cdot P(\text{circle} | 1) / P(X = \vec{x})  
= 0.5 \cdot 0.1 \cdot 0.9 \cdot 0.9 / P(X = \vec{x}) = 0.0405 / P(X = \vec{x})

$$
P(Y = 0 | X = \vec{x}) =
$$
  
=  $P(0) \cdot P(\text{medium} | 0) \cdot P(\text{red} | 0) \cdot P(\text{circle} | 0) / P(X = \vec{x})$   
= 0.5 \cdot 0.2 \cdot 0.3 \cdot 0.3 / P(X = \vec{x}) = 0.009 / P(X = \vec{x})

(Note that we used the estimates  $\bar{P}$  of P to finish the computation above.) Apparently,

$$
P(Y = 1 | X = \vec{x}) \doteq 0.0405 / P(X = \vec{x}) > 0.009 / P(X = \vec{x}) \doteq P(0 | X = \vec{x})
$$

So we classify  $\vec{x}$  to the category 1.

#### Estimating Probabilities in Practice

We already know that  $P(X_i=x_i\mid Y=y)$  can be estimated by

$$
\bar{P}(X_i = x_i \mid Y = y) = \ell_{y,x_i} / \ell_y
$$

where

\n- $$
\ell_{y,x_i}
$$
 = number of samples with  $Y = y$  and  $X_i = x_i$
\n- $\ell_y$  = number of samples with  $Y = y$
\n

#### Estimating Probabilities in Practice

We already know that  $P(X_i=x_i\mid Y=y)$  can be estimated by

$$
\bar{P}(X_i=x_i\mid Y=y)=\ell_{y,x_i}/\ell_y
$$

where

\n- $$
\ell_{y,x_i}
$$
 = number of samples with  $Y = y$  and  $X_i = x_i$
\n- $\ell_y$  = number of samples with  $Y = y$
\n

**Problem:** If, by chance, a rare value  $x_i$  of a feature  $X_i$  never occurs in the training data, we get

$$
\bar{P}(X_i = x_i \mid Y = y) = 0 \quad \text{ for both } y \in \{0, 1\}
$$

But then  $\bar{P}(X=x) = 0$  for x containing the value  $x_i$  for  $X_i$ , and thus  $\overline{P}(Y = y \mid X = x)$  is not well defined. Moreover,  $\bar{P}(Y = y) \cdot \bar{P}(X = x | Y = y) = 0$  (for  $y \in \{0, 1\}$ ) so even this cannot be used for classification.

# Probability Estimation Example

Estimated probabilities:

|                |       |          |       |                           | $Y=1$ | $Y = 0$ |
|----------------|-------|----------|-------|---------------------------|-------|---------|
|                |       |          |       | P(Y                       | 0.5   | 0.5     |
| Training data: |       |          |       | P(small   Y)              | 0.5   | 0.5     |
| Size           | Color | Shape    | Class | $\bar{P}$ ( medium<br>Y)  | 0     | 0       |
| small          | red   | circle   |       | $P($ large $ $            | 0.5   | 0.5     |
| large          | red   | circle   | 1     | P(red<br>Y)               | 1     | 0.5     |
| small          | red   | triangle | 0     | P(blue<br>Y)              | 0     | 0.5     |
| large          | blue  | circle   | 0     | P(green  <br>Y)           | 0     | 0       |
|                |       |          |       | P(square                  | 0     | 0       |
|                |       |          |       | $P(\text{triangle}$<br>Y) | 0     | 0.5     |
|                |       |          |       | $\bar{P}$ (circle   Y)    |       | 0.5     |

Note that  $\bar{P}$ (*medium* | 1) =  $P$ (*medium* | 0) = 0 and thus also  $\bar{P}$ (medium, red, circle) = 0.

So what is  $\bar{P}(1 \mid medium, red, circle)$  ?

# Smoothing

▶ To account for estimation from small samples, probability estimates are adjusted or smoothed.

## Smoothing

- ▶ To account for estimation from small samples, probability estimates are adjusted or smoothed.
- ▶ *Laplace smoothing* adds one to every count of feature values

$$
\tilde{P}(X_i = x_i \mid Y = y) = \frac{\ell_{y,x_i} + 1}{\ell_y + v_i}
$$

where

\n- $$
\ell_y
$$
 = number of training samples with  $Y = y$ ,
\n- $\ell_{y, x_i}$  = number of training samples with  $Y = y$  and  $X_i = x_i$ ,
\n- $v_i$  is the number of all distinct values of the variable  $X_i$ .
\n

To understand note that

$$
\ell_{y} = \sum_{x_i \text{ is a value of } X_i} \ell_{y,x_i}
$$

and thus

$$
\bar{P}(X_i = x_i | Y = y) = \ell_{y,x_i} / \sum_{x_i \text{ is a value of } X_i} \ell_{y,x_i}
$$
\n
$$
\tilde{P}(X_i = x_i | Y = y) = (\ell_{y,x_i} + 1) / \sum_{x_i \text{ is a value of } X_i} (\ell_{y,x_i} + 1)
$$

# Laplace Smoothing Example

 $\triangleright$  Assume training set contains 10 samples of category 1:

- $\blacktriangleright$  4 small
- $\triangleright$  0 medium
- $\triangleright$  6 large

# Laplace Smoothing Example

 $\triangleright$  Assume training set contains 10 samples of category 1:

- $\blacktriangleright$  4 small
- $\blacktriangleright$  0 medium
- $\triangleright$  6 large
- ▶ Estimate parameters as follows
	- $\widehat{P}(\text{small} \mid 1) = (4 + 1)/(10 + 3) = 0.384$
	- $\widehat{P}$ (medium | 1) = (0 + 1)/(10 + 3) = 0.0769
	- $\widehat{P}(large \mid 1) = (6 + 1)/(10 + 3) = 0.538$

## Continuous Features

 $\Omega$  may be (potentially) continuous,  $X_i$  may assign a continuum of values in  $\mathbb{R}$ .
#### Continuous Features

 $Ω$  may be (potentially) continuous,  $X_i$  may assign a continuum of values in R.

 $\blacktriangleright$  The probabilities are computed using *probability density*  $p:\mathbb{R}\to\mathbb{R}^+.$ A random variable  $X:\Omega\to\mathbb{R}^+$  has a density  $\rho:\mathbb{R}\to\mathbb{R}^+$  if for every interval  $[a, b]$  we have

$$
P(a \leq X \leq b) = \int_a^b p(x) dx
$$

Usually,  $P(X_i \mid Y=y)$  is used to denote the *density* of  $X_i$ conditioned on  $Y = y$ .

#### Continuous Features

 $Ω$  may be (potentially) continuous,  $X_i$  may assign a continuum of values in R.

 $\blacktriangleright$  The probabilities are computed using *probability density*  $p:\mathbb{R}\to\mathbb{R}^+.$ A random variable  $X:\Omega\to\mathbb{R}^+$  has a density  $\rho:\mathbb{R}\to\mathbb{R}^+$  if for every interval  $[a, b]$  we have

$$
P(a \leq X \leq b) = \int_{a}^{b} p(x) dx
$$

Usually,  $P(X_i \mid Y=y)$  is used to denote the *density* of  $X_i$ conditioned on  $Y = y$ .

- $\blacktriangleright$  The densities  $P(X_i | Y = y)$  are usually estimated using Gaussian densities as follows:
	- Estimate the mean  $\mu_{i\mathbf{v}}$  and the standard deviation  $\sigma_{i\mathbf{v}}$  based on training data.
	- $\blacktriangleright$  Then put

$$
\bar{P}(X_i \mid Y = y) = \frac{1}{\sigma_{iy}\sqrt{2\pi}} \exp\left(\frac{-(X_i - \mu_{iy})^2}{2\sigma_{iy}^2}\right)
$$

▶ Tends to work well despite rather a strong assumption of conditional independence of features.

- ▶ Tends to work well despite rather a strong assumption of conditional independence of features.
- $\triangleright$  Experiments show that it is quite competitive with other classification methods. Even if the probabilities are not accurately estimated, it often picks the
	- correct maximum probability category.

- ▶ Tends to work well despite rather a strong assumption of conditional independence of features.
- $\blacktriangleright$  Experiments show that it is quite competitive with other classification methods. Even if the probabilities are not accurately estimated, it often picks the

correct maximum probability category.

▶ Directly constructs a model from parameter estimates that are calculated from the training data.

- ▶ Tends to work well despite rather a strong assumption of conditional independence of features.
- $\triangleright$  Experiments show that it is quite competitive with other classification methods. Even if the probabilities are not accurately estimated, it often picks the

correct maximum probability category.

- ▶ Directly constructs a model from parameter estimates that are calculated from the training data.
- $\blacktriangleright$  Typically handles outliers and noise well.

- ▶ Tends to work well despite rather a strong assumption of conditional independence of features.
- $\triangleright$  Experiments show that it is quite competitive with other classification methods. Even if the probabilities are not accurately estimated, it often picks the

correct maximum probability category.

- ▶ Directly constructs a model from parameter estimates that are calculated from the training data.
- $\blacktriangleright$  Typically handles outliers and noise well.
- ▶ Missing values are easy to deal with (simply average overall missing values in feature vectors).

In the Naive Bayes, we have assumed that all features  $X_1, \ldots, X_n$ are independent.

In the Naive Bayes, we have assumed that all features  $X_1, \ldots, X_n$ are independent.

This is usually not realistic.

E.g. Variables "rain" and "grass wet" are (usually) strongly dependent.

In the Naive Bayes, we have assumed that all features  $X_1, \ldots, X_n$ are independent.

This is usually not realistic.

E.g. Variables "rain" and "grass wet" are (usually) strongly dependent.

What if we return some dependencies? (But now in a well-defined sense.)

In the Naive Bayes, we have assumed that all features  $X_1, \ldots, X_n$ are independent.

This is usually not realistic. E.g. Variables "rain" and "grass wet" are (usually) strongly dependent.

What if we return some dependencies?

(But now in a well-defined sense.)

Bayesian networks are a graphical model that uses a directed acyclic graph to specify dependencies among variables.

# $Bayesian$  Natuverks – Evample  $\frac{p_{(S-T)}p_{(S-T)}p_{(S-T)}p_{(S-T)}p_{(S-T)}}{p_{(S-T)}p_{(S-T)}}$

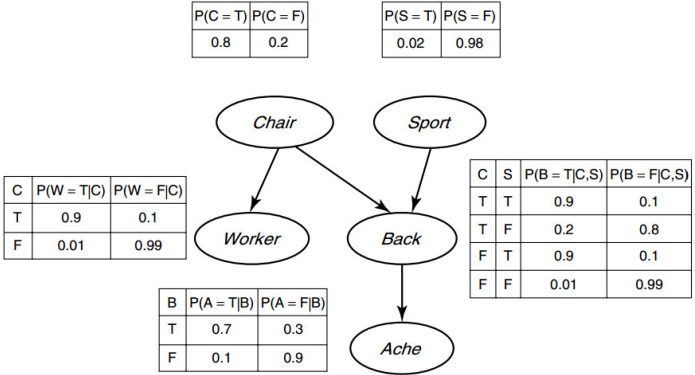

Now, e.g.,

 $P(C, S, W, B, A) = P(C) \cdot P(S) \cdot P(W | C) \cdot P(B | C, S) \cdot P(A | B)$ 

# $Bayesian$  Natuverks – Evample –  $\frac{p(s-p)P(s-p)}{P(s-p)P(s-p)}$

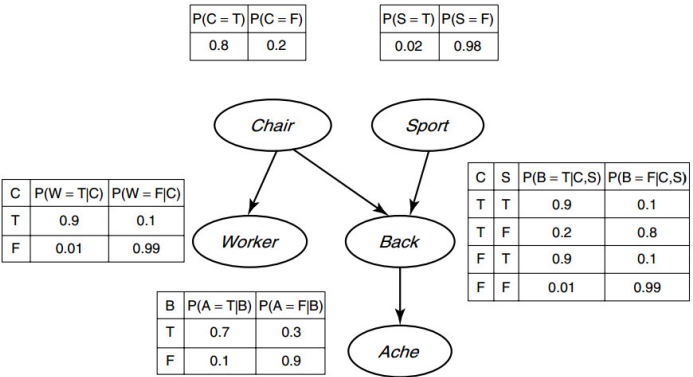

Now, e.g.,

 $P(C, S, W, B, A) = P(C) \cdot P(S) \cdot P(W | C) \cdot P(B | C, S) \cdot P(A | B)$ 

Now, we may, e.g., infer the probability  $P(C = T | A = T)$  that we sit in the wrong chair, assuming that our back aches.

# $Bayesian$  Natuverks – Evample –  $\frac{p(s-p)P(s-p)}{P(s-p)P(s-p)}$

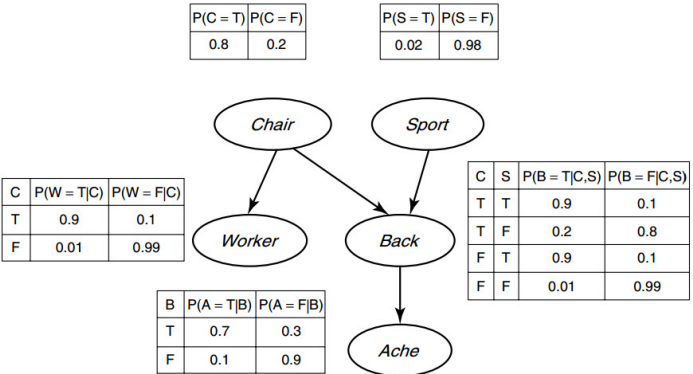

Now, e.g.,

 $P(C, S, W, B, A) = P(C) \cdot P(S) \cdot P(W | C) \cdot P(B | C, S) \cdot P(A | B)$ 

Now, we may, e.g., infer the probability  $P(C = T | A = T)$  that we sit in the wrong chair, assuming that our back aches. We have to store only 10 numbers as opposed to  $2^5 - 1$  possible probabilities for all vectors of values of  $C$ ,  $S$ ,  $W$ ,  $B$ ,  $A$ .

### Bayesian Networks – Learning & Naive Bayes

Many algorithms have been developed for learning:

- $\blacktriangleright$  the structure of the graph of the network,
- $\blacktriangleright$  the conditional probability tables.

The methods are based on maximum-likelihood estimation, gradient descent, etc.

Automatic procedures are usually combined with expert knowledge.

# Bayesian Networks – Learning & Naive Bayes

Many algorithms have been developed for learning:

- $\blacktriangleright$  the structure of the graph of the network,
- $\blacktriangleright$  the conditional probability tables.

The methods are based on maximum-likelihood estimation, gradient descent, etc.

Automatic procedures are usually combined with expert knowledge.

Can you express the naive Bayes for  $Y, X_1, \ldots, X_n$  using a Bayesian network?

# Classifier Evaluation

Assume binary classification into two classes  $\{0, 1\}$ .

Assume binary classification into two classes  $\{0, 1\}$ .

Consider a classification dataset:

 $\{(\vec{x}_k, c_k) \mid k = 1, \ldots, p\}$ 

Here  $\vec{x}_k$  is a vector of attributes/features and  $c_k \in \{0,1\}$  for all k.

Assume binary classification into two classes  $\{0, 1\}$ .

Consider a classification dataset:

 $\{(\vec{x}_k, c_k) \mid k = 1, \ldots, p\}$ 

Here  $\vec{x}_k$  is a vector of attributes/features and  $c_k \in \{0,1\}$  for all k.

Consider a sequence of predictions generated by a classifier:

 $h_1, \ldots, h_n \in \{0, 1\}$ 

Here each  $h_k$  has been predicted for the k-the example  $(\vec{x}_k, c_k)$ .

Assume binary classification into two classes  $\{0, 1\}$ .

Consider a classification dataset:

 $\{(\vec{x}_k, c_k) \mid k = 1, \ldots, p\}$ 

Here  $\vec{x}_k$  is a vector of attributes/features and  $c_k \in \{0,1\}$  for all k.

Consider a sequence of predictions generated by a classifier:

 $h_1, \ldots, h_n \in \{0, 1\}$ 

Here each  $h_k$  has been predicted for the k-the example  $(\vec{x}_k, c_k)$ .

How good are the predictions  $h_1, \ldots, h_p$  w.r.t.  $c_1, \ldots, c_p$ ?

There are many possible metrics ...

Assume binary classification into two classes  $\{0, 1\}$ .

Consider a classification dataset:

 $\{(\vec{x}_k, c_k) \mid k = 1, \ldots, p\}$ 

Here  $\vec{x}_k$  is a vector of attributes/features and  $c_k \in \{0,1\}$  for all k.

Consider a sequence of predictions generated by a classifier:

 $h_1, \ldots, h_n \in \{0, 1\}$ 

Here each  $h_k$  has been predicted for the k-the example  $(\vec{x}_k, c_k)$ .

How good are the predictions  $h_1, \ldots, h_p$  w.r.t.  $c_1, \ldots, c_p$ ?

There are many possible metrics ...

I will call the class 1 *positive* and the class 0 *negative*. Note that the class 0 is not negative in the numerical sense but in the absence of something (e.g., predicted illness).

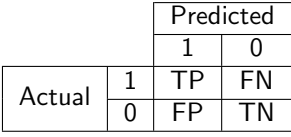

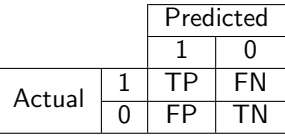

 $\blacktriangleright$  TP = number of correctly classified examples with actual class 1

 $TP = |\{k \mid h_k = 1 \land c_k = 1\}|$ 

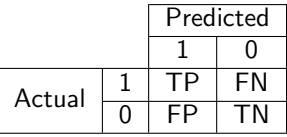

- $\blacktriangleright$  TP = number of correctly classified examples with actual class 1  $TP = |\{k \mid h_k = 1 \land c_k = 1\}|$
- $\triangleright$  TN = number of correctly classified examples with actual class 0  $TN = |\{k \mid h_k = 0 \land c_k = 0\}|$

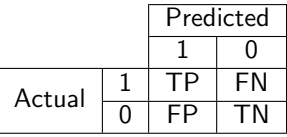

- $\blacktriangleright$  TP = number of correctly classified examples with actual class 1  $TP = |\{k \mid h_k = 1 \land c_k = 1\}|$
- $\triangleright$  TN = number of correctly classified examples with actual class 0  $TN = |\{k \mid h_k = 0 \land c_k = 0\}|$
- $\blacktriangleright$  FP = number of incorrectly classified examples with actual class 0  $FP = |\{k \mid h_k = 1 \land c_k = 0\}|$

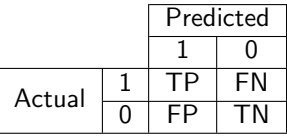

 $\blacktriangleright$  TP = number of correctly classified examples with actual class 1  $TP = |\{k \mid h_k = 1 \land c_k = 1\}|$ 

 $\blacktriangleright$  TN = number of correctly classified examples with actual class 0  $TN = |\{k | h_k = 0 \wedge c_k = 0\}|$ 

 $\blacktriangleright$  FP = number of incorrectly classified examples with actual class 0  $FP = |\{k \mid h_k = 1 \land c_k = 0\}|$ 

 $\blacktriangleright$  FN = number of correctly classified examples with actual class 1  $FN = |\{k \mid h_k = 0 \land c_k = 1\}|$ 

# Example

Given a sample of 12 individuals, eight have cancer, and four are cancer-free.

# Example

Given a sample of 12 individuals, eight have cancer, and four are cancer-free.

Assume that we have trained a classifier with the following results:

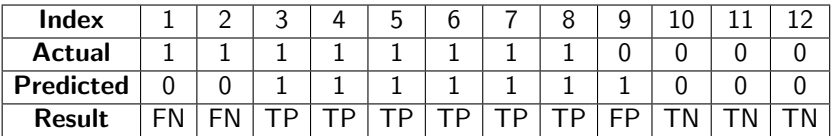

# Example

Given a sample of 12 individuals, eight have cancer, and four are cancer-free.

Assume that we have trained a classifier with the following results:

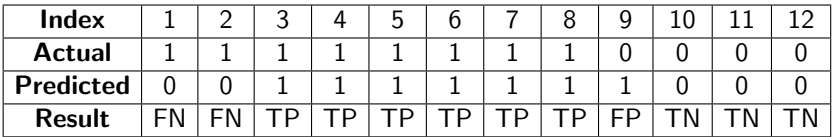

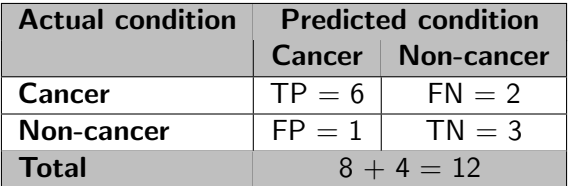

# **Terminology**

- $\blacktriangleright$  TP aka hit
- ▶ TN aka correct rejection
- ▶ FP aka type I error, false alarm, overestimation
- $\blacktriangleright$  FN aka type II error, miss, underestimation

Usually, TP, TN, FP, and FN are used to denote the individual examples of a particular kind and the number of these examples.

# **Terminology**

- $\blacktriangleright$  TP aka hit
- ▶ TN aka correct rejection
- ▶ FP aka type I error, false alarm, overestimation
- $\blacktriangleright$  FN aka type II error, miss, underestimation

Usually, TP, TN, FP, and FN are used to denote the individual examples of a particular kind and the number of these examples.

In what follows, we also use

- $\triangleright$  P = TP + FN of all cases with the *actual* class 1
- $\triangleright$  N = TN + FP of all cases with the *actual* class 0
- $\blacktriangleright$  PP = TP + FP of all cases with the *predicted* class 1

 $\triangleright$  PN = TN + FN of all cases with the *predicted* class 0 Note that  $P + N = PP + PN$  is the number of all cases.

# **Terminology**

- $\blacktriangleright$  TP aka hit
- ▶ TN aka correct rejection
- ▶ FP aka type I error, false alarm, overestimation
- $\blacktriangleright$  FN aka type II error, miss, underestimation

Usually, TP, TN, FP, and FN are used to denote the individual examples of a particular kind and the number of these examples.

In what follows, we also use

- $\triangleright$  P = TP + FN of all cases with the *actual* class 1
- $\triangleright$  N = TN + FP of all cases with the *actual* class 0
- $\blacktriangleright$  PP = TP + FP of all cases with the *predicted* class 1

 $\triangleright$  PN = TN + FN of all cases with the *predicted* class 0 Note that  $P + N = PP + PN$  is the number of all cases.

There is a large number of derived metrics. We consider some of the most used in practice.

#### **Accuracy**

$$
Accuracy = \frac{TP + TN}{P + N}
$$

Intuitively, Accuracy is the proportion of correctly classified cases w.r.t. all cases.

#### **Accuracy**

$$
Accuracy = \frac{TP + TN}{P + N}
$$

Intuitively, Accuracy is the proportion of correctly classified cases w.r.t. all cases.

Example: Consider our cancer predictor with the confusion matrix

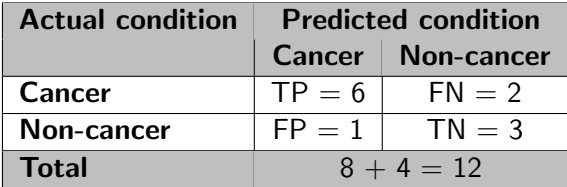

#### **Accuracy**

$$
Accuracy = \frac{TP + TN}{P + N}
$$

Intuitively, Accuracy is the proportion of correctly classified cases w.r.t. all cases.

**Example:** Consider our cancer predictor with the confusion matrix

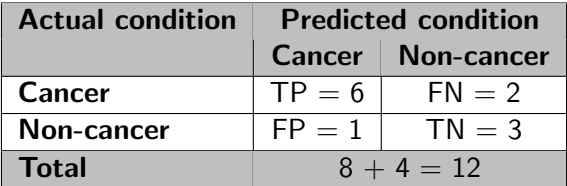

The Accuracy is

$$
\text{ACC} = \frac{\text{TP} + \text{TN}}{\text{P} + \text{N}} = \frac{6 + 3}{12} = \frac{3}{4}
$$
Accuracy can be misleading when the classes are imbalanced:

- $\triangleright$  Consider 100 cases, 90 in the class 0 and 10 in the class 1,
- $\triangleright$  consider a classifier that returns 1 for a single sample of class 1 and 0 for all other samples.

Accuracy can be misleading when the classes are imbalanced:

- $\triangleright$  Consider 100 cases, 90 in the class 0 and 10 in the class 1,
- $\triangleright$  consider a classifier that returns 1 for a single sample of class 1 and 0 for all other samples.

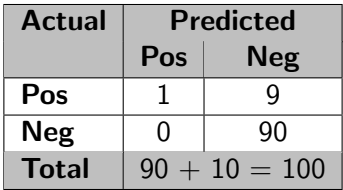

Accuracy can be misleading when the classes are imbalanced:

- ▶ Consider 100 cases, 90 in the class 0 and 10 in the class 1,
- $\triangleright$  consider a classifier that returns 1 for a single sample of class 1 and 0 for all other samples.

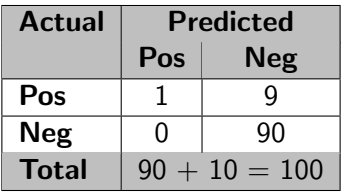

The Accuracy is  $91/100 > 0.9$ . Pretty good, right?

Accuracy can be misleading when the classes are imbalanced:

- $\triangleright$  Consider 100 cases, 90 in the class 0 and 10 in the class 1,
- $\triangleright$  consider a classifier that returns 1 for a single sample of class 1 and 0 for all other samples.

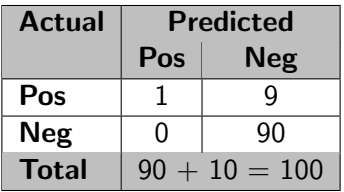

The Accuracy is  $91/100 > 0.9$ . Pretty good, right?

However, the classifier is pretty bad in the positive cases. In the case of cancer prediction, such a classifier would be a disaster.

# Precision & Recall

To mitigate the defect of the Accuracy, we may compute the following metrics:

$$
Precision = \frac{TP}{PP}
$$
 (= how often is predicted positive actually positive)

Precision is also known as positive predictive value (PPV)

# Precision & Recall

To mitigate the defect of the Accuracy, we may compute the following metrics:

$$
Precision = \frac{TP}{PP}
$$
 (= how often is predicted positive actually positive)

Precision is also known as positive predictive value (PPV)

Recall = 
$$
\frac{TP}{P}
$$
 (= how often is actually positive predicted positive)

Recall is also known as true positive rate, sensitivity, hit rate, and power.

Precision & Recall - Example

Example: In our cancer example:

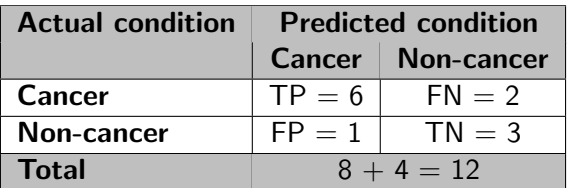

Precision & Recall - Example

Example: In our cancer example:

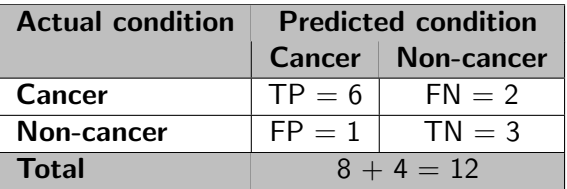

▶ Precision measures how often is the patient predicted to be ill truly ill (in our case, 6/7)

Precision & Recall - Example

Example: In our cancer example:

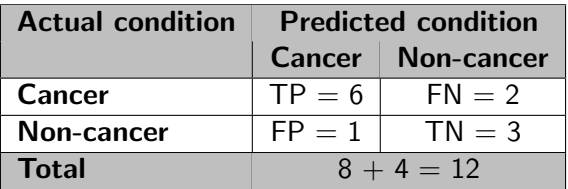

- ▶ Precision measures how often is the patient predicted to be ill truly ill (in our case, 6/7)
- ▶ Recall measures how often is an ill patient found to be ill (in our case, 6/8)

Precision & Recall - Imbalanced Classes

▶ Consider 100 cases, 90 in the class 0 and 10 in the class 1,

### Precision & Recall - Imbalanced Classes

- ▶ Consider 100 cases, 90 in the class 0 and 10 in the class 1,
- $\triangleright$  consider a classifier that returns 1 for a single sample of class 1 and 0 for all other samples.

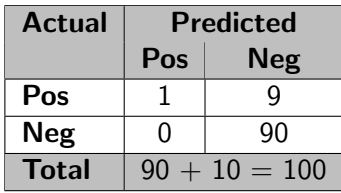

Precision & Recall - Imbalanced Classes

- ▶ Consider 100 cases, 90 in the class 0 and 10 in the class 1,
- $\triangleright$  consider a classifier that returns 1 for a single sample of class 1 and 0 for all other samples.

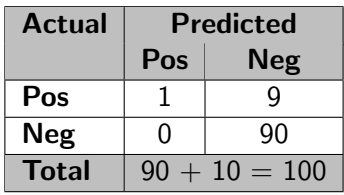

$$
Precision = 1
$$

$$
Recall = \frac{1}{10}
$$

You can see that the predictor is very precise (on the class 1) but useless due to the weak Recall.

Let us get back to our cancer example:

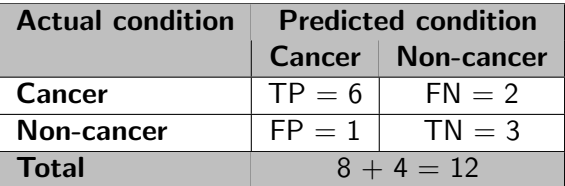

Consider Precision and Recall.

By now, you should remember what they measure.

Let us get back to our cancer example:

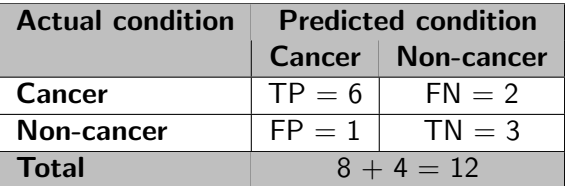

Consider Precision and Recall.

By now, you should remember what they measure.

Which of the two is more important in medicine?

Let us get back to our cancer example:

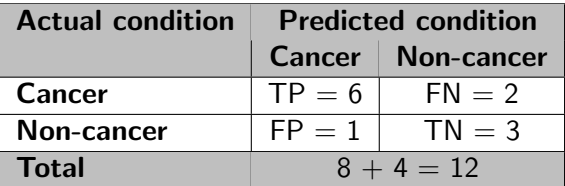

Consider Precision and Recall.

By now, you should remember what they measure.

Which of the two is more important in medicine?

Which of the two is more important for plagiarism detectors?

Let us get back to our cancer example:

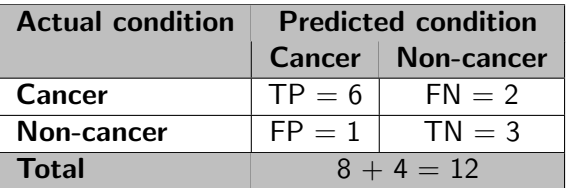

Consider Precision and Recall.

By now, you should remember what they measure.

Which of the two is more important in medicine?

Which of the two is more important for plagiarism detectors?

Can we get a single number summarizing both Precision and Recall?

For example, to compare two classifiers.

 $F_1$  score is the harmonic mean of Recall and Precision:

$$
\mathsf{F}_1 = \frac{2}{\mathsf{Recall}^{-1} + \mathsf{Precision}^{-1}} = \frac{2\mathsf{TP}}{2\mathsf{TP} + \mathsf{FP} + \mathsf{FN}}
$$

 $F_1$  score is the harmonic mean of Recall and Precision:

$$
F_1 = \frac{2}{\text{Recall}^{-1} + \text{Precision}^{-1}} = \frac{2TP}{2TP + FP + FN}
$$

#### Compare the arithmetic (left) and harmonic (right) mean:

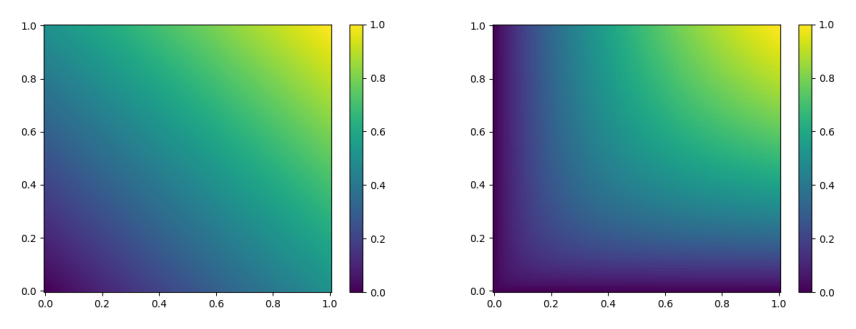

The harmonic mean prefers the two values closer to each other. For example, the harmonic mean of  $2/3$  and  $1/3$  is (approx) 0.44444.

# $F_1$  Score - Examples

Consider the cancer example:

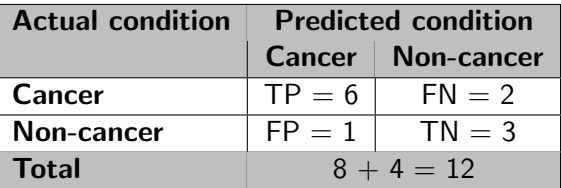

Here  $F_1 = \frac{2TP}{2TP + FP + FN} = (2 \cdot 6) / ((2 \cdot 6) + 1 + 2) = 0.8$ .

# $F_1$  Score - Examples

Consider the cancer example:

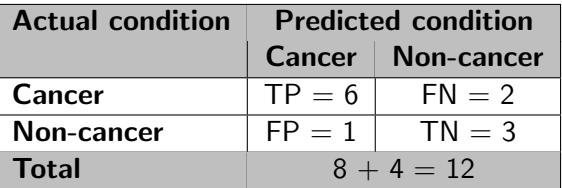

Here  $F_1 = \frac{2TP}{2TP + FP + FN} = (2 \cdot 6) / ((2 \cdot 6) + 1 + 2) = 0.8$ .

Our imbalanced example:

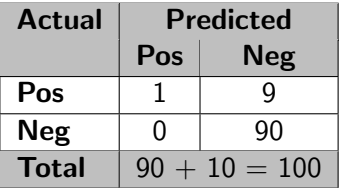

Here  $F_1 = \frac{2TP}{2TP + FP + FN} = (2 \cdot 1) / ((2 \cdot 1) + 0 + 9) = 0.18$ . Note that the average of Precision and Recall is 0.55, which would give us a much less severe warning that the classifier is bad.

Note that the standard definitions of Precision and Recall for binary classifiers reveal only part of the truth.

Note that the standard definitions of Precision and Recall for binary classifiers reveal only part of the truth.

In particular, *true negatives are not used* in the definition of  $F_1$ .

Note that the standard definitions of Precision and Recall for binary classifiers reveal only part of the truth.

In particular, *true negatives are not used* in the definition of  $F_1$ .

Consider

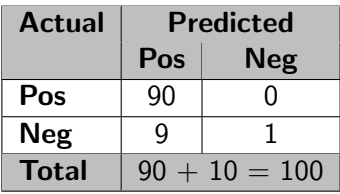

Note that the standard definitions of Precision and Recall for binary classifiers reveal only part of the truth.

In particular, *true negatives are not used* in the definition of  $F_1$ .

Consider

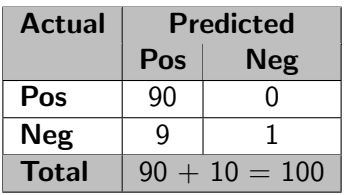

Precision  $= 90/99$  Recall  $= 90/90$  ${\cal F}_1 = \frac{2{\sf TP}}{2{\sf TP} + {\sf FP} + {\sf FN}} = (2\cdot 90)/(2\cdot 90 + 9 + 0) = 0.95$ 

Note that the standard definitions of Precision and Recall for binary classifiers reveal only part of the truth.

In particular, *true negatives are not used* in the definition of  $F_1$ .

Consider

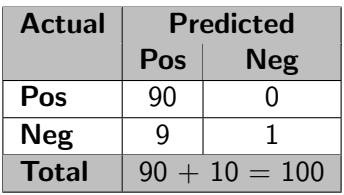

Precision  $= 90/99$  Recall  $= 90/90$  ${\cal F}_1 = \frac{2{\sf TP}}{2{\sf TP} + {\sf FP} + {\sf FN}} = (2\cdot 90)/(2\cdot 90 + 9 + 0) = 0.95$ 

All great, except that the classifier sucks on the negative cases. If you are concerned with the negative cases, swap the classes and compute another set of metrics.

 $\blacktriangleright$   $F_1$  is often used as a summary score for binary classifiers instead of Accuracy.

Works better with imbalanced classes.

 $\blacktriangleright$   $F_1$  is often used as a summary score for binary classifiers instead of Accuracy. Works better with imbalanced classes.

- ▶ Criticised for giving Precision and Recall the same importance.
- $\blacktriangleright$  Is not symmetric, ignores true negatives, i.e., is misleading for some cases of imbalanced classes.

 $\blacktriangleright$   $F_1$  is often used as a summary score for binary classifiers instead of Accuracy. Works better with imbalanced classes.

▶ Criticised for giving Precision and Recall the same importance.

 $\blacktriangleright$  Is not symmetric, ignores true negatives, i.e., is misleading for some cases of imbalanced classes.

▶ Fowlkes-Mallows index is a geometric mean of Precision and Recall (used in clustering).

The geometric mean is between the arithmetic and harmonic mean. For example, the geometric mean of  $2/3$  and  $1/3$  is (approx) 0.4714.

# More Derived Metrics

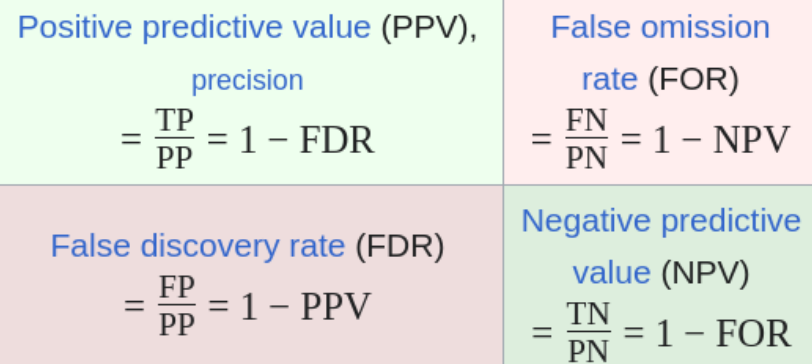

You can see that the negative predictive value becomes the Precision when we swap the classes (and vice versa).

# More Derived Metrics

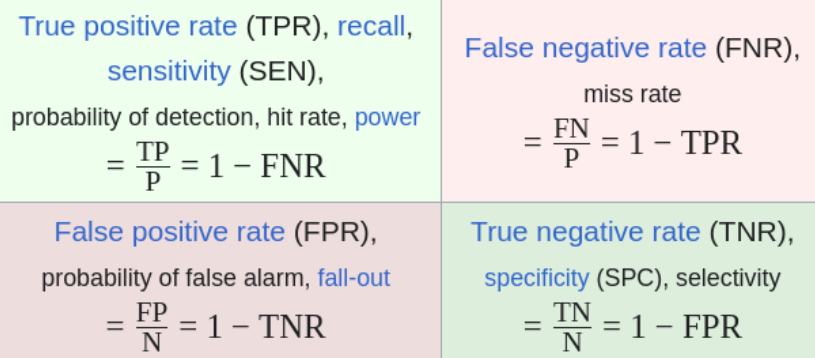

Note that *specificity* becomes Recall when we swap the classes (and vice versa).

For example, medical doctors communicate in terms of sensitivity and specificity.

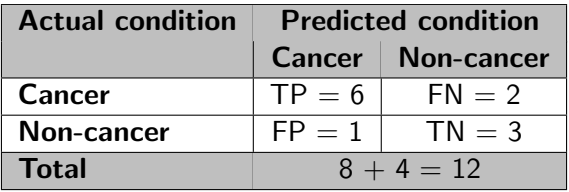

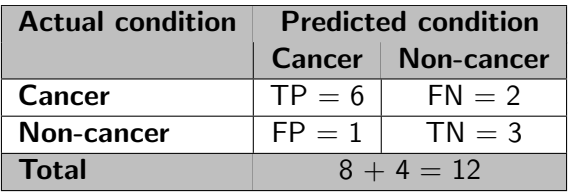

How often is positive predicted positive?

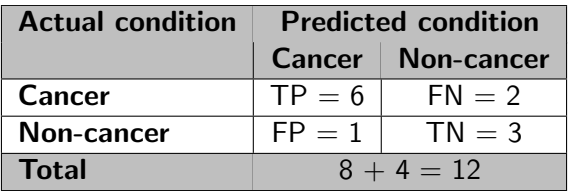

How often is positive predicted positive?

$$
TNR = Specificity = TN/N = 3/4
$$

How often is negative predicted negative?

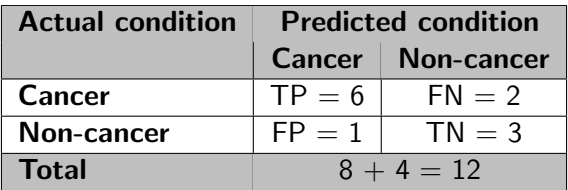

How often is positive predicted positive?

$$
TNR = Specificity = TN/N = 3/4
$$

How often is negative predicted negative?

 $FPR = Prob.$  of false alarm  $= FP/N = 1/4$ 

How often is negative predicted positive?

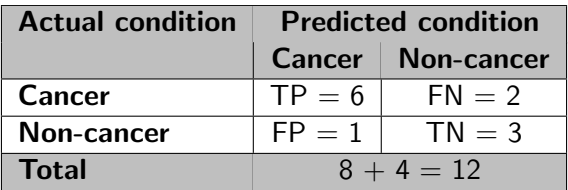

How often is positive predicted positive?

$$
TNR = Specificity = TN/N = 3/4
$$

How often is negative predicted negative?

 $FPR = Prob.$  of false alarm  $= FP/N = 1/4$ 

How often is negative predicted positive?

$$
FNR = Miss\ rate = FN/P = 2/8
$$

How often is positive predicted negative?

# Evaluating Multi-class Classifiers
Assume classification into classes from a finite set C.

Assume classification into classes from a finite set C.

Consider a classification dataset:

 $\{(\vec{x}_k, c_k) \mid k = 1, \ldots, p\}$ 

Here  $\vec{x}_k$  is a vector of attributes/features and  $c_k \in C$  for all k.

Assume classification into classes from a finite set C.

Consider a classification dataset:

 $\{(\vec{x}_k, c_k) \mid k = 1, \ldots, p\}$ 

Here  $\vec{x}_k$  is a vector of attributes/features and  $c_k \in C$  for all k.

Consider a sequence of predictions generated by a classifier:

$$
h_1,\ldots,h_p\in C
$$

Here each  $h_k$  has been predicted for the k-the example  $(\vec{x}_k, c_k)$ .

Assume classification into classes from a finite set C.

Consider a classification dataset:

 $\{(\vec{x}_k, c_k) \mid k = 1, \ldots, p\}$ 

Here  $\vec{x}_k$  is a vector of attributes/features and  $c_k \in C$  for all k.

Consider a sequence of predictions generated by a classifier:

$$
h_1,\ldots,h_p\in C
$$

Here each  $h_k$  has been predicted for the k-the example  $(\vec{x}_k, c_k)$ .

How good are the predictions  $h_1, \ldots, h_p$  w.r.t.  $c_1, \ldots, c_p$ ? There are many possible metrics ...

Consider an arbitrary (finite) number of classes in C.

# Confusion Matrix

Assume that  $C = \{1, \ldots, m\}$ .

# Confusion Matrix

Assume that  $C = \{1, \ldots, m\}$ .

Now, given two classes  $i, j \in C$  we denote by  $M_{ij}$  the number of samples of class  $i$  classified into the class  $j$ .

# Confusion Matrix

Assume that  $C = \{1, \ldots, m\}$ .

Now, given two classes  $i, j \in C$  we denote by  $M_{ij}$  the number of samples of class  $i$  classified into the class  $j$ .

Formally,

$$
M_{ij} = |\{k \mid c_k = i \wedge h_k = j\}|
$$

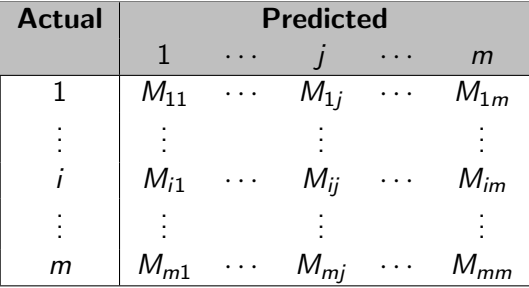

# Example

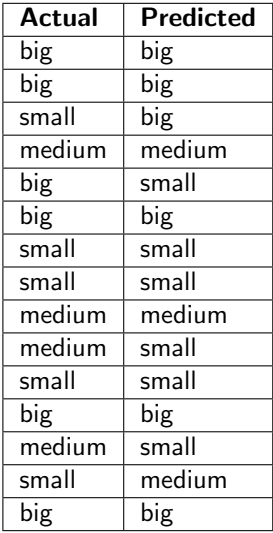

# Example

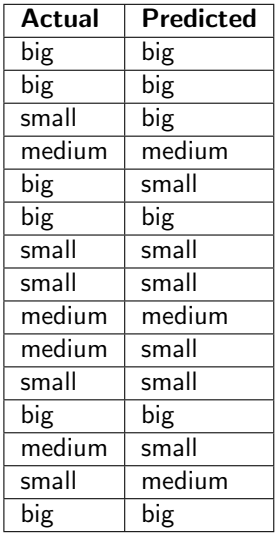

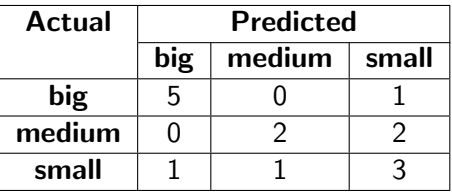

Note that the diagonal counts the correctly classified samples.

The off-diagonal elements correspond to misclassified samples.

We can easily generalize Accuracy, Precision, Recall, and  $F_1$ -score from the binary classification to multiple classes.

We can easily generalize Accuracy, Precision, Recall, and  $F_1$ -score from the binary classification to multiple classes.

**Notation** 

$$
\blacktriangleright M_{i\bullet} = \sum_{j=1}^m M_{ij}
$$

We can easily generalize Accuracy, Precision, Recall, and  $F_1$ -score from the binary classification to multiple classes.

**Notation** 

$$
M_{i\bullet} = \sum_{j=1}^{m} M_{ij}
$$
  
 
$$
M_{\bullet j} = \sum_{i=1}^{m} M_{ij}
$$

We can easily generalize Accuracy, Precision, Recall, and  $F_1$ -score from the binary classification to multiple classes.

**Notation** 

$$
M_{i\bullet} = \sum_{j=1}^{m} M_{ij}
$$
  
\n
$$
M_{\bullet j} = \sum_{i=1}^{m} M_{ij}
$$
  
\n
$$
M_{\bullet \bullet} = \sum_{i=1}^{m} \sum_{j=1}^{m} M_{ij}
$$

We can easily generalize Accuracy, Precision, Recall, and  $F_1$ -score from the binary classification to multiple classes.

**Notation** 

$$
M_{i\bullet} = \sum_{j=1}^{m} M_{ij}
$$
  
\n
$$
M_{\bullet j} = \sum_{i=1}^{m} M_{ij}
$$
  
\n
$$
M_{\bullet \bullet} = \sum_{j=1}^{m} \sum_{j=1}^{m} M_{ij}
$$
  
\n
$$
M_{\bullet \bullet} = \sum_{i=1}^{m} M_{ij}
$$

Now, the metrics:

$$
\text{Accuracy} = \frac{\sum_{k=1}^{m} M_{kk}}{M_{\bullet\bullet}}
$$

We can easily generalize Accuracy, Precision, Recall, and  $F_1$ -score from the binary classification to multiple classes.

Notation

$$
M_{i\bullet} = \sum_{j=1}^{m} M_{ij}
$$
  
\n
$$
M_{\bullet j} = \sum_{i=1}^{m} M_{ij}
$$
  
\n
$$
M_{\bullet \bullet} = \sum_{i=1}^{m} \sum_{j=1}^{m} M_{ij}
$$

Now, the metrics:

$$
\text{Accuracy} = \frac{\sum_{k=1}^{m} M_{kk}}{M_{\bullet\bullet}}
$$

For a given class  $i \in \mathcal{C}$ :

$$
Precision[i] = \frac{M_{ii}}{M_{\bullet i}} \qquad Recall[i] = \frac{M_{ii}}{M_{i\bullet}}
$$

We can easily generalize Accuracy, Precision, Recall, and  $F_1$ -score from the binary classification to multiple classes.

Notation

$$
M_{i\bullet} = \sum_{j=1}^{m} M_{ij}
$$
  
\n
$$
M_{\bullet j} = \sum_{i=1}^{m} M_{ij}
$$
  
\n
$$
M_{\bullet \bullet} = \sum_{i=1}^{m} \sum_{j=1}^{m} M_{ij}
$$

Now, the metrics:

$$
\text{Accuracy} = \frac{\sum_{k=1}^{m} M_{kk}}{M_{\bullet\bullet}}
$$

For a given class  $i \in C$ :

$$
\text{Precision}[i] = \frac{M_{ii}}{M_{\bullet i}} \qquad \text{Recall}[i] = \frac{M_{ii}}{M_{i\bullet}}
$$
\n
$$
F_1[i] = \frac{2 * \text{Precision}[i] * \text{Recall}[i]}{\text{Precision}[i] + \text{Recall}[i]}
$$

Note that Precision, Recall, and  $F_1$  can be defined only for a given class!

# Example

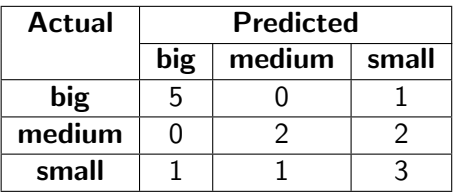

Compute the metrics.

# Example

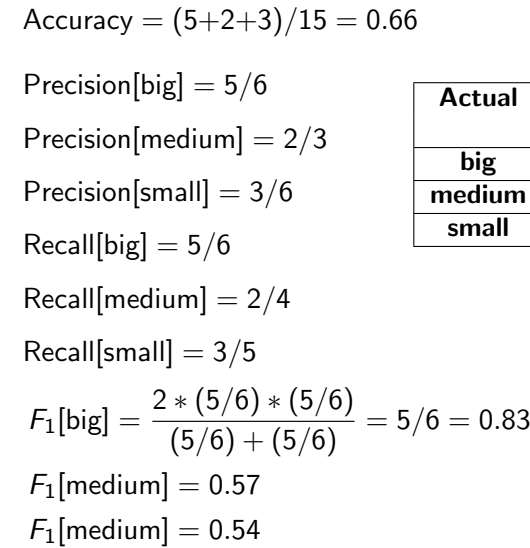

**Predicted**  $big$  medium  $\vert$  small  $big \vert 5 \vert 0 \vert 1$  ${\sf medium}$   $\begin{array}{|c|c|c|c|}\hline 0 & 2 & 2 \ \hline \end{array}$ small  $\begin{array}{|c|c|c|c|} \hline 1&1&3 \ \hline \end{array}$ 

How do you get a single number out of these? Average Precision, Recall, and  $F_1$  are usually computed, but one needs to be careful about the variance.

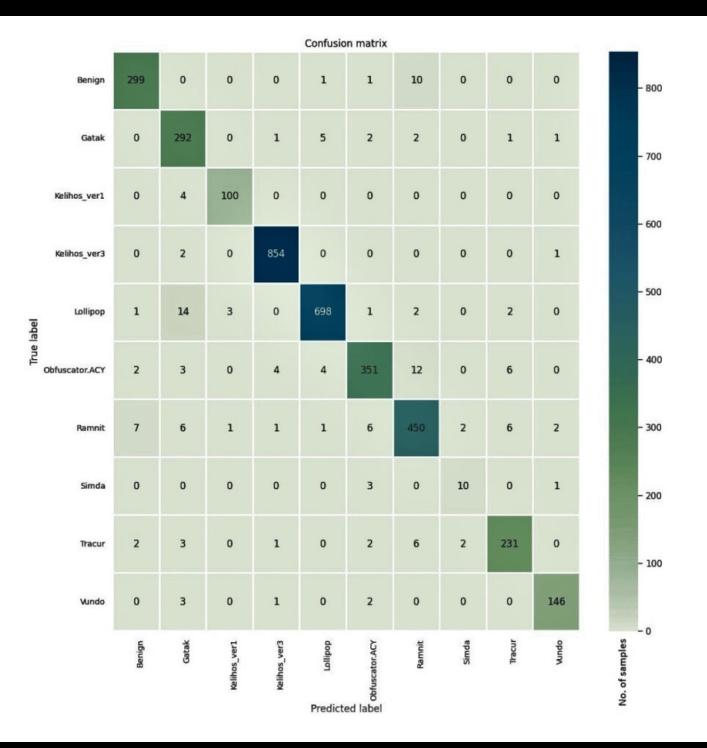

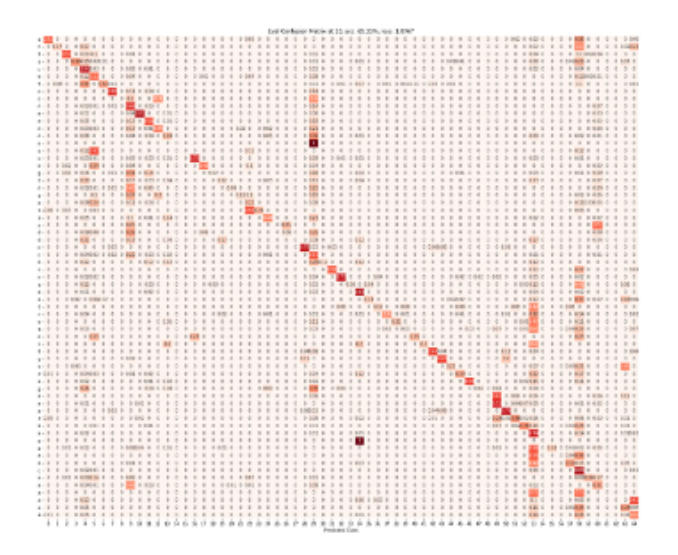

Machine learning/data mining is needed to understand the matrix.

# Probabilistic Classifier Evaluation

Assume binary classification into two classes  $\{0,1\}$ .

Assume binary classification into two classes  $\{0, 1\}$ .

Consider a classification dataset:

 $\{(\vec{x}_k, c_k) | k = 1, \ldots, p\}$ 

Here  $\vec{x}_k$  is a vector of attributes/features and  $c_k \in C$  for all k.

Assume binary classification into two classes  $\{0, 1\}$ .

Consider a classification dataset:

 $\{(\vec{x}_k, c_k) \mid k = 1, \ldots, p\}$ 

Here  $\vec{x}_k$  is a vector of attributes/features and  $c_k \in C$  for all k.

Consider a sequence of predictions generated by a classifier. Now the classifier returns *probability of class* 1 for a given input:

$$
h_1,\ldots,h_p\in[0,1]
$$

Here each  $h_k$  has been predicted for the k-the example  $(\vec{x}_k, c_k)$ .

Assume binary classification into two classes  $\{0, 1\}$ .

Consider a classification dataset:

 $\{(\vec{x}_k, c_k) \mid k = 1, \ldots, p\}$ 

Here  $\vec{x}_k$  is a vector of attributes/features and  $c_k \in C$  for all k.

Consider a sequence of predictions generated by a classifier. Now the classifier returns *probability of class* 1 for a given input:

 $h_1, \ldots, h_p \in [0, 1]$ 

Here each  $h_k$  has been predicted for the k-the example  $(\vec{x}_k, c_k)$ .

How to interpret the predictions  $h_1, \ldots, h_p$ ?

Assume binary classification into two classes  $\{0,1\}$ .

Consider a classification dataset:

 $\{(\vec{x}_k, c_k) \mid k = 1, \ldots, p\}$ 

Here  $\vec{x}_k$  is a vector of attributes/features and  $c_k \in C$  for all k.

Consider a sequence of predictions generated by a classifier. Now the classifier returns *probability of class* 1 for a given input:

 $h_1, \ldots, h_n \in [0, 1]$ 

Here each  $h_k$  has been predicted for the k-the example  $(\vec{x}_k, c_k)$ .

How to interpret the predictions  $h_1, \ldots, h_p$ ? How good are the predictions  $h_1, \ldots, h_p$  w.r.t.  $c_1, \ldots, c_p$ ?

Let us fix predictions  $h_1, \ldots, h_p$ .

Let us fix predictions  $h_1, \ldots, h_p$ .

Given a threshold  $T \in [0,1]$  we define

$$
h_k^T = \begin{cases} 1 & \text{if } h_k \ge T \\ 0 & \text{if } h_k < T \end{cases}
$$

For every  $T$  we can compute all the metrics (Precision, Recall, etc.)

Let us fix predictions  $h_1, \ldots, h_p$ .

Given a threshold  $T \in [0,1]$  we define

$$
h_k^T = \begin{cases} 1 & \text{if } h_k \ge T \\ 0 & \text{if } h_k < T \end{cases}
$$

For every T we can compute all the metrics (Precision, Recall, etc.)

Given a metric MET and a threshold T, we denote by MET[T] the metric MET evaluated on  $h_1^{\mathcal{T}}, \ldots, h_p^{\mathcal{T}}$ .

Let us fix predictions  $h_1, \ldots, h_p$ .

Given a threshold  $T \in [0,1]$  we define

$$
h_k^T = \begin{cases} 1 & \text{if } h_k \ge T \\ 0 & \text{if } h_k < T \end{cases}
$$

For every T we can compute all the metrics (Precision, Recall, etc.)

Given a metric MET and a threshold T, we denote by MET[T] the metric MET evaluated on  $h_1^{\mathcal{T}}, \ldots, h_p^{\mathcal{T}}$ .

We obtain

$$
\mathsf{TP}[T] = |\{k \mid h_k^T = 1 \land c_k = 1\}|
$$

Let us fix predictions  $h_1, \ldots, h_p$ .

Given a threshold  $T \in [0,1]$  we define

$$
h_k^T = \begin{cases} 1 & \text{if } h_k \ge T \\ 0 & \text{if } h_k < T \end{cases}
$$

For every  $T$  we can compute all the metrics (Precision, Recall, etc.)

Given a metric MET and a threshold T, we denote by MET[T] the metric MET evaluated on  $h_1^{\mathcal{T}}, \ldots, h_p^{\mathcal{T}}$ .

We obtain

$$
\mathsf{TP}[T] = |\{k \mid h_k^T = 1 \land c_k = 1\}|
$$

and

TN[T], FP[T], FN[T], Accuracy[T], Precision[T], Recall[T],  $F_1[T]$ , ...

Let us fix predictions  $h_1, \ldots, h_p$ .

Given a threshold  $T \in [0,1]$  we define

$$
h_k^T = \begin{cases} 1 & \text{if } h_k \ge T \\ 0 & \text{if } h_k < T \end{cases}
$$

For every  $T$  we can compute all the metrics (Precision, Recall, etc.)

Given a metric MET and a threshold T, we denote by MET[T] the metric MET evaluated on  $h_1^{\mathcal{T}}, \ldots, h_p^{\mathcal{T}}$ .

We obtain

$$
\mathsf{TP}[{\mathcal{T}}]=|\{k\mid h_k^{\mathcal{T}}=1 \land c_k=1\}|
$$

and

TN[T], FP[T], FN[T], Accuracy[T], Precision[T], Recall[T],  $F_1[T]$ , ...

However, all metrics are now functions of the threshold  $T$ .

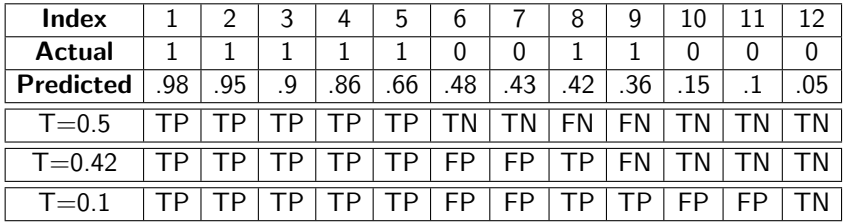

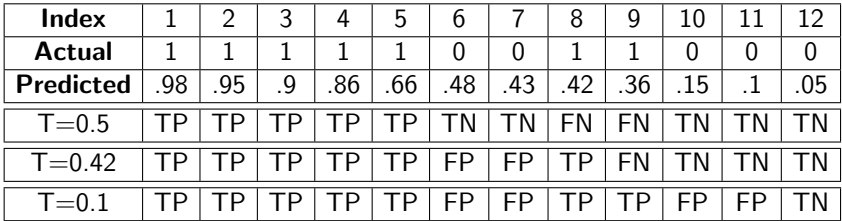

For example, consider  $T = 0.42$ , then

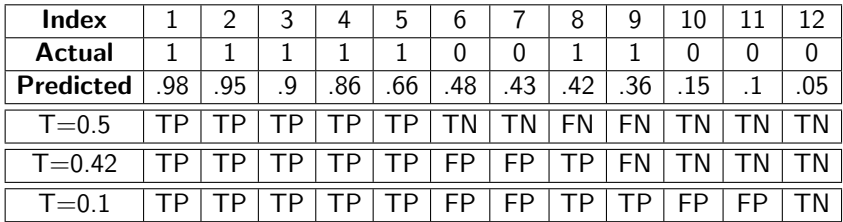

For example, consider  $T = 0.42$ , then

$$
\mathsf{TP}[T] = 6 \quad \mathsf{FP}[T] = 2 \quad \mathsf{FN}[T] = 1 \quad \mathsf{TN}[T] = 3
$$

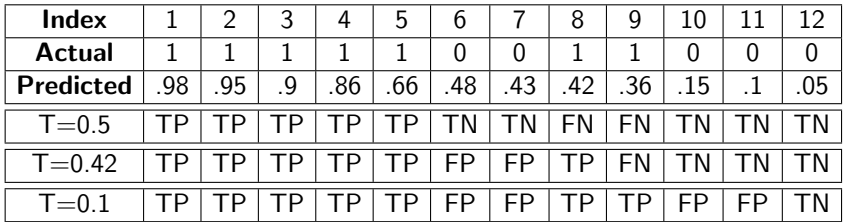

For example, consider  $T = 0.42$ , then

$$
\mathsf{TP}[T] = 6 \quad \mathsf{FP}[T] = 2 \quad \mathsf{FN}[T] = 1 \quad \mathsf{TN}[T] = 3
$$

$$
\mathsf{Accuracy}[\,\mathcal{T}]=\frac{3+6}{12}\quad\mathsf{Precision}[\,\mathcal{T}]=\frac{6}{6+2}\quad\mathsf{Recall}[\,\mathcal{T}]=\frac{6}{6+1}
$$
#### Thresholded Classifier Metrics

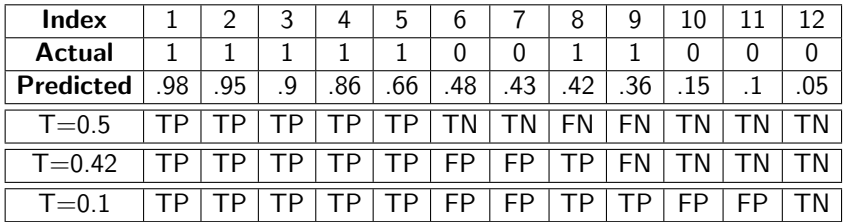

For example, consider  $T = 0.42$ , then

$$
\mathsf{TP}[T] = 6 \quad \mathsf{FP}[T] = 2 \quad \mathsf{FN}[T] = 1 \quad \mathsf{TN}[T] = 3
$$

$$
\begin{aligned}\n\text{Accuracy}[T] &= \frac{3+6}{12} \quad \text{Precision}[T] = \frac{6}{6+2} \quad \text{Recall}[T] = \frac{6}{6+1} \\
F_1[T] &= \frac{2 \cdot 6/8 \cdot 6/7}{6/8 + 6/7} = 0.8\n\end{aligned}
$$

Consider two metrics for a given T:

$$
\mathsf{TPR}[\mathcal{T}] = \frac{\mathsf{TP}[T]}{P[\mathcal{T}]} \qquad \text{(True Positive Rate)}
$$

Consider two metrics for a given T:

$$
TPR[T] = \frac{TP[T]}{P[T]}
$$
 (True Positive Rate)  
FPR[T] =  $\frac{FP[T]}{N[T]}$  (False Positive Rate)

Consider two metrics for a given T:

$$
TPR[T] = \frac{TP[T]}{P[T]}
$$
 (True Positive Rate)  
FPR[T] =  $\frac{FP[T]}{N[T]}$  (False Positive Rate)

ROC curve is then a function ROC :  $[0,1] \rightarrow [0,1]^2$  defined by

 $ROC(T) = (TPR[T], FPR[T])$ 

Consider two metrics for a given T:

$$
TPR[T] = \frac{TP[T]}{P[T]}
$$
 (True Positive Rate)  
FPR[T] =  $\frac{FP[T]}{N[T]}$  (False Positive Rate)

ROC curve is then a function ROC :  $[0, 1] \rightarrow [0, 1]^2$  defined by

 $ROC(T) = (TPR[T], FPR[T])$ 

Observe that

 $ROC(0) = (1, 1)$ 

Because the classifier with  $T = 0$  simply classifies everything as positive, i.e., into the class 1.

Both TPR[T] and FPR[T] are non-increasing in T.

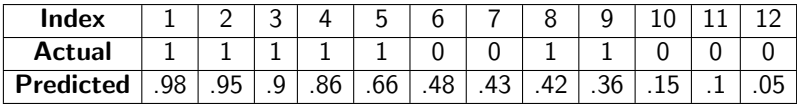

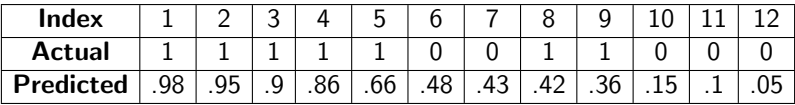

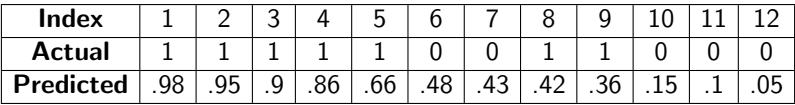

▶  $0.05 < T \le 0.10$ : TPR = 1 and FPR = 4/5

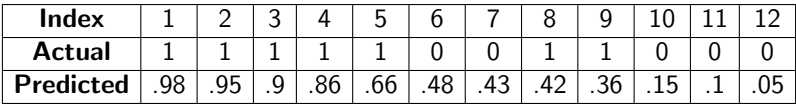

▶ 0.05  $<$  T  $\leq$  0.10: TPR = 1 and FPR = 4/5

▶ 0.10  $<$  T  $\leq$  0.15: TPR = 1 and FPR = 3/5

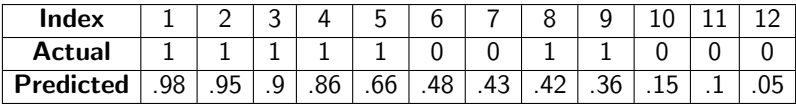

▶ 0.05  $<$  T  $\leq$  0.10: TPR = 1 and FPR = 4/5

▶ 0.10  $<$  T  $\leq$  0.15: TPR = 1 and FPR = 3/5

▶ 0.15  $<$  T  $\leq$  0.36: TPR = 1 and FPR = 2/5

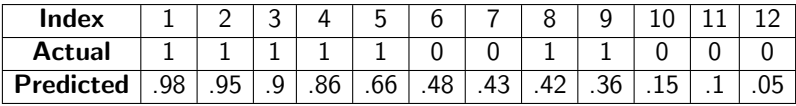

- ▶ 0.05  $<$  T  $\leq$  0.10: TPR = 1 and FPR = 4/5
- ▶ 0.10  $<$  T  $\leq$  0.15: TPR = 1 and FPR = 3/5
- ▶ 0.15  $<$  T  $\leq$  0.36: TPR = 1 and FPR = 2/5
- ▶ 0.36  $<$  T  $\leq$  0.42: TPR = 6/7 and FPR = 2/5

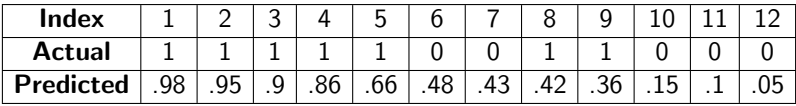

- ▶ 0.05  $<$  T  $\leq$  0.10: TPR = 1 and FPR = 4/5
- ▶ 0.10  $<$  T  $\leq$  0.15: TPR = 1 and FPR = 3/5
- ▶ 0.15  $<$  T  $\leq$  0.36: TPR = 1 and FPR = 2/5
- ▶ 0.36  $<$  T  $\leq$  0.42: TPR = 6/7 and FPR = 2/5

▶ 0.42  $<$  T  $\leq$  0.43: TPR = 5/7 and FPR = 2/5

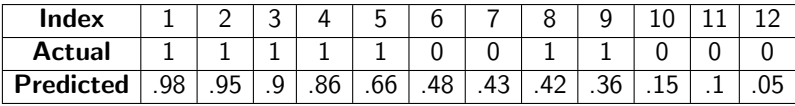

- ▶ 0.05  $<$  T  $<$  0.10: TPR = 1 and FPR = 4/5
- ▶ 0.10  $<$  T  $<$  0.15: TPR = 1 and FPR = 3/5
- ▶ 0.15  $<$  T  $\leq$  0.36: TPR = 1 and FPR = 2/5
- ▶ 0.36  $<$  T  $\leq$  0.42: TPR = 6/7 and FPR = 2/5
- ▶ 0.42  $<$  T  $\leq$  0.43: TPR = 5/7 and FPR = 2/5
- ▶ 0.43  $<$  T  $\leq$  0.48: TPR = 5/7 and FPR = 1/5

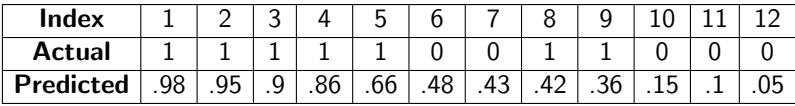

- ▶ 0.05  $<$  T  $<$  0.10: TPR = 1 and FPR = 4/5
- ▶ 0.10  $<$  T  $<$  0.15: TPR = 1 and FPR = 3/5
- ▶ 0.15  $<$  T  $<$  0.36: TPR = 1 and FPR = 2/5
- ▶ 0.36  $< T \leq$  0.42: TPR = 6/7 and FPR = 2/5
- ▶ 0.42  $<$  T  $\leq$  0.43: TPR = 5/7 and FPR = 2/5
- ▶ 0.43  $<$  T  $\leq$  0.48: TPR = 5/7 and FPR = 1/5
- ▶ 0.48  $<$  T  $\leq$  0.66: TPR = 5/7 and FPR = 0

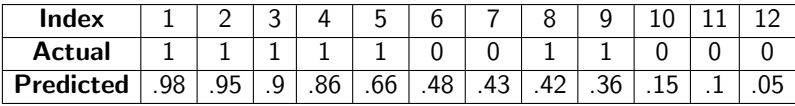

- ▶ 0.05  $<$  T  $<$  0.10: TPR = 1 and FPR = 4/5
- ▶ 0.10  $<$  T  $<$  0.15: TPR = 1 and FPR = 3/5
- ▶ 0.15  $<$  T  $<$  0.36: TPR = 1 and FPR = 2/5
- ▶ 0.36  $< T \leq$  0.42: TPR = 6/7 and FPR = 2/5
- ▶ 0.42  $<$  T  $\leq$  0.43: TPR = 5/7 and FPR = 2/5
- ▶ 0.43  $<$  T  $\leq$  0.48: TPR = 5/7 and FPR = 1/5
- ▶ 0.48  $<$  T  $\leq$  0.66: TPR = 5/7 and FPR = 0
- ▶ 0.66  $<$  T  $<$  0.86: TPR = 4/7 and FPR = 0

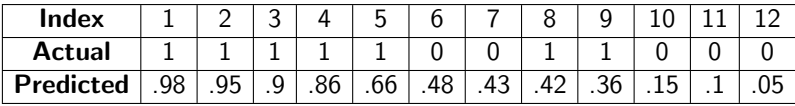

- ▶ 0.05  $<$  T  $<$  0.10: TPR = 1 and FPR = 4/5
- ▶ 0.10  $<$  T  $\leq$  0.15: TPR = 1 and FPR = 3/5
- ▶ 0.15  $<$  T  $<$  0.36: TPR = 1 and FPR = 2/5
- ▶ 0.36  $< T \leq$  0.42: TPR = 6/7 and FPR = 2/5
- ▶ 0.42  $<$  T  $\leq$  0.43: TPR = 5/7 and FPR = 2/5
- ▶ 0.43  $<$  T  $\leq$  0.48: TPR = 5/7 and FPR = 1/5
- ▶ 0.48  $<$  T  $\leq$  0.66: TPR = 5/7 and FPR = 0
- ▶ 0.66  $<$  T  $<$  0.86: TPR = 4/7 and FPR = 0
- ▶ 0.86  $<$  T  $\leq$  0.90: TPR = 3/7 and FPR = 0

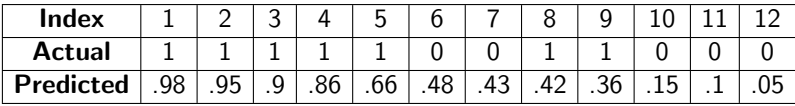

- ▶ 0.05  $<$  T  $<$  0.10: TPR = 1 and FPR = 4/5
- ▶ 0.10  $<$  T  $<$  0.15: TPR = 1 and FPR = 3/5
- ▶ 0.15  $<$  T  $<$  0.36: TPR = 1 and FPR = 2/5
- ▶ 0.36  $< T \leq$  0.42: TPR = 6/7 and FPR = 2/5
- ▶ 0.42  $<$  T  $\leq$  0.43: TPR = 5/7 and FPR = 2/5
- ▶ 0.43  $<$  T  $\leq$  0.48: TPR = 5/7 and FPR = 1/5
- ▶ 0.48  $<$  T  $\leq$  0.66: TPR = 5/7 and FPR = 0
- ▶ 0.66  $<$  T  $<$  0.86: TPR = 4/7 and FPR = 0
- ▶ 0.86  $<$  T  $<$  0.90: TPR = 3/7 and FPR = 0
- ▶ 0.90  $<$  T  $\leq$  0.95: TPR = 2/7 and FPR = 0

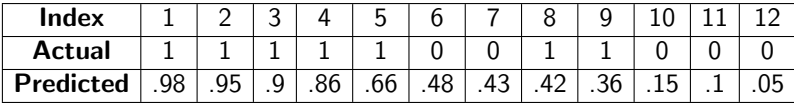

- ▶ 0.05  $<$  T  $<$  0.10: TPR = 1 and FPR = 4/5
- ▶  $0.10 < T \le 0.15$ : TPR = 1 and FPR = 3/5
- ▶ 0.15  $<$  T  $<$  0.36: TPR = 1 and FPR = 2/5
- ▶ 0.36  $< T \leq$  0.42: TPR = 6/7 and FPR = 2/5
- ▶ 0.42  $<$  T  $\leq$  0.43: TPR = 5/7 and FPR = 2/5
- ▶ 0.43  $<$  T  $\leq$  0.48: TPR = 5/7 and FPR = 1/5
- ▶ 0.48  $<$  T  $\leq$  0.66: TPR = 5/7 and FPR = 0
- ▶ 0.66  $<$  T  $<$  0.86: TPR = 4/7 and FPR = 0
- ▶ 0.86  $< T \leq$  0.90: TPR = 3/7 and FPR = 0
- ▶ 0.90  $<$  T  $\leq$  0.95: TPR = 2/7 and FPR = 0
- ▶ 0.95  $<$  T  $<$  0.98: TPR = 1/7 and FPR = 0

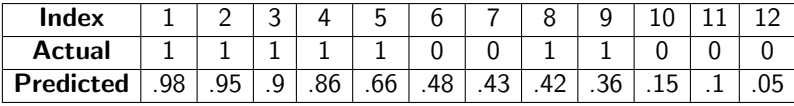

- ▶ 0.05  $<$  T  $<$  0.10: TPR = 1 and FPR = 4/5
- ▶ 0.10  $<$  T  $<$  0.15: TPR = 1 and FPR = 3/5
- ▶ 0.15  $<$  T  $<$  0.36: TPR = 1 and FPR = 2/5
- ▶ 0.36  $< T \leq$  0.42: TPR = 6/7 and FPR = 2/5
- ▶ 0.42  $<$  T  $\leq$  0.43: TPR = 5/7 and FPR = 2/5
- ▶ 0.43  $<$  T  $\leq$  0.48: TPR = 5/7 and FPR = 1/5
- ▶ 0.48  $<$  T  $\leq$  0.66: TPR = 5/7 and FPR = 0
- ▶ 0.66  $<$  T  $<$  0.86: TPR = 4/7 and FPR = 0
- ▶ 0.86  $< T \leq$  0.90: TPR = 3/7 and FPR = 0
- ▶ 0.90  $<$  T  $\leq$  0.95: TPR = 2/7 and FPR = 0
- ▶ 0.95  $<$  T  $<$  0.98: TPR = 1/7 and FPR = 0
- ▶ 0.98  $<$  T  $<$  1.00: TPR = 0 and FPR = 0

ROC

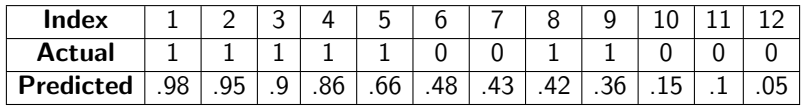

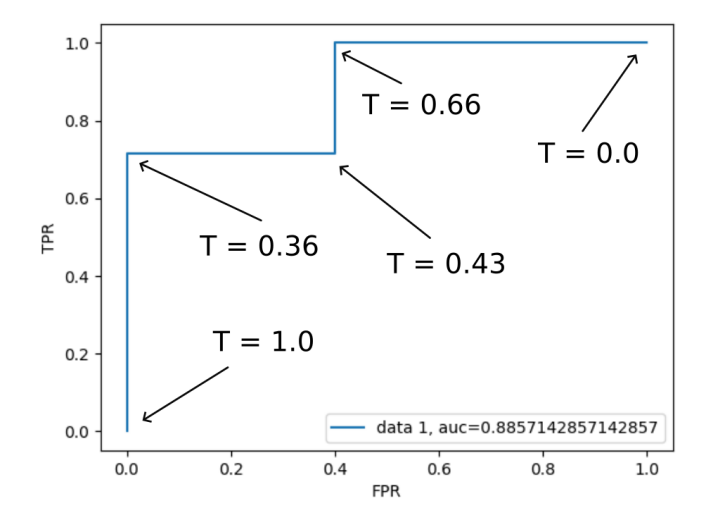

#### Iris Dataset - A Classifier

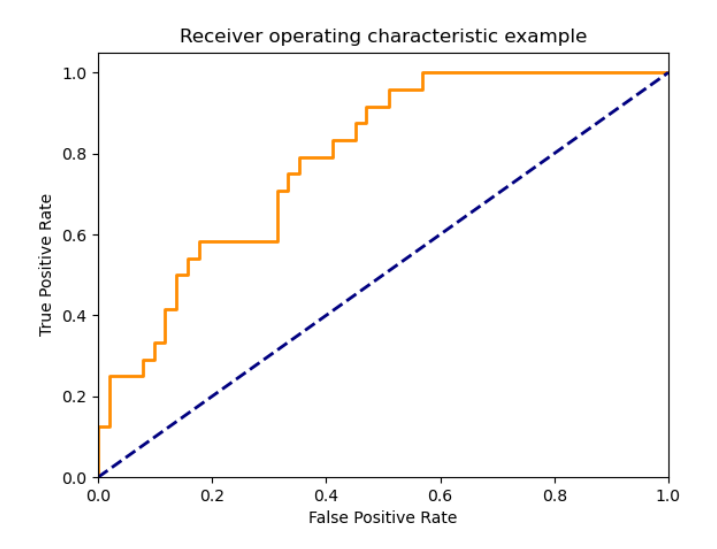

Example from the scikit-learn manual - SVM classifier trained in Iris

## Using ROC and Threshold

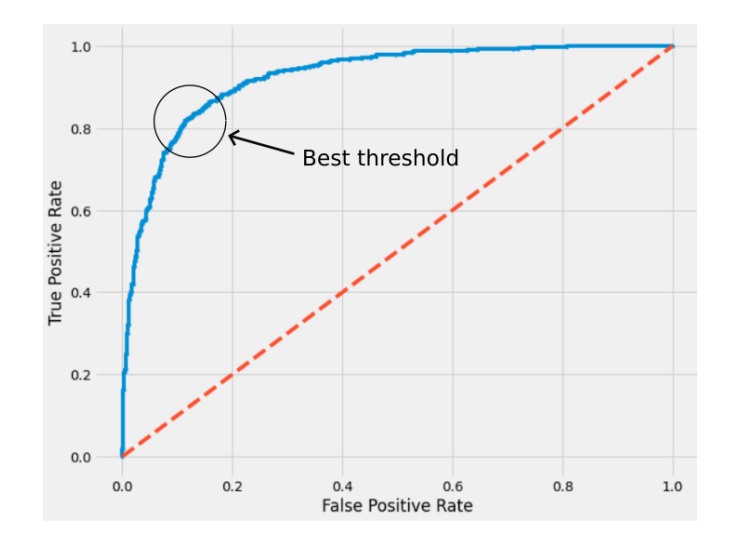

Search for the best threshold at the elbow of the ROC curve.

# ROC - Explanation

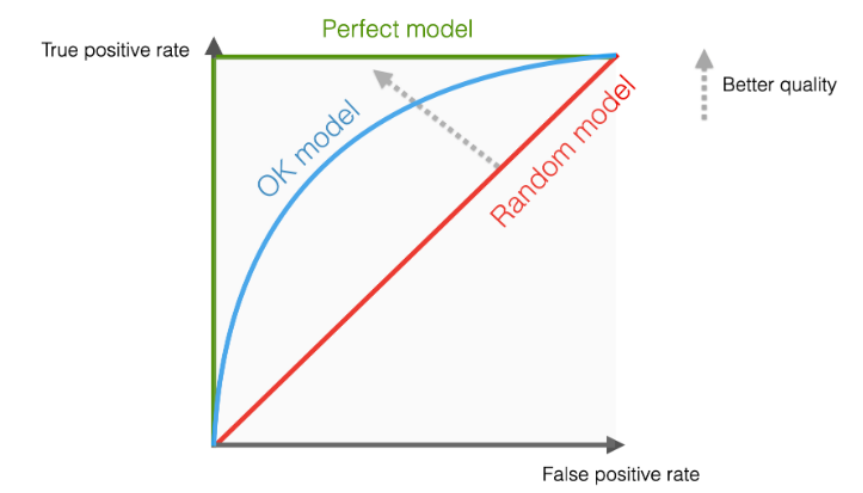

The larger the *area under the ROC curve (ROC-AUC)*, the better. ROC-AUC ranges from 0 to 1. ROC-AUC  $\approx$  0.5 indicates random guessing.

#### ROC-AUC

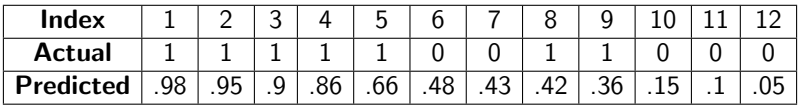

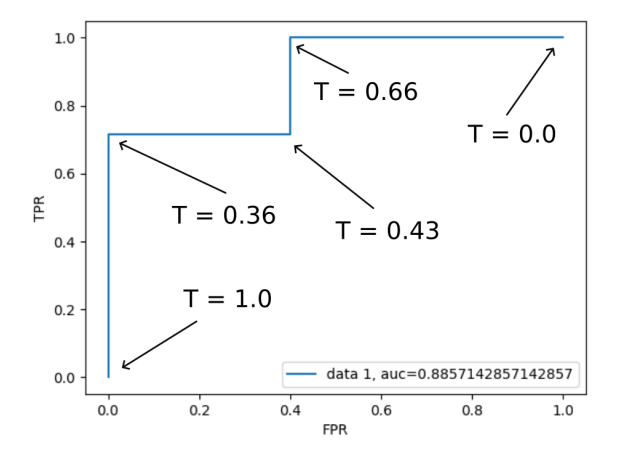

 $ROC-AUC = 0.8857$ 

## Iris - ROC-AUC

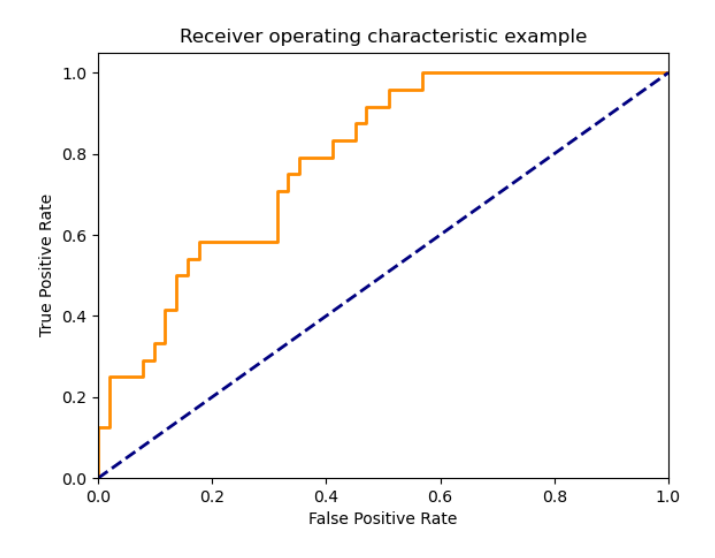

 $ROC-AUC = 0.79$ 

How is the ROC-AUC connected with the samples?

How is the ROC-AUC connected with the samples?

Consider our cancer detection example:

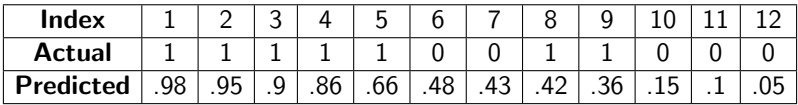

How is the ROC-AUC connected with the samples?

Consider our cancer detection example:

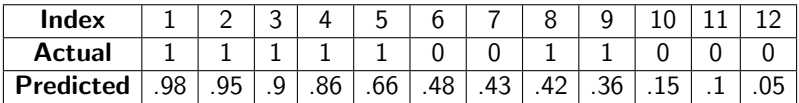

AUC has a probabilistic explanation:

Consider the following experiment:

How is the ROC-AUC connected with the samples?

Consider our cancer detection example:

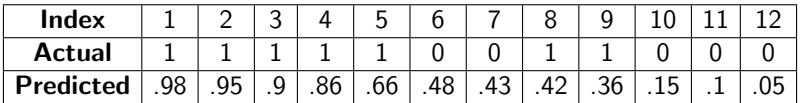

AUC has a probabilistic explanation:

Consider the following experiment:

 $\triangleright$  Choose randomly a patient *i* from positive patients Each positive patient has the same probability of being chosen.

How is the ROC-AUC connected with the samples?

Consider our cancer detection example:

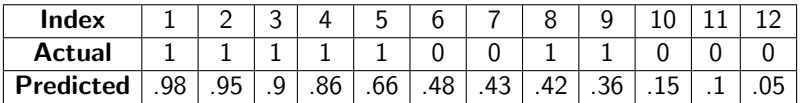

AUC has a probabilistic explanation:

Consider the following experiment:

- $\triangleright$  Choose randomly a patient *i* from positive patients Each positive patient has the same probability of being chosen.
- $\triangleright$  Choose randomly a patient *i* from negative patients Each negative patient has the same probability of being chosen.

How is the ROC-AUC connected with the samples?

Consider our cancer detection example:

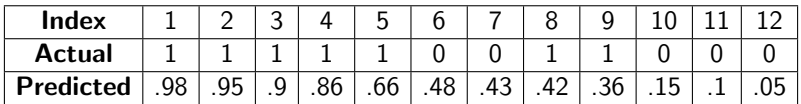

AUC has a probabilistic explanation:

Consider the following experiment:

- $\triangleright$  Choose randomly a patient *i* from positive patients Each positive patient has the same probability of being chosen.
- $\triangleright$  Choose randomly a patient *i* from negative patients Each negative patient has the same probability of being chosen.
- $\blacktriangleright$  Check if  $h_i > h_j$ .

How is the ROC-AUC connected with the samples?

Consider our cancer detection example:

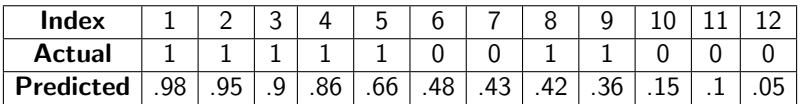

AUC has a probabilistic explanation:

Consider the following experiment:

- $\triangleright$  Choose randomly a patient *i* from positive patients Each positive patient has the same probability of being chosen.
- $\triangleright$  Choose randomly a patient *i* from negative patients Each negative patient has the same probability of being chosen.
- $\blacktriangleright$  Check if  $h_i > h_j$ .

The ROC-AUC is the probability of succeeding in the  $h_i > h_i$  test.

## Summary

We have discussed various metrics that can be used to evaluate the quality of a classifier.

The metrics summarize the results of evaluation on a given dataset.

## **Summary**

We have discussed various metrics that can be used to evaluate the quality of a classifier.

The metrics summarize the results of evaluation on a given dataset.

We have discussed metrics for evaluating

 $\blacktriangleright$  binary classifiers, Accuracy, Precision, Recall,  $F_1$ , and few more

 $\blacktriangleright$  multi-class classifiers, Accuracy, Precision, Recall, F<sup>1</sup>

 $\blacktriangleright$  probabilistic classifiers, parametrized metrics, ROC-AUC

## **Summary**

We have discussed various metrics that can be used to evaluate the quality of a classifier.

The metrics summarize the results of evaluation on a given dataset.

We have discussed metrics for evaluating

 $\blacktriangleright$  binary classifiers,

Accuracy, Precision, Recall,  $F_1$ , and few more

 $\blacktriangleright$  multi-class classifiers,

Accuracy, Precision, Recall, F<sup>1</sup>

 $\blacktriangleright$  probabilistic classifiers. parametrized metrics, ROC-AUC

There are still several questions unanswered:

- ▶ When to use the metrics.
- $\blacktriangleright$  How to estimate the influence of sampling the dataset.

#### Use of Evaluation Metrics

In our case, the following scenarios are typical:

▶ Final test: Evaluate the model on the test set (separated at the beginning of training) and then compute the metrics. May inform the user about the quality of the model.
## Use of Evaluation Metrics

In our case, the following scenarios are typical:

- ▶ Final test: Evaluate the model on the test set (separated at the beginning of training) and then compute the metrics. May inform the user about the quality of the model.
- ▶ Validation: Evaluate models on a separate validation set and use the metrics to compare models. There are (at least) two scenarios in which this happens:
	- ▶ Hyperparameter fine-tuning.
	- ▶ Comparison of different models (e.g., KNN and decision trees).

## Use of Evaluation Metrics

In our case, the following scenarios are typical:

▶ Final test: Evaluate the model on the test set (separated at the beginning of training) and then compute the metrics. May inform the user about the quality of the model.

▶ Validation: Evaluate models on a separate validation set and use the metrics to compare models. There are (at least) two scenarios in which this happens:

- ▶ Hyperparameter fine-tuning.
- ▶ Comparison of different models (e.g., KNN and decision trees).

Keep in mind that the metrics are artificial, and the results of the model are roughly summarized.

It would be best if you always strived to test the proper functionality of your model in as natural conditions as possible.

For example, a model for medical diagnosis should be evaluated by medical doctors who may observe many features of its behavior that are difficult to express quantitatively.

Machine learning models are typically trained on (pseudo) random samples of data objects.

For example, a set of patients treated by the concrete hospital.

Machine learning models are typically trained on (pseudo) random samples of data objects.

For example, a set of patients treated by the concrete hospital.

However, the purpose of testing/evaluation is to get information about the whole population (i.e., all possible patients).

Machine learning models are typically trained on (pseudo) random samples of data objects.

For example, a set of patients treated by the concrete hospital.

However, the purpose of testing/evaluation is to get information about the whole population (i.e., all possible patients).

How do we estimate how much specific properties of the given sample influence our model?

This is a challenging question; methods of inferential statistics are needed to get the answer.

Machine learning models are typically trained on (pseudo) random samples of data objects.

For example, a set of patients treated by the concrete hospital.

However, the purpose of testing/evaluation is to get information about the whole population (i.e., all possible patients).

How do we estimate how much specific properties of the given sample influence our model?

This is a challenging question; methods of inferential statistics are needed to get the answer.

We will consider these issues in some later lecture. Concretely,

- $\triangleright$  Bias-variance tradeoff
- $\triangleright$  Statistical tests for testing
	- $\triangleright$  significance of the metrics values,
	- ▶ paired t-tests for comparing models.

Let us consider two classifiers. How do you compare them?

Let us consider two classifiers. How do you compare them?

Accuracies and  $F_1$  scores can be compared easily (they are just numbers).

Let us consider two classifiers. How do you compare them?

Accuracies and  $F_1$  scores can be compared easily (they are just numbers).

How to compare (Precision<sub>1</sub>, Recall<sub>1</sub>) of the fist classifier with (Precision<sub>2</sub>, Recall<sub>2</sub>) of the second classifier?

Let us consider two classifiers. How do you compare them?

Accuracies and  $F_1$  scores can be compared easily (they are just numbers).

How to compare (Precision<sub>1</sub>, Recall<sub>1</sub>) of the fist classifier with (Precision<sub>2</sub>, Recall<sub>2</sub>) of the second classifier?

Thresholding

- Introduce a threshold  $0 \leq t \leq 1$
- $\triangleright$  Demand, one of the two metrics (typically the Recall), to be at least  $t$ . That is

 $Recall_1 \geq t$  Recall<sub>2</sub>  $\geq t$ 

▶ Compare the values of the other metric numerically. In our case, decide whether

```
Precision_1 \geq Precision<sub>2</sub>
```
(Still need to be concerned about the statistical significance.)

## Example

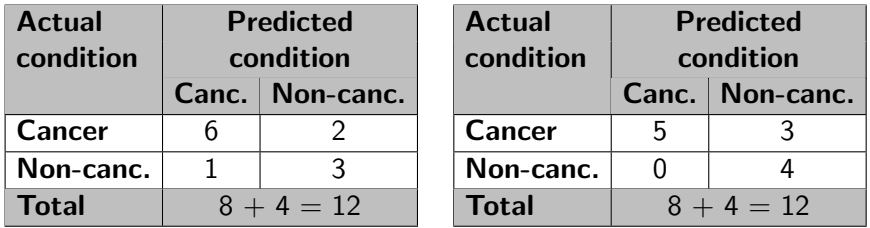

$$
Precision1 = \frac{6}{7} \qquad Recall1 = \frac{6}{8}
$$
  

$$
Precision2 = \frac{5}{5} = 1 \qquad Recall2 = \frac{5}{8}
$$

Consider a threshold  $t$  on the Recall.

The second classifier is better if the threshold  $t$  is  $5/8$ , then the second classifier is better.

If the threshold  $t$  is  $6/8$ , then the second classifier is unacceptable.

## Numerical features

▶ Throughout this lecture we assume that all features are numerical, i.e., feature vectors belong to  $\mathbb{R}^n$ .

## Numerical features

- $\blacktriangleright$  Throughout this lecture we assume that all features are numerical, i.e., feature vectors belong to  $\mathbb{R}^n$ .
- ▶ Most non-numerical features can be conveniently transformed to numerical ones.

#### For example:

 $\triangleright$  Colors {blue, red, yellow} can be represented by

 $\{(1, 0, 0), (0, 1, 0), (0, 0, 1)\}\$ 

(one-hot encoding)

- ▶ Words can be embedded into vector spaces by various means (word2vec etc.)
- A black-and-white picture of  $x \times y$  pixels can be encoded as a vector of xy numbers that capture the shades of gray of the pixels.

(Even though this is not the best way of representing images.)

## Basic Problems

We consider two basic problems:

 $\blacktriangleright$  (Binary) classification

Our goal: Classify inputs into two categories.

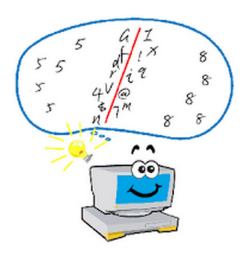

## Basic Problems

We consider two basic problems:

 $\blacktriangleright$  (Binary) classification

Our goal: Classify inputs into two categories.

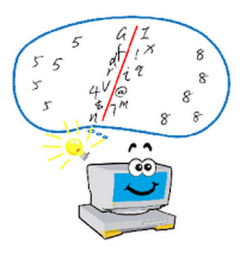

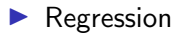

Our goal: Find a (hypothesized) functional dependency in data.

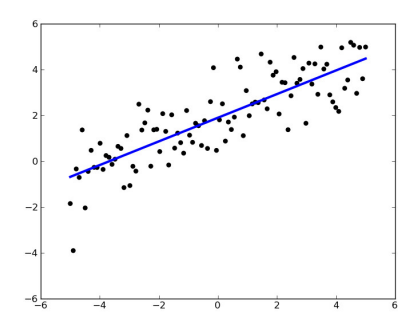

# Linear Models Binary Classification

## Binary classification in  $\mathbb{R}^n$

Our goal:

 $\triangleright$  Given a set D of training examples of the form  $(\vec{x}, c)$  where  $\vec{x} \in \mathbb{R}^n$  and  $c \in \{0, 1\}$ ,

## Binary classification in  $\mathbb{R}^n$

#### Our goal:

- ▶ Given a set D of training examples of the form  $(\vec{x}, c)$  where  $\vec{x} \in \mathbb{R}^n$  and  $c \in \{0, 1\}$ ,
- ▶ construct a model  $h : \mathbb{R}^n \to \{0,1\}$  that is consistent with D, i.e.,

 $h(\vec{x}) = c$  for all training examples  $(\vec{x}, c) \in D$ 

## Binary classification in  $\mathbb{R}^n$

#### Our goal:

- ▶ Given a set D of training examples of the form  $(\vec{x}, c)$  where  $\vec{x} \in \mathbb{R}^n$  and  $c \in \{0, 1\}$ ,
- ▶ construct a model  $h : \mathbb{R}^n \to \{0,1\}$  that is consistent with D, i.e.,

 $h(\vec{x}) = c$  for all training examples  $(\vec{x}, c) \in D$ 

Comments:

In practice, we often do not strictly demand  $h(\vec{x}) = c$  for all training examples  $(\vec{x}, c) \in D$  (often it is impossible)

 $\triangleright$  We are more interested in good generalization, that is how well h classifies new instances that do not belong to D.

(Recall that we usually evaluate accuracy of the resulting hypothesized function  $h$  on a test set.)

## Models

We consider two kinds of hypothesis spaces:

▶ Linear (affine) classifiers (this lecture)

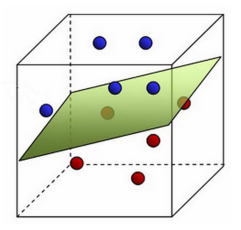

## **Models**

We consider two kinds of hypothesis spaces:

 $\blacktriangleright$  Linear (affine) classifiers (this lecture)

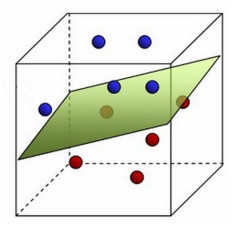

▶ Non-linear classifiers (kernel SVM, neural networks) (later lectures)

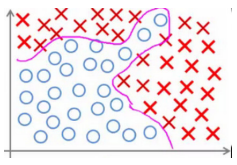

## Linear Classifier – Example

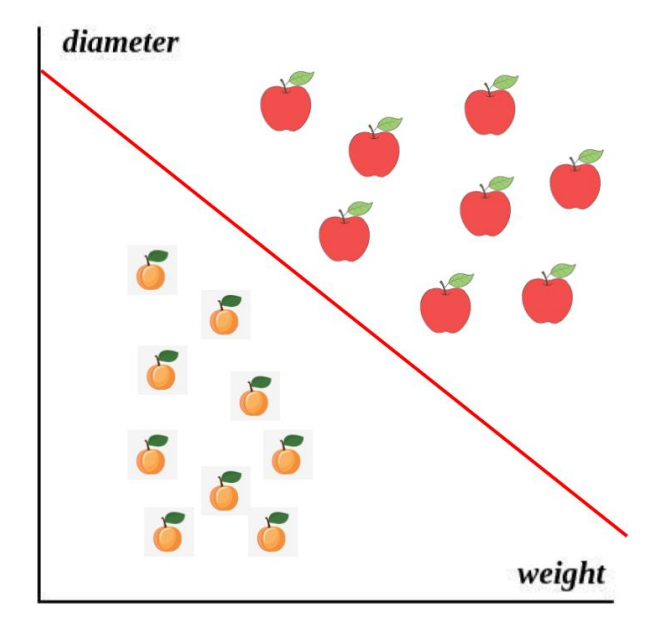

## Length and Scalar Product of Vectors

▶ We consider vectors  $\vec{x} = (x_1, \ldots, x_n) \in \mathbb{R}^m$ .

## Length and Scalar Product of Vectors

- ▶ We consider vectors  $\vec{x} = (x_1, \ldots, x_n) \in \mathbb{R}^m$ .
- $\blacktriangleright$  Euclidean metric on vectors:  $||\vec{x}|| = \sqrt{\sum_{i=1}^{n} x_i^2}$ The distance between two vectors (points)  $\vec{x}, \vec{y}$  is  $||\vec{x} - \vec{y}||$ .

## Length and Scalar Product of Vectors

We consider vectors 
$$
\vec{x} = (x_1, \dots, x_n) \in \mathbb{R}^m
$$
.

- $\blacktriangleright$  Euclidean metric on vectors:  $||\vec{x}|| = \sqrt{\sum_{i=1}^{n} x_i^2}$ The distance between two vectors (points)  $\vec{x}$ ,  $\vec{y}$  is  $||\vec{x} - \vec{y}||$ .
- ▶ Scalar product  $\vec{x} \cdot \vec{y}$  of vectors  $\vec{x} = (x_1, \ldots, x_n)$  and  $\vec{y} = (y_1, \ldots, y_n)$  defined by

$$
\vec{x} \cdot \vec{y} = \sum_{i=1}^{n} x_i y_i
$$

**►** Recall that  $\vec{x} \cdot \vec{y} = ||\vec{x}|| ||\vec{y}|| \cos \theta$  where  $\theta$  is the angle between  $\vec{x}$  and  $\vec{y}$ . That is  $\vec{x} \cdot \vec{y}$  is the length of the projection of  $\vec{y}$  on  $\vec{x}$ multiplied by  $||\vec{x}||$ .

► Note that 
$$
\vec{x} \cdot \vec{x} = ||\vec{x}||^2
$$

## Linear Classifier

A linear classifier  $h[\vec{w}]$  is determined by a vector of weights  $\vec{w} = (w_0, w_1, \dots, w_n) \in \mathbb{R}^{n+1}$  as follows:

## Linear Classifier

A linear classifier h[ $\vec{w}$ ] is determined by a vector of weights  $\vec{w} = (w_0, w_1, \dots, w_n) \in \mathbb{R}^{n+1}$  as follows:

Given  $\vec{x} = (x_1, \ldots, x_n) \in \mathbb{R}^n$ ,

$$
h[\vec{w}](\vec{x}) := \begin{cases} 1 & w_0 + \sum_{i=1}^n w_i \cdot x_i \ge 0 \\ 0 & w_0 + \sum_{i=1}^n w_i \cdot x_i < 0 \end{cases}
$$

## Linear Classifier

A linear classifier h[ $\vec{w}$ ] is determined by a vector of weights  $\vec{w} = (w_0, w_1, \dots, w_n) \in \mathbb{R}^{n+1}$  as follows:

Given  $\vec{x} = (x_1, \ldots, x_n) \in \mathbb{R}^n$ ,

$$
h[\vec{w}](\vec{x}) := \begin{cases} 1 & w_0 + \sum_{i=1}^n w_i \cdot x_i \ge 0 \\ 0 & w_0 + \sum_{i=1}^n w_i \cdot x_i < 0 \end{cases}
$$

More succinctly:

$$
h(\vec{x}) = sgn\left(w_0 + \sum_{i=1}^n w_i \cdot x_i\right) \quad \text{where} \quad sgn(y) = \begin{cases} 1 & y \ge 0 \\ 0 & y < 0 \end{cases}
$$

We define separating hyperplane determined by  $\vec{w}$  as the set of all  $\vec{x} \in \mathbb{R}^n$  satisfying  $w_0 + \sum_{i=1}^n w_i \cdot x_i = 0$ .

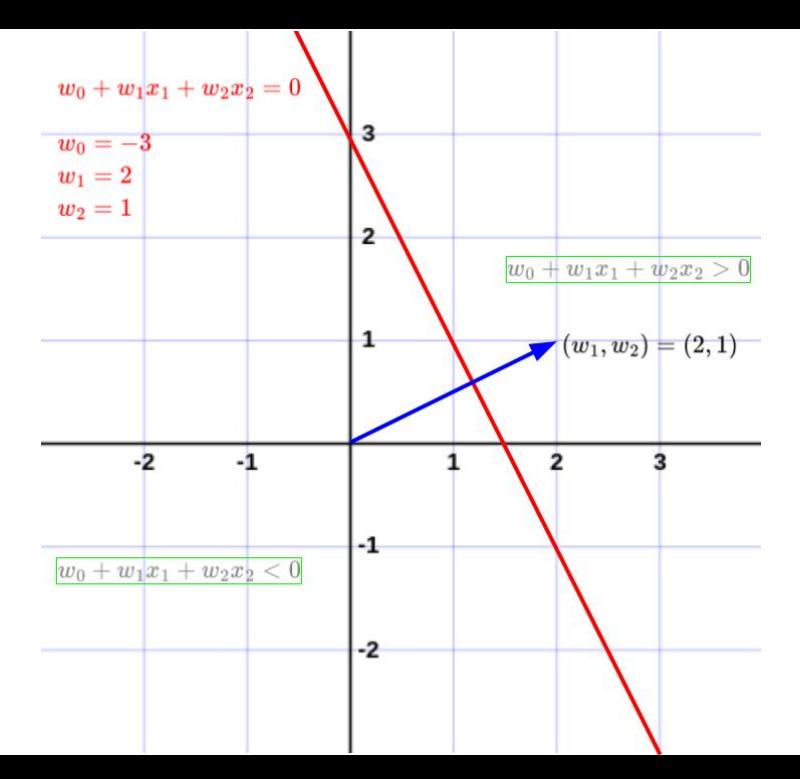

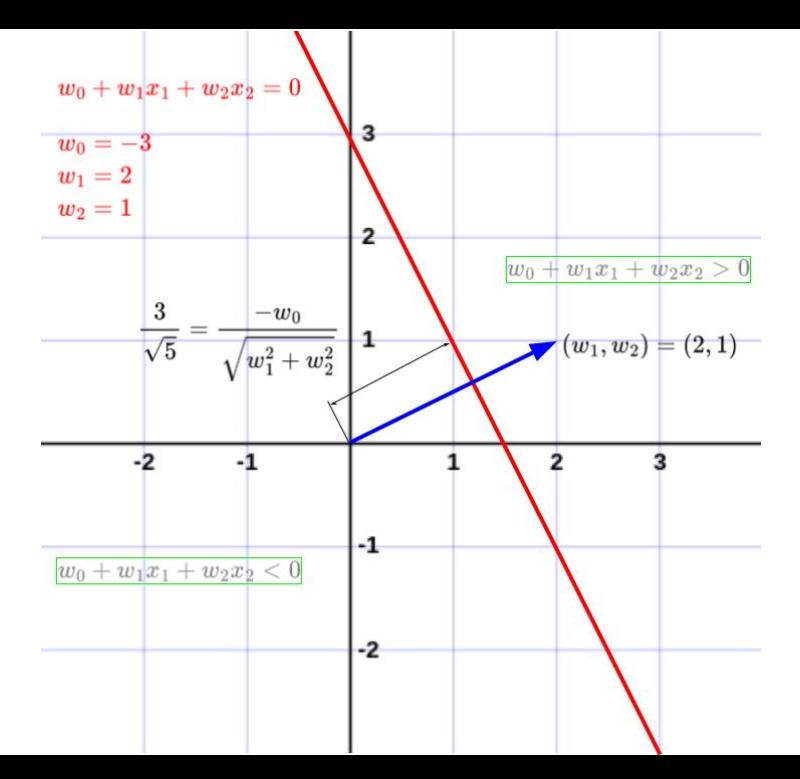

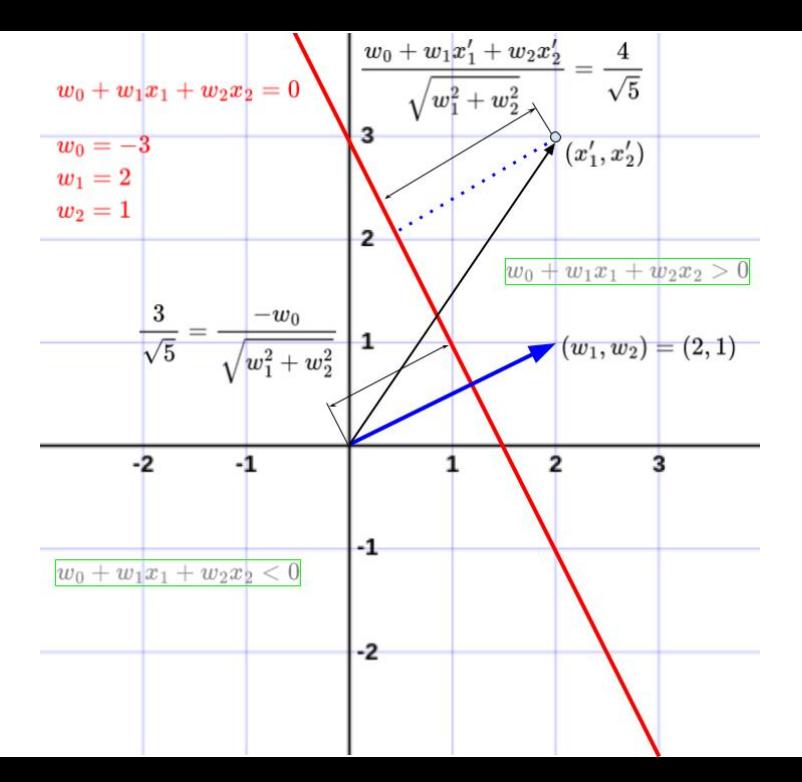

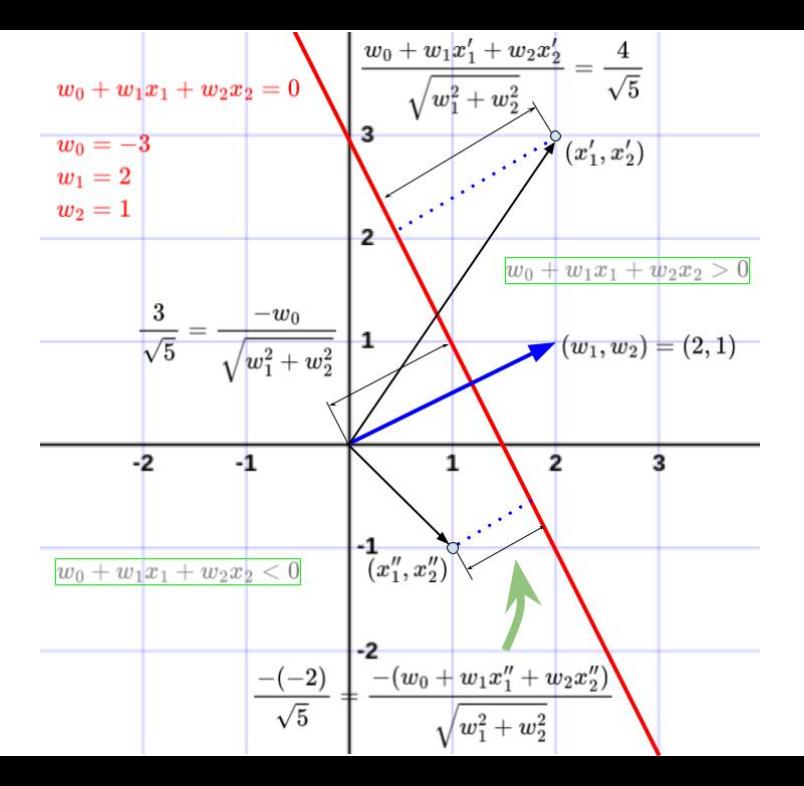

### Linear Classifier – Geometry

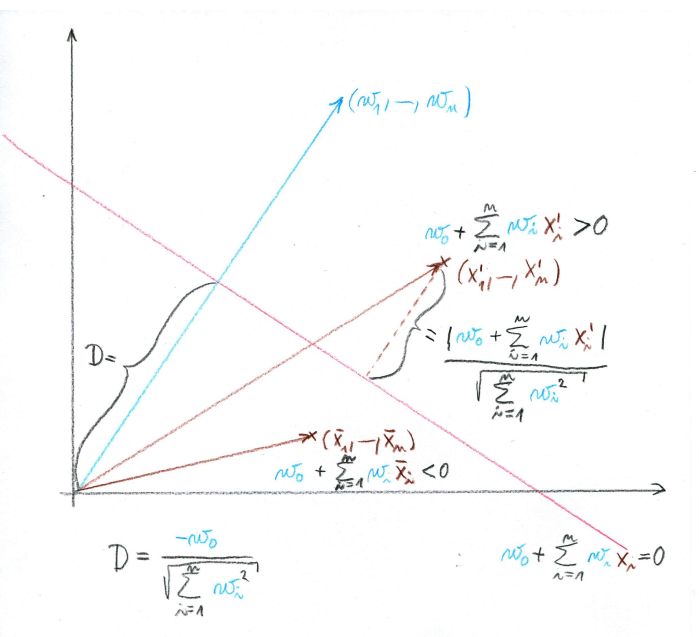

## Linear Classifier – Notation

Given 
$$
\vec{x} = (x_1, ..., x_n) \in \mathbb{R}^n
$$
 we define an *augmented feature vector*  
 $\tilde{\mathbf{x}} = (x_0, x_1, ..., x_n)$  where  $x_0 = 1$ 

## Linear Classifier – Notation

Given 
$$
\vec{x} = (x_1, ..., x_n) \in \mathbb{R}^n
$$
 we define an *augmented feature vector*  
 $\tilde{\mathbf{x}} = (x_0, x_1, ..., x_n)$  where  $x_0 = 1$ 

This makes the notation for the linear classifier more succinct:

$$
h[\vec{w}](\vec{x}) = sgn(\vec{w} \cdot \tilde{\mathbf{x}})
$$

## Linear Classifier – Learning

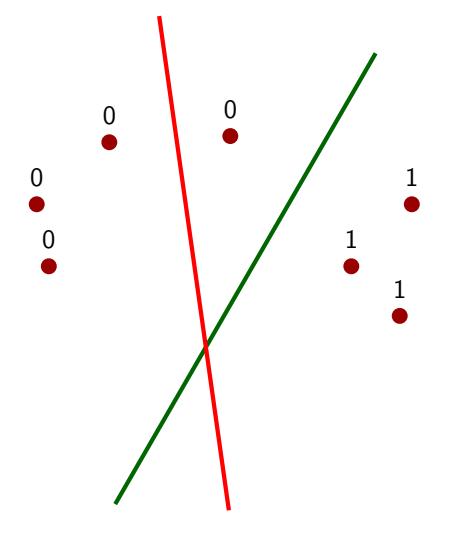

- $\blacktriangleright$  classification in the plane using a linear classifier
- $\blacktriangleright$  if a point is incorrectly classified, the learning algorithm turns the line (hyperplane) to improve the classification
▶ Given a training set

$$
D = \{(\vec{x}_1, c_1), (\vec{x}_2, c_2)), \ldots, (\vec{x}_p, c_p))\}
$$

Here  $\vec{x}_k = (x_{k1} \ldots, x_{kn}) \in \mathbb{R}^n$  and  $c_k \in \{0, 1\}.$ 

▶ Given a training set

$$
D = \{(\vec{x}_1, c_1), (\vec{x}_2, c_2)), \ldots, (\vec{x}_p, c_p)\}\}
$$

Here  $\vec{x}_k = (x_{k1} \ldots, x_{kn}) \in \mathbb{R}^n$  and  $c_k \in \{0, 1\}.$ 

Recall that  $\tilde{\mathbf{x}}_k = (x_{k0}, x_{k1}, \ldots, x_{kn})$  where  $x_{k0} = 1$ .

▶ Given a training set

$$
D = \{(\vec{x}_1, c_1), (\vec{x}_2, c_2)), \ldots, (\vec{x}_p, c_p)\}\}
$$

Here  $\vec{x}_k = (x_{k1} \ldots, x_{kn}) \in \mathbb{R}^n$  and  $c_k \in \{0, 1\}.$ 

Recall that  $\tilde{\mathbf{x}}_k = (x_{k0}, x_{k1}, \dots, x_{kn})$  where  $x_{k0} = 1$ .

A weight vector  $\vec{w} \in \mathbb{R}^{n+1}$  is **consistent with** D if  $h[\vec{w}](\vec{x}_k) = sgn(\vec{w} \cdot \tilde{\mathbf{x}}_k) = c_k$  for all  $k = 1, \ldots, p$ 

▶ Given a training set

$$
D = \{(\vec{x}_1, c_1), (\vec{x}_2, c_2)), \ldots, (\vec{x}_p, c_p))\}
$$

Here  $\vec{x}_k = (x_{k1} \ldots, x_{kn}) \in \mathbb{R}^n$  and  $c_k \in \{0, 1\}.$ 

Recall that  $\tilde{\mathbf{x}}_k = (x_{k0}, x_{k1}, \dots, x_{kn})$  where  $x_{k0} = 1$ .

A weight vector  $\vec{w} \in \mathbb{R}^{n+1}$  is **consistent with** D if  $h[\vec{w}](\vec{x}_k) = sgn(\vec{w} \cdot \tilde{\mathbf{x}}_k) = c_k$  for all  $k = 1, \ldots, p$ 

D is linearly separable if there is a vector  $\vec{w} \in \mathbb{R}^{n+1}$  which is consistent with D.

▶ Given a training set

$$
D = \{(\vec{x}_1, c_1), (\vec{x}_2, c_2)), \ldots, (\vec{x}_p, c_p))\}
$$

Here  $\vec{x}_k = (x_{k1} \ldots, x_{kn}) \in \mathbb{R}^n$  and  $c_k \in \{0, 1\}.$ 

Recall that  $\tilde{\mathbf{x}}_k = (x_{k0}, x_{k1}, \dots, x_{kn})$  where  $x_{k0} = 1$ .

A weight vector  $\vec{w} \in \mathbb{R}^{n+1}$  is **consistent with** D if

$$
h[\vec{w}](\vec{x}_k) = sgn(\vec{w} \cdot \tilde{\mathbf{x}}_k) = c_k \quad \text{ for all } k = 1, \ldots, p
$$

D is linearly separable if there is a vector  $\vec{w} \in \mathbb{R}^{n+1}$  which is consistent with D.

▶ Our goal is to find a consistent  $\vec{w}$  assuming that  $D$  is linearly separable.

#### Online learning algorithm:

Idea: Cyclically go through the training examples in  $D$  and adapt weights. Whenever an example is incorrectly classified, turn the hyperplane so that the example becomes closer to its correct half-space.

#### Online learning algorithm:

Idea: Cyclically go through the training examples in  $D$  and adapt weights. Whenever an example is incorrectly classified, turn the hyperplane so that the example becomes closer to its correct half-space.

Compute a sequence of weight vectors  $\vec{w}^{(0)}, \vec{w}^{(1)}, \vec{w}^{(2)}, \ldots$ 

#### Online learning algorithm:

Idea: Cyclically go through the training examples in  $D$  and adapt weights. Whenever an example is incorrectly classified, turn the hyperplane so that the example becomes closer to its correct half-space.

Compute a sequence of weight vectors  $\vec{w}^{(0)}, \vec{w}^{(1)}, \vec{w}^{(2)}, \ldots$ 

 $\blacktriangleright \vec{w}^{(0)}$  is randomly initialized close to  $\vec{0} = (0, \ldots, 0)$ 

#### Online learning algorithm:

Idea: Cyclically go through the training examples in  $D$  and adapt weights. Whenever an example is incorrectly classified, turn the hyperplane so that the example becomes closer to its correct half-space.

Compute a sequence of weight vectors  $\vec{w}^{(0)}, \vec{w}^{(1)}, \vec{w}^{(2)}, \ldots$ 

 $\blacktriangleright \vec{w}^{(0)}$  is randomly initialized close to  $\vec{0} = (0, \ldots, 0)$ 

In  $(t + 1)$ -th step,  $\vec{w}^{(t+1)}$  is computed as follows:

$$
\vec{w}^{(t+1)} = \vec{w}^{(t)} - \varepsilon \cdot \left( h[\vec{w}^{(t)}](\vec{x}_k) - c_k \right) \cdot \tilde{\mathbf{x}}_k
$$

#### Online learning algorithm:

Idea: Cyclically go through the training examples in  $D$  and adapt weights. Whenever an example is incorrectly classified, turn the hyperplane so that the example becomes closer to its correct half-space.

Compute a sequence of weight vectors  $\vec{w}^{(0)}, \vec{w}^{(1)}, \vec{w}^{(2)}, \ldots$ 

- $\blacktriangleright \vec{w}^{(0)}$  is randomly initialized close to  $\vec{0} = (0, \ldots, 0)$
- In  $(t + 1)$ -th step,  $\vec{w}^{(t+1)}$  is computed as follows:

$$
\vec{w}^{(t+1)} = \vec{w}^{(t)} - \varepsilon \cdot \left( h[\vec{w}^{(t)}](\vec{x}_k) - c_k \right) \cdot \tilde{\mathbf{x}}_k
$$
  
= 
$$
\vec{w}^{(t)} - \varepsilon \cdot \left( \text{sgn} \left( \vec{w}^{(t)} \cdot \tilde{\mathbf{x}}_k \right) - c_k \right) \cdot \tilde{\mathbf{x}}_k
$$

Here  $k = (t \mod p) + 1$ , i.e., the examples are considered cyclically, and  $0 < \varepsilon < 1$  is a learning rate.

#### Online learning algorithm:

Idea: Cyclically go through the training examples in  $D$  and adapt weights. Whenever an example is incorrectly classified, turn the hyperplane so that the example becomes closer to its correct half-space.

Compute a sequence of weight vectors  $\vec{w}^{(0)}, \vec{w}^{(1)}, \vec{w}^{(2)}, \ldots$ 

- $\blacktriangleright \vec{w}^{(0)}$  is randomly initialized close to  $\vec{0} = (0, \ldots, 0)$
- In  $(t + 1)$ -th step,  $\vec{w}^{(t+1)}$  is computed as follows:

$$
\vec{w}^{(t+1)} = \vec{w}^{(t)} - \varepsilon \cdot \left( h[\vec{w}^{(t)}](\vec{x}_k) - c_k \right) \cdot \tilde{\mathbf{x}}_k
$$
  
= 
$$
\vec{w}^{(t)} - \varepsilon \cdot \left( \text{sgn} \left( \vec{w}^{(t)} \cdot \tilde{\mathbf{x}}_k \right) - c_k \right) \cdot \tilde{\mathbf{x}}_k
$$

Here  $k = (t \mod p) + 1$ , i.e., the examples are considered cyclically, and  $0 < \varepsilon < 1$  is a learning rate.

#### Theorem (Rosenblatt)

If D is linearly separable, then there is  $t^*$  such that  $\vec{w}^{(t^*)}$  is consistent with D.

Example

Training set:

$$
D = \{((2,-1),1),((2,1),1),((1,3),0)\}
$$

That is

$$
\vec{x}_1 = (2,-1) \n\vec{x}_2 = (2,1) \n\vec{x}_3 = (1,3) \n\vec{x}_3 = (1,3) \n\vec{x}_4 = (1,2,-1) \n\vec{x}_2 = (1,2,1) \n\vec{x}_3 = (1,1,3)
$$

$$
c_1 = 1 \n c_2 = 1 \n c_3 = 0
$$

Assume that the initial vector  $\vec{w}^{(0)}$  is  $\vec{w}^{(0)} = (0,-1,1).$ Consider  $\varepsilon = 1$ .

# Example: Separating by  $\vec{w}^{(0)}$

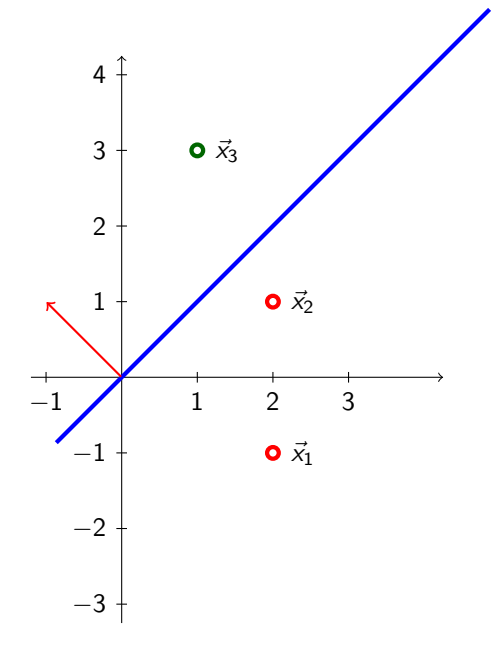

Denoting  $\vec{w}^{(0)} =$  $(w_0, w_1, w_2) = (0, -1, 1)$ the blue separating line is given by  $w_0 + w_1x_1 + w_2x_2 = 0$ .

The red vector normal to the blue line is  $(w_1, w_2)$ .

The points on the side of  $(w_1, w_2)$  are assigned 1 by the classifier, the others zero. (In this case  $\vec{x}_3$  is assigned one and  $\vec{x}_1$ ,  $\vec{x}_2$  are assigned zero, all of this is inconsistent with  $c_1 = 1, c_2 = 1, c_3 = 0.$ 

# Example: Computing  $\vec{w}^{(1)}$

We have

$$
\vec{w}^{(0)} \cdot \tilde{\mathbf{x}}_1 = (0, -1, 1) \cdot (1, 2, -1) = 0 - 2 - 1 = -3
$$

thus

$$
\text{sgn}\left(\vec{w}^{(0)}\cdot\mathbf{\tilde{x}}_1\right)=0
$$

and thus

$$
\text{sgn}\left(\vec{w}^{(0)}\cdot\mathbf{\tilde{x}}_1\right)-c_1=0-1=-1
$$

(I.e.,  $\vec{x}_1$  is not correctly classified, and  $\vec{w}^{(0)}$  is not consistent with D.) Hence,

$$
\vec{w}^{(1)} = \vec{w}^{(0)} - (sgn(\vec{w}^{(0)} \cdot \tilde{\mathbf{x}}_1) - c_1) \cdot \tilde{\mathbf{x}}_1
$$
  
=  $\vec{w}^{(0)} + \tilde{\mathbf{x}}_1$   
= (0, -1, 1) + (1, 2, -1)  
= (1, 1, 0)

# Example: Separating by  $\vec{w}^{(1)}$

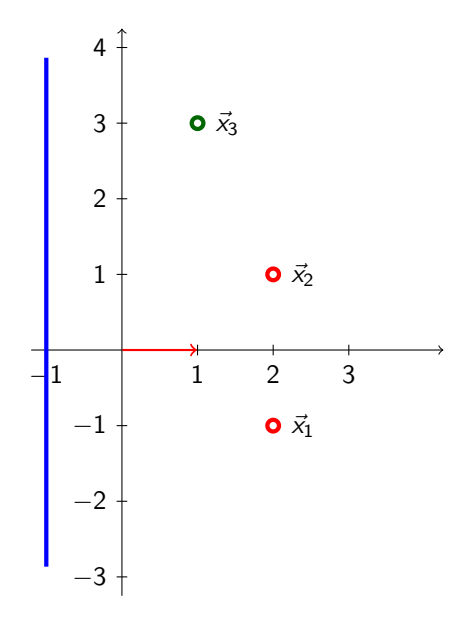

# Example: Computing  $\vec{w}^{(2)}$

We have

$$
\vec{w}^{(1)} \cdot \tilde{\mathbf{x}}_2 = (1, 1, 0) \cdot (1, 2, 1) = 1 + 2 = 3
$$

thus

$$
\textit{sgn}\left(\vec{w}^{(1)}\cdot\mathbf{\tilde{x}}_2\right)=1
$$

and thus

$$
sgn\left(\vec{w}^{(1)}\cdot\tilde{\mathbf{x}}_2\right)-c_2=1-1=0
$$

(I.e.,  $\vec{x}_2$  *is* currently correctly classified by  $\vec{w}^{(1)}$ . However, as we will see,  $\vec{x}_3$  is not well classified.) Hence,

$$
\vec{w}^{(2)} = \vec{w}^{(1)} = (1, 1, 0)
$$

# Example: Computing  $\vec{w}^{(3)}$

We have

$$
\vec{w}^{(2)} \cdot \tilde{\mathbf{x}}_3 = (1, 1, 0) \cdot (1, 1, 3) = 1 + 1 = 2
$$

thus

$$
\textit{sgn}\left(\vec{w}^{(2)}\cdot\mathbf{\tilde{x}}_3\right)=1
$$

and thus

$$
\text{sgn}\left(\vec{w}^{(2)}\cdot\mathbf{\tilde{x}}_3\right)-c_3=1-0=1
$$

(This means that  $\vec{x}_3$  is not well classified, and  $\vec{w}^{(2)}$  is not consistent with  $D$ .) Hence,

$$
\vec{w}^{(3)} = \vec{w}^{(2)} - (sgn(\vec{w}^{(2)} \cdot \tilde{\mathbf{x}}_3) - c_3) \cdot \tilde{\mathbf{x}}_3
$$
  
=  $\vec{w}^{(2)} - \tilde{\mathbf{x}}_3$   
= (1, 1, 0) - (1, 1, 3)  
= (0, 0, -3)

# Example: Separating by  $\vec{w}^{(3)}$

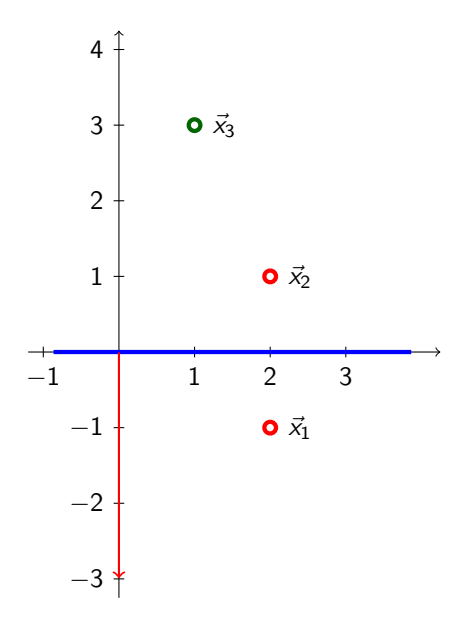

# Example: Computing  $\vec{w}^{(4)}$

We have

$$
\vec{w}^{(3)} \cdot \tilde{\mathbf{x}}_1 = (0, 0, -3) \cdot (1, 2, -1) = 3
$$

thus

$$
\textit{sgn}\left(\vec{w}^{(3)}\cdot\mathbf{\tilde{x}}_1\right)=1
$$

and thus

$$
sgn\left(\vec{w}^{(3)}\cdot\tilde{\mathbf{x}}_1\right)-c_1=1-1=0
$$

(I.e.,  $\vec{x}_1$  *is* currently correctly classified by  $\vec{w}^{(3)}$ . However, we shall see that  $\vec{x}_2$  is not.) Hence,

$$
\vec{w}^{(4)} = \vec{w}^{(3)} = (0,0,-3)
$$

# Example: Computing  $\vec{w}^{(5)}$

We have

$$
\vec{w}^{(4)} \cdot \tilde{\mathbf{x}}_2 = (0, 0, -3) \cdot (1, 2, 1) = -3
$$

thus

$$
\text{sgn}\left(\vec{w}^{(4)}\cdot\mathbf{\tilde{x}}_2\right)=0
$$

and thus

$$
\text{sgn}\left(\vec{w}^{(4)}\cdot\tilde{\textbf{x}}_2\right)-c_2=0-1=-1
$$

(I.e.,  $\vec{x}_2$  is not correctly classified, and  $\vec{w}^{(4)}$  is not consistent with D.) Hence,

$$
\vec{w}^{(5)} = \vec{w}^{(4)} - (sgn(\vec{w}^{(4)} \cdot \tilde{\mathbf{x}}_2) - c_2) \cdot \tilde{\mathbf{x}}_2
$$
  
=  $\vec{w}^{(4)} + \tilde{\mathbf{x}}_2$   
= (0, 0, -3) + (1, 2, 1)  
= (1, 2, -2)

# Example: Separating by  $\vec{w}^{(5)}$

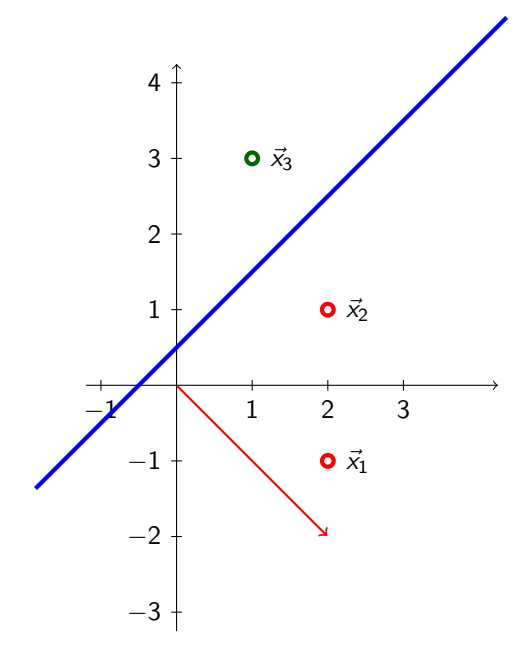

### Example: The result

The vector  $\vec{w}^{(5)}$  is consistent with D:

$$
sgn\left(\vec{w}^{(5)} \cdot \tilde{\mathbf{x}}_1\right) = sgn\left((1, 2, -2) \cdot (1, 2, -1)\right) = sgn(7) = 1 = c_1
$$
\n
$$
sgn\left(\vec{w}^{(5)} \cdot \tilde{\mathbf{x}}_2\right) = sgn\left((1, 2, -2) \cdot (1, 2, 1)\right) = sgn(3) = 1 = c_2
$$
\n
$$
sgn\left(\vec{w}^{(5)} \cdot \tilde{\mathbf{x}}_3\right) = sgn\left((1, 2, -2) \cdot (1, 1, 3)\right) = sgn(-3) = 0 = c_3
$$

#### Batch learning algorithm:

Compute a sequence of weight vectors  $\vec{w}^{(0)}, \vec{w}^{(1)}, \vec{w}^{(2)}, \ldots$ 

#### Batch learning algorithm:

Compute a sequence of weight vectors  $\vec{w}^{(0)}, \vec{w}^{(1)}, \vec{w}^{(2)}, \ldots$ 

 $\blacktriangleright \vec{w}^{(0)}$  is randomly initialized close to  $\vec{0} = (0, \ldots, 0)$ 

#### Batch learning algorithm:

Compute a sequence of weight vectors  $\vec{w}^{(0)}, \vec{w}^{(1)}, \vec{w}^{(2)}, \ldots$  $\blacktriangleright \vec{w}^{(0)}$  is randomly initialized close to  $\vec{0} = (0, \ldots, 0)$ In  $(t + 1)$ -th step,  $\vec{w}^{(t+1)}$  is computed as follows:  $\vec{w}^{(t+1)} = \vec{w}^{(t)} - \varepsilon \cdot \sum$  $\sum_{k}^{p}\left(h[\vec{w}^{(t)}](\vec{x}_k)-c_k\right)\cdot \mathbf{\tilde{x}}_k,$  $k=1$  $= \vec{w}^{(t)} - \varepsilon \cdot \sum$  $\sum_{k}^{\mathsf{p}} \left( \mathsf{sgn} \left( \vec{w}^{(t)} \cdot \mathbf{\tilde{x}}_k \right) - c_k \right) \cdot \mathbf{\tilde{x}}_k$  $k=1$ 

Here  $0 < \varepsilon < 1$  is a learning rate.

#### Batch learning algorithm:

Compute a sequence of weight vectors  $\vec{w}^{(0)}, \vec{w}^{(1)}, \vec{w}^{(2)}, \ldots$  $\blacktriangleright \vec{w}^{(0)}$  is randomly initialized close to  $\vec{0} = (0, \ldots, 0)$ In  $(t + 1)$ -th step,  $\vec{w}^{(t+1)}$  is computed as follows:  $\vec{w}^{(t+1)} = \vec{w}^{(t)} - \varepsilon \cdot \sum$  $\sum_{k}^{p}\left(h[\vec{w}^{(t)}](\vec{x}_k)-c_k\right)\cdot \mathbf{\tilde{x}}_k,$  $k=1$  $= \vec{w}^{(t)} - \varepsilon \cdot \sum$  $\sum_{k}^{\mathsf{p}} \left( \mathsf{sgn} \left( \vec{w}^{(t)} \cdot \mathbf{\tilde{x}}_k \right) - c_k \right) \cdot \mathbf{\tilde{x}}_k$  $k=1$ 

Here  $0 < \varepsilon < 1$  is a learning rate.

### Linear Regression – Oaks in Wisconsin

This example is from How to Lie with Statistics by Darrell Huff (1954)

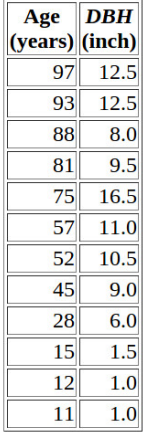

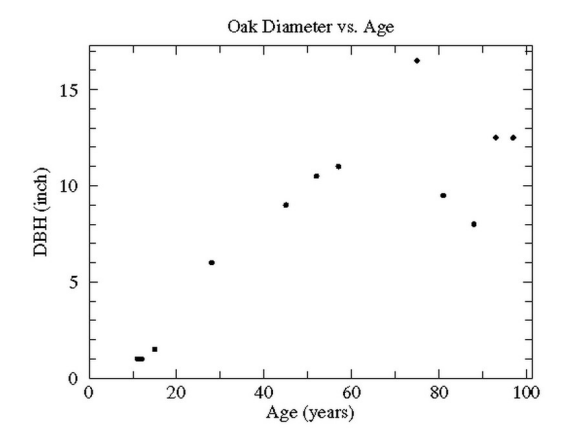

### Linear Regression – Oaks in Wisconsin

This example is from How to Lie with Statistics by Darrell Huff (1954)

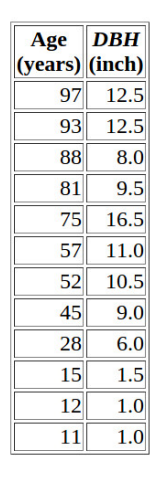

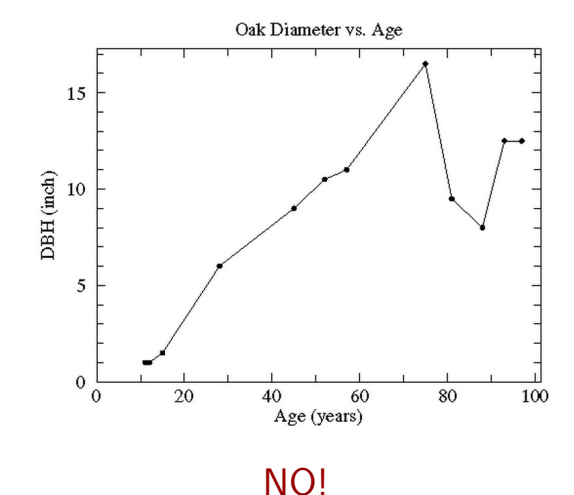

206

### Linear Regression – Oaks in Wisconsin

This example is from How to Lie with Statistics by Darrell Huff (1954)

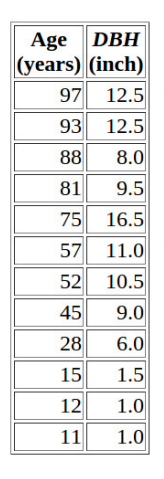

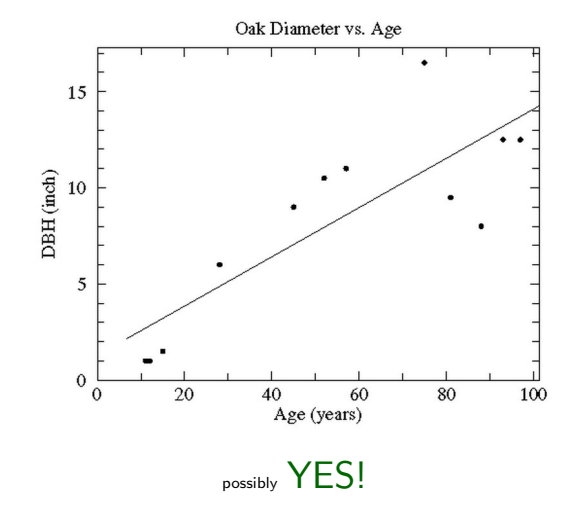

#### Our goal:

#### $\triangleright$  Given a set D of training examples of the form  $(\vec{x}, f)$  where  $\vec{x} \in \mathbb{R}^n$  and  $f \in \mathbb{R}$ ,

#### Our goal:

▶ Given a set D of training examples of the form  $(\vec{x}, f)$  where  $\vec{x} \in \mathbb{R}^n$  and  $f \in \mathbb{R}$ ,

▶ construct a model function  $h : \mathbb{R}^n \to \mathbb{R}$  such that

 $h(\vec{x}) \approx f$  for all training examples  $(\vec{x}, f) \in D$ 

Here  $\approx$  means that the values are somewhat close to each other w.r.t. an appropriate error function E.

#### Our goal:

▶ Given a set D of training examples of the form  $(\vec{x}, f)$  where  $\vec{x} \in \mathbb{R}^n$  and  $f \in \mathbb{R}$ ,

▶ construct a model function  $h : \mathbb{R}^n \to \mathbb{R}$  such that

 $h(\vec{x}) \approx f$  for all training examples  $(\vec{x}, f) \in D$ 

Here  $\approx$  means that the values are somewhat close to each other w.r.t. an appropriate error function E.

In what follows we use the *squared error* defined by

$$
E=\frac{1}{2}\sum_{(\vec{x},f)\in D} (h(\vec{x})-f)^2
$$

Our goal is to minimize E.

The main reason is that this function has nice mathematical properties (as opposed, e.g., to  $\sum_{(\vec{x},f) \in D} |h(\vec{x}) - f|$  ).

### Linear Function Approximation

 $\triangleright$  Given a set D of training examples:

$$
D = \{(\vec{x}_1, f_1), (\vec{x}_2, f_2), \ldots, (\vec{x}_p, f_p)\}
$$

Here  $\vec{x}_k = (x_{k1} \ldots, x_{kn}) \in \mathbb{R}^n$  and  $f_k \in \mathbb{R}$ .

### Linear Function Approximation

 $\triangleright$  Given a set D of training examples:

 $D = \{(\vec{x}_1, f_1), (\vec{x}_2, f_2), \ldots, (\vec{x}_n, f_n)\}\$ 

Here  $\vec{x}_k = (x_{k1} \ldots, x_{kn}) \in \mathbb{R}^n$  and  $f_k \in \mathbb{R}$ .

▶ Our goal: Find  $\vec{w}$  so that  $h[\vec{w}](\vec{x_k}) = \vec{w} \cdot \tilde{\mathbf{x}}_k$  is close to  $f_k$  for every  $k = 1, \ldots, p$ . Recall that  $\tilde{\mathbf{x}}_k = (x_{k0}, x_{k1}, \dots, x_{kn})$  where  $x_{k0} = 1$ .

### Linear Function Approximation

 $\triangleright$  Given a set D of training examples:

 $D = \{(\vec{x}_1, f_1), (\vec{x}_2, f_2), \ldots, (\vec{x}_n, f_n)\}\$ 

Here  $\vec{x}_k = (x_{k1} \ldots, x_{kn}) \in \mathbb{R}^n$  and  $f_k \in \mathbb{R}$ .

▶ Our goal: Find  $\vec{w}$  so that  $h[\vec{w}](\vec{x_k}) = \vec{w} \cdot \tilde{\mathbf{x}}_k$  is close to  $f_k$  for every  $k = 1, \ldots, p$ . Recall that  $\tilde{\mathbf{x}}_k = (x_{k0}, x_{k1}, \dots, x_{kn})$  where  $x_{k0} = 1$ .

▶ Squared Error Function:

$$
E(\vec{w}) = \frac{1}{2} \sum_{k=1}^{p} (\vec{w} \cdot \tilde{\mathbf{x}}_k - f_k)^2 = \frac{1}{2} \sum_{k=1}^{p} \left( \sum_{i=0}^{n} w_i x_{ki} - f_k \right)^2
$$
# Error function

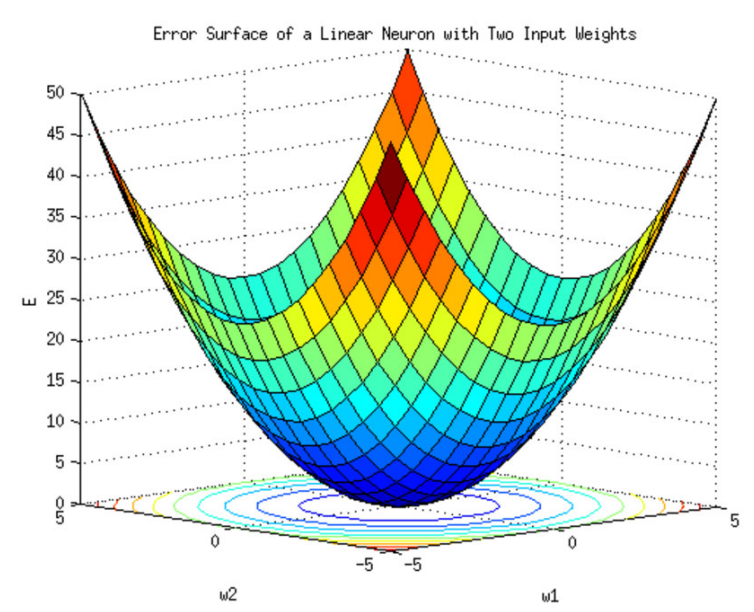

Consider the gradient of the error function:

$$
\nabla E(\vec{w}) = \left(\frac{\partial E}{\partial w_0}(\vec{w}),\ldots,\frac{\partial E}{\partial w_n}(\vec{w})\right) = \sum_{k=1}^p (\vec{w}\cdot\tilde{\mathbf{x}}_k - f_k)\cdot\tilde{\mathbf{x}}_k
$$

What is the gradient  $\nabla E(\vec{w})$ ? It is a vector in  $\mathbb{R}^{n+1}$  which points in the direction of the steepest *ascent* of  $E$  (its length corresponds to the steepness). Note that here the vectors  $\tilde{\mathbf{x}}_k$  are fixed parameters of E!

Consider the gradient of the error function:

$$
\nabla E(\vec{w}) = \left(\frac{\partial E}{\partial w_0}(\vec{w}),\ldots,\frac{\partial E}{\partial w_n}(\vec{w})\right) = \sum_{k=1}^p (\vec{w} \cdot \tilde{\mathbf{x}}_k - f_k) \cdot \tilde{\mathbf{x}}_k
$$

What is the gradient  $\nabla E(\vec{w})$ ? It is a vector in  $\mathbb{R}^{n+1}$  which points in the direction of the steepest *ascent* of  $E$  (its length corresponds to the steepness). Note that here the vectors  $\tilde{\mathbf{x}}_k$  are fixed parameters of E!

#### Fact:

If  $\nabla E(\vec{w}) = \vec{0} = (0, \ldots, 0)$ , then  $\vec{w}$  is a global minimum of E.

This follows from the fact that  $E$  is a convex paraboloid that has a unique extreme, which is a minimum.

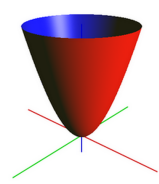

Consider  $n = 1$ , which means that  $\vec{w} = (w_0, w_1)$  and we write x instead of  $\vec{x}$  since  $\vec{x} \in \mathbb{R}^n = \mathbb{R}^1 = \mathbb{R}$ .

Then the model is  $h[\vec{w}](x) = w_0 + w_1 \cdot x$ .

Consider  $n = 1$ , which means that  $\vec{w} = (w_0, w_1)$  and we write x instead of  $\vec{x}$  since  $\vec{x} \in \mathbb{R}^n = \mathbb{R}^1 = \mathbb{R}$ .

Then the model is  $h[\vec{w}](x) = w_0 + w_1 \cdot x$ .

Consider a concrete training set:

$$
\begin{array}{rcl} \mathcal{T} & = & \{ (2,1), (3,2), (4,5) \} \\ & = & \{ (x_1, f_1), (x_2, f_2), (x_3, f_3) \} \end{array}
$$

Consider  $n = 1$ , which means that  $\vec{w} = (w_0, w_1)$  and we write x instead of  $\vec{x}$  since  $\vec{x} \in \mathbb{R}^n = \mathbb{R}^1 = \mathbb{R}$ .

Then the model is  $h[\vec{w}](x) = w_0 + w_1 \cdot x$ .

Consider a concrete training set:

$$
\mathcal{T} = \{ (2,1), (3,2), (4,5) \} = \{ (x_1, f_1), (x_2, f_2), (x_3, f_3) \}
$$

$$
E(w_0, w_1) = \frac{1}{2} [(w_0 + w_1 \cdot 2 - 1)^2 + (w_0 + w_1 \cdot 3 - 2)^2 + (w_0 + w_1 \cdot 4 - 5)^2]
$$

Consider  $n = 1$ , which means that  $\vec{w} = (w_0, w_1)$  and we write x instead of  $\vec{x}$  since  $\vec{x} \in \mathbb{R}^n = \mathbb{R}^1 = \mathbb{R}$ .

Then the model is  $h[\vec{w}](x) = w_0 + w_1 \cdot x$ .

Consider a concrete training set:

$$
\mathcal{T} = \{ (2,1), (3,2), (4,5) \} = \{ (x_1, f_1), (x_2, f_2), (x_3, f_3) \}
$$

The augmented feature vectors are:  $(1, 2), (1, 3), (1, 4)$ .

$$
E(w_0, w_1) = \frac{1}{2} [(w_0 + w_1 \cdot 2 - 1)^2 + (w_0 + w_1 \cdot 3 - 2)^2 + (w_0 + w_1 \cdot 4 - 5)^2]
$$

∂E ∂w<sub>0</sub>

Consider  $n = 1$ , which means that  $\vec{w} = (w_0, w_1)$  and we write x instead of  $\vec{x}$  since  $\vec{x} \in \mathbb{R}^n = \mathbb{R}^1 = \mathbb{R}$ .

Then the model is  $h[\vec{w}](x) = w_0 + w_1 \cdot x$ .

Consider a concrete training set:

$$
\mathcal{T} = \{ (2,1), (3,2), (4,5) \} = \{ (x_1, f_1), (x_2, f_2), (x_3, f_3) \}
$$

$$
E(w_0, w_1) = \frac{1}{2} [(w_0 + w_1 \cdot 2 - 1)^2 + (w_0 + w_1 \cdot 3 - 2)^2 + (w_0 + w_1 \cdot 4 - 5)^2]
$$

$$
\frac{\partial E}{\partial w_0} = (w_0 + w_1 \cdot 2 - 1) \cdot 1 + (w_0 + w_1 \cdot 3 - 2) \cdot 1 + (w_0 + w_1 \cdot 4 - 5) \cdot 1
$$

Consider  $n = 1$ , which means that  $\vec{w} = (w_0, w_1)$  and we write x instead of  $\vec{x}$  since  $\vec{x} \in \mathbb{R}^n = \mathbb{R}^1 = \mathbb{R}$ .

Then the model is  $h[\vec{w}](x) = w_0 + w_1 \cdot x$ .

Consider a concrete training set:

$$
\mathcal{T} = \{ (2,1), (3,2), (4,5) \} = \{ (x_1, f_1), (x_2, f_2), (x_3, f_3) \}
$$

$$
E(w_0, w_1) = \frac{1}{2} [(w_0 + w_1 \cdot 2 - 1)^2 + (w_0 + w_1 \cdot 3 - 2)^2 + (w_0 + w_1 \cdot 4 - 5)^2]
$$

$$
\frac{\partial E}{\partial w_0} = (w_0 + w_1 \cdot 2 - 1) \cdot 1 + (w_0 + w_1 \cdot 3 - 2) \cdot 1 + (w_0 + w_1 \cdot 4 - 5) \cdot 1
$$
  

$$
\frac{\partial E}{\partial w_1}
$$

Consider  $n = 1$ , which means that  $\vec{w} = (w_0, w_1)$  and we write x instead of  $\vec{x}$  since  $\vec{x} \in \mathbb{R}^n = \mathbb{R}^1 = \mathbb{R}$ .

Then the model is  $h[\vec{w}](x) = w_0 + w_1 \cdot x$ .

Consider a concrete training set:

$$
\mathcal{T} = \{ (2,1), (3,2), (4,5) \} = \{ (x_1, f_1), (x_2, f_2), (x_3, f_3) \}
$$

$$
E(w_0, w_1) = \frac{1}{2} [(w_0 + w_1 \cdot 2 - 1)^2 + (w_0 + w_1 \cdot 3 - 2)^2 + (w_0 + w_1 \cdot 4 - 5)^2]
$$

$$
\frac{\partial E}{\partial w_0} = (w_0 + w_1 \cdot 2 - 1) \cdot 1 + (w_0 + w_1 \cdot 3 - 2) \cdot 1 + (w_0 + w_1 \cdot 4 - 5) \cdot 1
$$
  

$$
\frac{\partial E}{\partial w_1} = (w_0 + w_1 \cdot 2 - 1) \cdot 2 + (w_0 + w_1 \cdot 3 - 2) \cdot 3 + (w_0 + w_1 \cdot 4 - 5) \cdot 4
$$

Consider  $n = 1$ , which means that  $\vec{w} = (w_0, w_1)$  and we write x instead of  $\vec{x}$  since  $\vec{x} \in \mathbb{R}^n = \mathbb{R}^1 = \mathbb{R}$ .

Then the model is  $h[\vec{w}](x) = w_0 + w_1 \cdot x$ .

Consider a concrete training set:

$$
\begin{array}{rcl} \mathcal{T} & = & \{ (2,1), (3,2), (4,5) \} \\ & = & \{ (x_1, f_1), (x_2, f_2), (x_3, f_3) \} \end{array}
$$

$$
E(w_0, w_1) = \frac{1}{2} [(w_0 + w_1 \cdot 2 - 1)^2 + (w_0 + w_1 \cdot 3 - 2)^2 + (w_0 + w_1 \cdot 4 - 5)^2]
$$

$$
\frac{\partial E}{\partial w_0} = (w_0 + w_1 \cdot 2 - 1) \cdot 1 + (w_0 + w_1 \cdot 3 - 2) \cdot 1 + (w_0 + w_1 \cdot 4 - 5) \cdot 1
$$
  

$$
\frac{\partial E}{\partial w_1} = (w_0 + w_1 \cdot 2 - 1) \cdot 2 + (w_0 + w_1 \cdot 3 - 2) \cdot 3 + (w_0 + w_1 \cdot 4 - 5) \cdot 4
$$

$$
\nabla E(\vec{w}) = (\frac{\partial E}{\partial w_0}, \frac{\partial E}{\partial w_1}) =
$$
  
(w<sub>0</sub>+w<sub>1</sub>·2-1)·(1,2)+(w<sub>0</sub>+w<sub>1</sub>·3-2)·(1,3)+(w<sub>0</sub>+w<sub>1</sub>·4-5)·(1,4)

#### Gradient Descent:

 $\blacktriangleright$  Weights  $\vec{w}^{(0)}$  are initialized randomly close to  $\vec{0}$ .

#### Gradient Descent:

- $\blacktriangleright$  Weights  $\vec{w}^{(0)}$  are initialized randomly close to  $\vec{0}$ .
- In  $(t + 1)$ -th step,  $\vec{w}^{(t+1)}$  is computed as follows:  $\vec{w}^{(t+1)} = \vec{w}^{(t)} - \varepsilon \cdot \nabla E(\vec{w}^{(t)})$

#### Gradient Descent:

- $\blacktriangleright$  Weights  $\vec{w}^{(0)}$  are initialized randomly close to  $\vec{0}$ .
- In  $(t + 1)$ -th step,  $\vec{w}^{(t+1)}$  is computed as follows:

$$
\vec{w}^{(t+1)} = \vec{w}^{(t)} - \varepsilon \cdot \nabla E(\vec{w}^{(t)})
$$
\n
$$
= \vec{w}^{(t)} - \varepsilon \cdot \sum_{k=1}^{p} (\vec{w}^{(t)} \cdot \tilde{\mathbf{x}}_k - f_k) \cdot \tilde{\mathbf{x}}_k
$$
\n
$$
= \vec{w}^{(t)} - \varepsilon \cdot \sum_{k=1}^{p} (h[\vec{w}^{(t)}](\vec{x}_k) - f_k) \cdot \tilde{\mathbf{x}}_k
$$

Here  $0 < \varepsilon < 1$  is a learning rate.

Note that the algorithm is almost similar to the batch perceptron algorithm!

#### Gradient Descent:

- $\blacktriangleright$  Weights  $\vec{w}^{(0)}$  are initialized randomly close to  $\vec{0}$ .
- In  $(t + 1)$ -th step,  $\vec{w}^{(t+1)}$  is computed as follows:

$$
\vec{w}^{(t+1)} = \vec{w}^{(t)} - \varepsilon \cdot \nabla E(\vec{w}^{(t)})
$$
\n
$$
= \vec{w}^{(t)} - \varepsilon \cdot \sum_{k=1}^{p} (\vec{w}^{(t)} \cdot \tilde{\mathbf{x}}_k - f_k) \cdot \tilde{\mathbf{x}}_k
$$
\n
$$
= \vec{w}^{(t)} - \varepsilon \cdot \sum_{k=1}^{p} (h[\vec{w}^{(t)}](\vec{x}_k) - f_k) \cdot \tilde{\mathbf{x}}_k
$$

Here  $0 < \varepsilon < 1$  is a learning rate.

Note that the algorithm is almost similar to the batch perceptron algorithm!

#### Proposition

For sufficiently small  $\varepsilon > 0$  the sequence  $\vec{w}^{(0)}, \vec{w}^{(1)}, \vec{w}^{(2)}, \ldots$ converges (component-wisely) to the global minimum of E.

Training set:

$$
D = \{(x_1, f_1), (x_2, f_2), (x_3, f_3)\} = \{(0, 0), (2, 1), (2, 2)\}
$$

Note that input vectors are one dimensional, so we write them as numbers. That is

$$
\begin{array}{rcl}\nx_1 &=& 0 \\
x_2 &=& 2\n\end{array}\n\qquad\n\begin{array}{rcl}\n\tilde{\mathbf{x}}_1 &=& (1,0) \\
\tilde{\mathbf{x}}_2 &=& (1,2)\n\end{array}
$$

$$
x_3 = 2
$$
  $\tilde{x}_3 = (1,2)$ 

$$
f_1 = 0 \n f_2 = 1 \n f_3 = 2
$$

Assume that the initial vector  $\vec{w}^{(0)}$  is  $\vec{w}^{(0)} = (w^{(0)}_0)$  $\mathcal{W}_0^{(0)},\mathcal{W}_1^{(0)}$  $\binom{1}{1} = (0, 2).$ Consider  $\varepsilon = \frac{1}{10}$ .

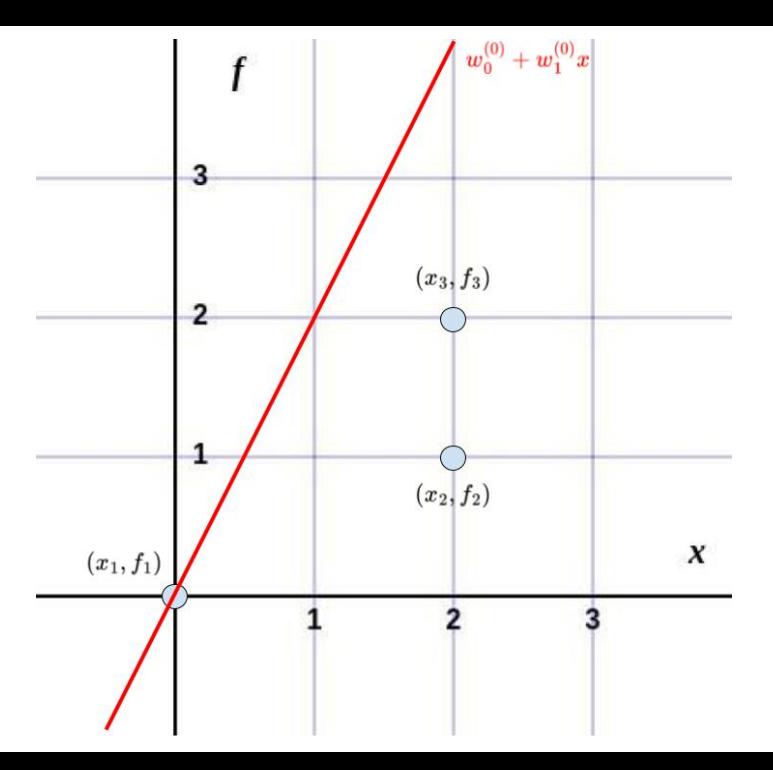

Training set:  $D = \{(x_1, f_1), (x_2, f_2), (x_3, f_3)\} = \{(0, 0), (2, 1), (2, 2)\}$  Augmented input vectors:  $\tilde{\mathbf{x}}_1 = (1, 0), \ \tilde{\mathbf{x}}_2 = (1, 2), \ \tilde{\mathbf{x}}_1 = (1, 2)$ 

$$
\nabla E(\vec{w}) = \left(\frac{\partial E}{\partial w_0}(\vec{w}), \frac{\partial E}{\partial w_1}(\vec{w})\right) = (w_0 + w_1 \cdot x_1 - f_1) \cdot \tilde{\mathbf{x}}_1 + (w_0 + w_1 \cdot x_2 - f_2) \cdot \tilde{\mathbf{x}}_2 + (w_0 + w_1 \cdot x_3 - f_3) \cdot \tilde{\mathbf{x}}_3
$$

For  $\vec{w}^{(0)} = (0,2)$  we have

$$
\nabla E(\vec{w}^{(0)}) = (0 + 2 \cdot 0 - 0) \cdot (1, 0) + (0 + 2 \cdot 2 - 1) \cdot (1, 2) + (0 + 2 \cdot 2 - 2) \cdot (1, 2) = (3, 6) + (2, 4) = (5, 10)
$$

Finally,  $\vec{w}^{(1)}$  is computed by

$$
\vec{w}^{(1)} = \vec{w}^{(0)} - \varepsilon \cdot \nabla E(\vec{w}^{(0)}) = (0, 2) - \frac{1}{10} \cdot (5, 10) = (-1/2, 1)
$$

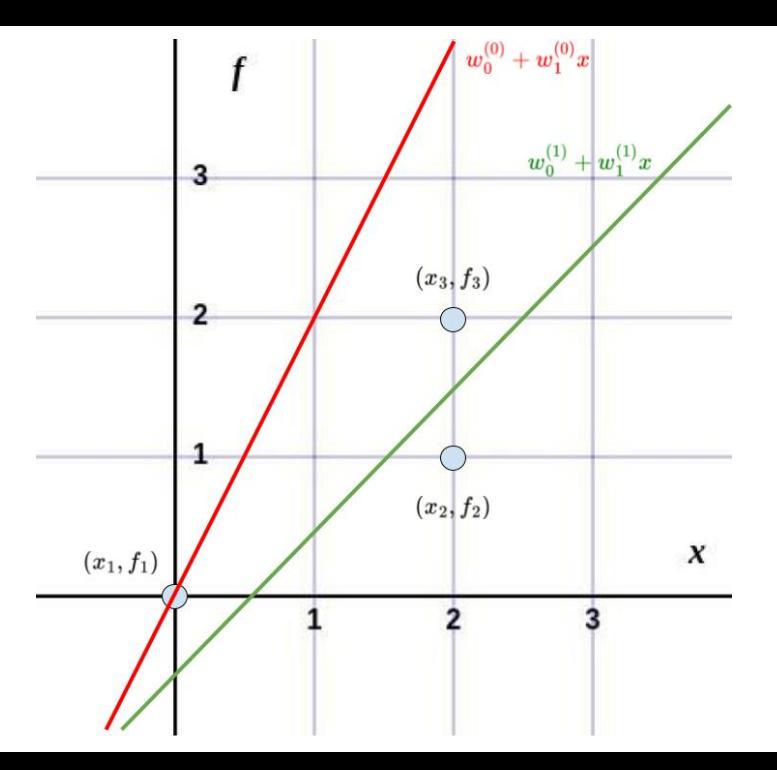

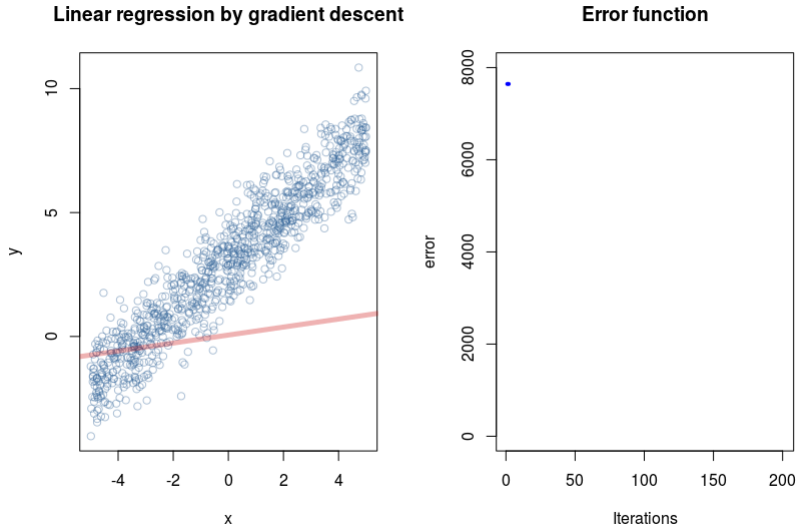

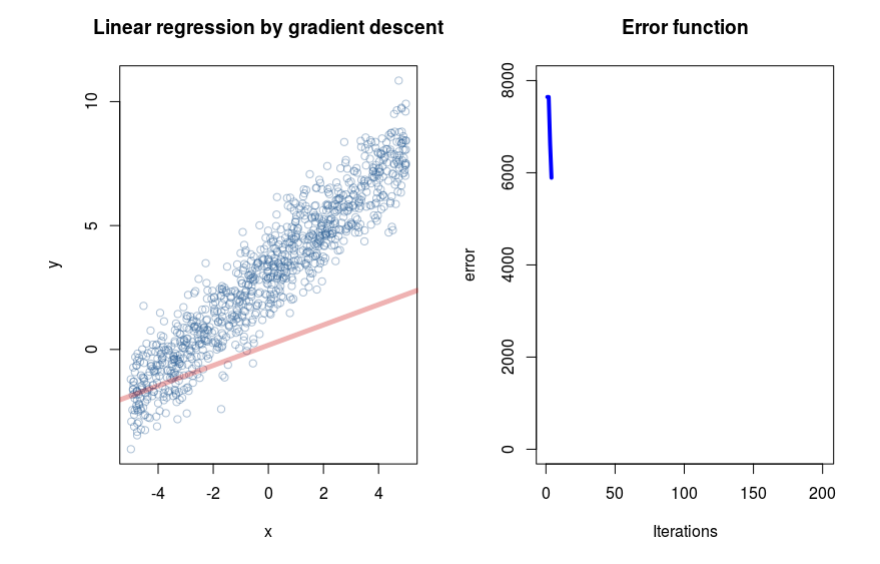

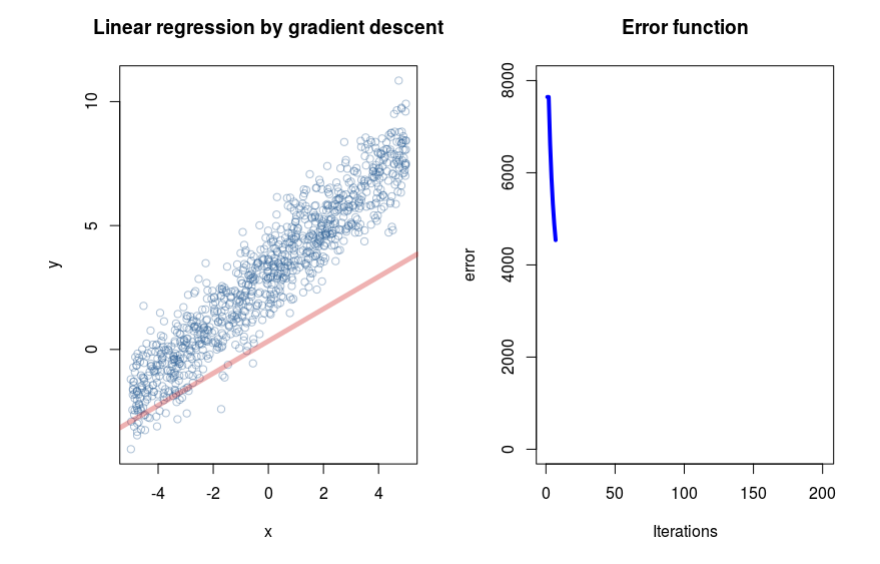

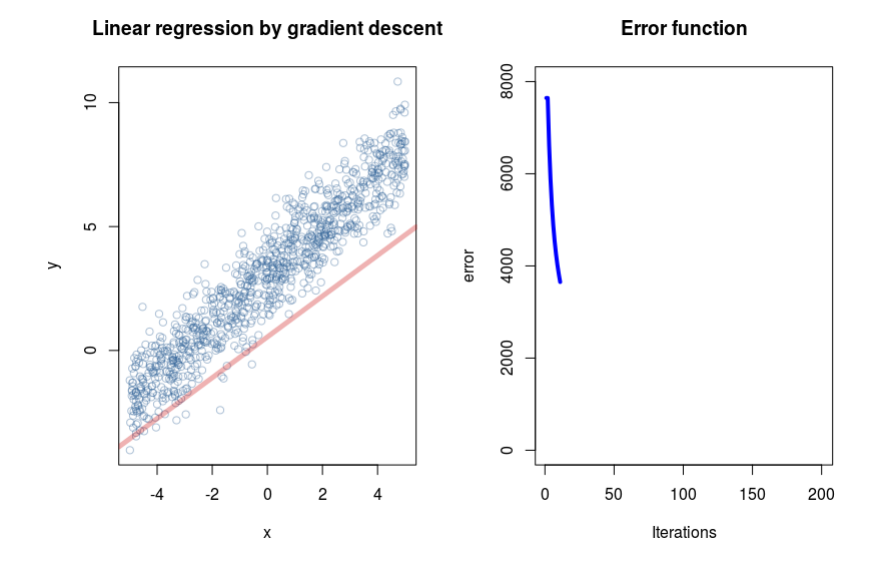

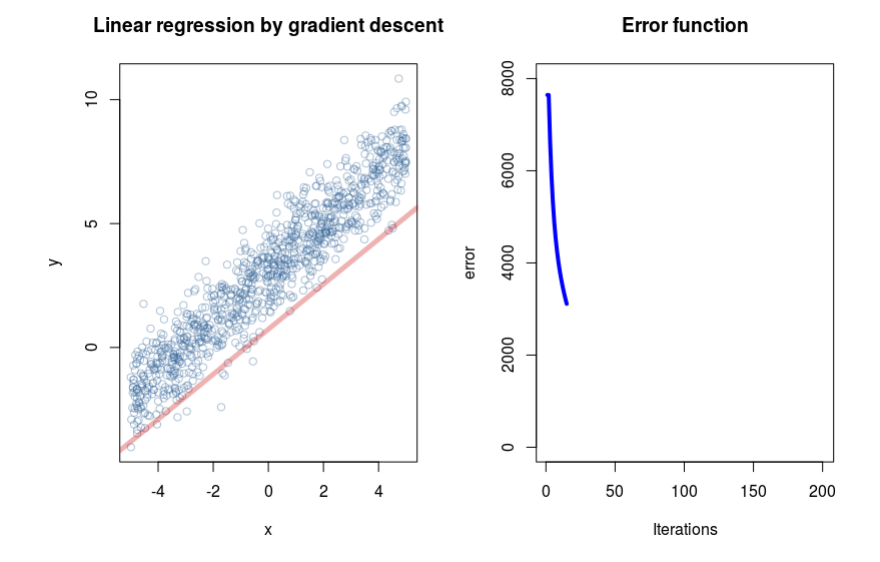

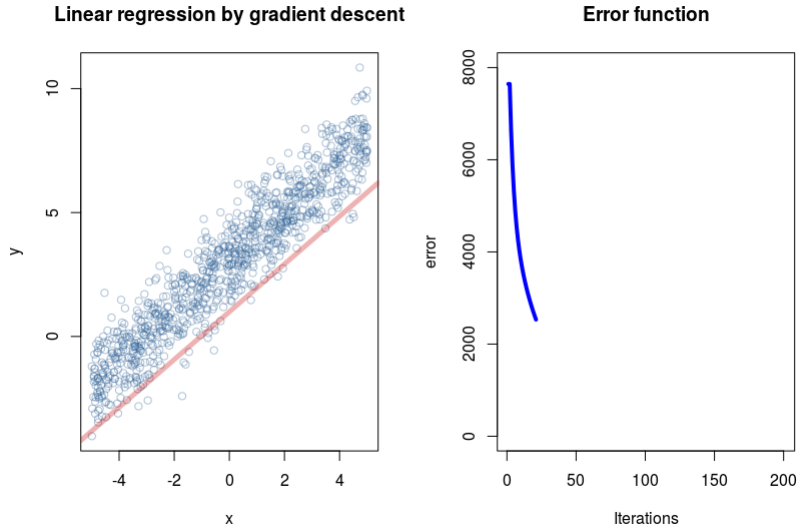

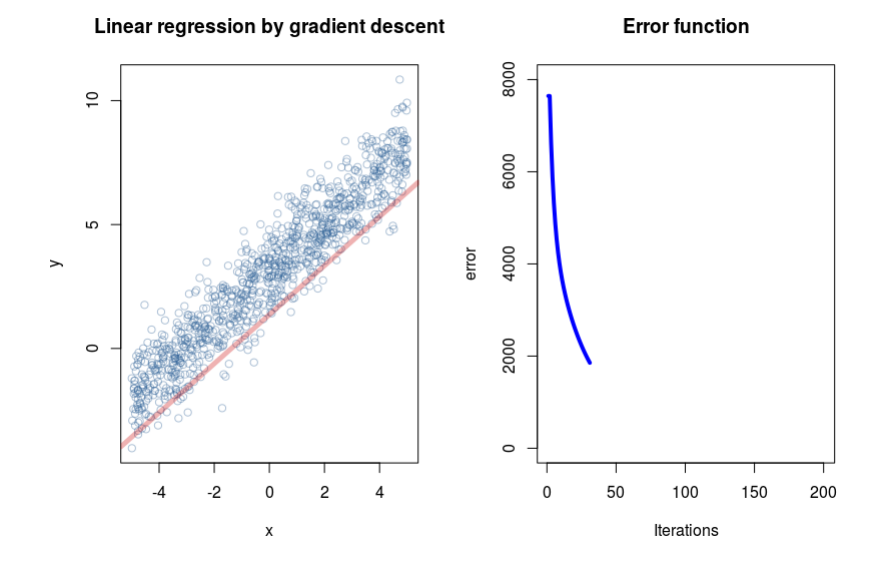

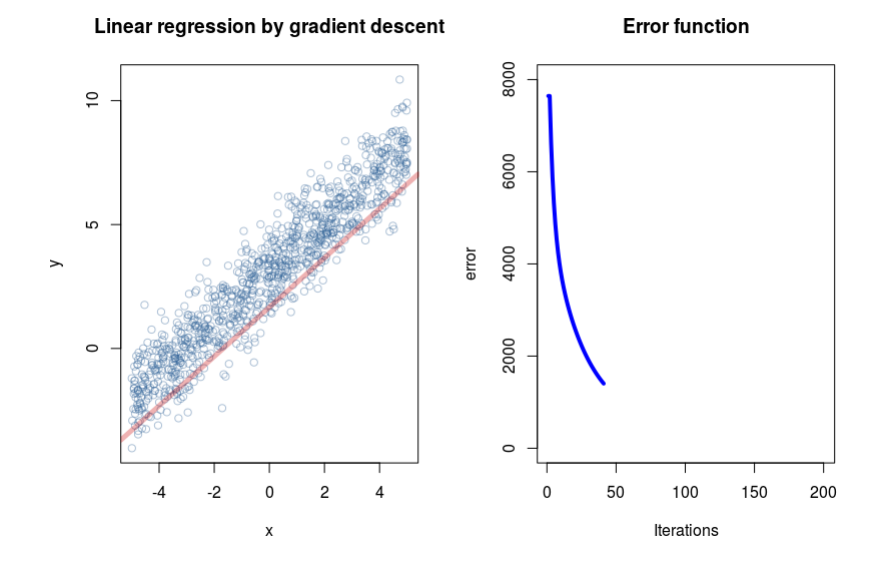

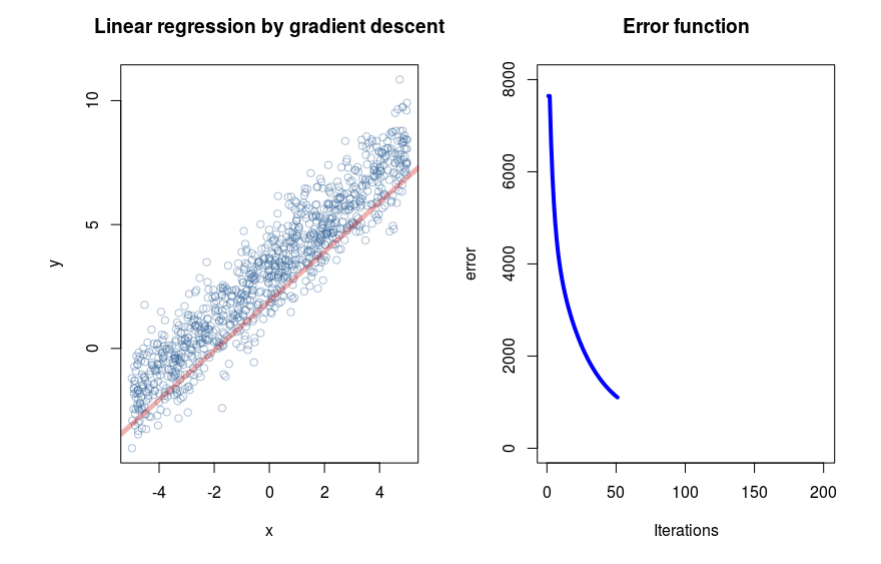

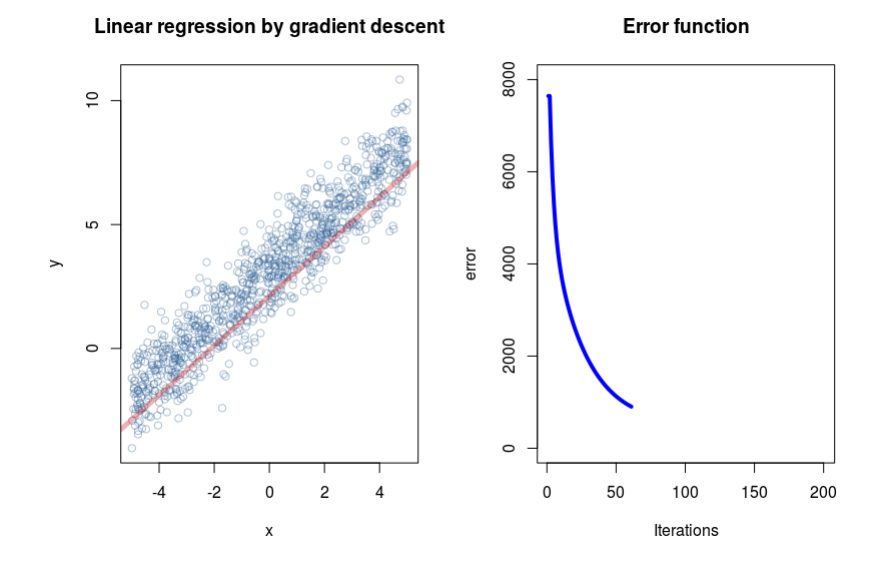

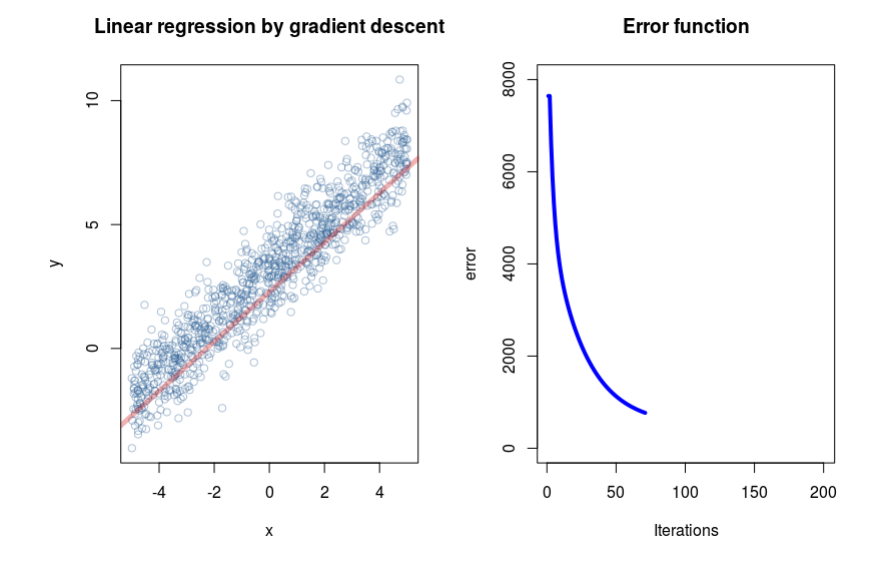

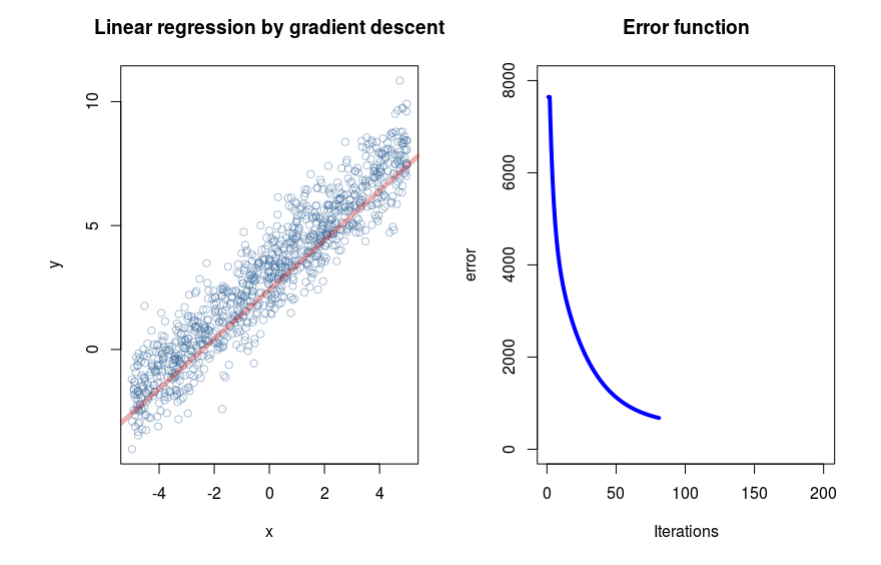

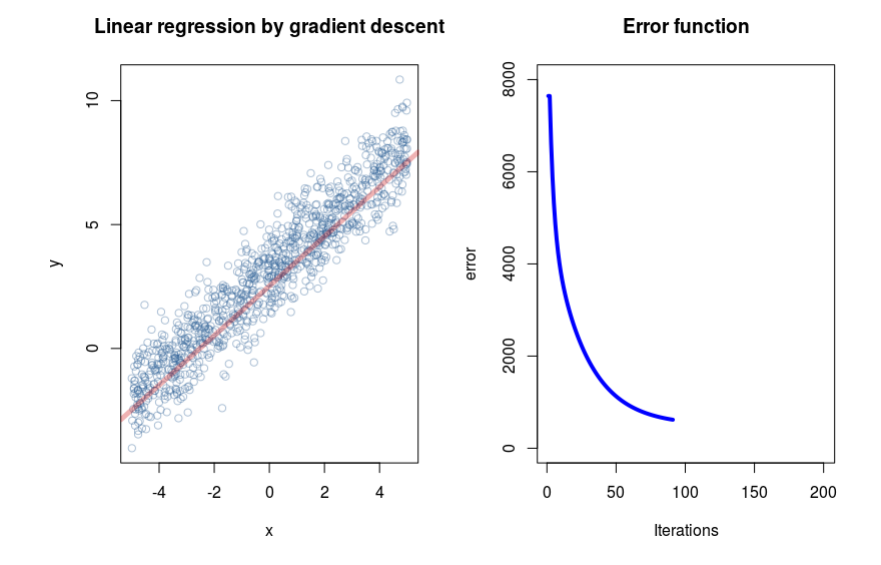

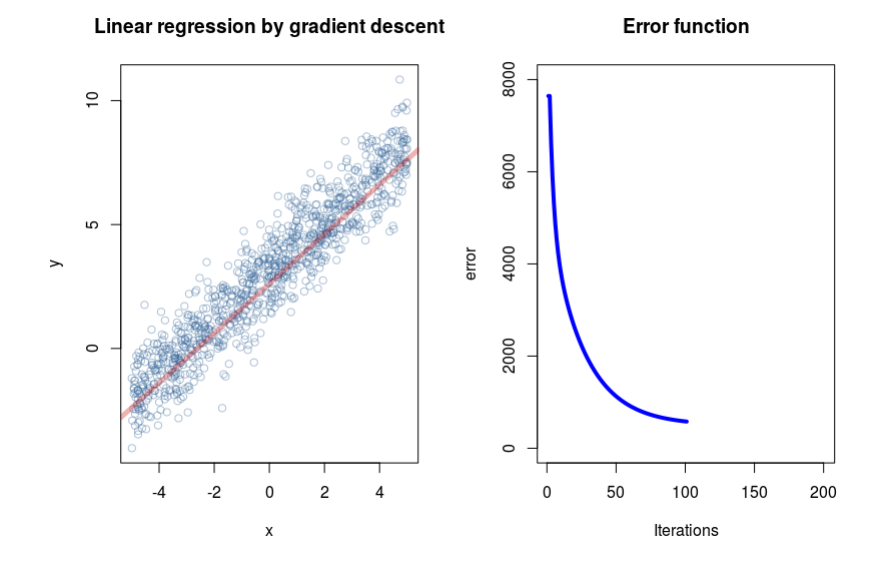

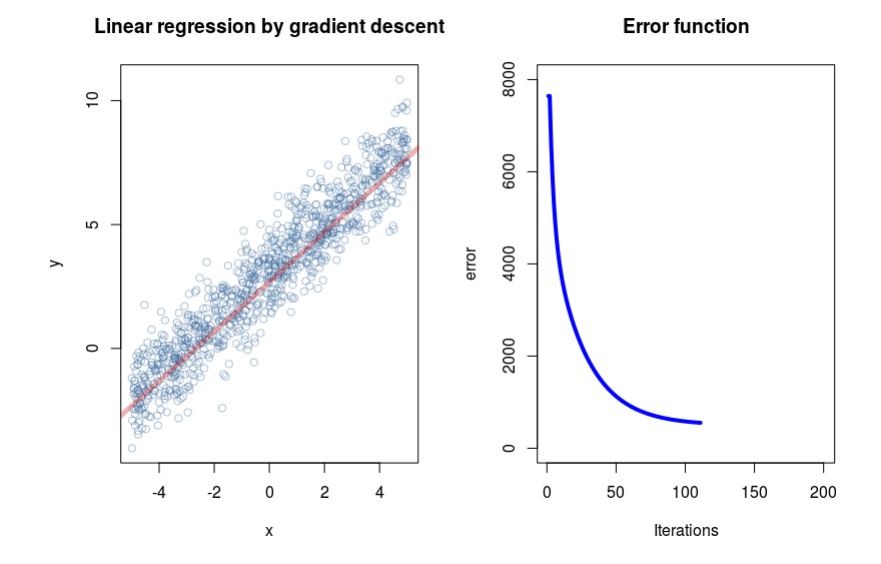

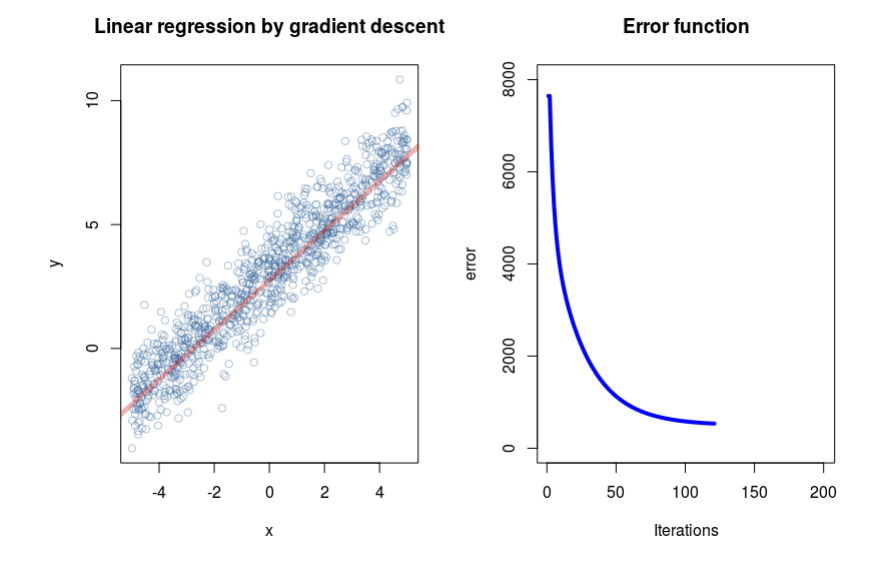

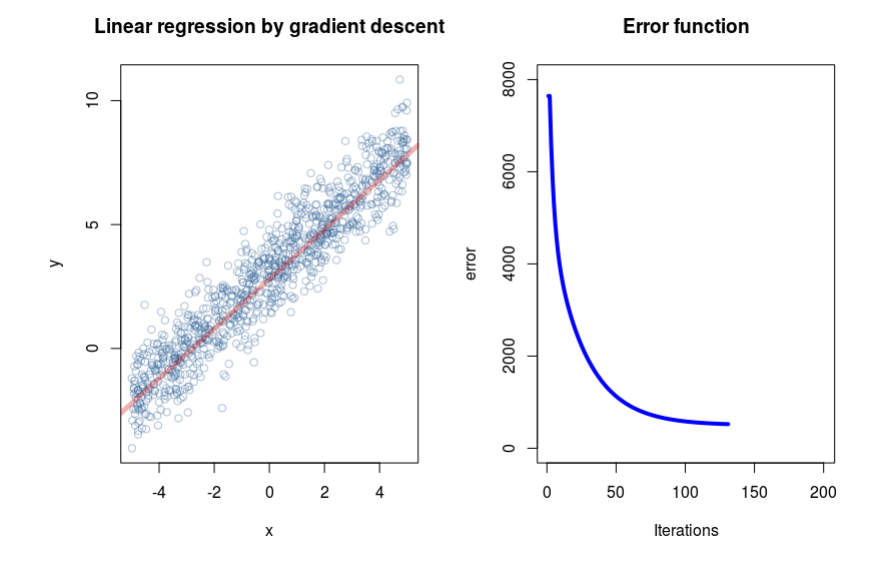
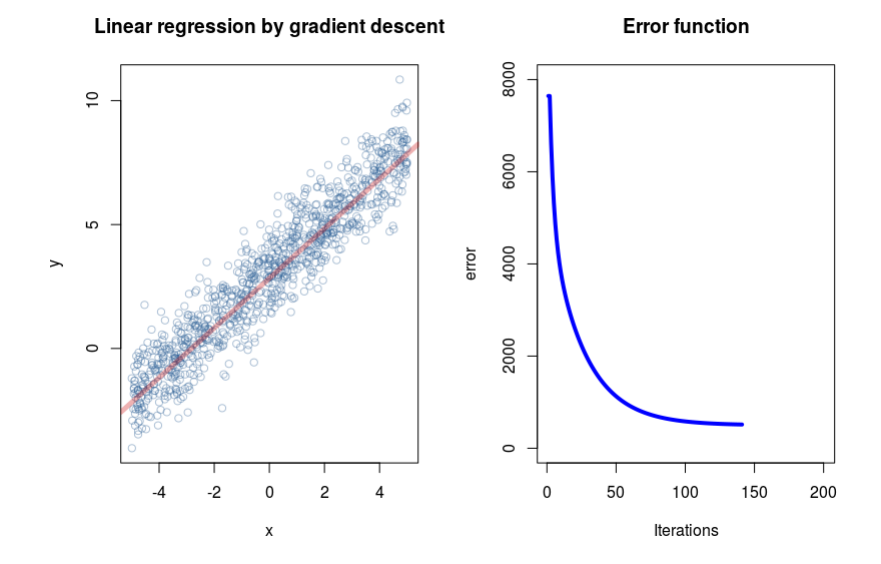

#### 217

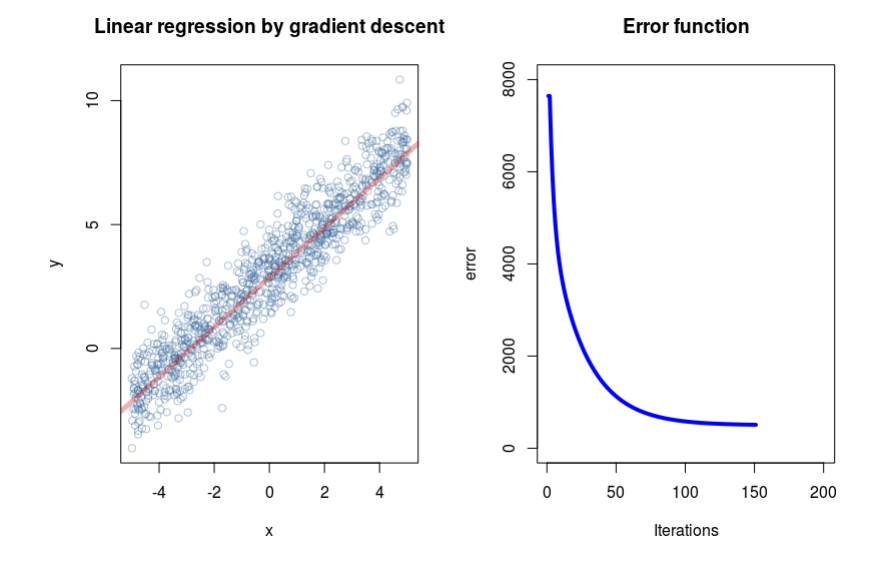

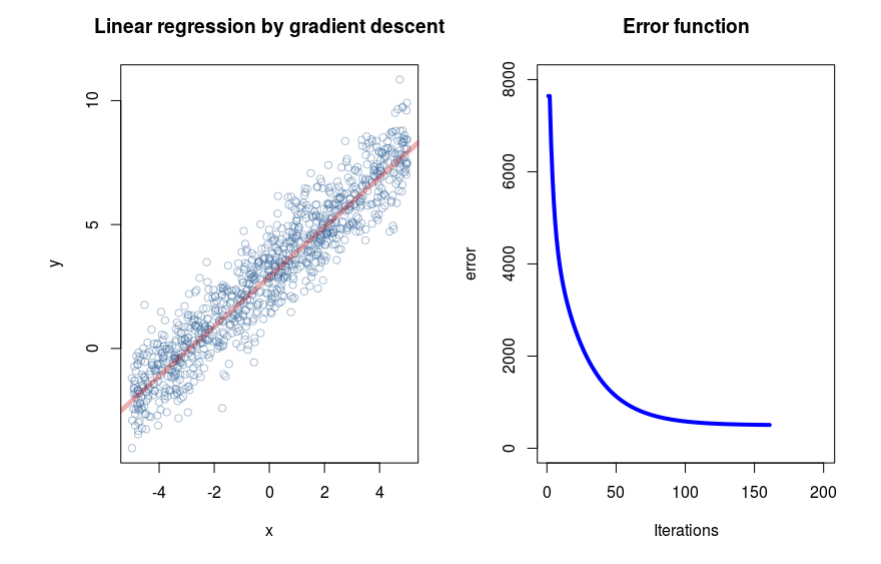

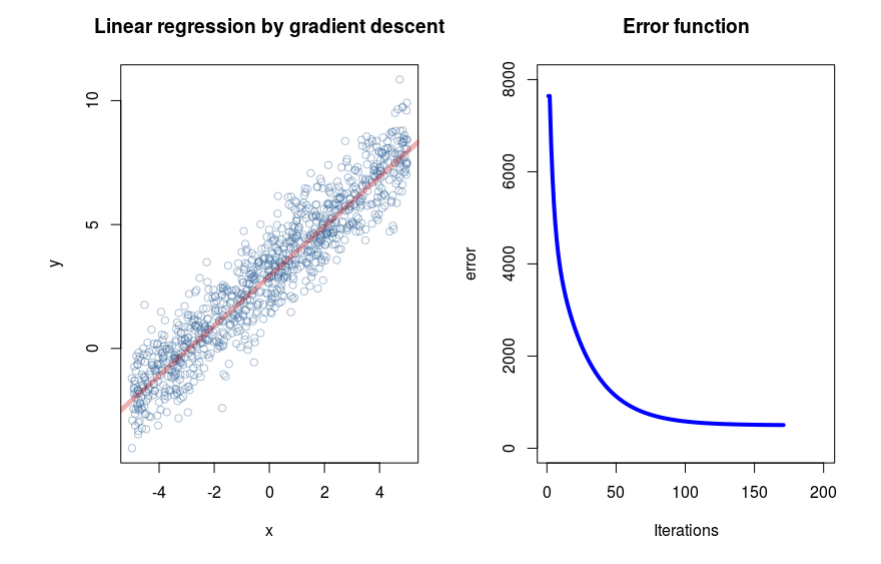

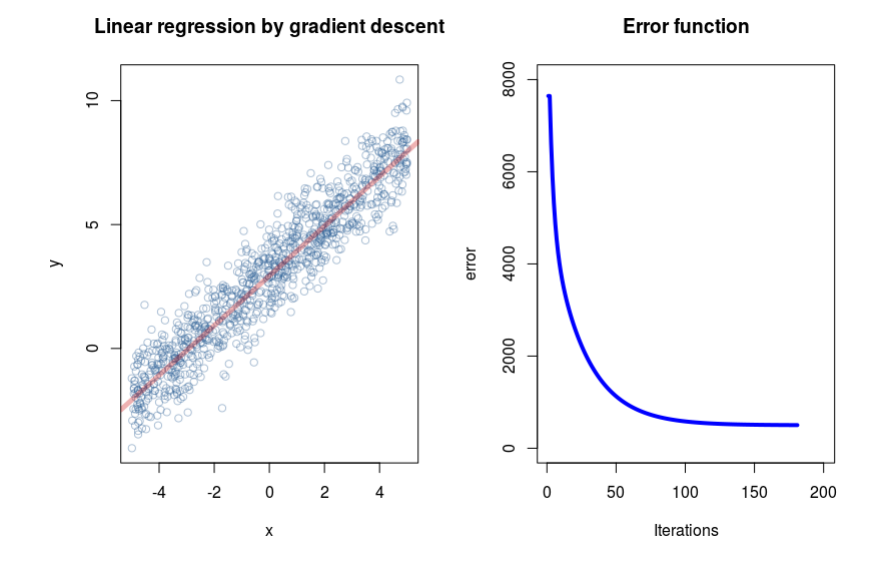

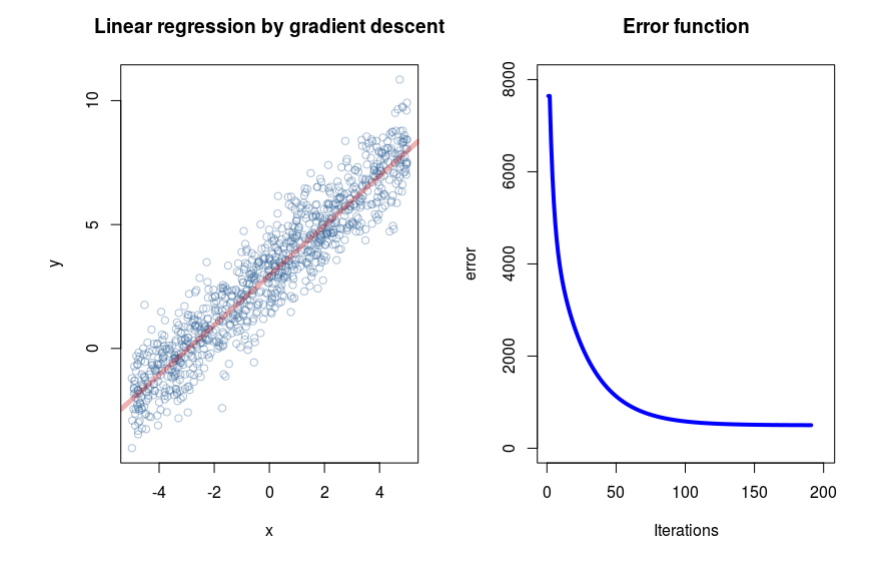

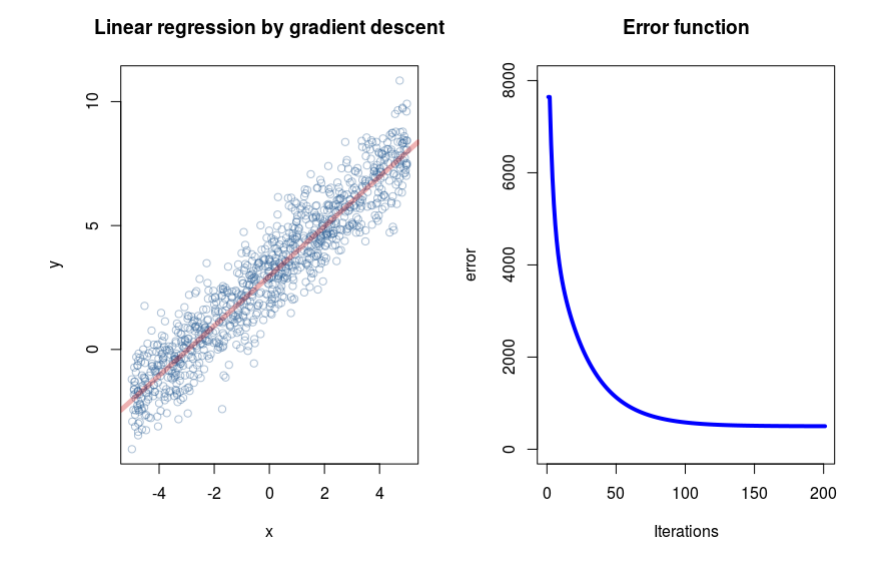

217

#### Finding the Minimum in Dimension One

Assume  $n = 1$ . Then, the error function E is

$$
E(w_0, w_1) = \frac{1}{2} \sum_{k=1}^{p} (w_0 + w_1 x_k - f_k)^2
$$

#### Finding the Minimum in Dimension One

Assume  $n = 1$ . Then, the error function E is

$$
E(w_0, w_1) = \frac{1}{2} \sum_{k=1}^{p} (w_0 + w_1 x_k - f_k)^2
$$

Minimize E w.r.t.  $w_0$  a  $w_1$ :

$$
\frac{\partial E}{\partial w_0} = 0 \quad \Leftrightarrow \quad w_0 = \bar{f} - w_1 \bar{x} \quad \Leftrightarrow \quad \bar{f} = w_0 + w_1 \bar{x}
$$

where  $\bar{x} = \frac{1}{\rho}$  $\frac{1}{p}\sum_{k=1}^p x_k$  a  $\bar{f} = \frac{1}{p}$  $\frac{1}{p}\sum_{k=1}^p f_k$ 

#### Finding the Minimum in Dimension One

Assume  $n = 1$ . Then, the error function E is

$$
E(w_0, w_1) = \frac{1}{2} \sum_{k=1}^{p} (w_0 + w_1 x_k - f_k)^2
$$

Minimize E w.r.t.  $w_0$  a  $w_1$ :

$$
\frac{\partial E}{\partial w_0} = 0 \quad \Leftrightarrow \quad w_0 = \bar{f} - w_1 \bar{x} \quad \Leftrightarrow \quad \bar{f} = w_0 + w_1 \bar{x}
$$

where  $\bar{x} = \frac{1}{\rho}$  $\frac{1}{p}\sum_{k=1}^p x_k$  a  $\bar{f} = \frac{1}{p}$  $\frac{1}{p}\sum_{k=1}^p f_k$ 

$$
\frac{\partial E}{\partial w_1} = 0 \quad \Leftrightarrow \quad w_1 = \frac{\frac{1}{p}\sum_{k=1}^p (f_k - \bar{f})(x_k - \bar{x})}{\frac{1}{p}\sum_{k=1}^p (x_k - \bar{x})^2}
$$

i.e.  $w_1 = cov(f, x)/var(x)$ 

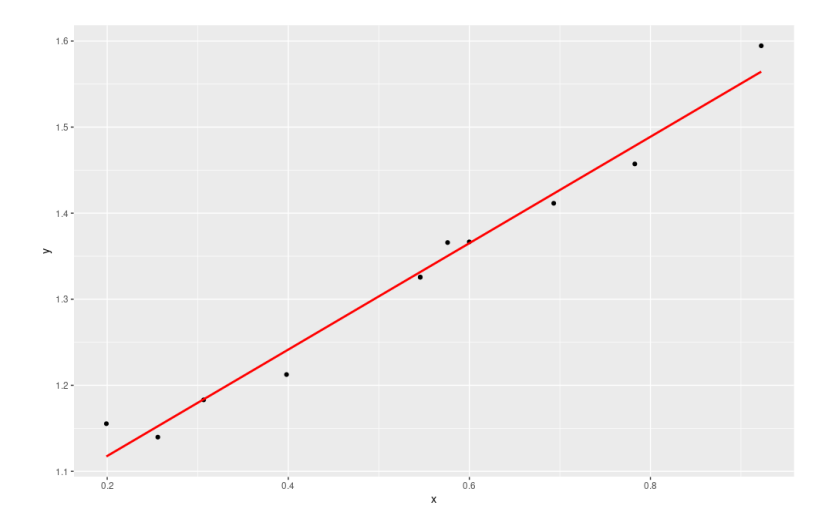

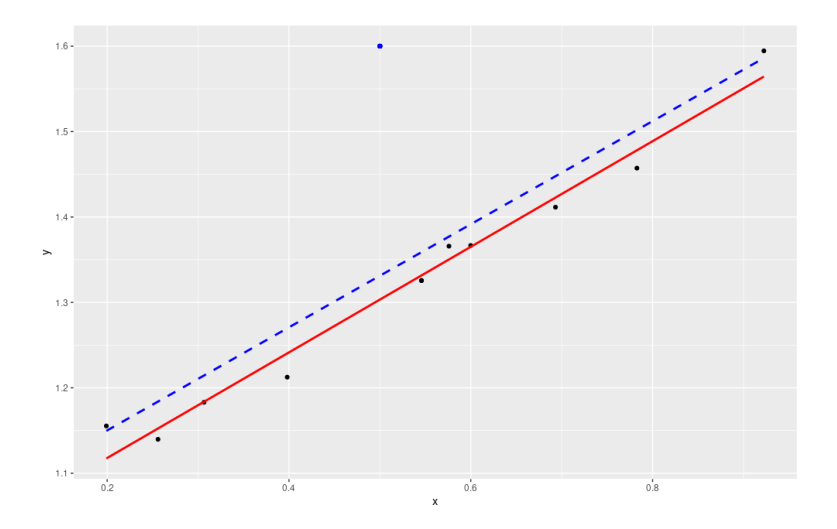

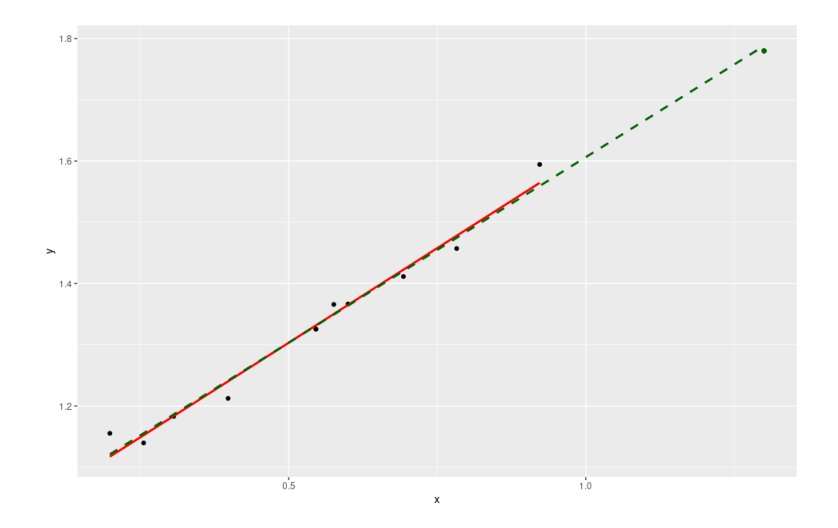

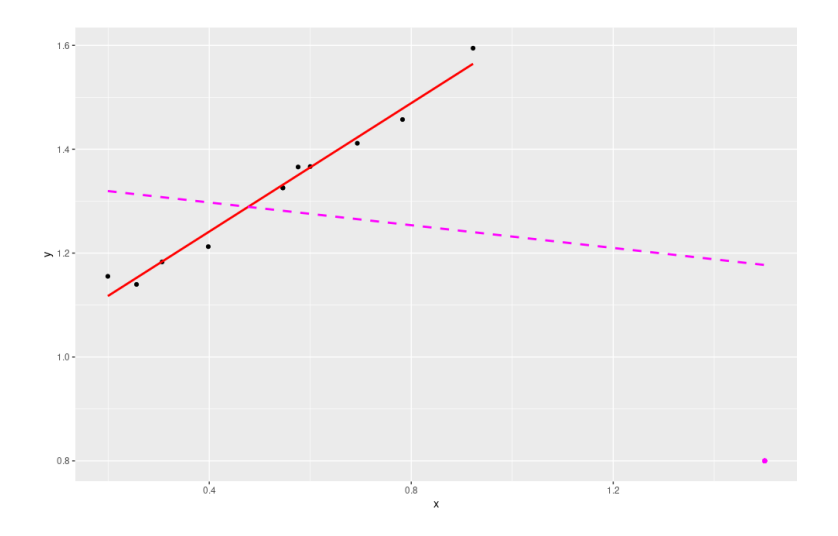

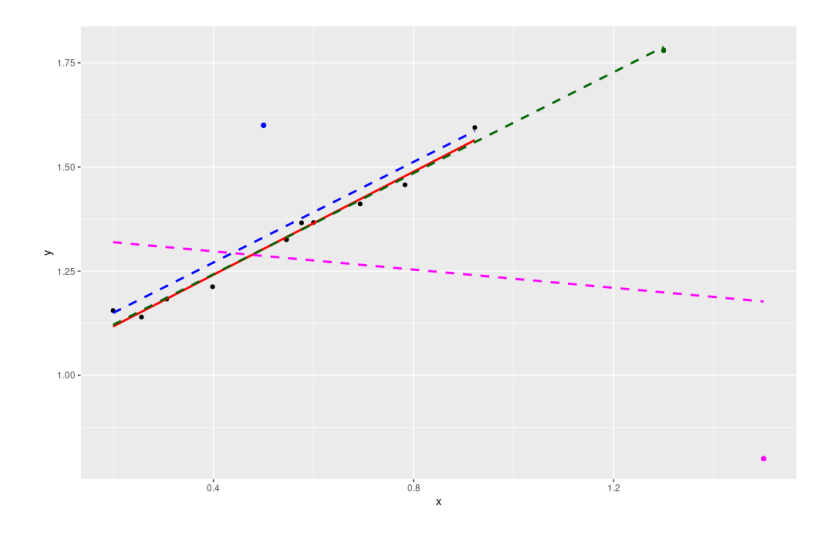

#### Maximum Likelihood vs Least Squares (Dim 1)

Fix a training set  $D = \{(x_1, f_1), (x_2, f_2), \ldots, (x_p, f_p)\}\$ Assume that each  $f_k$  has been generated randomly by

 $f_k = (w_0 + w_1 \cdot x_k) + \epsilon_k$ 

where  $w_0, w_1$  are **unknown weights**, and  $\epsilon_k$  are independent, normally distributed noise values with mean 0 and some variance  $\sigma^2$ 

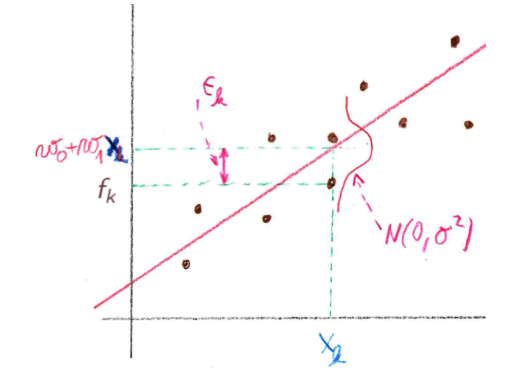

How "probable" is it to generate the correct  $f_1, \ldots, f_p$  ?

#### Maximum Likelihood vs Least Squares (Dim 1)

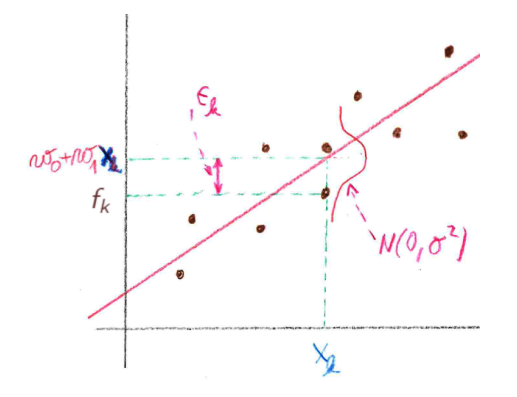

How "probable" is it to generate the correct  $f_1, \ldots, f_p$  ?

The following conditions are equivalent:

- $\triangleright$   $w_0$ ,  $w_1$  minimize the squared error E
- $\triangleright$   $w_0, w_1$  maximize the likelihood (i.e., the "probability") of generating the correct values  $f_1, \ldots, f_p$  using  $f_k = (w_0 + w_1 \cdot x_k) + \epsilon_k$

 $\blacktriangleright$  Linear models are parametric, i.e., they have a fixed form with a small number of parameters that need to be learned from data (as opposed, e.g. to decision trees where the structure is not fixed in advance).

- $\blacktriangleright$  Linear models are parametric, i.e., they have a fixed form with a small number of parameters that need to be learned from data (as opposed, e.g. to decision trees where the structure is not fixed in advance).
- $\blacktriangleright$  Linear models are stable, i.e., small variations in the training data have only limited impact on the learned model. (tree models typically vary more with the training data).

- $\blacktriangleright$  Linear models are parametric, i.e., they have a fixed form with a small number of parameters that need to be learned from data (as opposed, e.g. to decision trees where the structure is not fixed in advance).
- $\blacktriangleright$  Linear models are stable, i.e., small variations in the training data have only limited impact on the learned model. (tree models typically vary more with the training data).
- ▶ Linear models are less likely to overfit (low variance) the training data but sometimes tend to underfit (high bias).

- $\blacktriangleright$  Linear models are parametric, i.e., they have a fixed form with a small number of parameters that need to be learned from data (as opposed, e.g. to decision trees where the structure is not fixed in advance).
- $\blacktriangleright$  Linear models are stable, i.e., small variations in the training data have only limited impact on the learned model. (tree models typically vary more with the training data).
- ▶ Linear models are less likely to overfit (low variance) the training data but sometimes tend to underfit (high bias).
- ▶ Linear models are prone to outliers.

# Unsupervised Learning

### **Clustering**

#### Often data form clusters based on some notion of similarity.

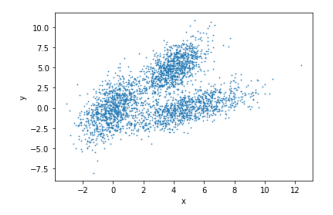

### **Clustering**

Often data form clusters based on some notion of similarity.

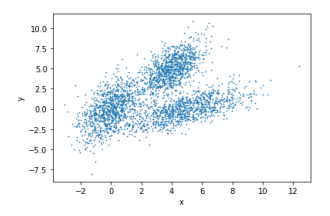

This means that the data distribution is multimodal, i.e., contains several regions of higher probability mass.

### **Clustering**

Often data form clusters based on some notion of similarity.

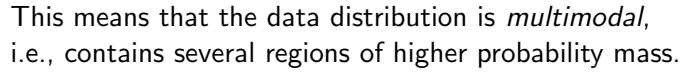

We aim to group data into clusters of "similar" examples without using any additional information. (no supervision).

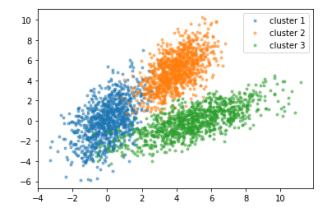

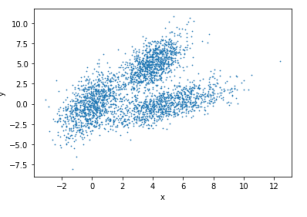

#### **Motivation**

 $\blacktriangleright$  ...

Clustering is useful, e.g., in

- ▶ Customer segmentation based on their purchases.
- $\triangleright$  Data exploration identify patterns in data
- ▶ Semi-supervised learning cluster labeled examples with the unlabeled ones
- ▶ Search engines searching for images similar to a given image
- ▶ Image segmentation

### Segmentation

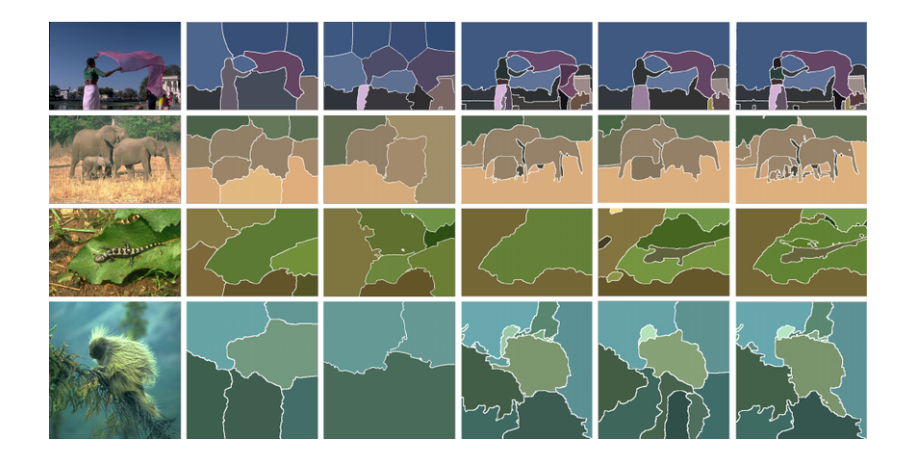

Consider a dataset

 $D = {\vec{x}_1, \ldots, \vec{x}_p}$ 

Note that no target class/value is provided.

Clustering is a partition  $\mathcal{U} = \{U_1, \ldots, U_K\}$  of D into K clusters.

Consider a dataset

 $D = \{\vec{x}_1, \ldots, \vec{x}_p\}$ 

Note that no target class/value is provided.

Clustering is a partition  $\mathcal{U} = \{U_1, \ldots, U_K\}$  of D into K clusters.

How do we identify the clusters?

Consider a dataset

 $D = \{\vec{x}_1, \ldots, \vec{x}_n\}$ 

Note that no target class/value is provided.

Clustering is a partition  $\mathcal{U} = \{U_1, \ldots, U_K\}$  of D into K clusters.

How do we identify the clusters?

Assume that we have a distance measure d measuring how far apart the objects being clustered. We want close objects to be clustered together.

Consider a dataset

 $D = \{\vec{x}_1, \ldots, \vec{x}_n\}$ 

Note that no target class/value is provided.

Clustering is a partition  $\mathcal{U} = \{U_1, \ldots, U_K\}$  of D into K clusters.

How do we identify the clusters?

Assume that we have a distance measure d measuring how far apart the objects being clustered. We want close objects to be clustered together.

#### For concreteness:

- $\triangleright$  We stick with numerical features, which means that the dataset  $D = \{\vec{x}_1, \ldots, \vec{x}_p\}$  contains vectors  $\vec{x}_i \in \mathbb{R}^n$ .
- $\blacktriangleright$  Assume the Euclidean distance d.

Note that clustering may be based on completely different similarity/dissimilarity measures and non-numerical data. 226

# K-Means Clustering

The K-means clustering model consists of

 $\blacktriangleright$  The number of clusters  $K$ 

The K-means clustering model consists of

- $\blacktriangleright$  The number of clusters K
- ▶ K cluster *prototypes*  $\vec{m}_1, \ldots, \vec{m}_K \in \mathbb{R}^n$

The K-means clustering model consists of

- $\blacktriangleright$  The number of clusters  $K$
- ▶ K cluster *prototypes*  $\vec{m}_1, \ldots, \vec{m}_K \in \mathbb{R}^n$
- ▶ An assignment  $q_{ii} \in \{0,1\}$  for  $i = 1, \ldots, p$  and  $j = 1, \ldots, K$ of inputs  $\vec{x}_i$  to clusters  $U_i$  so that

$$
\sum_j q_{ij} = 1 \quad \text{for } i = 1, \ldots, p
$$

The K-means clustering model consists of

- $\blacktriangleright$  The number of clusters K
- ▶ K cluster *prototypes*  $\vec{m}_1, \ldots, \vec{m}_K \in \mathbb{R}^n$
- ▶ An assignment  $q_{ii} \in \{0,1\}$  for  $i = 1, \ldots, p$  and  $j = 1, \ldots, K$ of inputs  $\vec{x}_i$  to clusters  $U_i$  so that

$$
\sum_j q_{ij} = 1 \quad \text{for } i = 1, \ldots, p
$$

A given assignment  ${q_{ii}}$  induces a clustering

$$
\mathcal{U} = \{U_1, \ldots, U_K\} \text{ where } \vec{x}_i \in U_j \text{ iff } q_{ij} = 1
$$
### K-means clustering

The K-means clustering model consists of

- $\blacktriangleright$  The number of clusters K
- ▶ K cluster *prototypes*  $\vec{m}_1, \ldots, \vec{m}_K \in \mathbb{R}^n$
- ▶ An assignment  $q_{ii} \in \{0,1\}$  for  $i = 1, \ldots, p$  and  $j = 1, \ldots, K$ of inputs  $\vec{x}_i$  to clusters  $U_i$  so that

$$
\sum_j q_{ij} = 1 \quad \text{for } i = 1, \ldots, p
$$

A given assignment  ${q_{ii}}$  induces a clustering

$$
\mathcal{U} = \{U_1, \ldots, U_K\} \text{ where } \vec{x}_i \in U_j \text{ iff } q_{ij} = 1
$$

How good is a given model?

#### Error Function

Measure the distance of inputs  $\vec{x}_i$  to their cluster prototypes  $\vec{m}_i$ 

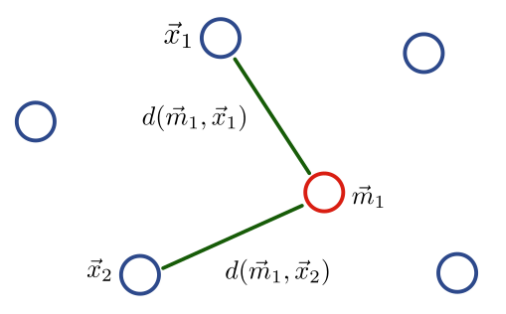

#### Error Function

Measure the distance of inputs  $\vec{x}_i$  to their cluster prototypes  $\vec{m}_i$ 

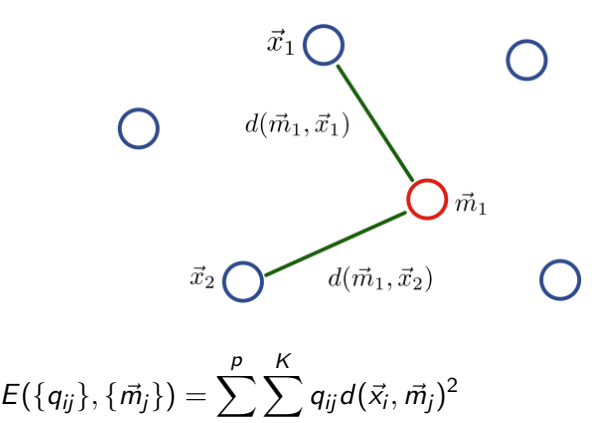

 $i=1$ 

 $j=1$ 

#### Error Function

Measure the distance of inputs  $\vec{x}_i$  to their cluster prototypes  $\vec{m}_i$ 

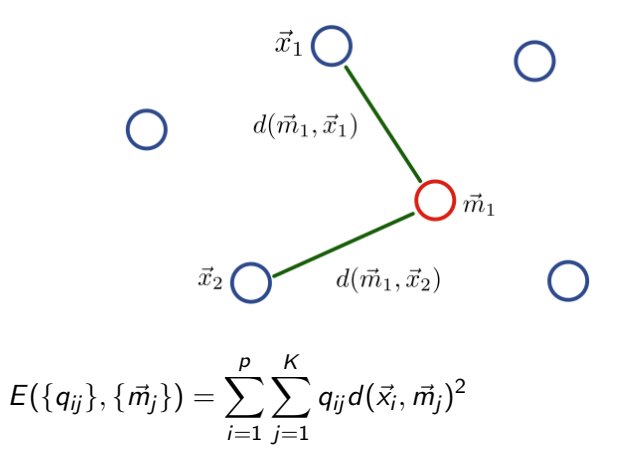

We aim to *minimize* this error, i.e., to find proper positions of cluster prototypes and their assignment to minimize the total squared distance of examples to their prototypes.

The Problem: Minimize

$$
E({q_{ij}},{\{\vec{m}_j\}}) = \sum_{i=1}^{p} \sum_{j=1}^{K} q_{ij} d(\vec{x}_i, \vec{m}_j)^2 \text{ w.r.t. } {q_{ij}}, {\{\vec{m}_j\}}
$$

The Problem: Minimize

$$
E({q_{ij}},{\overline{m_j}})=\sum_{i=1}^p\sum_{j=1}^K q_{ij}d(\vec{x}_i,\vec{m}_j)^2 \text{ w.r.t. } {q_{ij}}, {\overline{m_j}}
$$

Note that

▶ If we fix  $\{\vec{m}_i\}$ , we can minimize  $E(\{q_{ij}\}, \{\vec{m}_i\})$  by setting  $q_{ij}=1$  iff  $\vec{m}_j$  is the *closest prototype* to  $\vec{x}_i$ .

The Problem: Minimize

$$
E({q_{ij}},{\{\vec{m}_j\}}) = \sum_{i=1}^{p} \sum_{j=1}^{K} q_{ij} d(\vec{x}_i, \vec{m}_j)^2 \text{ w.r.t. } {q_{ij}}, {\{\vec{m}_j\}}
$$

Note that

- ▶ If we fix  $\{\vec{m}_i\}$ , we can minimize  $E(\{q_{ij}\}, \{\vec{m}_i\})$  by setting  $q_{ij}=1$  iff  $\vec{m}_j$  is the *closest prototype* to  $\vec{x}_i$ .
- If we fix  ${q_{ii}}$ , we can minimize  $E({q_{ii}}, {\{\vec{m}_i\}})$  by letting each  $\vec{m_i}$  to minimize the total squared distance to its prototypes:

$$
\sum_i q_{ij}d(\vec{x}_i,\vec{m}_j)^2
$$

The Problem: Minimize

$$
E({q_{ij}},{\{\vec{m}_j\}}) = \sum_{i=1}^{p} \sum_{j=1}^{K} q_{ij} d(\vec{x}_i, \vec{m}_j)^2 \text{ w.r.t. } {q_{ij}}, {\{\vec{m}_j\}}
$$

Note that

- If we fix  $\{\vec{m}_i\}$ , we can minimize  $E(\{q_{ii}\}, \{\vec{m}_i\})$  by setting  $q_{ij}=1$  iff  $\vec{m}_j$  is the *closest prototype* to  $\vec{x}_i$ .
- ▶ If we fix  $\{q_{ii}\}\$ , we can minimize  $E(\{q_{ii}\}, \{\vec{m}_i\})$  by letting each  $\vec{m}_i$  to minimize the total squared distance to its prototypes:

$$
\sum_i q_{ij}d(\vec{x}_i,\vec{m}_j)^2
$$

This is achieved by putting each prototype  $\vec{m}_j$  into the centroid of all inputs it represents:

$$
\vec{m}_j = \frac{1}{\sum_{i=1}^p q_{ij}} \sum_{i=1}^p q_{ij} \vec{x}_i
$$

Note that  $\sum_{i=1}^pq_{ij}$  is the size of the cluster represented by  $\vec{m}_j$ .

#### Algorithm 1 K-means clustering

- 1: Initialize K cluster centers  $\vec{m}_1, \vec{m}_2, \dots, \vec{m}_K$  randomly
- 2: repeat
- 3: **for** each data point  $\vec{x_i}$  do

4: Assign  $\vec{x_i}$  to the nearest centroid, i.e., set  $q_{ii} = 1$  for

 $j = \arg\min_j d(\vec{x_i}, \vec{m_j})^2$ 

- 5: end for
- 6: **for** each cluster prototype  $\vec{m}_i$  do
- 7: Update  $\vec{m}_i$  to be the centroid of all points assigned to it

$$
\vec{m_j} = \frac{1}{\sum_{i=1}^p q_{ij}} \sum_{i=1}^p q_{ij} \vec{x}_i
$$

- 8: end for
- 9: until convergence

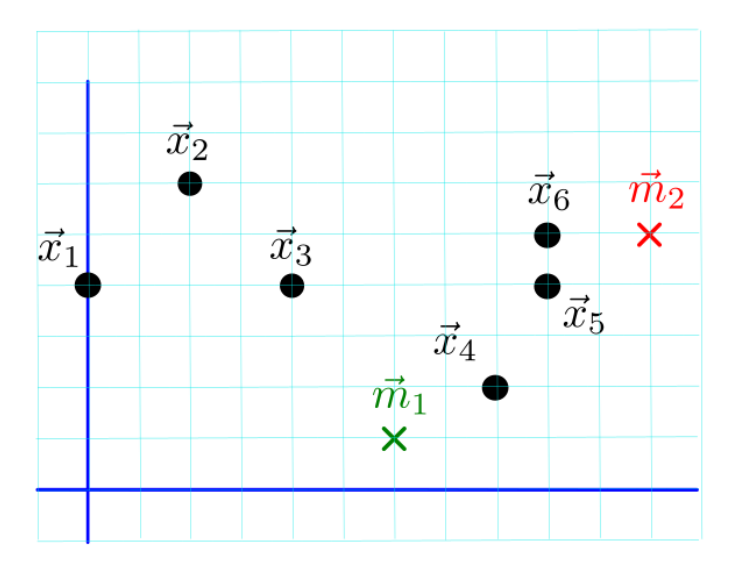

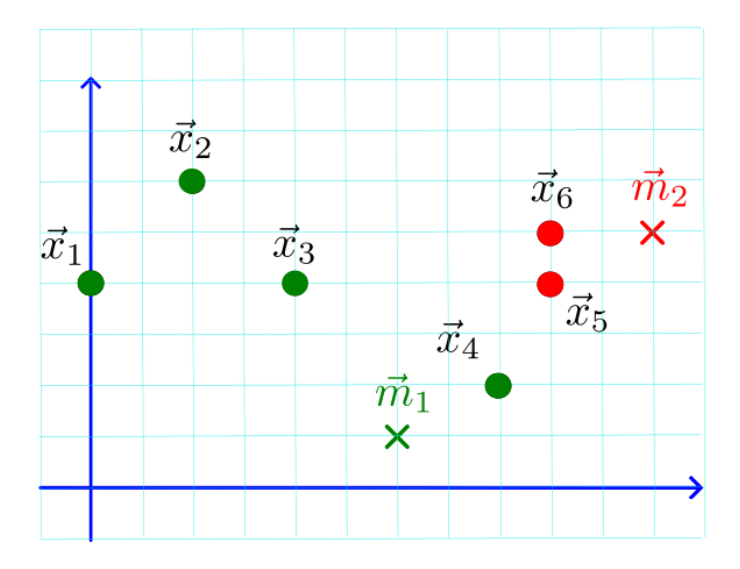

Lines 3-5: Assign examples to the prototypes.

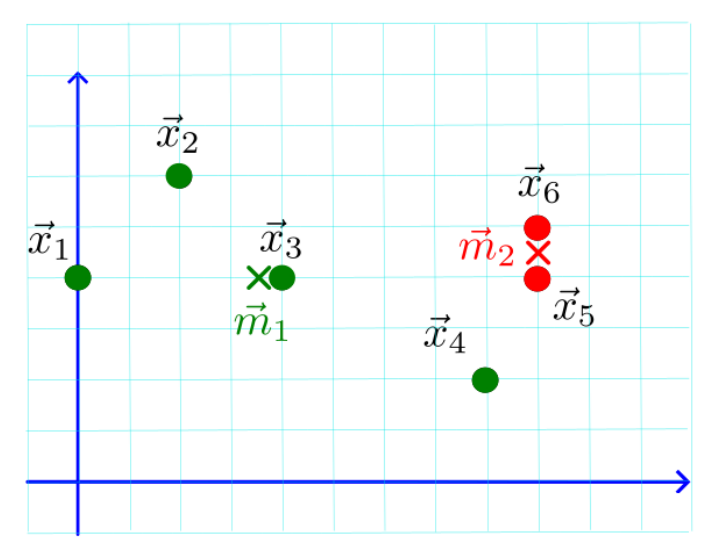

Lines 6-8: Move the prototypes to the centroids of their examples.

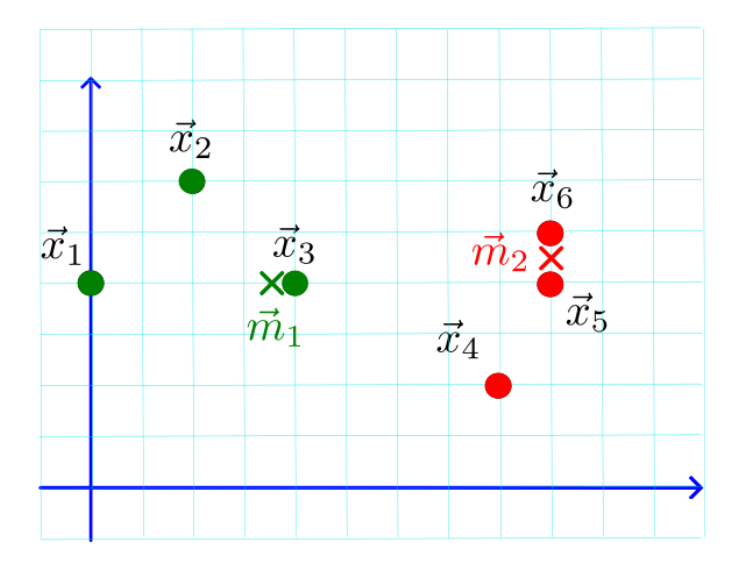

Lines 3-5: Assign examples to the prototypes.

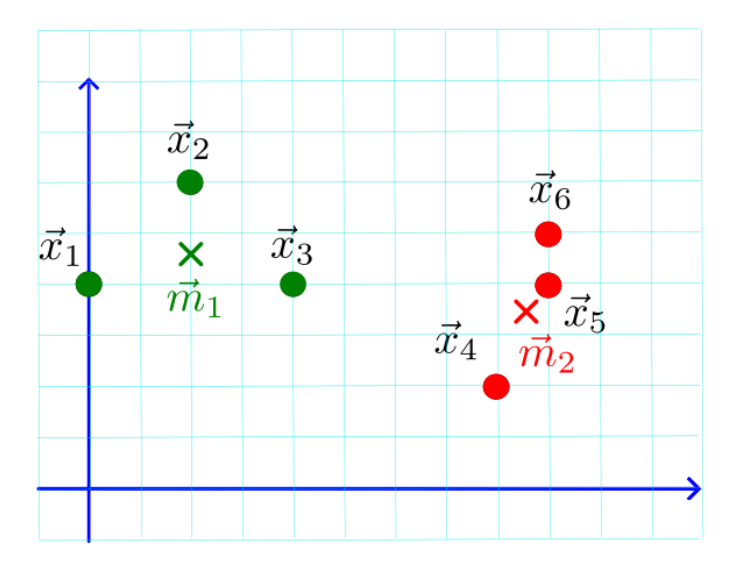

Lines 6-8: Move the prototypes to the centroids of their examples.

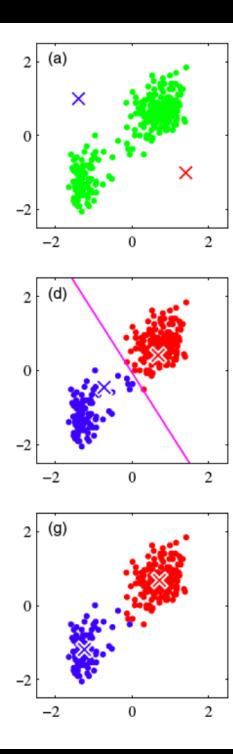

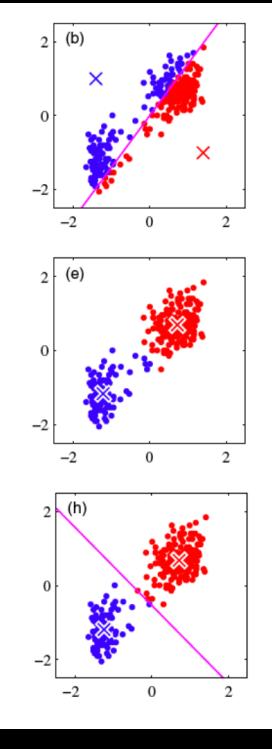

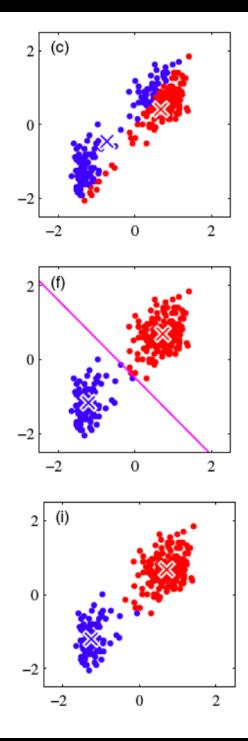

### Convergence of K-means Clustering

Every step of K-means reduces the error  $E({q_{ij}},{\overline{m_i}})$ :

- $\triangleright$  We always assign an input vector to the closest prototype.
- ▶ We always move the prototype to be "closest" to the input vectors it represents.

### Convergence of K-means Clustering

Every step of K-means reduces the error  $E({q_{ii}},{\bar{m}_i})$ :

- ▶ We always assign an input vector to the closest prototype.
- ▶ We always move the prototype to be "closest" to the input vectors it represents.

Convergence can be tested by computing the error and checking whether it has not changed in the last step.

This will always happen after finitely many steps. There are only finitely many possible assignments to  $q_{ii}$ , and we always minimize the distance of inputs to their assigned centers.

#### Convergence of K-means Clustering

Every step of K-means reduces the error  $E({q_{ii}},{\bar{m}_i})$ :

- ▶ We always assign an input vector to the closest prototype.
- ▶ We always move the prototype to be "closest" to the input vectors it represents.

Convergence can be tested by computing the error and checking whether it has not changed in the last step.

This will always happen after finitely many steps. There are only finitely many possible assignments to  $q_{ii}$ , and we always minimize the distance of inputs to their assigned centers.

Example error development during training. Blue circles mean reassignment, and red circles mean moving prototypes.

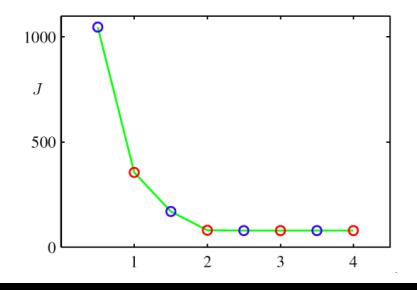

#### Setting K - the Elbow Method

 $K$ -means clustering minimizes the *inertia* measure:

$$
E(\{q_{ij}\}, \{\vec{m}_j\}) = \sum_{i=1}^p \sum_{j=1}^k q_{ij} d(\vec{x}_i, \vec{m}_j)^2
$$

That is the sum of squared distances of all examples of  $D$  to the cluster prototypes.

### Setting K - the Elbow Method

K-means clustering minimizes the *inertia* measure:

$$
E({q_{ij}}\,\{ \vec{m}_j\}) = \sum_{i=1}^p \sum_{j=1}^k q_{ij} d(\vec{x}_i, \vec{m}_j)^2
$$

That is the sum of squared distances of all examples of  $D$  to the cluster prototypes.

Note that the error does not consider the distance between the centers of the clusters.

Still, it is a valid measure that can be used to select the number of clusters.

### Elbow Method

The following method for setting up the hyperparameters can be used in general. Let us illustrate the elbow method on K-means clustering with the inertia measure.

Consider the following data:

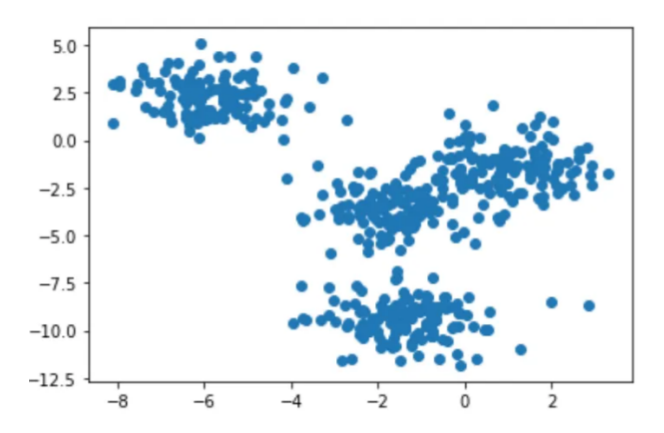

# Elbow Method

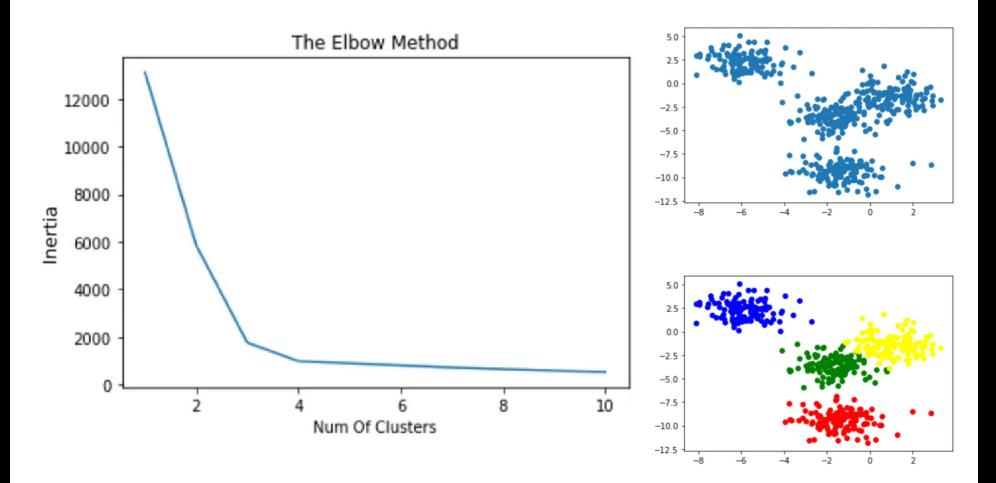

We could choose four clusters because adding more leads only to small decrements in the inertia.

#### Bad Behavior

Minimizing  $E(\lbrace q_{ij} \rbrace, \lbrace \vec{m}_j \rbrace)$  starting from random positions of prototypes does not always produce "nice" results.

# Bad Behavior

Minimizing  $E({q_{ij}}, {\tilde{m}_i})$  starting from random positions of prototypes does not always produce "nice" results.

Some runs correspond to apparently bad solutions to the clustering problem even though a better solution exists.

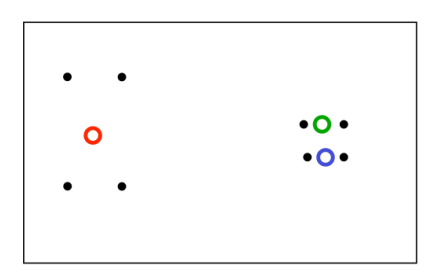

Possible solution: Start the algorithm several times with random initialization of the prototypes.

- ▶ Prototype initialization is a big issue in K-means. There are various strategies. For example:
	- $\triangleright$  Start with all centers in a single corner.
	- ▶ Include randomness in the setting of centers throughout the algorithm.
	- ▶ Initialize sequentially, always fit prototypes, and then choose a new one as far away from the others as possible.
	- ▶ Use hierarchical clustering (next slides) to find clusters and initialize K-means with their centroids.

- ▶ Prototype initialization is a big issue in K-means. There are various strategies. For example:
	- $\triangleright$  Start with all centers in a single corner.
	- ▶ Include randomness in the setting of centers throughout the algorithm.
	- ▶ Initialize sequentially, always fit prototypes, and then choose a new one as far away from the others as possible.
	- ▶ Use hierarchical clustering (next slides) to find clusters and initialize K-means with their centroids.
- ▶ Empty clusters may occur need to resolve, e.g., by assigning the farthest point from any current prototype.

- ▶ Prototype initialization is a big issue in K-means. There are various strategies. For example:
	- $\triangleright$  Start with all centers in a single corner.
	- ▶ Include randomness in the setting of centers throughout the algorithm.
	- ▶ Initialize sequentially, always fit prototypes, and then choose a new one as far away from the others as possible.
	- ▶ Use hierarchical clustering (next slides) to find clusters and initialize K-means with their centroids.
- ▶ Empty clusters may occur need to resolve, e.g., by assigning the farthest point from any current prototype.
- $\triangleright$  As the squared error is behind the basic method, outliers may strongly affect its behavior (as in the linear regression case).

- ▶ Prototype initialization is a big issue in K-means. There are various strategies. For example:
	- $\triangleright$  Start with all centers in a single corner.
	- ▶ Include randomness in the setting of centers throughout the algorithm.
	- ▶ Initialize sequentially, always fit prototypes, and then choose a new one as far away from the others as possible.
	- ▶ Use hierarchical clustering (next slides) to find clusters and initialize K-means with their centroids.
- ▶ Empty clusters may occur need to resolve, e.g., by assigning the farthest point from any current prototype.
- $\triangleright$  As the squared error is behind the basic method, outliers may strongly affect its behavior (as in the linear regression case).
- $\triangleright$  Other problematic properties of data include
	- ▶ non-convex clusters
	- $\blacktriangleright$  clusters of different sizes
	- $\blacktriangleright$  non-linearly separable clusters
	- ▶ overlapping clusters

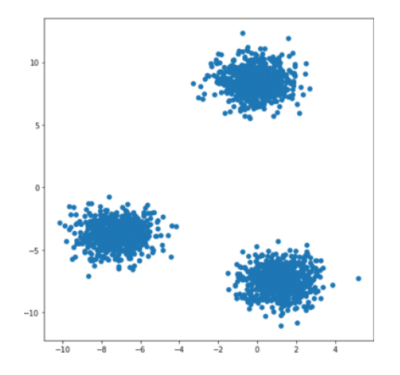

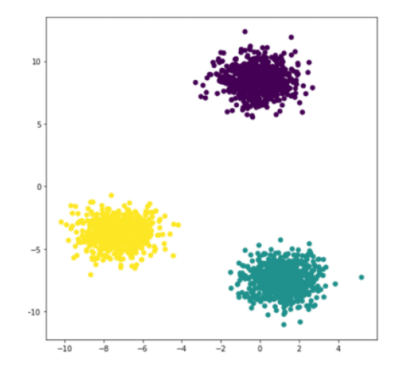

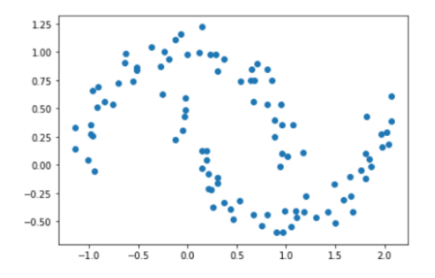

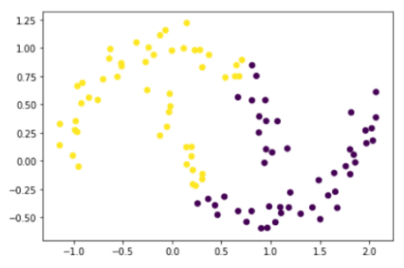

Consider a dataset

$$
D=\{\vec{x}_1,\ldots,\vec{x}_p\}
$$

Here  $\vec{x_i} \in \mathbb{R}^n$  for all  $i = 1, \ldots, p$ . Assume a distance d (e.g., Euclidean).

Consider a dataset

$$
D=\{\vec{x}_1,\ldots,\vec{x}_p\}
$$

Here  $\vec{x_i} \in \mathbb{R}^n$  for all  $i = 1, \ldots, p$ . Assume a distance d (e.g., Euclidean).

Idea:

- $\triangleright$  Start by merging the closest examples (w.r.t. d)
- ▶ Incrementally build *larger clusters* by merging smaller clusters.

Consider a dataset

$$
D=\{\vec{x}_1,\ldots,\vec{x}_p\}
$$

Here  $\vec{x_i} \in \mathbb{R}^n$  for all  $i = 1, \ldots, p$ . Assume a distance d (e.g., Euclidean).

Idea:

- $\triangleright$  Start by merging the closest examples (w.r.t. d)
- ▶ Incrementally build *larger clusters* by merging smaller clusters.

#### More concretely:

 $\blacktriangleright$  Maintain a set of clusters

Consider a dataset

$$
D=\{\vec{x}_1,\ldots,\vec{x}_p\}
$$

Here  $\vec{x_i} \in \mathbb{R}^n$  for all  $i = 1, \ldots, p$ . Assume a distance d (e.g., Euclidean).

Idea:

- $\triangleright$  Start by merging the closest examples (w.r.t. d)
- ▶ Incrementally build *larger clusters* by merging smaller clusters.

#### More concretely:

- $\blacktriangleright$  Maintain a set of clusters
- Initially, each  $\vec{x}_i$  in its own cluster

Consider a dataset

$$
D=\{\vec{x}_1,\ldots,\vec{x}_p\}
$$

Here  $\vec{x_i} \in \mathbb{R}^n$  for all  $i = 1, \ldots, p$ . Assume a distance d (e.g., Euclidean).

Idea:

- $\triangleright$  Start by merging the closest examples (w.r.t. d)
- ▶ Incrementally build *larger clusters* by merging smaller clusters.

#### More concretely:

- $\blacktriangleright$  Maintain a set of clusters
- Initially, each  $\vec{x}_i$  in its own cluster
- $\blacktriangleright$  Repeat until only one cluster is left:
	- ▶ Pick two closest clusters
	- Merge them into a new cluster

Consider a dataset

$$
D=\{\vec{x}_1,\ldots,\vec{x}_p\}
$$

Here  $\vec{x_i} \in \mathbb{R}^n$  for all  $i = 1, \ldots, p$ . Assume a distance d (e.g., Euclidean).

Idea:

- $\triangleright$  Start by merging the closest examples (w.r.t. d)
- ▶ Incrementally build *larger clusters* by merging smaller clusters.

#### More concretely:

- $\blacktriangleright$  Maintain a set of clusters
- Initially, each  $\vec{x}_i$  in its own cluster
- ▶ Repeat until only one cluster is left:
	- ▶ Pick two closest clusters
	- $\blacktriangleright$  Merge them into a new cluster

How do we determine the closest clusters?
# Closest Clusters

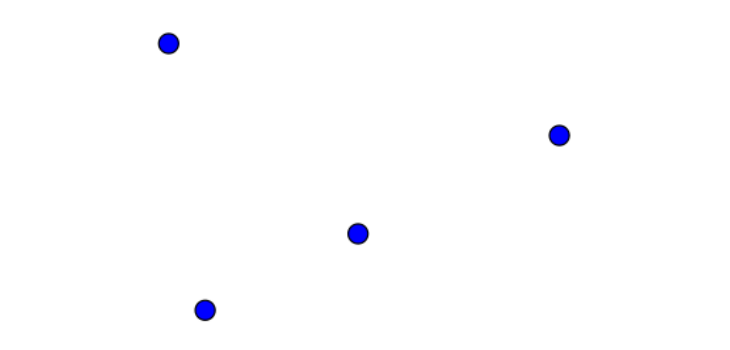

# Closest Clusters

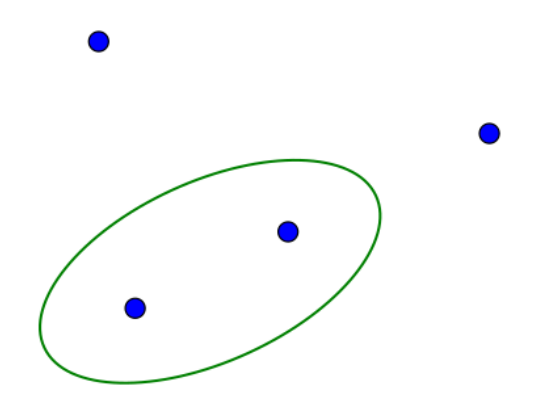

# Closest Clusters

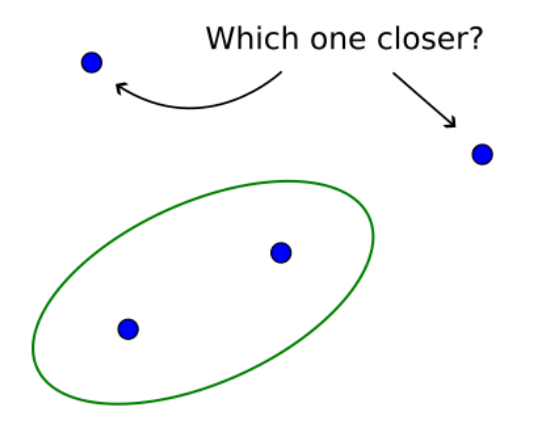

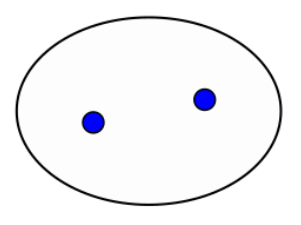

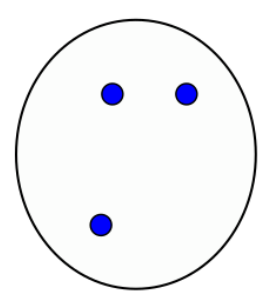

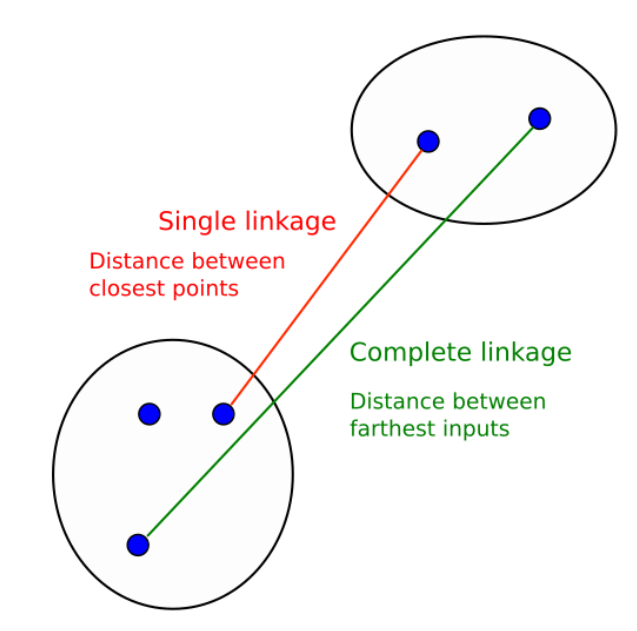

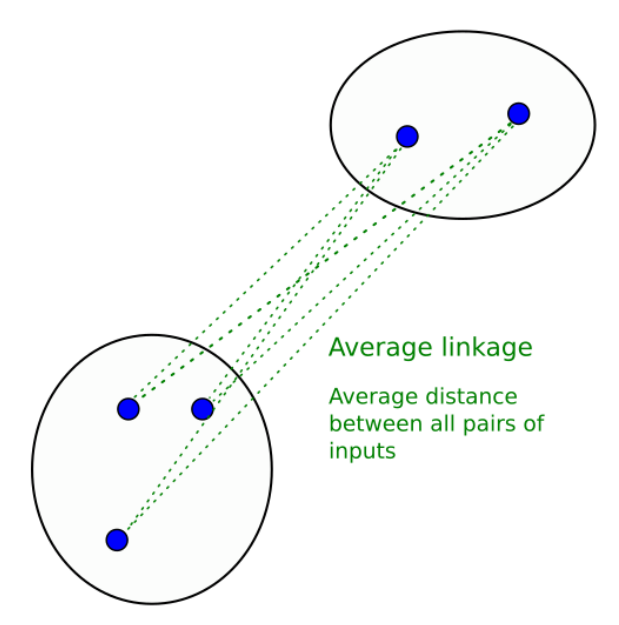

# Which One is Closer?

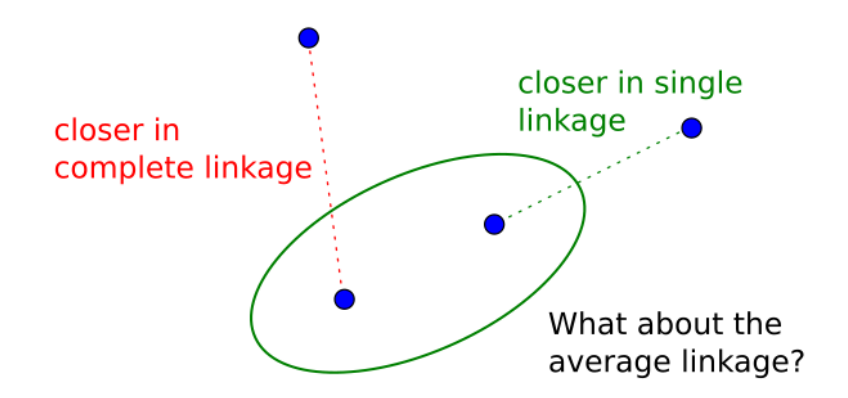

Consider two clusters  $U_j, U_k \subseteq D$ .

single\_linkage $(\mathit{U_j}, \mathit{U_k})$  $= \mathsf{min}\{d(\vec{x}, \vec{z}) \mid \vec{x} \in U_j, \vec{z} \in U_k\}$ 

complete\_linkage $(\mathit{U_j}, \mathit{U_k})$  $= \max\{d(\vec{x},\vec{z}) \mid \vec{x} \in U_j, \vec{z} \in U_k\}$ 

$$
\begin{aligned} &\text{average\_linkage}(\textit{U}_{j}, \textit{U}_{k}) \\&=\frac{1}{|\textit{U}_{j}||\textit{U}_{k}|} \sum_{\vec{x} \in \textit{U}_{j}} \sum_{\vec{z} \in \textit{U}_{k}} d(\vec{x}, \vec{z}) \end{aligned}
$$

Each linkage can result in a different clustering.

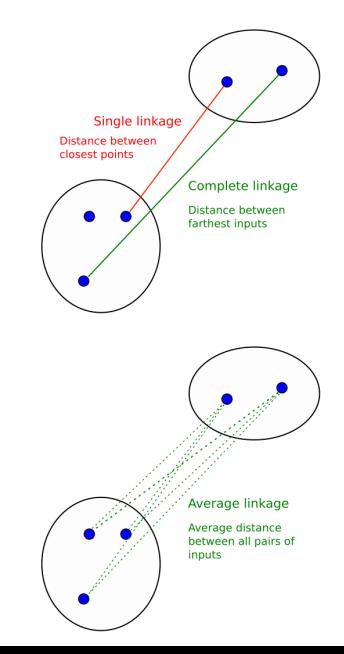

Agglomerative Hierarchical Clustering Algorithm

Maintain a set of clusters Initially, each  $\vec{x_i}$  in its own cluster repeat

Pick two closest clusters

Using the distance measure  $d$  and single, average, or complete linkage. Merge them into a new cluster until only one cluster is left

# Example

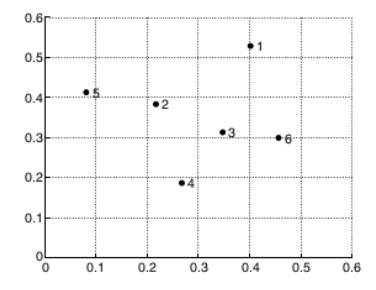

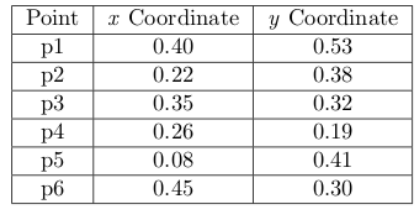

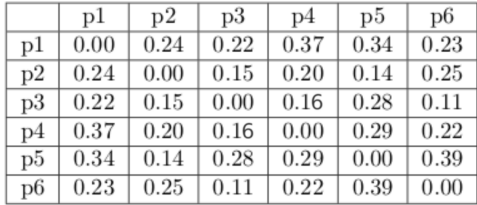

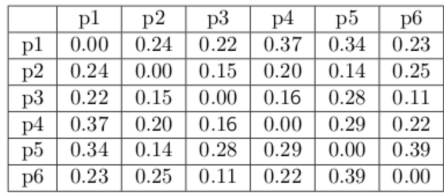

 $\bullet$ 1

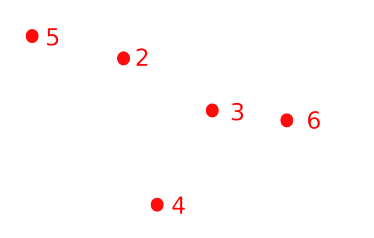

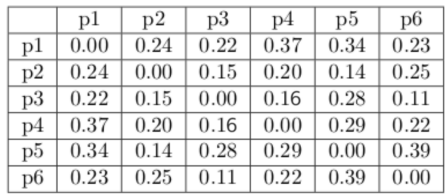

 $\bullet$ <sub>1</sub>

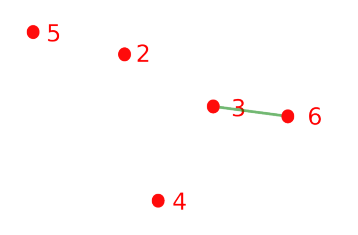

 $d(3,6) = 0.11$ 

which is the minimum distance between points.

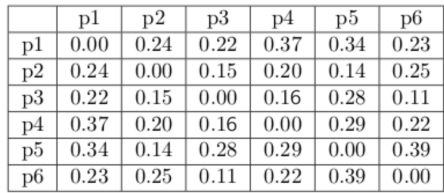

 $\bullet$ 1

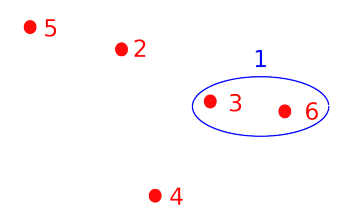

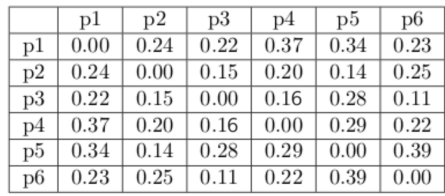

 $\bullet$ <sub>1</sub>

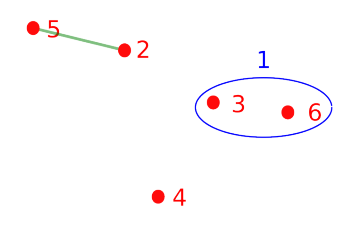

 $d(2,5) = 0.14$ 

which is the second smallest distance.

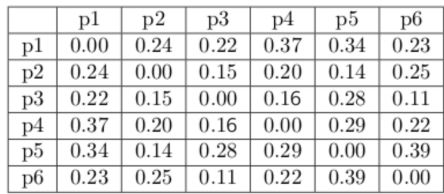

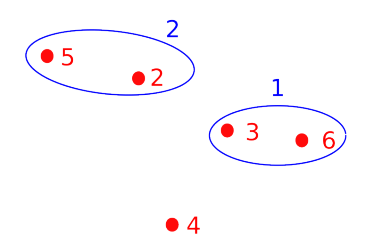

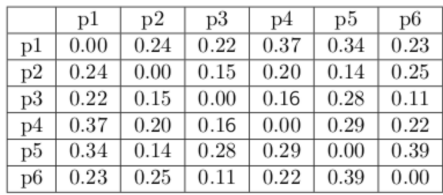

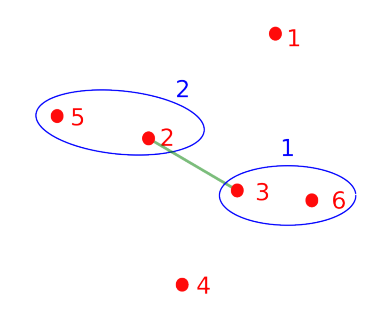

 $d(2, 3) = 0.15 =$  $min{d(2, 3), d(2, 6), d(5, 3), d(5, 6)}$ 

which is smaller than

$$
d(1, 2) = 0.24,\nd(1, 3) = 0.22,\nd(4, 2) = 0.2,\nd(4, 3) = 0.16,\nd(4, 1) = 0.37\nthe min. distances of points\nin all other pairs of clusters.
$$

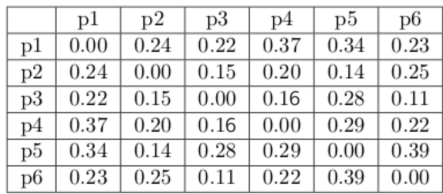

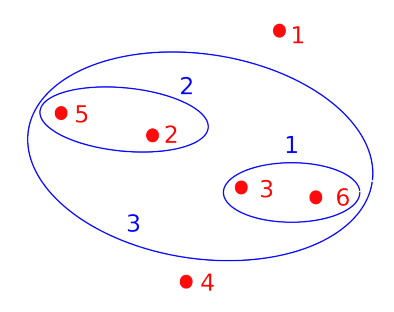

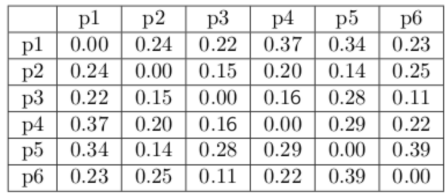

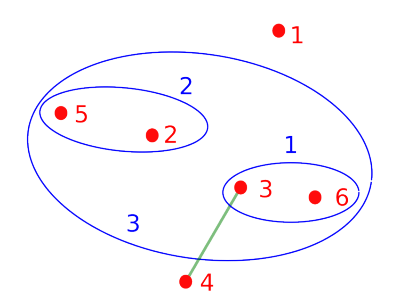

 $d(4, 3) = 0.15$  $= min{d(4, 3), d(4, 5), d(4, 2), d(4, 6)}$ 

which is smaller than  $d(1, 3) = 0.22$ , the distance of 1 to the cluster 3.

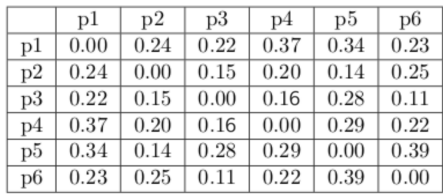

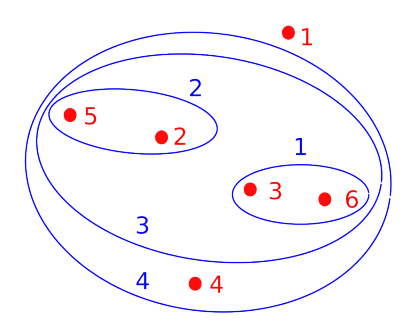

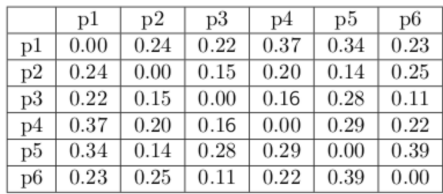

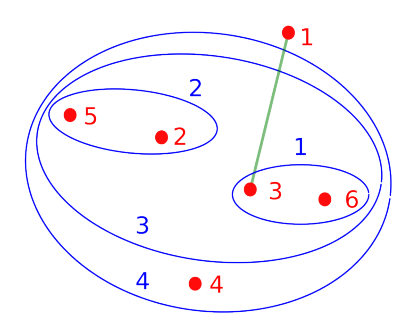

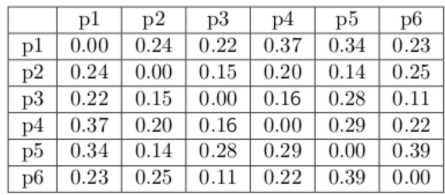

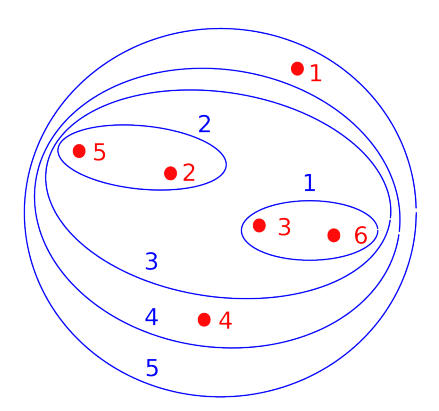

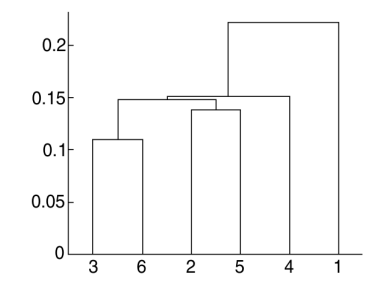

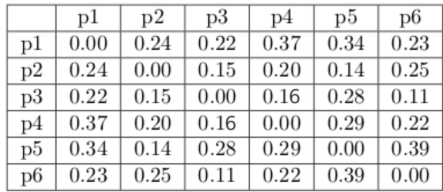

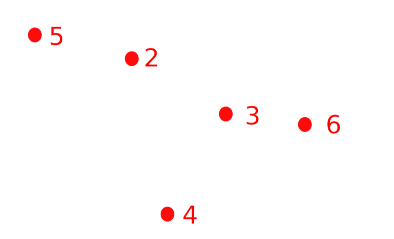

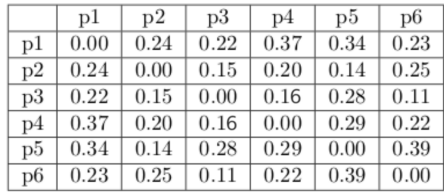

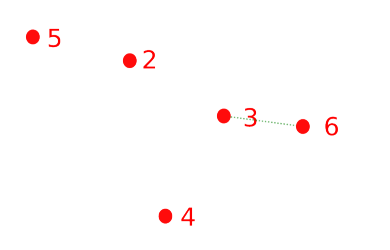

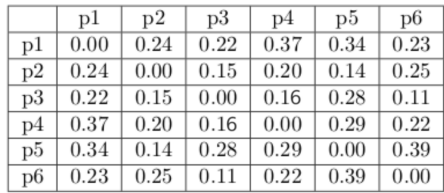

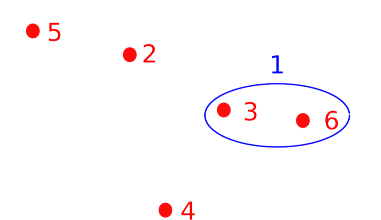

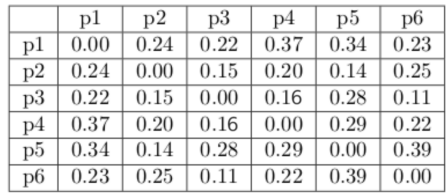

 $\bullet$ <sub>1</sub>

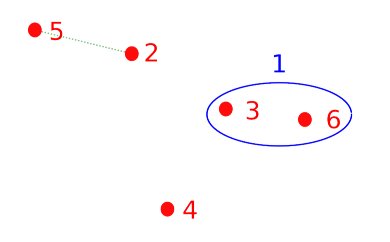

 $d(2,5) = 0.14$ 

which is second smallest distance.

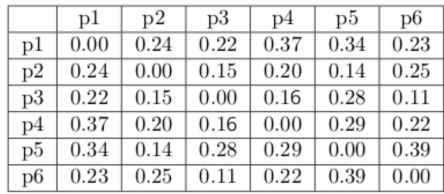

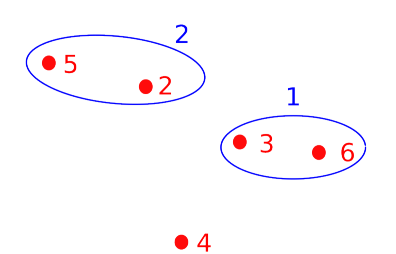

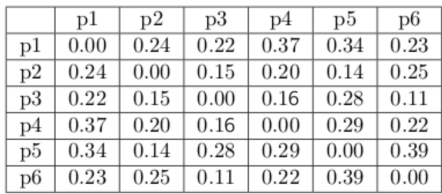

The average distance between 4 and both points of  $\{3, 6\}$  is

$$
\frac{1}{2}(d(4,3)+d(4,6))=0.19
$$

which is smaller than the average distance between all points of clusters 1, 2:

$$
\frac{d(5,2)+d(5,3)+d(2,3)+d(2,6)}{4}
$$

(equal to 0.205), and the average distance of  $1$  to any cluster.

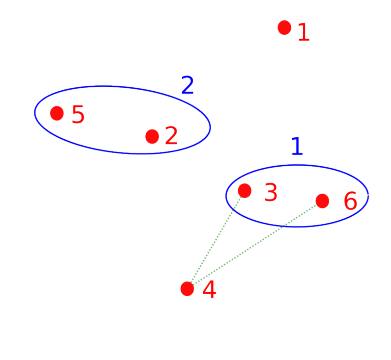

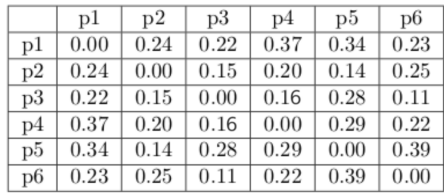

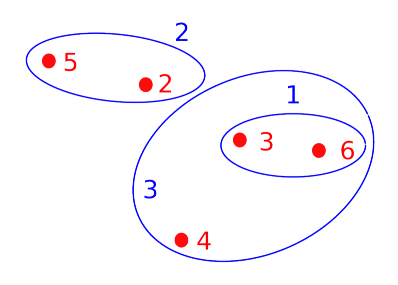

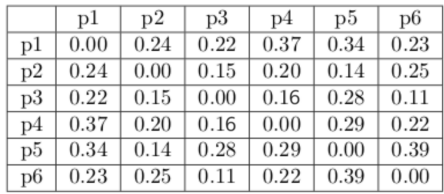

 $\bullet$ <sub>1</sub>

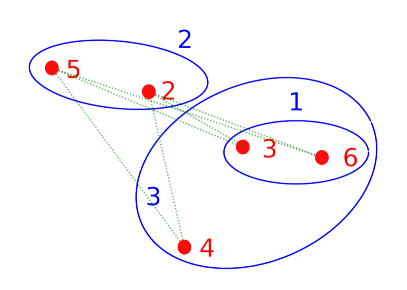

The average distance between clusters 2, 3 is 0.26 which is smaller than the average distance of  $1$  to any of the two clusters  $1, 2$ (the average distances are 0.273 and 0.29).

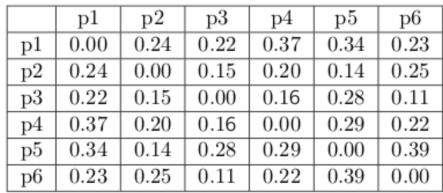

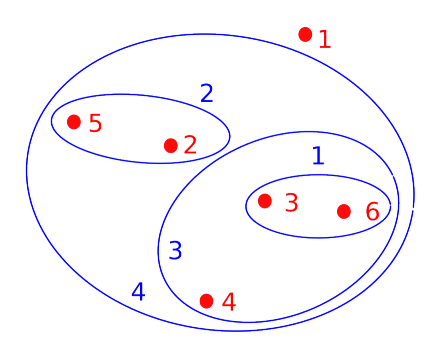

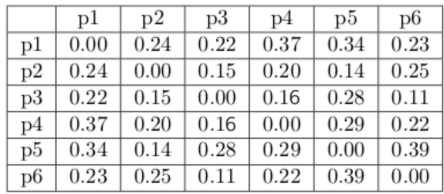

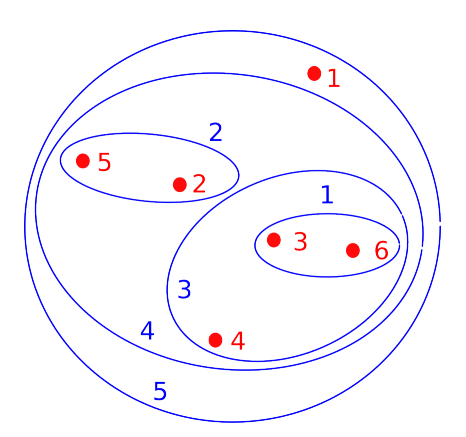

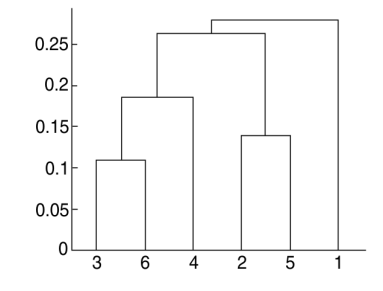

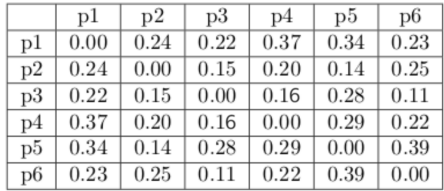

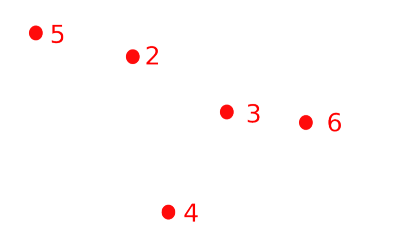

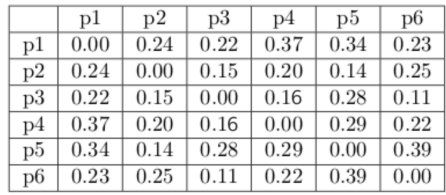

 $\bullet_1$ 

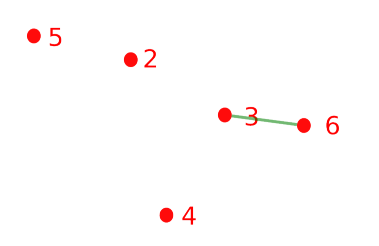

 $d(3,6) = 0.11$ 

which is the minimum distance between points.

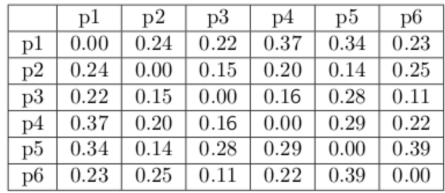

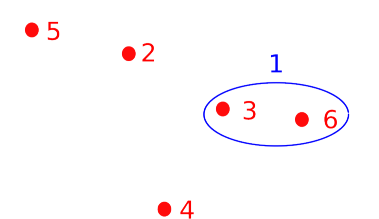

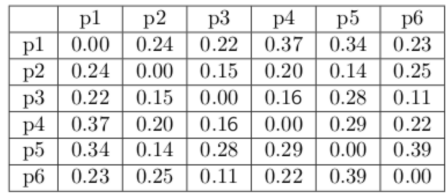

 $\bullet$ <sub>1</sub>

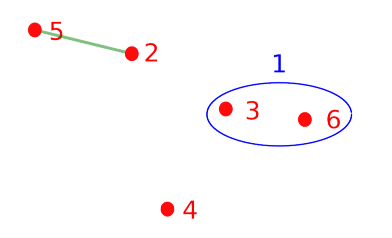

 $d(2,5) = 0.14$ 

which is the second smallest distance.

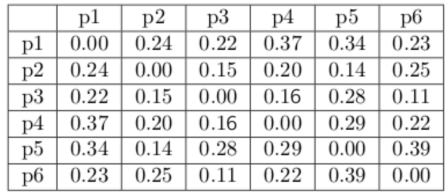

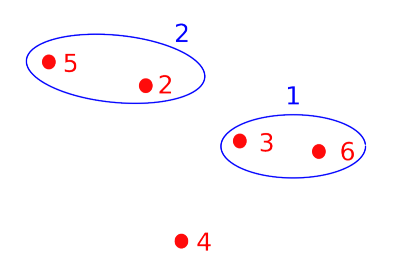
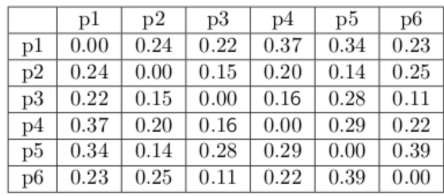

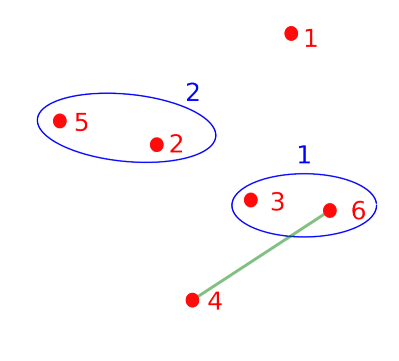

$$
d(4,6) = 0.22 =
$$
  
max{ $d(4,3), d(4,6)$ }

which is smaller than  $d(4, 5) = 0.29$ ,  $d(1, 5) = 0.34$ ,  $d(1,6) = 0.23$  $d(5,6) = 0.39,$  $d(4, 1) = 0.37$ the max distances of points in all other pairs of clusters.

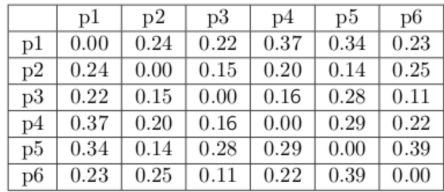

 $\bullet$ <sub>1</sub>

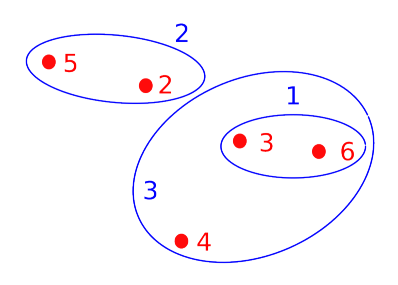

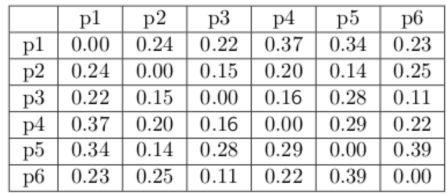

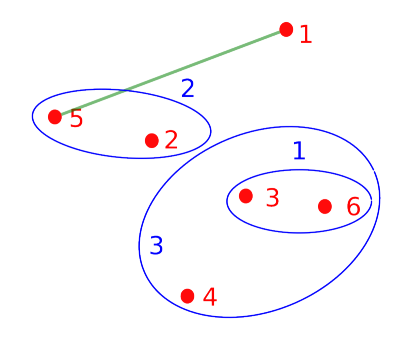

$$
d(1,5)=0.34\\
$$

which is smaller than  $d(1, 4) = 0.37$ ,  $d(5,6) = 0.39,$ which are the maximum distances of points in all other pairs of clusters.

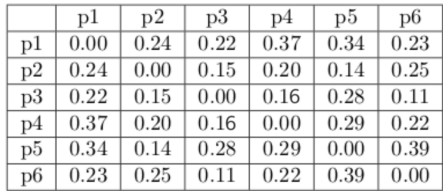

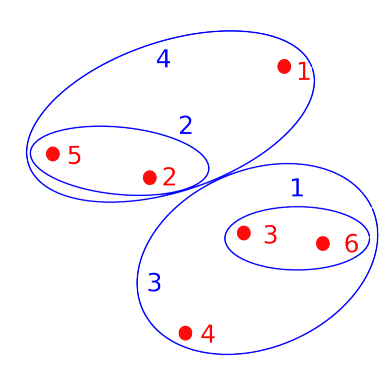

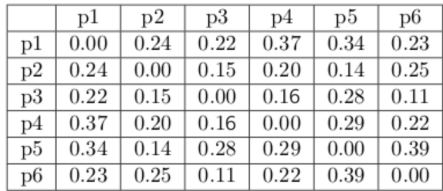

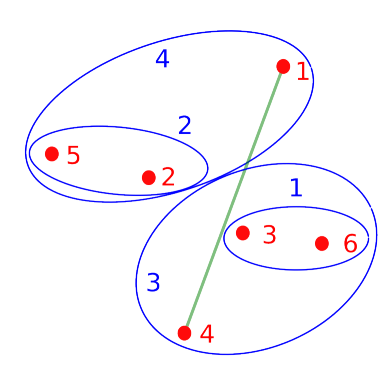

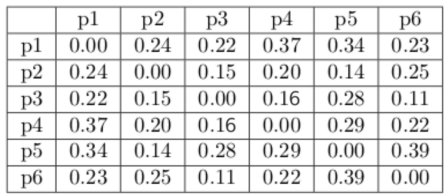

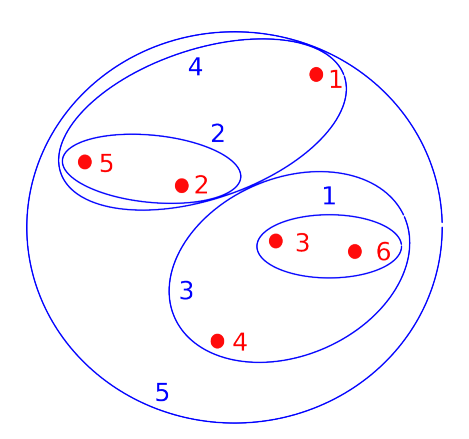

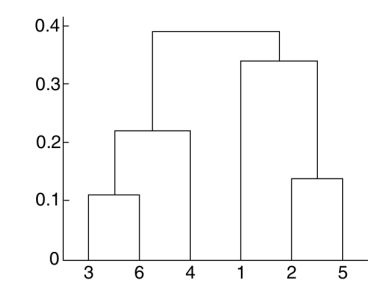

### Properties of Agglomerative Hierarchical Clustering

- ▶ Provides hierarchy of clusters different cut levels provide different levels of coarseness of clusters
- $\triangleright$  Compared with *k*-means, it does not depend on the initialization and may provide better clusters than k-means.

# Properties of Agglomerative Hierarchical Clustering

- ▶ Provides hierarchy of clusters different cut levels provide different levels of coarseness of clusters
- $\triangleright$  Compared with *k*-means, it does not depend on the initialization and may provide better clusters than k-means.
- $\blacktriangleright$  Lack of global objective function
	- $\triangleright$  The agglomerative hierarchical clustering uses local criteria to decide which clusters to merge.
- ▶ Agglomerative clustering has a "rich get richer" behavior that leads to uneven cluster sizes
- ▶ Merging decision cannot be undone bad for noisy data
- $\blacktriangleright$  Computationally expensive.

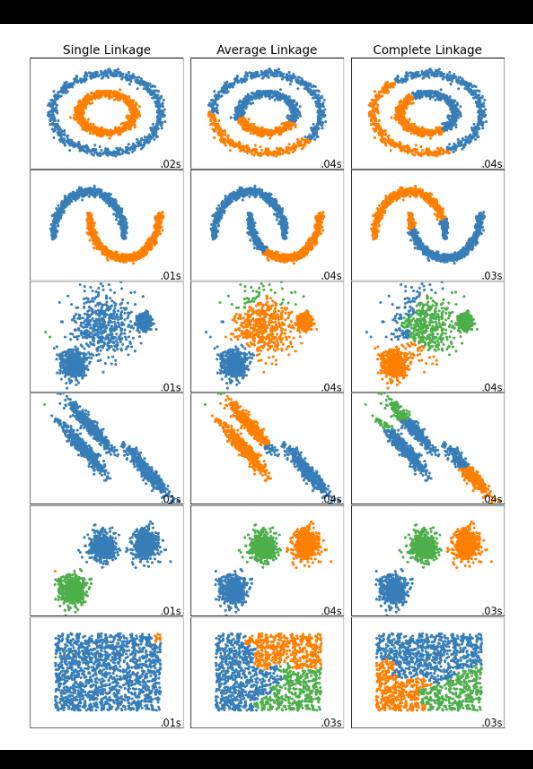

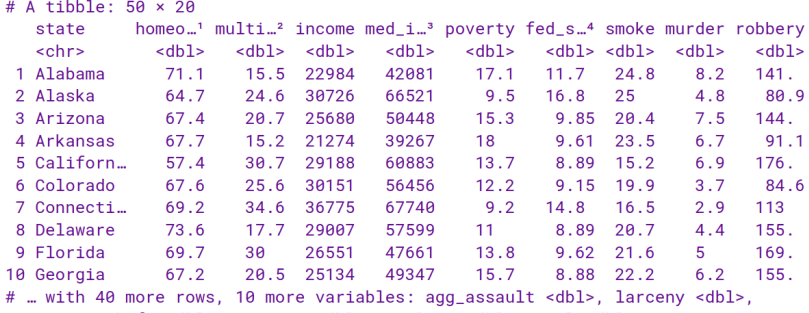

- motor\_theft <dbl>, soc\_sec <dbl>, nuclear <dbl>, coal <dbl>, #
- tr\_deaths <dbl>, tr\_deaths\_no\_alc <dbl>, unempl <dbl>, popdens2010 <dbl>, #
- and abbreviated variable names 'homeownership, 'multiunit, 'med\_income,  $#$
- $#$ 4fed\_spend

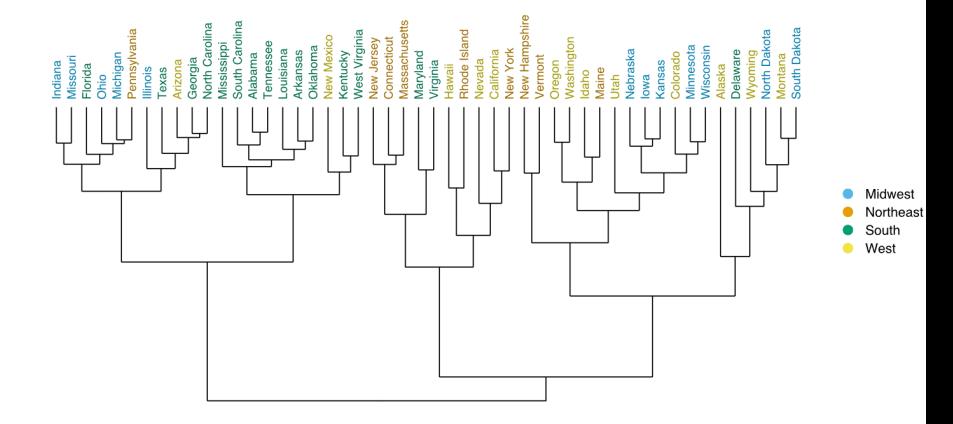

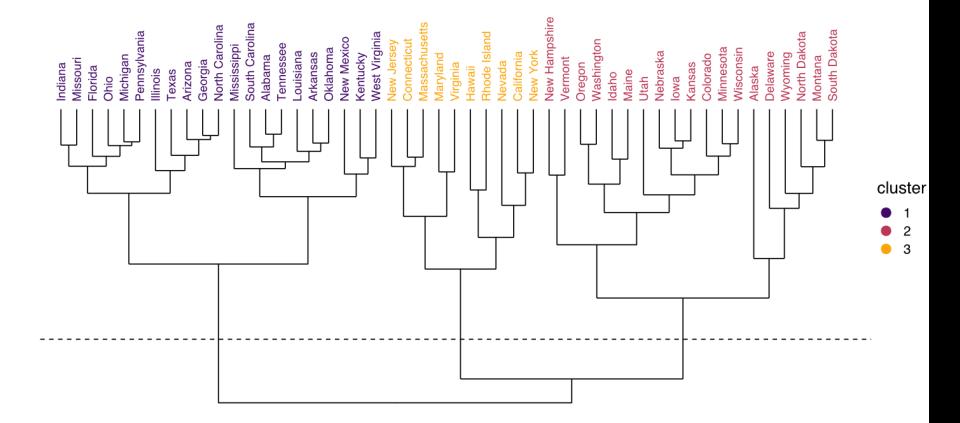

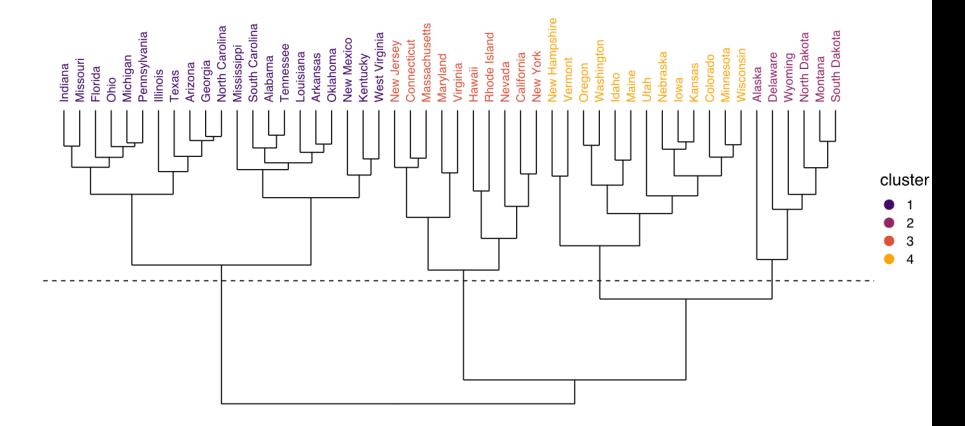

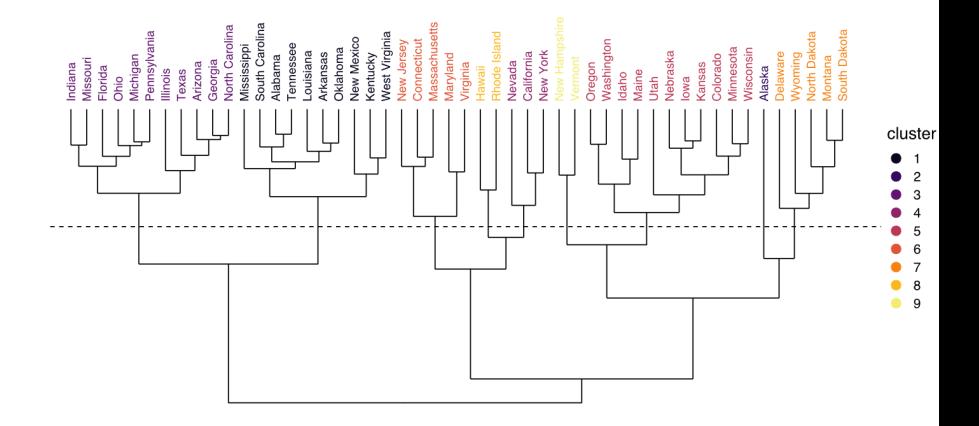

# Cluster Validation

# Cluster Validity

For supervised classification ( $=$  we have class labels) we have a variety of measures to evaluate how good our model is: Accuracy, Precision, Recall,  $F_1$ , etc.

# Cluster Validity

For supervised classification ( $=$  we have class labels) we have a variety of measures to evaluate how good our model is: Accuracy, Precision, Recall,  $F_1$ , etc.

For cluster analysis ( $=$ unsupervised learning), the analogous question is:

#### How to evaluate the "goodness" of the resulting clusters?

Keep in mind that the dataset can be large and high-dimensional. Visualization might be difficult.

Random points:

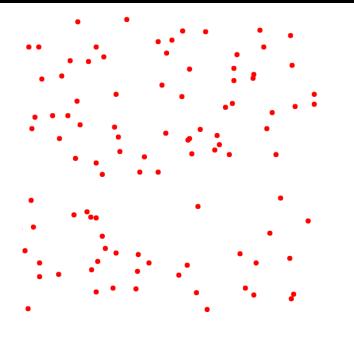

Random points:

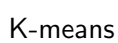

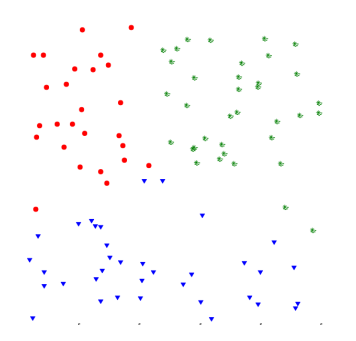

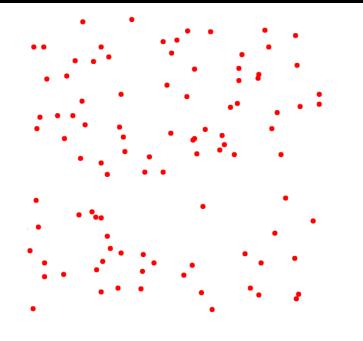

#### K-means Hierarchical

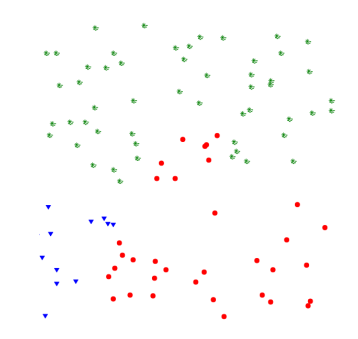

1. Determining the clustering tendency of a set of data, i.e., distinguishing whether non-random structure exists in the data (e.g., to avoid overfitting).

- 1. Determining the clustering tendency of a set of data, i.e., distinguishing whether non-random structure exists in the data (e.g., to avoid overfitting).
- 2. Internal Validation: Evaluating how well the cluster analysis results fit the data without reference to external information.

- 1. Determining the clustering tendency of a set of data, i.e., distinguishing whether non-random structure exists in the data (e.g., to avoid overfitting).
- 2. Internal Validation: Evaluating how well the cluster analysis results fit the data without reference to external information.
- 3. External Validation: Compare the cluster analysis results to externally known class labels (class labels).

- 1. Determining the clustering tendency of a set of data, i.e., distinguishing whether non-random structure exists in the data (e.g., to avoid overfitting).
- 2. Internal Validation: Evaluating how well the cluster analysis results fit the data without reference to external information.
- 3. External Validation: Compare the cluster analysis results to externally known class labels (class labels).
- 4. Compare clusterings to determine which is better.

- 1. Determining the clustering tendency of a set of data, i.e., distinguishing whether non-random structure exists in the data (e.g., to avoid overfitting).
- 2. Internal Validation: Evaluating how well the cluster analysis results fit the data without reference to external information.
- 3. External Validation: Compare the cluster analysis results to externally known class labels (class labels).
- 4. Compare clusterings to determine which is better.
- 5. Determining the 'correct' number of clusters.

For 2, 3, and 4, we can further distinguish whether we want to evaluate the entire clustering or just individual clusters.

Numerical measures applied to judge various aspects of cluster validity are classified into the following three types.

- ▶ Internal Index: Used to measure the goodness of a clustering structure without respect to external information.
- $\triangleright$  External Index: Used to measure the extent to which cluster labels match externally supplied class labels.
- ▶ Relative Index: Used to compare two different clusterings or clusters.

#### Internal Index

Consider a dataset

 $D = \{\vec{x}_1, \ldots, \vec{x}_n\}$ 

Assume that a clustering algorithm produced a partition  $U = \{U_1, \ldots, U_K\}$  of D into K clusters.

No other information has been provided.

We aim to measure the clustering's "niceness" (??)

#### Internal Index

Consider a dataset

 $D = \{\vec{x}_1, \ldots, \vec{x}_n\}$ 

Assume that a clustering algorithm produced a partition  $U = \{U_1, \ldots, U_K\}$  of D into K clusters.

No other information has been provided.

We aim to measure the clustering's "niceness" (??)

Assume that we have a distance measure d measuring how far apart the objects being clustered.

#### For concreteness:

- $\triangleright$  We stick with numerical features, which means that the dataset  $D = \{\vec{x}_1, \ldots, \vec{x}_p\}$  contains vectors  $\vec{x}_i \in \mathbb{R}^n$ .
- $\blacktriangleright$  Assume the Euclidean distance d.

Note that the validity measures may be based on completely different similarity/dissimilarity measures and non-numerical data.

Consider a dataset  $D = \{\vec{x}_1, \ldots, \vec{x}_p\}$  and its clustering  $U = \{U_1, \ldots, U_K\}.$ 

Let us utilize the concept of distance to cluster prototypes and consider the distance between prototypes.

Consider a dataset  $D = \{\vec{x}_1, \ldots, \vec{x}_p\}$  and its clustering  $U = \{U_1, \ldots, U_K\}.$ 

Let us utilize the concept of distance to cluster prototypes and consider the distance between prototypes.

To measure the dissimilarity of examples, we use the notion of proximity defined on pairs of vectors  $\vec{x}, \vec{z}$ :

proximity $(\vec{x}, \vec{z})$ 

Consider a dataset  $D = \{\vec{x}_1, \ldots, \vec{x}_p\}$  and its clustering  $U = \{U_1, \ldots, U_K\}.$ 

Let us utilize the concept of distance to cluster prototypes and consider the distance between prototypes.

To measure the dissimilarity of examples, we use the notion of proximity defined on pairs of vectors  $\vec{x}, \vec{z}$ :

proximity $(\vec{x}, \vec{z})$ 

The proximity might be, e.g.,

- $\blacktriangleright$  the distance  $d(\vec{x}, \vec{z})$ ,
- ▶ the square of the distance, that is  $d(\vec{x}, \vec{z})^2$ ,
- $\triangleright$  any other notion of dissimilarity based on the application.

Consider a dataset  $D = \{\vec{x}_1, \ldots, \vec{x}_p\}$  and its clustering  $U = \{U_1, \ldots, U_K\}.$ 

Let us utilize the concept of distance to cluster prototypes and consider the distance between prototypes.

To measure the dissimilarity of examples, we use the notion of proximity defined on pairs of vectors  $\vec{x}, \vec{z}$ :

proximity $(\vec{x}, \vec{z})$ 

The proximity might be, e.g.,

- $\blacktriangleright$  the distance  $d(\vec{x}, \vec{z})$ ,
- ▶ the square of the distance, that is  $d(\vec{x}, \vec{z})^2$ ,

 $\triangleright$  any other notion of dissimilarity based on the application. We consider the notions of *cohesion* (proximity of examples within clusters) and *separation* (proximity of clusters).

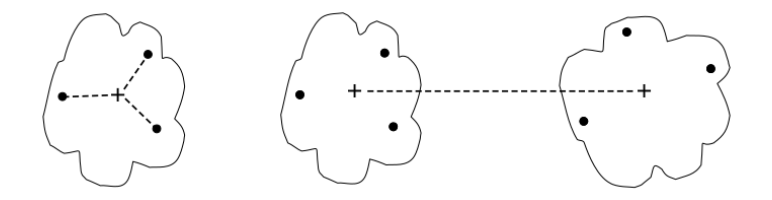

Prototype-based cohesion  $=$  the similarity of examples within a given cluster to a prototype of the cluster (e.g., centroid).

Given a cluster  $U_j \in \mathcal{U}$  and its prototype  $\vec{m}_j \in \mathbb{R}^n$ ,

$$
cohesion(U_j) = \sum_{\vec{x} \in U_j} proximity(\vec{x}, \vec{m}_j)
$$

Note that the prototype  $\bf{does~not~}$  have to be an element of  $U_j.$ Intuitively, cohesion is the proximity of cluster's examples and a point somewhere "between" all examples of the cluster.

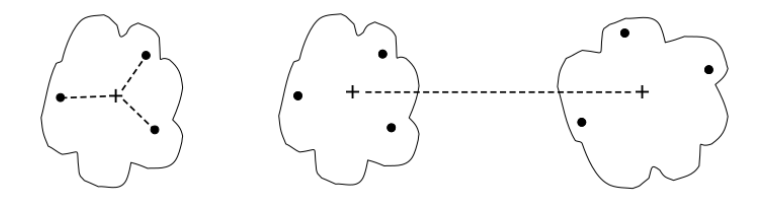

Prototype-based separation  $=$  dissimilarity of prototypes of different clusters.

Given a cluster  $U_j \in \mathcal{U}$ , its prototype  $\vec{m}_j \in \mathbb{R}^n$ , and a prototype of all examples  $\vec{m} \in \mathbb{R}^n$  (e.g. the centroid of all examples)

$$
separation(U_j) = proximity(\vec{m}_j, \vec{m})
$$

Intuitively, separation is the proximity of the cluster's examples to the dataset's center.

Summarize the prototype-based cohesion and separation as follows:

$$
\text{cohesion}(\mathcal{U}) = \sum_{j=1}^{K} \text{cohesion}(U_j)
$$
\n
$$
= \sum_{j=1}^{K} \sum_{\vec{x} \in U_j} \text{proximity}(\vec{x}, \vec{m}_j)
$$

Summarize the prototype-based cohesion and separation as follows:

$$
\text{cohesion}(\mathcal{U}) = \sum_{j=1}^{K} \text{cohesion}(U_j)
$$
\n
$$
= \sum_{j=1}^{K} \sum_{\vec{x} \in U_j} \text{proximity}(\vec{x}, \vec{m}_j)
$$

$$
\text{separation}(\mathcal{U}) = \sum_{j=1}^{K} |U_j|\text{separation}(U_j)
$$
\n
$$
= \sum_{j=1}^{K} |U_j|\text{proximity}(\vec{m}_j, \vec{m})
$$

If *proximity* $(\vec{x}, \vec{z})$  is defined as  $d(\vec{x}, \vec{z})^2$  then the cohesion is the inertia.

Summarize the prototype-based cohesion and separation as follows:

$$
\text{cohesion}(\mathcal{U}) = \sum_{j=1}^{K} \text{cohesion}(U_j)
$$
\n
$$
= \sum_{j=1}^{K} \sum_{\vec{x} \in U_j} \text{proximity}(\vec{x}, \vec{m}_j)
$$

$$
\text{separation}(\mathcal{U}) = \sum_{j=1}^{K} |U_j|\text{separation}(U_j)
$$
\n
$$
= \sum_{j=1}^{K} |U_j|\text{proximity}(\vec{m}_j, \vec{m})
$$

If *proximity* $(\vec{x}, \vec{z})$  is defined as  $d(\vec{x}, \vec{z})^2$  then the cohesion is the inertia.

There is an interesting relationship between the above measures and the squared distances to the prototype of the whole dataset  $\vec{m}$ .
Consider a dataset  $D = \{\vec{x}_1, \ldots, \vec{x}_p\}$  and its clustering  $\mathcal{U} = \{U_1, \ldots, U_K\}$  of D.

Consider *proximity* $(\vec{x}, \vec{z}) = d(\vec{x}, \vec{z})^2$  and all prototypes to be centroids.

Consider a dataset  $D = \{\vec{x}_1, \ldots, \vec{x}_p\}$  and its clustering  $\mathcal{U} = \{U_1, \ldots, U_K\}$  of D.

Consider *proximity* $(\vec{x}, \vec{z}) = d(\vec{x}, \vec{z})^2$  and all prototypes to be centroids.

Let  $\vec{m} \in \mathbb{R}^n$  be the centroid of all examples:

$$
\vec{m} = \frac{1}{|D|} \sum_{i=1}^{p} \vec{x}_i
$$

Consider a dataset  $D = \{\vec{x}_1, \ldots, \vec{x}_p\}$  and its clustering  $\mathcal{U} = \{U_1, \ldots, U_K\}$  of D.

Consider *proximity* $(\vec{x}, \vec{z}) = d(\vec{x}, \vec{z})^2$  and all prototypes to be centroids.

Let  $\vec{m} \in \mathbb{R}^n$  be the centroid of all examples:

$$
\vec{m} = \frac{1}{|D|} \sum_{i=1}^{p} \vec{x}_i
$$

Define

TSS = 
$$
\sum_{i=1}^{p} \text{proximity}(\vec{x}_i, \vec{m}) = \sum_{i=1}^{p} d(\vec{x}_i, \vec{m})^2
$$

Consider a dataset  $D = \{\vec{x}_1, \ldots, \vec{x}_p\}$  and its clustering  $\mathcal{U} = \{U_1, \ldots, U_K\}$  of D.

Consider *proximity* $(\vec{x}, \vec{z}) = d(\vec{x}, \vec{z})^2$  and all prototypes to be centroids.

Let  $\vec{m} \in \mathbb{R}^n$  be the centroid of all examples:

$$
\vec{m} = \frac{1}{|D|} \sum_{i=1}^{p} \vec{x}_i
$$

Define

TSS = 
$$
\sum_{i=1}^{p} \text{proximity}(\vec{x}_i, \vec{m}) = \sum_{i=1}^{p} d(\vec{x}_i, \vec{m})^2
$$

The following holds:

$$
TSS = \text{cohesion}(\mathcal{U}) + \text{separation}(\mathcal{U})
$$

Note that TSS is determined by D.

Silhouette score can be used to measure both qualities of clustering from the point of view of individual examples and from the point of view of the overall clustering.

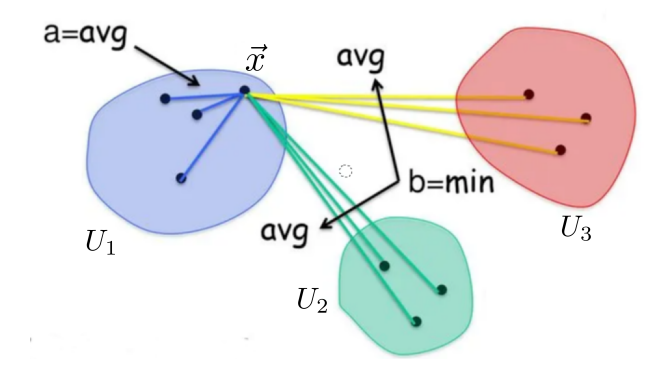

$$
silhouette(\vec{x}) = \frac{b-a}{\max\{a,b\}}
$$

Consider a clustering  $\mathcal{U} = \{U_1, \ldots, U_k\}$  and  $\vec{x} \in U_j$ .

Consider a clustering  $\mathcal{U} = \{U_1, \ldots, U_k\}$  and  $\vec{x} \in U_j$ . If  $\vert U_j \vert > 1$  we define

$$
a(\vec{x}) = \frac{1}{|U_j| - 1} \sum_{\vec{z} \in U_j \smallsetminus \{\vec{x}\}} d(\vec{x}, \vec{z})
$$

Consider a clustering  $\mathcal{U} = \{U_1, \ldots, U_k\}$  and  $\vec{x} \in U_j$ . If  $\vert U_j \vert > 1$  we define

$$
a(\vec{x}) = \frac{1}{|U_j| - 1} \sum_{\vec{z} \in U_j \smallsetminus \{\vec{x}\}} d(\vec{x}, \vec{z})
$$

$$
b(\vec{x}) = \min_{k \neq j} \frac{1}{|U_k|} \sum_{\vec{z} \in U_k} d(\vec{x}, \vec{z})
$$

Consider a clustering  $\mathcal{U} = \{U_1, \ldots, U_k\}$  and  $\vec{x} \in U_j$ . If  $\vert U_j \vert > 1$  we define

$$
a(\vec{x}) = \frac{1}{|U_j| - 1} \sum_{\vec{z} \in U_j \setminus \{\vec{x}\}} d(\vec{x}, \vec{z})
$$

$$
b(\vec{x}) = \min_{k \neq j} \frac{1}{|U_k|} \sum_{\vec{z} \in U_k} d(\vec{x}, \vec{z})
$$

If  $\vert U_j \vert > 1$  we define

$$
\mathit{silhouette}(\vec{x}) = \frac{b(\vec{x}) - a(\vec{x})}{\max\{a(\vec{x}), b(\vec{x})\}}
$$

Else, we define silhouette $(\vec{x}) = 0$ .

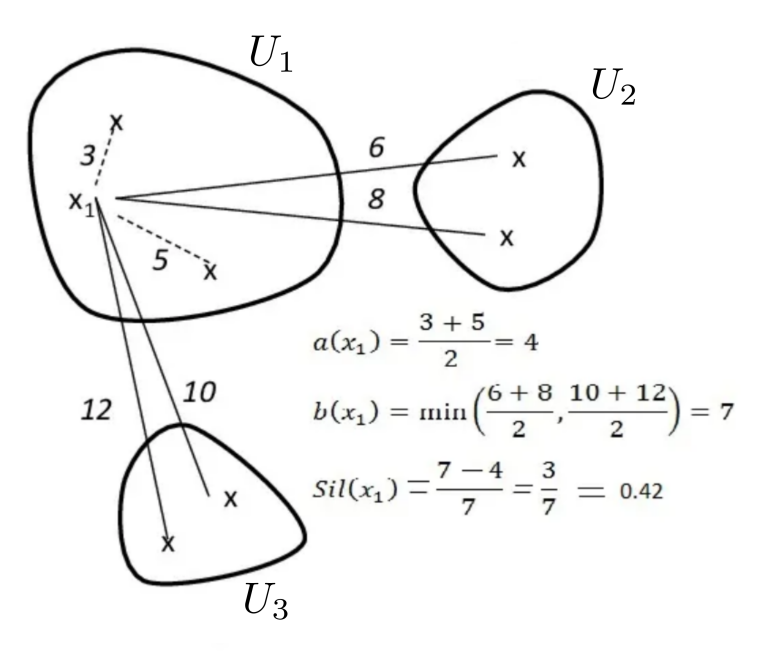

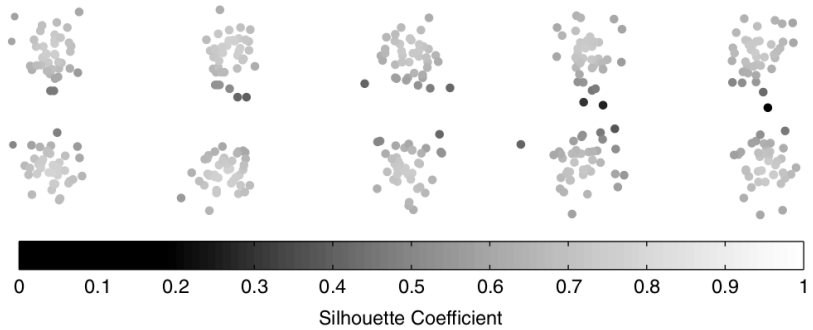

### Silhouette for Clusters and Clusterings

We have defined the silhouette for a single  $\vec{x} \in D$ .

To obtain the silhouette score for a whole cluster  $U_j$  or for D we summarize using simple averaging:

$$
\mathit{silhouette}(U_j) = \frac{1}{|U_j|} \sum_{\vec{x} \in U_j} \mathit{silhouette}(\vec{x})
$$

$$
\mathit{silhouette}(D) = \frac{1}{|D|} \sum_{\vec{x} \in D} \mathit{silhouette}(\vec{x})
$$

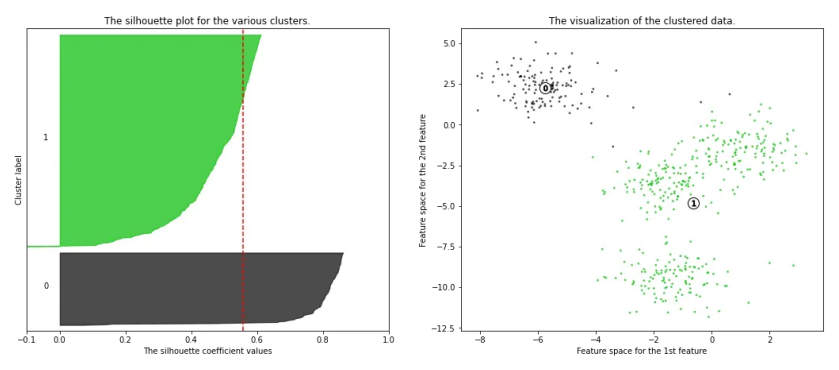

#### Silhouette analysis for KMeans clustering on sample data with n\_clusters = 2

The colored graphs on the left are silhouette scores of the individual elements of clusters.

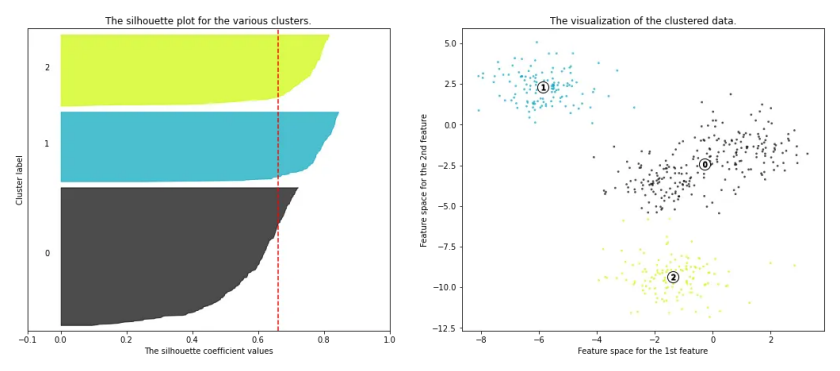

#### Silhouette analysis for KMeans clustering on sample data with n\_clusters = 3

The colored graphs on the left are silhouette scores of the individual elements of clusters.

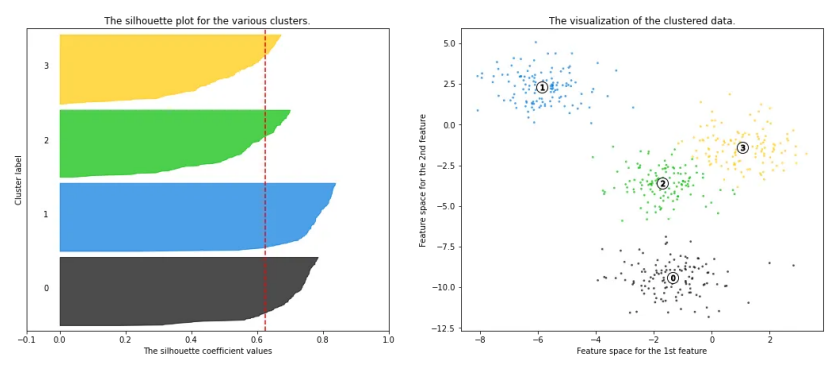

#### Silhouette analysis for KMeans clustering on sample data with n\_clusters = 4

The colored graphs on the left are silhouette scores of the individual elements of clusters.

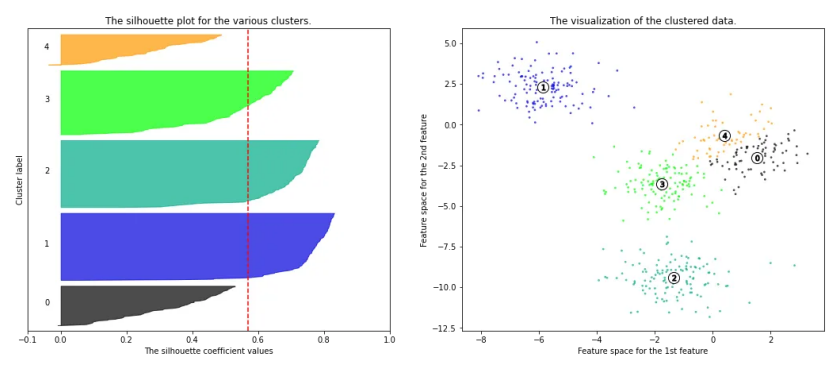

#### Silhouette analysis for KMeans clustering on sample data with n\_clusters = 5

The colored graphs on the left are silhouette scores of the individual elements of clusters.

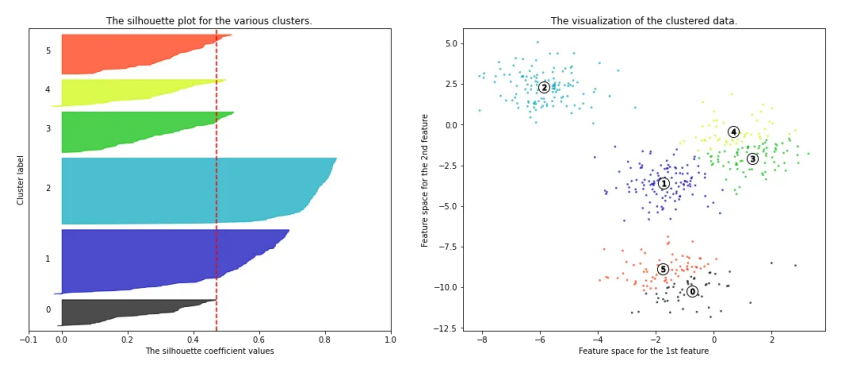

#### Silhouette analysis for KMeans clustering on sample data with  $n$ -clusters = 6

The colored graphs on the left are silhouette scores of the individual elements of clusters.

### External Index

Consider a *supervised learning* dataset

$$
D=\{(\vec{x}_1,c_1),\ldots,(\vec{x}_p,c_p)\}
$$

Here  $c_i \in C$  is a class of  $\vec{x}_i$ .

Assume that a clustering algorithm produced a partition  $U = \{U_1, \ldots, U_K\}$  of D into K clusters.

We measure how the clustering conforms with the given classes.

# **Purity**

Consider the clustering to be a classification model.

Define a classifier  $h: D \to C$  such that given  $\vec{x}_i \in U_i \in \mathcal{U}$ 

 $h(\vec{x}_i)$  = the most frequent class in  $U_i$ 

Now we can measure the Accuracy of h.

# **Purity**

Consider the clustering to be a classification model.

Define a classifier  $h: D \to C$  such that given  $\vec{x}_i \in U_i \in \mathcal{U}$ 

 $h(\vec{x}_i)$  = the most frequent class in  $U_i$ 

Now we can measure the Accuracy of h.

Accuracy of h is called *purity*.

Intuitively, it is the proportion of non-majority class elements in clusters.

# Purity

Consider the clustering to be a classification model.

Define a classifier  $h: D \to C$  such that given  $\vec{x_i} \in U_i \in \mathcal{U}$ 

 $h(\vec{x_i})$  = the most frequent class in  $U_i$ 

Now we can measure the Accuracy of h.

Accuracy of h is called *purity*.

Intuitively, it is the proportion of non-majority class elements in clusters.

Is it a good measure?

Probably not; many clusters lead to high purity (each element in its own cluster means purity  $= 1$ ).

Given  $\vec{x_i}$ , denote by  $\mathcal{U}(\vec{x_i})$  the cluster  $U_j \in \mathcal{U}$  containing  $\vec{x_i}$ .

Given  $\vec{x_i}$ , denote by  $\mathcal{U}(\vec{x_i})$  the cluster  $U_j \in \mathcal{U}$  containing  $\vec{x_i}$ .

Distinguish the following types of *pairs* of examples:

 $\blacktriangleright$  TP = number of examples of the same class and the same cluster

$$
TP = |\{(i,j) | U(\vec{x_i}) = U(\vec{x_j}) \land c_i = c_j)\}\
$$

Given  $\vec{x_i}$ , denote by  $\mathcal{U}(\vec{x_i})$  the cluster  $U_j \in \mathcal{U}$  containing  $\vec{x_i}$ .

Distinguish the following types of *pairs* of examples:

 $\blacktriangleright$  TP = number of examples of the same class and the same cluster

$$
TP = |\{(i, j) | U(\vec{x_i}) = U(\vec{x_j}) \land c_i = c_j)\}\
$$

 $\blacktriangleright$  TN  $=$  number of examples of different classes and different clusters  $TN = |\{(i, j) | U(\vec{x}_i) \neq U(\vec{x}_i) \land c_i \neq c_i\}|$ 

Given  $\vec{x_i}$ , denote by  $\mathcal{U}(\vec{x_i})$  the cluster  $U_j \in \mathcal{U}$  containing  $\vec{x_i}$ .

Distinguish the following types of *pairs* of examples:

▶ TP = number of examples of the same class and the same cluster  
TP = 
$$
|\{(i, j) | U(\vec{x}_i) = U(\vec{x}_i) \land c_i = c_i)\}\
$$

► TN = number of examples of different classes and different clusters  
TN = 
$$
|\{(i, j) | U(\vec{x}_i) \neq U(\vec{x}_j) \land c_i \neq c_j)\}\
$$

 $\blacktriangleright$  FP = number of examples of the same class and different clusters  $FP = |\{(i, j) | U(\vec{x_i}) = U(\vec{x_i}) \land c_i \neq c_i\}|$ 

Given  $\vec{x_i}$ , denote by  $\mathcal{U}(\vec{x_i})$  the cluster  $U_j \in \mathcal{U}$  containing  $\vec{x_i}$ .

Distinguish the following types of *pairs* of examples:

▶ TP = number of examples of the same class and the same cluster  
TP = 
$$
|\{(i,j) | U(\vec{x}_i) = U(\vec{x}_i) \land c_i = c_i)\}\
$$

► TN = number of examples of different classes and different clusters  
TN = 
$$
|\{(i, j) | U(\vec{x}_i) \neq U(\vec{x}_j) \land c_i \neq c_j)\}\
$$

- $\blacktriangleright$  FP = number of examples of the same class and different clusters  $FP = |\{(i, j) | U(\vec{x_i}) = U(\vec{x_i}) \land c_i \neq c_i\}|$
- $\blacktriangleright$  FN  $=$  number of examples of different classes and the same cluster  $FN = \{ \{ (i, j) \mid \mathcal{U}(\vec{x}_i) \neq \mathcal{U}(\vec{x}_i) \land c_i = c_j \} \}$

Now, we may apply all the measures from the supervised model.

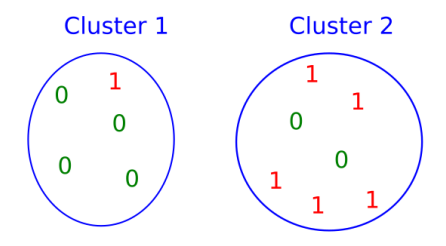

$$
TP = {4 \choose 2} + {5 \choose 2} + {2 \choose 2}
$$
  
= 6 + 10 + 1 = 17  
TN = 4 \* 5 + 1 \* 2 = 22  
FP = 1 \* 4 + 5 \* 2 = 14  
FN = 1 \* 5 + 4 \* 2 = 13

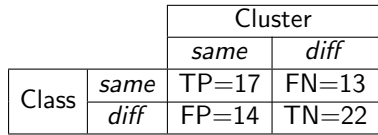

# Rand Index

Accuracy (in this area known as Rand index) is

$$
\mathsf{RandInd} = \mathsf{Accuracy} = \frac{\mathsf{TP} + \mathsf{TN}}{\mathsf{TP} + \mathsf{TN} + \mathsf{FP} + \mathsf{FN}}
$$

# Rand Index

Accuracy (in this area known as Rand index) is

$$
\mathsf{RandInd} = \mathsf{Accuracy} = \frac{\mathsf{TP} + \mathsf{TN}}{\mathsf{TP} + \mathsf{TN} + \mathsf{FP} + \mathsf{FN}}
$$

In our example,

$$
RandInd = (17 + 22)/(17 + 22 + 14 + 13) = 0.59
$$

Here, note that the Rand index considers the purity and the number of clusters.

# Rand Index

Accuracy (in this area known as Rand index) is

$$
\text{RandInd} = \text{Accuracy} = \frac{\text{TP} + \text{TN}}{\text{TP} + \text{TN} + \text{FP} + \text{FN}}
$$

In our example,

$$
RandInd = (17 + 22)/(17 + 22 + 14 + 13) = 0.59
$$

Here, note that the Rand index considers the purity and the number of clusters.

Note that the Rand index can be used to compare two clusterings: Simply consider class labels to be indicators of clusters.

Similarly, we may compute the other measures such as Precision, Recall, and  $F_1$  with all their benefits and limitations.

# Logistic Regression

# What about classification using regression?

Binary classification: Desired outputs 0 and 1 ... we want to capture the probability distribution of the classes

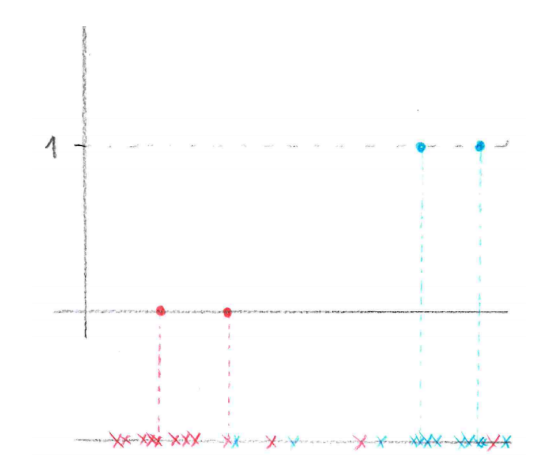

# What about classification using regression?

Binary classification: Desired outputs 0 and 1 ... we want to capture the probability distribution of the classes

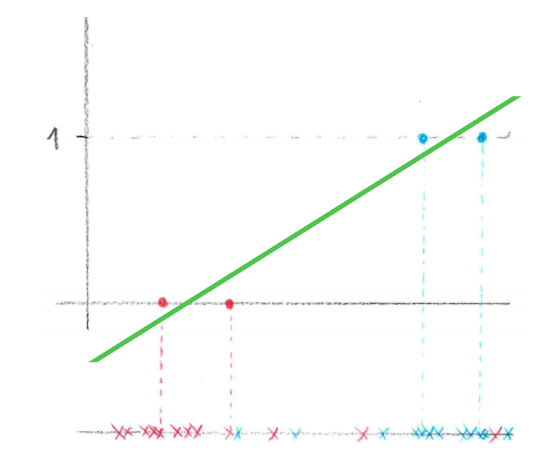

... does not capture the probability well (it is not probability at all)

# What about classification using regression?

Binary classification: Desired outputs 0 and 1

... we want to capture the probability distribution of the classes

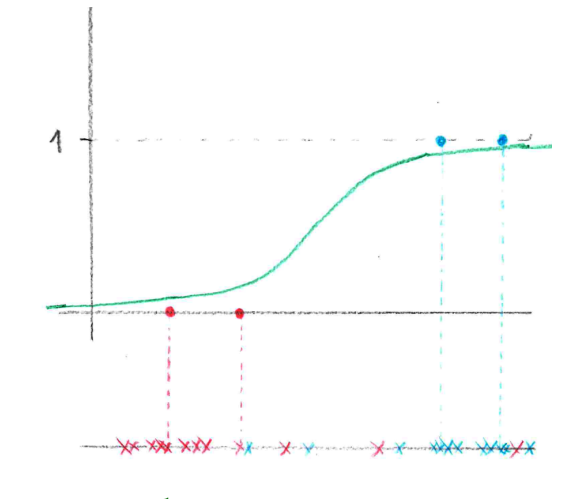

... logistic sigmoid  $\frac{1}{1+e^{-(\vec{w}\cdot\vec{x})}}$  is much better!

# Logistic Regression

**Logistic regression** model  $h[\vec{w}]$  is determined by a vector of weights  $\vec{w} = (w_0, w_1, \dots, w_n) \in \mathbb{R}^{n+1}$  as follows:

# Logistic Regression

**Logistic regression** model  $h[\vec{w}]$  is determined by a vector of weights  $\vec{w} = (w_0, w_1, \dots, w_n) \in \mathbb{R}^{n+1}$  as follows:

Given 
$$
\vec{x} = (x_1, ..., x_n) \in \mathbb{R}^n
$$
,  
\n
$$
h[\vec{w}](\vec{x}) := \frac{1}{1 + e^{-(w_0 + \sum_{k=1}^n w_k x_k)}} = \frac{1}{1 + e^{-\vec{w} \cdot \vec{x}}}
$$

Here

$$
\tilde{\mathbf{x}} = (x_0, x_1, \dots, x_n) \quad \text{where } x_0 = 1
$$

is the *augmented feature vector*.
The model gives probability  $h[\vec{w}](\vec{x})$  of the class 1 given an input  $\vec{x}$ . But why do we model such probability using  $1/(1+e^{-\vec{w}\cdot\tilde{\mathbf{x}}})$  ??

The model gives probability  $h[\vec{w}](\vec{x})$  of the class 1 given an input  $\vec{x}$ . But why do we model such probability using  $1/(1+e^{-\vec{w}\cdot\tilde{\mathbf{x}}})$  ??

Denote by  $\bar{h}$  the probability  $P(Y = 1 | X = \vec{x})$ , i.e., the "true" probability of the class 1 given features  $\vec{x}$ .

The probability  $\bar{h}$  cannot be easily modeled using a linear function (the probabilities are between 0 and 1).

The model gives probability  $h[\vec{w}](\vec{x})$  of the class 1 given an input  $\vec{x}$ . But why do we model such probability using  $1/(1+e^{-\vec{w}\cdot\tilde{\mathbf{x}}})$  ??

Denote by  $\bar{h}$  the probability  $P(Y = 1 | X = \vec{x})$ , i.e., the "true" probability of the class 1 given features  $\vec{x}$ .

What about odds of the class 1?

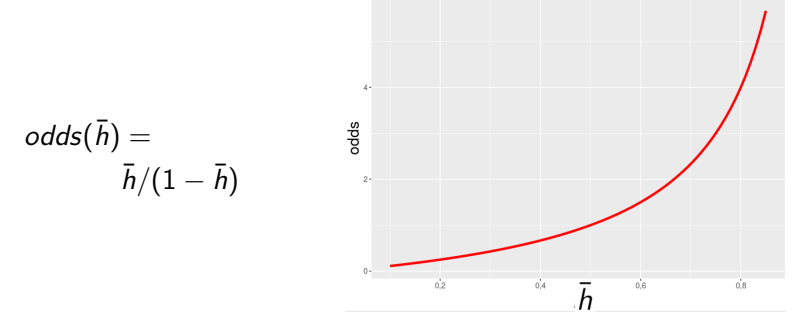

Better, at least it is unbounded on one side ...

The model gives probability  $h[\vec{w}](\vec{x})$  of the class 1 given an input  $\vec{x}$ . But why do we model such probability using  $1/(1+e^{-\vec{w}\cdot\tilde{\mathbf{x}}})$  ??

Denote by  $\bar{h}$  the probability  $P(Y = 1 | X = \vec{x})$ , i.e., the "true" probability of the class 1 given features  $\vec{x}$ .

What about log odds (aka logit) of the class 1?

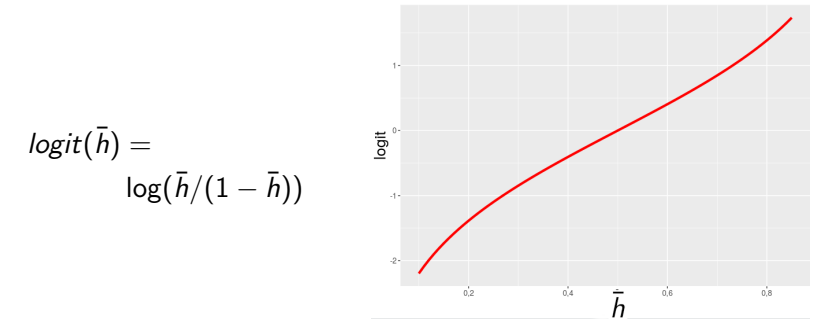

Looks almost linear, at least for probabilities not too close to 0 or 1 ...

Assume that  $\bar{h}$  is the actual probability of the class 1 for an "object" with features  $\vec{x} \in \mathbb{R}^n$ . Put

 $\log(\bar{h}/(1 - \bar{h})) = \vec{w} \cdot \tilde{\mathbf{x}}$ 

Assume that  $\bar{h}$  is the actual probability of the class 1 for an "object" with features  $\vec{x} \in \mathbb{R}^n$ . Put

$$
\log(\bar h/(1-\bar h))=\vec w\cdot\tilde{\mathbf{x}}
$$

Then

$$
\log((1-\bar{h})/\bar{h})) = -\vec{w} \cdot \tilde{\mathbf{x}}
$$

Assume that  $\bar{h}$  is the actual probability of the class 1 for an "object" with features  $\vec{x} \in \mathbb{R}^n$ . Put

$$
\log(\bar h/(1-\bar h))=\vec w\cdot\tilde{\mathbf{x}}
$$

Then

$$
\log((1-\bar{h})/\bar{h}))=-\vec{w}\cdot\mathbf{\tilde{x}}
$$

and

$$
(1-\bar{h})/\bar{h}=e^{-\vec{w}\cdot\tilde{\mathsf{x}}}
$$

Assume that  $\bar{h}$  is the actual probability of the class 1 for an "object" with features  $\vec{x} \in \mathbb{R}^n$ . Put

$$
\log(\bar h/(1-\bar h))=\vec w\cdot\tilde{\mathbf{x}}
$$

Then

$$
\log((1-\bar{h})/\bar{h}))=-\vec{w}\cdot\mathbf{\tilde{x}}
$$

and

$$
(1-\bar{h})/\bar{h}=e^{-\vec{w}\cdot\tilde{\mathsf{x}}}
$$

and

$$
\bar h = \frac{1}{1+e^{-\vec w\cdot\tilde{\mathbf x}}} = h[\vec w](\vec x)
$$

If we model log odds using a linear function, the probability is obtained by applying the logistic sigmoid on the result of the linear function.

### Logistic Regression

 $\triangleright$  Given a set D of training samples:

$$
D = \{(\vec{x}_1, c_1), (\vec{x}_2, c_2), \ldots, (\vec{x}_p, c_p)\}
$$

Here  $\vec{x}_k = (x_{k1} \ldots, x_{kn}) \in \mathbb{R}^n$  and  $c_k \in \{0, 1\}.$ 

### Logistic Regression

 $\triangleright$  Given a set D of training samples:

$$
D = \{(\vec{x}_1, c_1), (\vec{x}_2, c_2), \ldots, (\vec{x}_p, c_p)\}
$$

Here  $\vec{x}_k = (x_{k1} \ldots, x_{kn}) \in \mathbb{R}^n$  and  $c_k \in \{0, 1\}.$ 

Recall that  $h[\vec{w}] (\vec{\mathsf{x}}_k) = 1 \, / \, \big( 1 + e^{- \vec{w} \cdot \tilde{\mathsf{x}}_k} \big)$  where  $\tilde{\mathbf{x}}_k = (x_{k0}, x_{k1}, \ldots, x_{kn})$ , here  $x_{k0} = 1$ 

**Our goal:** Find  $\vec{w}$  such that for every  $k = 1, \ldots, p$  we have that  $h[\vec{w}](\vec{x_k}) \approx c_k$ 

# Logistic Regression

 $\triangleright$  Given a set D of training samples:

$$
D = \{(\vec{x}_1, c_1), (\vec{x}_2, c_2), \ldots, (\vec{x}_p, c_p)\}
$$

Here  $\vec{x}_k = (x_{k1} \ldots, x_{kn}) \in \mathbb{R}^n$  and  $c_k \in \{0, 1\}.$ 

Recall that  $h[\vec{w}] (\vec{\mathsf{x}}_k) = 1 \, / \, \big( 1 + e^{- \vec{w} \cdot \tilde{\mathsf{x}}_k} \big)$  where  $\tilde{\mathbf{x}}_k = (x_{k0}, x_{k1}, \ldots, x_{kn}),$  here  $x_{k0} = 1$ **Our goal:** Find  $\vec{w}$  such that for every  $k = 1, \ldots, p$  we have that  $h[\vec{w}](\vec{x}_k) \approx c_k$ 

#### ▶ Binary Cross-entropy:

$$
E(\vec{w}) = -\sum_{k=1}^{p} c_k \log(h[\vec{w}](\vec{x}_k)) + (1 - c_k) \log(1 - h[\vec{w}](\vec{x}_k))
$$

# Gradient of the Error Function

Consider the gradient of the error function:

$$
\nabla E(\vec{w}) = \left(\frac{\partial E}{\partial w_0}(\vec{w}),\ldots,\frac{\partial E}{\partial w_n}(\vec{w})\right) = \sum_{k=1}^p (h[\vec{w}](\vec{x}_k) - c_k) \cdot \tilde{\mathbf{x}}_k
$$

Fact 1

If  $\nabla E(\vec{w}) = \vec{0} = (0, \ldots, 0)$ , then  $\vec{w}$  is a global minimum of E. This follows from the fact that E is convex.

Using the squared error with the logistic sigmoid would lead to a non-convex error with several minima!

#### Gradient Descent:

 $\blacktriangleright$  Weights  $\vec{w}^{(0)}$  are initialized randomly close to  $\vec{0}$ .

#### Gradient Descent:

 $\blacktriangleright$  Weights  $\vec{w}^{(0)}$  are initialized randomly close to  $\vec{0}$ .

In  $(t+1)$ -th step,  $\vec{w}^{(t+1)}$  is computed as follows:  $\vec{w}^{(t+1)} = \vec{w}^{(t)} - \varepsilon \cdot \nabla E(\vec{w}^{(t)})$ 

#### Gradient Descent:

 $\blacktriangleright$  Weights  $\vec{w}^{(0)}$  are initialized randomly close to  $\vec{0}$ .

In  $(t+1)$ -th step,  $\vec{w}^{(t+1)}$  is computed as follows:  $\vec{w}^{(t+1)} = \vec{w}^{(t)} - \varepsilon \cdot \nabla E(\vec{w}^{(t)})$  $= \vec{w}^{(t)} - \varepsilon \cdot \sum$  $\sum_{k=1}^{p}\left(h[\vec{w}^{(t)}](\vec{x_k})-c_k\right)\cdot \mathbf{\tilde{x}}_k$  $_{k=1}$ 

Here  $0 < \varepsilon < 1$  is the learning rate.

Note that the algorithm is almost similar to the batch perceptron algorithm!

#### Gradient Descent:

 $\blacktriangleright$  Weights  $\vec{w}^{(0)}$  are initialized randomly close to  $\vec{0}$ .

In  $(t+1)$ -th step,  $\vec{w}^{(t+1)}$  is computed as follows:  $\vec{w}^{(t+1)} = \vec{w}^{(t)} - \varepsilon \cdot \nabla E(\vec{w}^{(t)})$  $= \vec{w}^{(t)} - \varepsilon \cdot \sum$  $\sum_{k=1}^{p}\left(h[\vec{w}^{(t)}](\vec{x_k})-c_k\right)\cdot \mathbf{\tilde{x}}_k$  $_{k=1}$ 

Here  $0 < \varepsilon < 1$  is the learning rate.

Note that the algorithm is almost similar to the batch perceptron algorithm!

#### **Proposition**

For sufficiently small  $\varepsilon > 0$ , the sequence  $\vec{w}^{(0)}, \vec{w}^{(1)}, \vec{w}^{(2)}, \ldots$ converges (in a component-wise manner) to the global minimum of the error function E.

# Logistic Regression - Using the Trained Model

We have already trained our logistic regression model, i.e., we have a vector of weights  $\vec{w} = (w_0, w_1, \ldots, w_n)$ .

### Logistic Regression - Using the Trained Model

We have already trained our logistic regression model, i.e., we have a vector of weights  $\vec{w} = (w_0, w_1, \ldots, w_n)$ .

The model is the function  $h[\vec{w}]$  which for a given feature vector  $\vec{x} = (x_1, \ldots, x_n)$  returns the probability

$$
h[\vec{w}](\vec{x}) = \frac{1}{1 + e^{-(w_0 + \sum_{k=1}^n w_k x_k)}}
$$

that  $\vec{x}$  belongs to the class 1.

### Logistic Regression - Using the Trained Model

We have already trained our logistic regression model, i.e., we have a vector of weights  $\vec{w} = (w_0, w_1, \ldots, w_n)$ .

The model is the function  $h[\vec{w}]$  which for a given feature vector  $\vec{x} = (x_1, \ldots, x_n)$  returns the probability

$$
h[\vec{w}](\vec{x}) = \frac{1}{1 + e^{-(w_0 + \sum_{k=1}^{n} w_k x_k)}}
$$

that  $\vec{x}$  belongs to the class 1.

To decide whether a given  $\vec{x}$  belongs to the class 1 we use h[ $\vec{w}$ ] as a Bayes classifier: Assign  $\vec{x}$  to the class 1 iff  $h[\vec{w}](\vec{x}) \geq 1/2$ . Other thresholds can also be used depending on the application and properties of the model. In such a case, given a threshold  $\xi \in [0,1]$ , assign  $\vec{x}$  to the class 1 iff  $h[\vec{w}](\vec{x}) > \xi$ .

### Maximum Likelihood vs Cross-entropy (Dim 1) Fix a training set  $D = \{(x_1, c_1), (x_2, c_2), \ldots, (x_p, c_p)\}\$

Maximum Likelihood vs Cross-entropy (Dim 1)

Fix a training set  $D = \{(x_1, c_1), (x_2, c_2), \ldots, (x_p, c_p)\}\$ Generate a sequence  $c_1',\ldots,c_p' \in \{0,1\}^p$  where each  $c_k'$  has been generated independently by the Bernoulli trial generating 1 with probability

$$
h[w_0, w_1](x_k) = \frac{1}{1 + e^{-(w_0 + w_1 \cdot x_k)}}
$$

and 0 otherwise.

Here  $w_0, w_1$  are unknown weights.

Maximum Likelihood vs Cross-entropy (Dim 1)

Fix a training set  $D = \{(x_1, c_1), (x_2, c_2), \ldots, (x_p, c_p)\}\$ Generate a sequence  $c_1',\ldots,c_p' \in \{0,1\}^p$  where each  $c_k'$  has been generated independently by the Bernoulli trial generating 1 with probability

$$
h[w_0, w_1](x_k) = \frac{1}{1 + e^{-(w_0 + w_1 \cdot x_k)}}
$$

and 0 otherwise.

Here  $w_0, w_1$  are unknown weights.

How "probable" is it to generate the correct classes  $c_1, \ldots, c_p$  ?

Maximum Likelihood vs Cross-entropy (Dim 1)

Fix a training set  $D = \{(x_1, c_1), (x_2, c_2), \ldots, (x_p, c_p)\}\$ Generate a sequence  $c_1',\ldots,c_p' \in \{0,1\}^p$  where each  $c_k'$  has been generated independently by the Bernoulli trial generating 1 with probability

$$
h[w_0, w_1](x_k) = \frac{1}{1 + e^{-(w_0 + w_1 \cdot x_k)}}
$$

and 0 otherwise.

Here  $w_0, w_1$  are unknown weights.

How "probable" is it to generate the correct classes  $c_1, \ldots, c_p$  ?

The following conditions are equivalent:

 $\triangleright$   $w_0$ ,  $w_1$  minimize the binary cross-entropy E

 $\triangleright$   $w_0, w_1$  maximize the likelihood (i.e., the "probability") of generating the correct values  $c_1, \ldots, c_p$  using the above described Bernoulli trials (i.e., that  $c'_k = c_k$  for all  $k = 1, \ldots, p$ )

Note that the above equivalence is a property of the cross-entropy and is not dependent on the "implementation" of  $h[w_0, w_1](x_k)$  using the logistic sigmoid.

### SVM Idea – Which Linear Classifier is the Best?

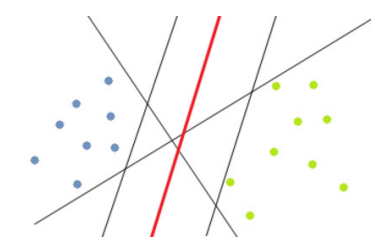

# SVM Idea – Which Linear Classifier is the Best?

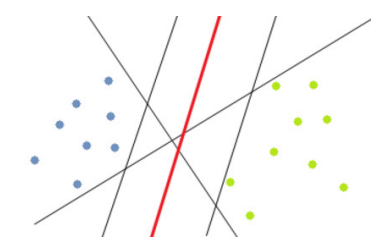

Benefits of maximum margin:

- ▶ Intuitively, the maximum margin is good w.r.t. generalization.
- ▶ Only the *support vectors* (those on the margin) matter; others can, in principle, be ignored.

Notation:

$$
\blacktriangleright \vec{w} = (w_0, w_1, \ldots, w_n) \text{ a vector of weights,}
$$

Notation:

$$
\blacktriangleright \vec{w} = (w_0, w_1, \ldots, w_n) \text{ a vector of weights,}
$$

 $\blacktriangleright \vec{w} = (w_1, \ldots, w_n)$  a vector of all weights except  $w_0$ ,

Notation:

$$
\blacktriangleright \vec{w} = (w_0, w_1, \ldots, w_n) \text{ a vector of weights,}
$$

 $\blacktriangleright \vec{w} = (w_1, \ldots, w_n)$  a vector of all weights except  $w_0$ ,

 $\blacktriangleright$   $\vec{x} = (x_1, \ldots, x_n)$  a (generic) feature vector.

Notation:

- $\blacktriangleright \vec{w} = (w_0, w_1, \ldots, w_n)$  a vector of weights,
- $\blacktriangleright \vec{w} = (w_1, \ldots, w_n)$  a vector of all weights except  $w_0$ ,
- $\triangleright$   $\vec{x} = (x_1, \ldots, x_n)$  a (generic) feature vector.
- $\triangleright$   $\tilde{\mathbf{x}} = (x_0, x_1, \dots, x_n)$  an augmented feature vector where  $x_0 = 1$ .

Notation:

$$
\blacktriangleright \vec{w} = (w_0, w_1, \ldots, w_n) \text{ a vector of weights,}
$$

$$
\blacktriangleright \overrightarrow{\underline{w}} = (w_1, \ldots, w_n) \text{ a vector of all weights except } w_0,
$$

$$
\blacktriangleright \vec{x} = (x_1, \ldots, x_n) \text{ a (generic) feature vector.}
$$

 $\triangleright$   $\tilde{\mathbf{x}} = (x_0, x_1, \dots, x_n)$  an augmented feature vector where  $x_0 = 1$ . Consider a linear classifier:

$$
h[\vec{w}](\vec{x}) := \begin{cases} 1 & w_0 + \sum_{i=1}^n w_i \cdot x_i = \vec{w} \cdot \tilde{\mathbf{x}} \ge 0 \\ -1 & w_0 + \sum_{i=1}^n w_i \cdot x_i = \vec{w} \cdot \tilde{\mathbf{x}} < 0 \end{cases}
$$

Notation:

$$
\blacktriangleright \vec{w} = (w_0, w_1, \ldots, w_n) \text{ a vector of weights,}
$$

$$
\blacktriangleright \overrightarrow{\underline{w}} = (w_1, \ldots, w_n) \text{ a vector of all weights except } w_0,
$$

$$
\blacktriangleright \vec{x} = (x_1, \ldots, x_n) \text{ a (generic) feature vector.}
$$

 $\mathbf{\tilde{x}} = (x_0, x_1, \dots, x_n)$  an augmented feature vector where  $x_0 = 1$ . Consider a linear classifier:

$$
h[\vec{w}](\vec{x}) := \begin{cases} 1 & w_0 + \sum_{i=1}^n w_i \cdot x_i = \vec{w} \cdot \tilde{\mathbf{x}} \ge 0 \\ -1 & w_0 + \sum_{i=1}^n w_i \cdot x_i = \vec{w} \cdot \tilde{\mathbf{x}} < 0 \end{cases}
$$

The *distance* of  $\vec{x}$  from the separating hyperplane determined by  $\vec{w}$  is

$$
d[\vec{w}](\vec{x}) = \frac{|\vec{w} \cdot \tilde{\mathbf{x}}|}{\|\vec{w}\|}
$$

Recall that  $\vec{w} \cdot \tilde{\mathbf{x}}$  is positive for  $\vec{x}$  on the side to which  $\vec{w}$  points and negative on the opposite side.

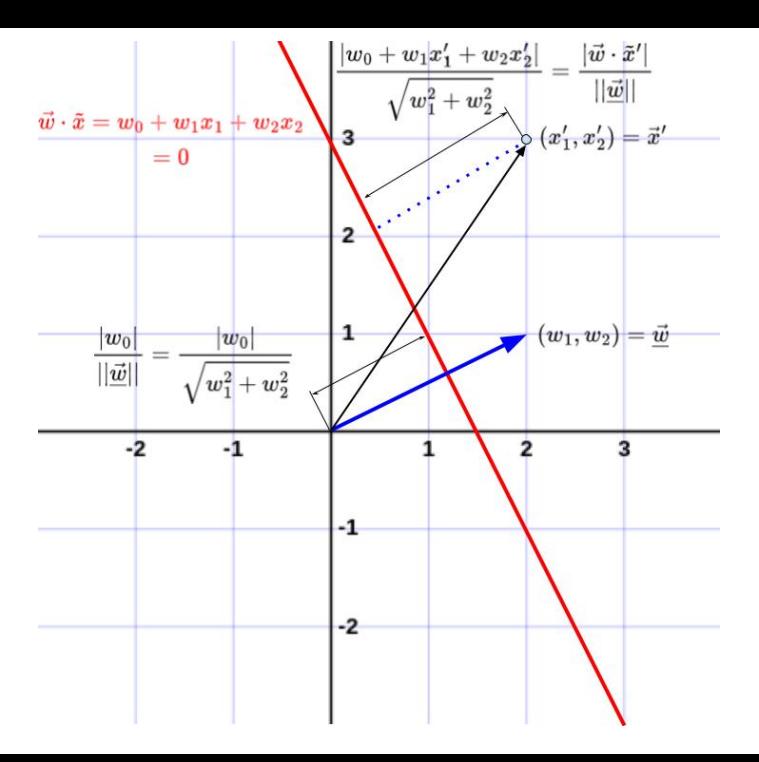

# Margin

▶ Given a training set

 $D = \{(\vec{x}_1, y_1), (\vec{x}_2, y_2), \ldots, (\vec{x}_p, y_p)\}\$ Here  $\vec{x}_k = (x_{k1} \ldots, x_{kn}) \in X \subseteq \mathbb{R}^n$  and  $y_k \in \{-1, 1\}$ .

# Margin

 $\blacktriangleright$  Given a training set

 $D = \{(\vec{x}_1, y_1), (\vec{x}_2, y_2), \dots, (\vec{x}_p, y_p)\}\$ 

Here  $\vec{x}_k = (x_{k1} \ldots, x_{kn}) \in X \subseteq \mathbb{R}^n$  and  $y_k \in \{-1, 1\}$ .

Assume that D is linearly separable, let  $\vec{w}$  be consistent with D.

*Margin* of  $\vec{w}$  is twice the minimum distance between feature vectors  $\vec{x_k}$  and the separating hyperplane determined by  $\vec{w}$ , i.e.,

$$
2 \min_{k} d[\vec{w}](\vec{x}_k) = 2 \min_{k} \frac{|\vec{w} \cdot \tilde{\mathbf{x}}_k|}{\|\vec{w}\|}
$$

 $\triangleright$  Our goal is to find  $\vec{w}$  consistent with D that maximizes the margin. Note that to maximize the margin it suffices to maximize min $_k \frac{|\vec{w} \cdot \vec{x}_k|}{\|\vec{w}\|}$  over  $\vec{w}$  consistent with  $D$ 

# Finding the Maximum Margin Classifier

We want to maximize the minimum distance of the feature vectors  $\vec{x_k}$  from the separating hyperplane determined by  $\vec{w}$ .
# Finding the Maximum Margin Classifier

We want to maximize the minimum distance of the feature vectors  $\vec{x_k}$  from the separating hyperplane determined by  $\vec{w}$ .

Formally, we use the following:

To maximize the margin, find  $\vec{w}$  maximizing min k  $|\vec{w} \cdot \mathbf{\tilde{x}}_k|$  $|j| =$  the distance of closest  $\vec{x}_k$ 's to the sep. hyperplane) over the following constraints  $\vec{w} \cdot \tilde{\mathbf{x}}_k > 0$  for all k satisfying  $y_k = 1$  $\vec{w} \cdot \tilde{\mathbf{x}}_k < 0$  for all k satisfying  $y_k = -1$ (the contraints make sure that  $\vec{w}$  is consistent with the training set D)

To maximize the margin, find  $\vec{w}$  maximizing min k  $|\vec{w} \cdot \mathbf{\tilde{x}}_k|$  $||\vec{\underline{w}}||$ over the following constraints  $\vec{w} \cdot \tilde{\mathbf{x}}_k > 0$  for all k satisfying  $y_k = 1$  $\vec{w} \cdot \tilde{\mathbf{x}}_k < 0$  for all k satisfying  $y_k = -1$ 

To maximize the margin, find 
$$
\vec{w}
$$
 maximizing  
\n
$$
\min_{k} \frac{|\vec{w} \cdot \tilde{\mathbf{x}}_{k}|}{||\vec{w}||}
$$
\nover the following constraints  
\n
$$
\vec{w} \cdot \tilde{\mathbf{x}}_{k} > 0 \text{ for all } k \text{ satisfying } y_{k} = 1
$$
\n
$$
\vec{w} \cdot \tilde{\mathbf{x}}_{k} < 0 \text{ for all } k \text{ satisfying } y_{k} = -1
$$
\nCan be made more succinct:

Can be made more succinct:

To maximize the margin, find  $\vec{w}$  maximizing min k  $y_k \cdot \vec{w} \cdot \mathbf{\tilde{x}}_k$  $\frac{n}{\|\vec{w}\|}$  over  $\min_k(y_k \cdot \vec{w} \cdot \tilde{\mathbf{x}}_k) > 0$ The reason is that  $\vec{w}$  is consistent with D. That is,  $\vec{w} \cdot \tilde{x}_k > 0$  for  $y_k = 1$ , and  $\vec{w} \cdot \tilde{x}_k < 0$  for  $y_k = -1$ .

To maximize the margin, find 
$$
\vec{w}
$$
 maximizing  
\n
$$
\min_{k} \frac{y_k \cdot \vec{w} \cdot \tilde{\mathbf{x}}_k}{\|\vec{w}\|} \quad \text{over} \quad \min_{k} (y_k \cdot \vec{w} \cdot \tilde{\mathbf{x}}_k) > 0
$$

To maximize the margin, find 
$$
\vec{w}
$$
 maximizing  
\n
$$
\min_{k} \frac{y_k \cdot \vec{w} \cdot \tilde{\mathbf{x}}_k}{\|\vec{w}\|} \quad \text{over} \quad \min_{k} (y_k \cdot \vec{w} \cdot \tilde{\mathbf{x}}_k) > 0
$$

**Observation:** For every  $\vec{w}$  satisfying  $\min_k (y_k \cdot \vec{w} \cdot \tilde{\mathbf{x}}_k) > 0$  there is  $\vec{w}^{\prime}$  satisfying min $_{k} (y_{k} \cdot \vec{w}^{\prime} \cdot \tilde{\mathbf{x}}_{k}) = 1$  such that

$$
\min_{k} \frac{y_k \cdot \vec{w} \cdot \tilde{\mathbf{x}}_k}{\|\vec{w}\|} = \min_{k} \frac{y_k \cdot \vec{w}' \cdot \tilde{\mathbf{x}}_k}{\|\vec{w}'\|}
$$

**Proof:** Just consider  $\vec{w}' = \vec{w}/\xi$  where  $\xi = \min_k (y_k \cdot \vec{w} \cdot \tilde{\mathbf{x}}_k)$ .

To maximize the margin, find 
$$
\vec{w}
$$
 maximizing  
\n
$$
\min_{k} \frac{y_k \cdot \vec{w} \cdot \tilde{\mathbf{x}}_k}{\|\vec{w}\|} \quad \text{over} \quad \min_{k} (y_k \cdot \vec{w} \cdot \tilde{\mathbf{x}}_k) > 0
$$

**Observation:** For every  $\vec{w}$  satisfying  $\min_k (y_k \cdot \vec{w} \cdot \tilde{\mathbf{x}}_k) > 0$  there is  $\vec{w}^{\prime}$  satisfying min $_{k} (y_{k} \cdot \vec{w}^{\prime} \cdot \tilde{\mathbf{x}}_{k}) = 1$  such that

$$
\min_{k} \frac{y_k \cdot \vec{w} \cdot \tilde{\mathbf{x}}_k}{\|\vec{w}\|} = \min_{k} \frac{y_k \cdot \vec{w}' \cdot \tilde{\mathbf{x}}_k}{\|\vec{w}'\|}
$$

**Proof:** Just consider  $\vec{w}' = \vec{w}/\xi$  where  $\xi = \min_k (y_k \cdot \vec{w} \cdot \tilde{\mathbf{x}}_k)$ .

To maximize the margin, find 
$$
\vec{w}
$$
 maximizing  
\n
$$
\min_{k} \frac{y_k \cdot \vec{w} \cdot \tilde{\mathbf{x}}_k}{\|\vec{w}\|} \quad \text{over} \quad \min_{k} (y_k \cdot \vec{w} \cdot \tilde{\mathbf{x}}_k) = 1
$$

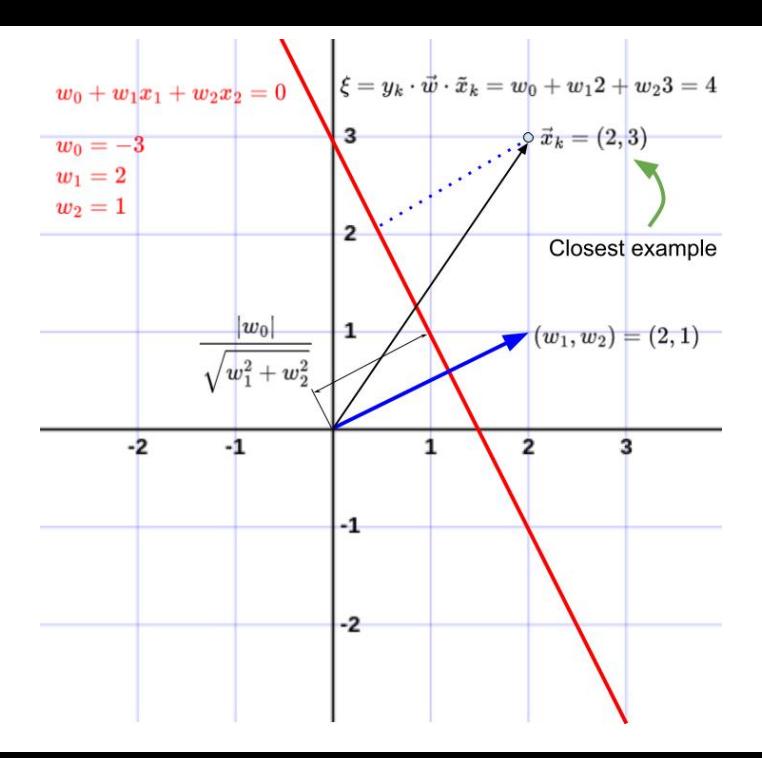

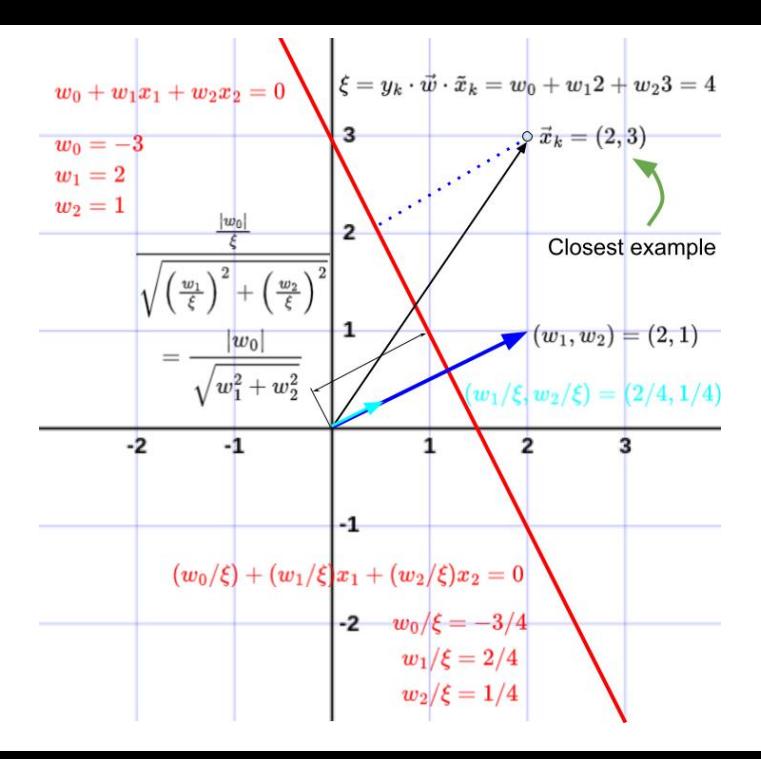

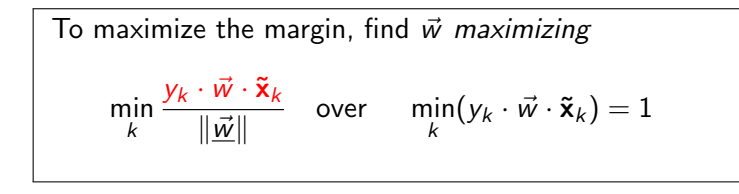

To maximize the margin, find 
$$
\vec{w}
$$
 maximizing  
\n
$$
\min_{k} \frac{y_k \cdot \vec{w} \cdot \tilde{\mathbf{x}}_k}{\|\vec{w}\|} \quad \text{over} \quad \min_{k} (y_k \cdot \vec{w} \cdot \tilde{\mathbf{x}}_k) = 1
$$

can be further simplified to

To maximize the margin, find 
$$
\vec{w}
$$
 maximizing  
\n
$$
\frac{1}{\|\vec{w}\|} \quad \text{over} \quad \min_k (y_k \cdot \vec{w} \cdot \tilde{\mathbf{x}}_k) = 1
$$

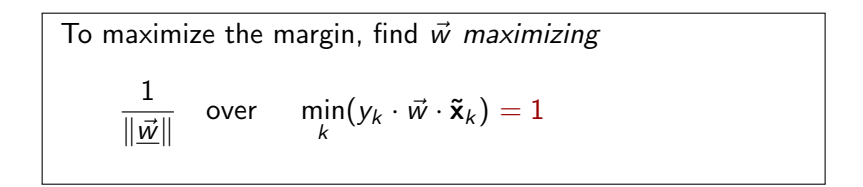

To maximize the margin, find  $\vec{w}$  maximizing 1  $\|\vec{\underline{w}}\|$ over  $\min_k(y_k \cdot \vec{w} \cdot \tilde{\mathbf{x}}_k) = 1$ 

Can be adjusted by loosening the constraints:

To maximize the margin, find 
$$
\vec{w}
$$
 maximizing

$$
\frac{1}{\|\vec{\underline{w}}\|} \quad \text{over} \quad \min_k (y_k \cdot \vec{w} \cdot \tilde{\mathbf{x}}_k) \geq 1
$$

1

If the latter is solved by  $\vec{w}'$  with  $\min_k(y_k \cdot \vec{w}' \cdot \tilde{\mathbf{x}}_k) > 1$ , then

$$
\min_{k} \frac{y_k \cdot \vec{w}' \cdot \tilde{\mathbf{x}}_k}{||\vec{w}'||} > \frac{1}{||\vec{w}'||} \ge \frac{1}{||\vec{w}||} = \frac{\min_{k} y_k \cdot \vec{w} \cdot \tilde{\mathbf{x}}_k}{||\vec{w}||}
$$

For all  $\vec{w}$  satisfying min<sub>k</sub> ( $y_k \cdot \vec{w} \cdot \tilde{\mathbf{x}}_k$ ) = 1, which contradicts the fact that the maximum margin is attained by such a  $\vec{w}$ .

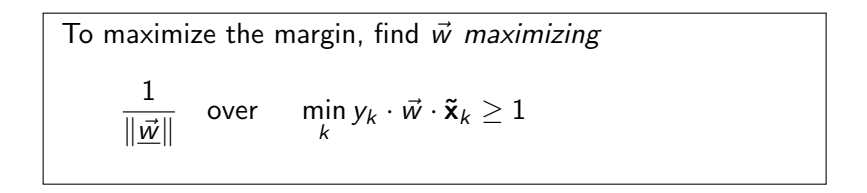

To maximize the margin, find  $\vec{w}$  maximizing 1  $\overline{\|\vec{w}\|}$ over  $\min_{k} y_k \cdot \vec{w} \cdot \tilde{\mathbf{x}}_k \ge 1$ 

Can be turned into

To maximize the margin, find  $\vec{w}$  minimizing  $||\vec{\underline{w}}||$  over min  $y_k \cdot \vec{w} \cdot \tilde{\mathbf{x}}_k \geq 1$ k

To maximize the margin, find  $\vec{w}$  maximizing 1  $\overline{\|\vec{w}\|}$ over  $\min_{k} y_k \cdot \vec{w} \cdot \tilde{\mathbf{x}}_k \ge 1$ 

Can be turned into

To maximize the margin, find  $\vec{w}$  minimizing  $||\vec{\underline{w}}||$  over min  $y_k \cdot \vec{w} \cdot \tilde{\mathbf{x}}_k \geq 1$ k

And, finally,

To maximize the margin, find  $\vec{w}$  minimizing

 $\vec{w} \cdot \vec{w}$  over  $y_k \cdot \vec{w} \cdot \tilde{\mathbf{x}}_k \geq 1$  for all k

Indeed, just note that  $||\vec{w}|| = \sqrt{\vec{w} \cdot \vec{w}}$ .

Assume a given training set

$$
D = \{(\vec{x}_1, y_1)), (\vec{x}_2, y_2), \ldots, (\vec{x}_p, y_p)\}
$$

Here  $\vec{x}_k = (x_{k1} \ldots, x_{kn}) \in X \subseteq \mathbb{R}^n$  and  $y_k \in \{-1, 1\}$ . (recall  $\tilde{x}_k = (x_{k0}, x_{k1}, \ldots, x_{kn})$  where  $x_{k0} = 1$ )

Margin maximization as a quadratic optimization problem:

Find  $\vec{w}$  minimizing

 $\vec{w} \cdot \vec{w}$ 

under the constraints

 $v_k \cdot \vec{w} \cdot \tilde{\mathbf{x}}_k > 1$  for all k

Support vectors are vectors  $\vec{x}_k$  closest to the optimal separating hyperplane, i.e., those satisfying  $v_k \cdot \vec{w} \cdot \tilde{\mathbf{x}}_k = 1$  for a minimizing  $\vec{w}$ .

#### Example

Training set:

 $D = \{((0, 0), -1), ((1, 1), 1), ((0, 3), 1)\}\$ 

That is

$$
\vec{x}_1 = (0,0) \n\vec{x}_2 = (1,1) \n\vec{x}_3 = (0,3) \n\vec{x}_3 = (1,0,3) \n\vec{x}_4 = (1,0,0) \n\vec{x}_2 = (1,1,1) \n\vec{x}_3 = (1,0,3)
$$

$$
y_1 = -1
$$
  
\n $y_2 = 1$   
\n $y_3 = 1$ 

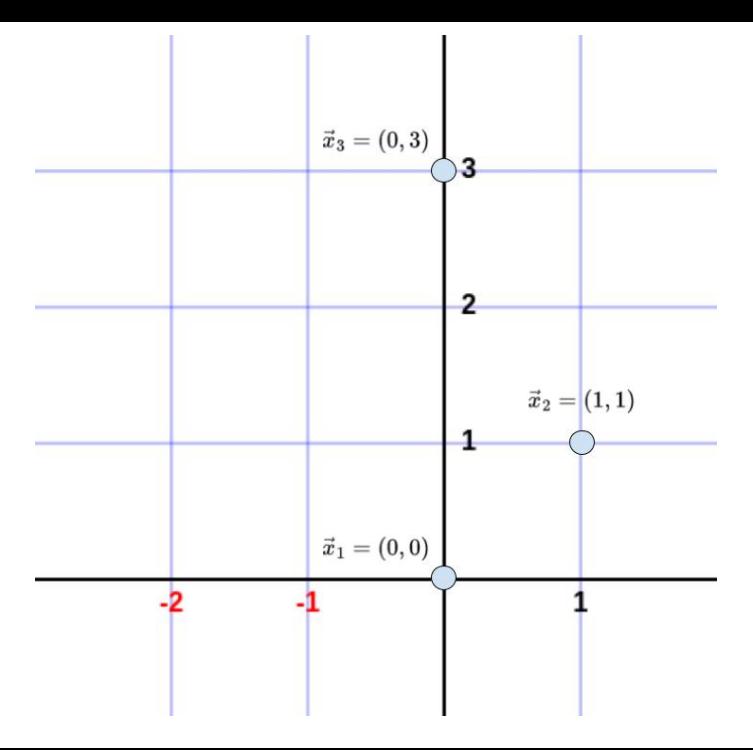

Find  $\vec{w}$  minimizing  $w_1^2 + w_2^2$  under the constraints  $(-1) \cdot (1 w_0 + 0 w_1 + 0 w_2) = -w_0 \ge 1$  $1 \cdot (1 w_0 + 1 w_1 + 1 w_2) = w_0 + w_1 + w_2 \ge 1$  $1 \cdot (1 w_0 + 0 w_1 + 3 w_2) = w_0 + 3 w_2 \ge 1$ 

It can be solved using a quadratic programming solver.

Find  $\vec{w}$  minimizing  $w_1^2 + w_2^2$  under the constraints  $(-1) \cdot (1 w_0 + 0 w_1 + 0 w_2) = -w_0 \ge 1$  $1 \cdot (1 w_0 + 1 w_1 + 1 w_2) = w_0 + w_1 + w_2 \ge 1$  $1 \cdot (1 w_0 + 0 w_1 + 3 w_2) = w_0 + 3 w_2 > 1$ 

It can be solved using a quadratic programming solver.

To solve by hand, assume that we know that  $\vec{x}_1$  and  $\vec{x}_2$  are support vectors.

Find  $\vec{w}$  minimizing  $w_1^2 + w_2^2$  under the constraints  $-w_0 = 1$  $w_0 + w_1 + w_2 = 1$  $w_0 + 3w_2 > 1$ 

Note that the equality constraints correspond to our assumption that  $\vec{x_1}$  and  $\vec{x_2}$ are support vectors.

Find 
$$
\vec{w}
$$
 minimizing  $w_1^2 + w_2^2$  under the constraints  
\n
$$
-w_0 = 1
$$
\n
$$
w_0 + w_1 + w_2 = 1
$$
\n
$$
w_0 + 3w_2 \ge 1
$$

Find  $\vec{w}$  minimizing  $w_1^2 + w_2^2$  under the constraints  $-w_0 = 1$  $w_0 + w_1 + w_2 = 1$  $w_0 + 3w_2 > 1$ 

Can be transformed to

Find  $\vec{w}$  minimizing  $w_1^2 + w_2^2$  under the constraints  $w_1 + w_2 = 2$  $3w_2 > 2$ 

Substituting  $w_2 = 2 - w_1$  into the quadratic function we obtain

$$
w_1^2 + (2 - w_1)^2 = w_1^2 + w_1^2 - 4w_1 + 4 = 2w_1^2 - 4w_1 + 4
$$

Substituting  $w_2 = 2 - w_1$  into the quadratic function we obtain

$$
w_1^2 + (2 - w_1)^2 = w_1^2 + w_1^2 - 4w_1 + 4 = 2w_1^2 - 4w_1 + 4
$$

substituting  $w_2 = 2 - w_1$  into the inequality  $3w_2 \ge 2$  we obtain

$$
6-3w_1\geq 2
$$

Substituting  $w_2 = 2 - w_1$  into the quadratic function we obtain

$$
w_1^2 + (2-w_1)^2 = w_1^2 + w_1^2 - 4w_1 + 4 = 2w_1^2 - 4w_1 + 4
$$

substituting  $w_2 = 2 - w_1$  into the inequality 3w<sub>2</sub> > 2 we obtain

$$
6-3w_1\geq 2
$$

This reduces our problem to

Find  $\vec{w}$  minimizing 2 $w_1^2-4w_1+4$  under the constraint  $w_1\leq \frac{4}{3}$ 3

Is solved by

 $w_1 = 1$ 

Is solved by

 $w_1 = 1$ 

From  $w_2 = 2 - w_1$  we obtain

 $w_2 = 2 - 1 = 1$ 

Is solved by

 $w_1 = 1$ 

From  $w_2 = 2 - w_1$  we obtain

 $w_2 = 2 - 1 = 1$ 

From  $-w_0 = 1$  we obtain

 $w_0 = -1$ 

Is solved by

 $w_1 = 1$ 

From  $w_2 = 2 - w_1$  we obtain

 $w_2 = 2 - 1 = 1$ 

From  $-w_0 = 1$  we obtain

 $w_0 = -1$ 

The final model is

 $h[\vec{w}](\vec{x}) = -1 + x_1 + x_2$ 

The separating hyperplane is determined by

 $-1 + x_1 + x_2 = 0$ 

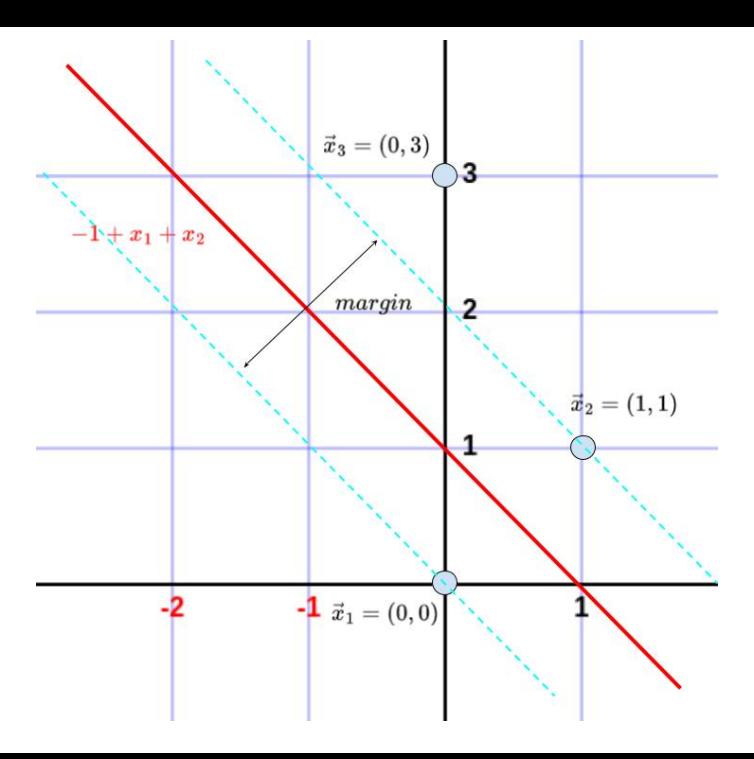

▶ Need to optimize a quadratic function subject to linear constraints.

▶ Need to optimize a quadratic function subject to linear constraints.

▶ Quadratic optimization problems are a well-known class of mathematical programming problems for which efficient methods (and tools) exist.

But why has the SVM been so successful?

... the improvement by finding the maximum margin classifier does not seem to be so strong ... right?

▶ Need to optimize a quadratic function subject to linear constraints.

▶ Quadratic optimization problems are a well-known class of mathematical programming problems for which efficient methods (and tools) exist.

But why has the SVM been so successful?

... the improvement by finding the maximum margin classifier does not seem to be so strong ... right?

The answer lies in their ability to deal with non-linearly separable sets efficiently using the kernel trick (see a later lecture).

#### Comments on Algorithms

 $\blacktriangleright$  The main bottleneck of SVM is quadratic programming  $(QP)$ complexity. A naive QP solver has cubic complexity.
- $\triangleright$  The main bottleneck of SVM is quadratic programming  $(QP)$ complexity. A naive QP solver has cubic complexity.
- ▶ For small problems, any general-purpose optimization algorithm can be used.

- $\triangleright$  The main bottleneck of SVM is quadratic programming  $(QP)$ complexity. A naive QP solver has cubic complexity.
- $\blacktriangleright$  For small problems, any general-purpose optimization algorithm can be used.
- $\triangleright$  For large problems, this is usually not possible; many methods avoiding direct solutions have been devised.

- $\triangleright$  The main bottleneck of SVM is quadratic programming  $(QP)$ complexity. A naive QP solver has cubic complexity.
- $\blacktriangleright$  For small problems, any general-purpose optimization algorithm can be used.
- $\triangleright$  For large problems, this is usually not possible; many methods avoiding direct solutions have been devised.
- $\blacktriangleright$  These methods usually decompose the optimization problem into a sequence of smaller ones. Intuitively,

- $\triangleright$  The main bottleneck of SVM is quadratic programming  $(QP)$ complexity. A naive QP solver has cubic complexity.
- $\blacktriangleright$  For small problems, any general-purpose optimization algorithm can be used.
- $\triangleright$  For large problems, this is usually not possible; many methods avoiding direct solutions have been devised.
- $\blacktriangleright$  These methods usually decompose the optimization problem into a sequence of smaller ones. Intuitively,
	- $\triangleright$  starts with a (smaller) subset of training examples.

- ▶ The main bottleneck of SVM is quadratic programming (QP) complexity. A naive QP solver has cubic complexity.
- $\blacktriangleright$  For small problems, any general-purpose optimization algorithm can be used.
- $\triangleright$  For large problems, this is usually not possible; many methods avoiding direct solutions have been devised.
- $\blacktriangleright$  These methods usually decompose the optimization problem into a sequence of smaller ones. Intuitively,
	- $\triangleright$  starts with a (smaller) subset of training examples.
	- ▶ Find an optimal solution using any solver.

- ▶ The main bottleneck of SVM is quadratic programming (QP) complexity. A naive QP solver has cubic complexity.
- $\blacktriangleright$  For small problems, any general-purpose optimization algorithm can be used.
- $\triangleright$  For large problems, this is usually not possible; many methods avoiding direct solutions have been devised.
- $\blacktriangleright$  These methods usually decompose the optimization problem into a sequence of smaller ones. Intuitively,
	- $\triangleright$  starts with a (smaller) subset of training examples.
	- $\blacktriangleright$  Find an optimal solution using any solver.
	- ▶ Afterwards, only support vectors matter in the solution! Leave only them in the training set, and add new training examples.

- ▶ The main bottleneck of SVM is quadratic programming (QP) complexity. A naive QP solver has cubic complexity.
- $\blacktriangleright$  For small problems, any general-purpose optimization algorithm can be used.
- $\triangleright$  For large problems, this is usually not possible; many methods avoiding direct solutions have been devised.
- $\blacktriangleright$  These methods usually decompose the optimization problem into a sequence of smaller ones. Intuitively,
	- $\triangleright$  starts with a (smaller) subset of training examples.
	- $\blacktriangleright$  Find an optimal solution using any solver.
	- ▶ Afterwards, only support vectors matter in the solution! Leave only them in the training set, and add new training examples.
	- $\blacktriangleright$  This iterative procedure decreases the (general) cost function.

# Soft-margin SVM

Trade-off few misclassifications with a wide margin for the rest.

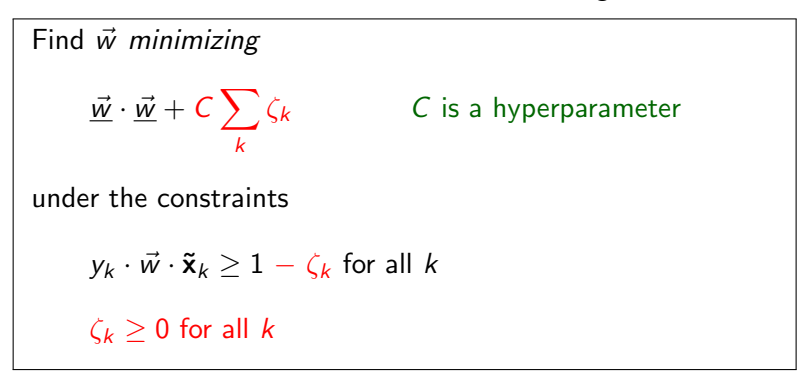

# Soft-margin SVM

Trade-off few misclassifications with a wide margin for the rest.

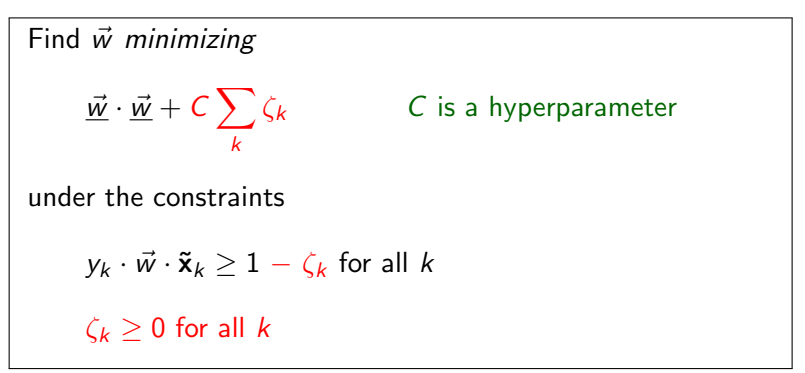

Which is the same as the following *unconstrained* optimization:

Find 
$$
\vec{w}
$$
 minimizing the hinge loss  
\n
$$
\underline{\vec{w}} \cdot \underline{\vec{w}} + C \sum_{k} \max(0, 1 - y_k \cdot \vec{w} \cdot \tilde{\mathbf{x}}_k)
$$

# Hard vs Soft Margin SVM

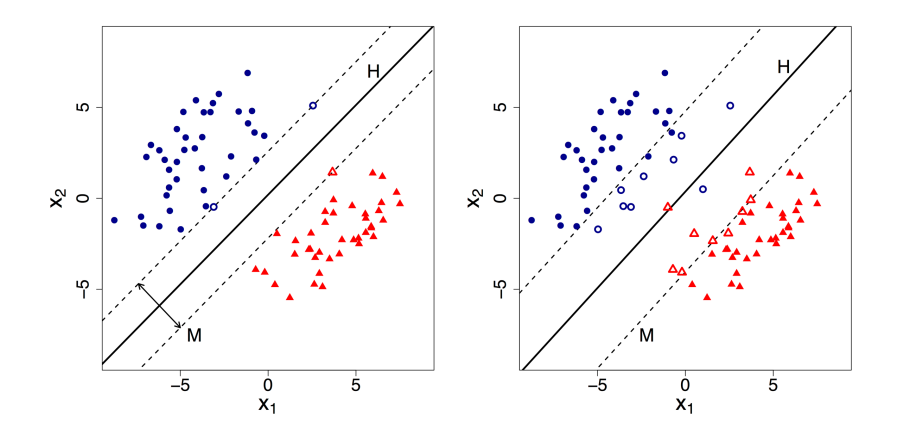

#### Source: Dishaa Agarwal

https://www.analyticsvidhya.com/blog/2021/04/insight-into-svm-support-vector-machine-along-with-code/

▶ SVMs were originally proposed by Boser, Guyon, and Vapnik in 1992, and gained increasing popularity in the late 1990s.

- ▶ SVMs were originally proposed by Boser, Guyon, and Vapnik in 1992, and gained increasing popularity in the late 1990s.
- ▶ SVMs are currently among the best performers for several classification tasks ranging from text to genomic data.

- ▶ SVMs were originally proposed by Boser, Guyon, and Vapnik in 1992, and gained increasing popularity in the late 1990s.
- ▶ SVMs are currently among the best performers for several classification tasks ranging from text to genomic data.
- ▶ SVMs can be applied to complex data types beyond feature vectors (e.g., graphs, sequences, relational data) by designing kernel functions for such data.

- ▶ SVMs were originally proposed by Boser, Guyon, and Vapnik in 1992, and gained increasing popularity in the late 1990s.
- ▶ SVMs are currently among the best performers for several classification tasks ranging from text to genomic data.
- ▶ SVMs can be applied to complex data types beyond feature vectors (e.g., graphs, sequences, relational data) by designing kernel functions for such data.
- ▶ SVM techniques have been extended to several tasks, such as regression [Vapnik et al. '97], principal component analysis [Schölkopf et al. '99], etc.

# Kernel Methods

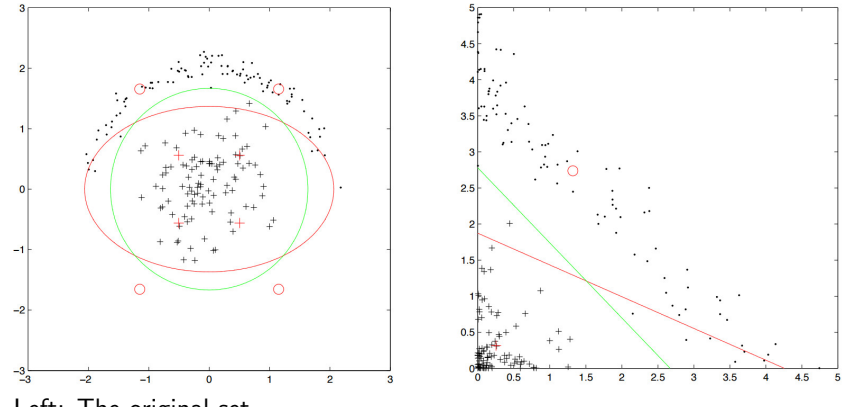

Left: The original set,

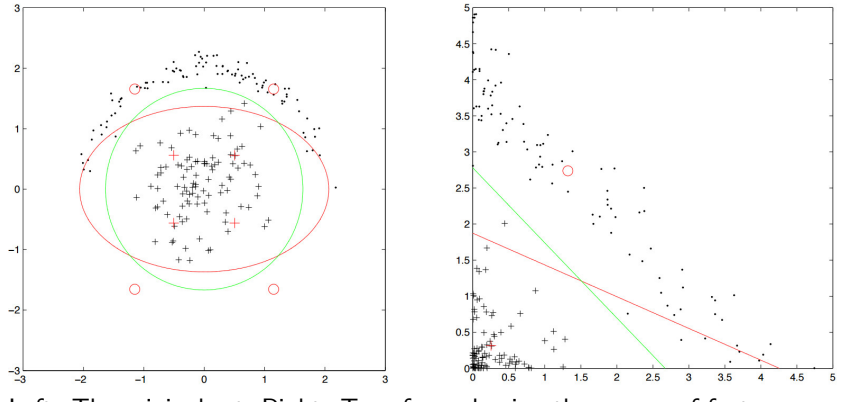

Left: The original set, Right: Transformed using the square of features.

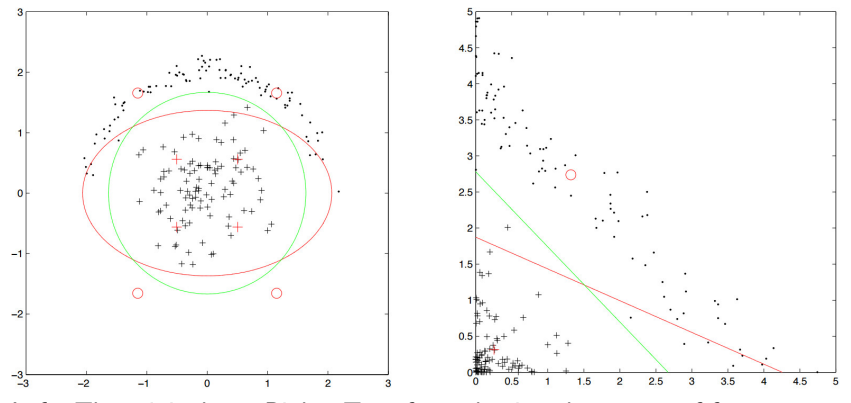

Left: The original set, Right: Transformed using the square of features. Right: the green line is a separating hyperplane in transformed space.

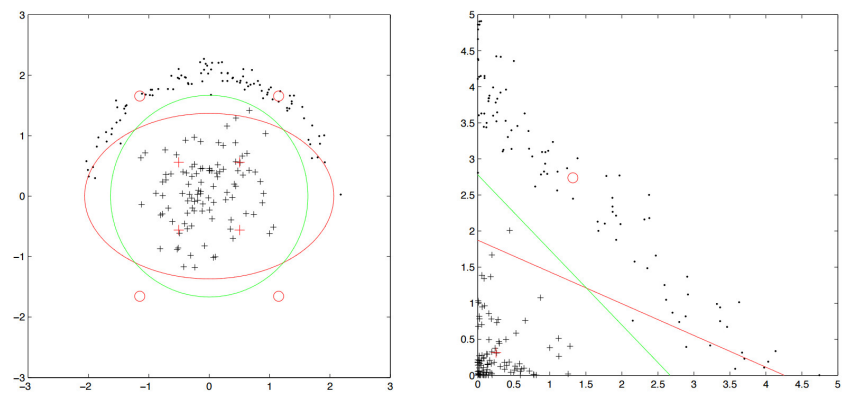

Left: The original set, Right: Transformed using the square of features. Right: the green line is a separating hyperplane in transformed space. Left: the green ellipse maps exactly to the green line.

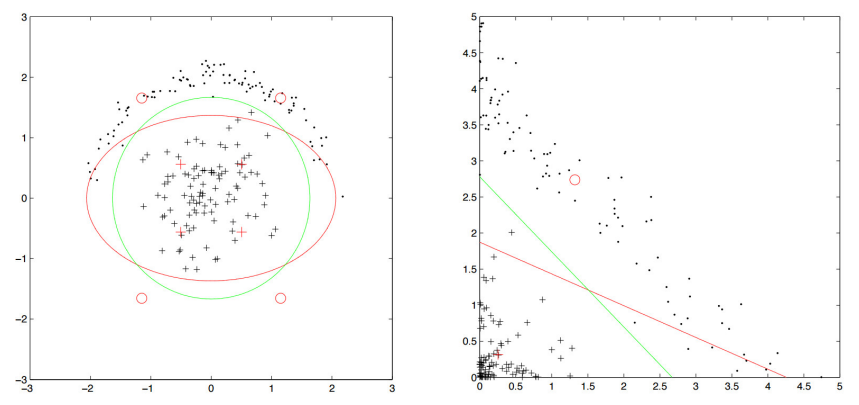

Left: The original set, Right: Transformed using the square of features. Right: the green line is a separating hyperplane in transformed space. Left: the green ellipse maps exactly to the green line.

How to classify (in the original space): First, transform a given feature vector by squaring the features, then use a linear classifier.

#### Anothe Solution

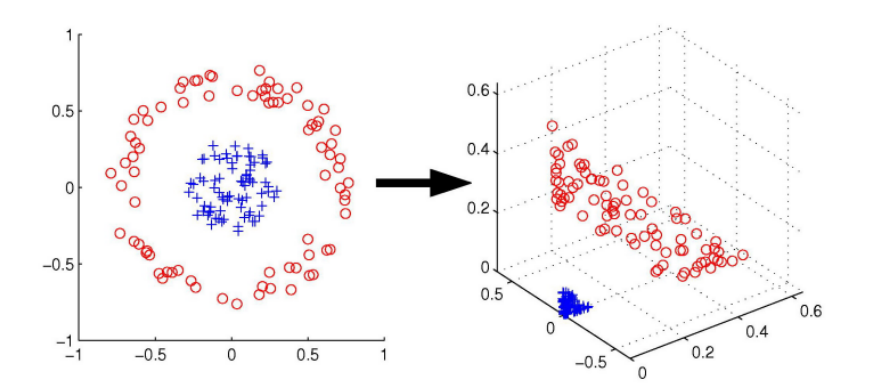

Mapping from  $\mathbb{R}^2$  to  $\mathbb{R}^3$  so that there is "more space" for linear separation.

In general, mapping to (much) higher feature space helps (there are more "degrees of freedom" so linear separability might get a chance).

In general, mapping to (much) higher feature space helps (there are more "degrees of freedom" so linear separability might get a chance).

However, complexity of learning grows (quickly) with dimension.

In general, mapping to (much) higher feature space helps (there are more "degrees of freedom" so linear separability might get a chance).

However, complexity of learning grows (quickly) with dimension.

Sometimes its even beneficial to map to infinite-dimensional spaces.

In general, mapping to (much) higher feature space helps (there are more "degrees of freedom" so linear separability might get a chance).

However, complexity of learning grows (quickly) with dimension.

Sometimes its even beneficial to map to infinite-dimensional spaces.

To avoid explicit construction of the higher dimensional feature space, we use so called kernel trick.

In general, mapping to (much) higher feature space helps (there are more "degrees of freedom" so linear separability might get a chance).

However, complexity of learning grows (quickly) with dimension.

Sometimes its even beneficial to map to infinite-dimensional spaces.

To avoid explicit construction of the higher dimensional feature space, we use so called *kernel trick*.

But first we need to *dualize* our learning algorithm.

#### Linear Regression

 $\triangleright$  Given a set D of training examples:

 $D = \{(\vec{x}_1, f_1), (\vec{x}_2, f_2), \ldots, (\vec{x}_n, f_n)\}\$ 

Here  $\vec{x}_k = (x_{k1} \ldots, x_{kn}) \in \mathbb{R}^n$  and  $f_k \in \mathbb{R}$ .

▶ Our goal: Find  $\vec{w}$  so that  $h[\vec{w}](\vec{x_k}) = \vec{w} \cdot \tilde{\mathbf{x}}_k$  is close to  $f_k$  for every  $k = 1, \ldots, p$ . Recall that  $\tilde{\mathbf{x}}_k = (x_{k0}, x_{k1}, \ldots, x_{kn})$  where  $x_{k0} = 1$ .

▶ Squared Error Function:

$$
E(\vec{w}) = \frac{1}{2} \sum_{k=1}^{p} (\vec{w} \cdot \tilde{\mathbf{x}}_k - f_k)^2 = \frac{1}{2} \sum_{k=1}^{p} \left( \sum_{i=0}^{n} w_i x_{ki} - f_k \right)^2
$$

#### Regularized Linear Regression

Regularized Squared Error Function:

$$
E(\vec{w}) = \frac{1}{2} \sum_{k=1}^{p} (\vec{w} \cdot \tilde{\mathbf{x}}_k - f_k)^2 + \vec{w} \cdot \vec{w}
$$

Intuition: the added term  $\vec{w} \cdot \vec{w}$  prevents growth of weights.

#### Regularized Linear Regression

Regularized Squared Error Function:

$$
E(\vec{w}) = \frac{1}{2}\sum_{k=1}^{p} (\vec{w}\cdot\tilde{\mathbf{x}}_k - f_k)^2 + \vec{w}\cdot\vec{w}
$$

Intuition: the added term  $\vec{w} \cdot \vec{w}$  prevents growth of weights.

The Representer Theorem: The weight vector  $\vec{w}^*$  minimizing the regularized squared error function can be written as

$$
\vec{w}^* = \sum_{i=1}^p \alpha_i f_i \, \tilde{\mathbf{x}}_i \qquad \text{Here } \alpha_1, \dots, \alpha_p \text{ are suitable coefficients.}
$$

#### Regularized Linear Regression

Regularized Squared Error Function:

$$
E(\vec{w}) = \frac{1}{2}\sum_{k=1}^{p} (\vec{w}\cdot\tilde{\mathbf{x}}_k - f_k)^2 + \vec{w}\cdot\vec{w}
$$

Intuition: the added term  $\vec{w} \cdot \vec{w}$  prevents growth of weights.

The Representer Theorem: The weight vector  $\vec{w}^*$  minimizing the regularized squared error function can be written as

$$
\vec{w}^* = \sum_{i=1}^p \alpha_i f_i \, \tilde{\mathbf{x}}_i \qquad \text{Here } \alpha_1, \dots, \alpha_p \text{ are suitable coefficients.}
$$

Substituting this expression for weights in  $E$  gives

$$
E'(\vec{w}) = \frac{1}{2} \sum_{k=1}^{p} \left( \sum_{i=1}^{p} \alpha_i f_i \, \tilde{\mathbf{x}}_i \cdot \tilde{\mathbf{x}}_k - f_k \right)^2 + \sum_{i=1}^{p} \sum_{j=1}^{p} \alpha_i \alpha_j f_i f_j \, \tilde{\mathbf{x}}_i \cdot \tilde{\mathbf{x}}_j
$$

and we minimize E' w.r.t.  $\alpha_1, \ldots, \alpha_p$ . What is this good for??

Given a set  $D$  of training examples:

$$
D = \{(\vec{x}_1, f_1), (\vec{x}_2, f_2), \ldots, (\vec{x}_p, f_p)\}
$$

Here  $\vec{x}_k = (x_{k1} \ldots, x_{kn}) \in \mathbb{R}^n$  and  $f_k \in \mathbb{R}$ .

Find  $\alpha_1, \ldots, \alpha_p$  minimizing dual regularized squared error

$$
E'(\vec{w}) = \frac{1}{2} \sum_{k=1}^{p} \left( \sum_{i=1}^{p} \alpha_i f_i \, \tilde{\mathbf{x}}_i \cdot \tilde{\mathbf{x}}_k - f_k \right)^2 + \sum_{i=1}^{p} \sum_{j=1}^{p} \alpha_i \alpha_j f_i f_j \, \tilde{\mathbf{x}}_i \cdot \tilde{\mathbf{x}}_j
$$

The resulting coefficients  $\alpha_1, \ldots, \alpha_p$  give a weight vector

$$
\vec{w}^* = \sum_{i=1}^p \alpha_i f_i \, \tilde{\mathbf{x}}_i
$$

which in turn gives a linear model

$$
h[\vec{w}^*](\vec{x}) = \vec{w}^* \tilde{\mathbf{x}} = \sum_{i=1}^p \alpha_i f_i \tilde{\mathbf{x}}_i \cdot \tilde{\mathbf{x}}
$$

Note that all  $\tilde{\mathbf{x}}, \tilde{\mathbf{x}}_i, \tilde{\mathbf{x}}_k$  occur in dot products with themselves!

Find  $\vec{\alpha} = (\alpha_1, \dots, \alpha_p)$  minimizing dual regularized squared error  $E'(\vec{w}) = \frac{1}{2}$  $\sum$  $\sum_{k=1}^p\left(\sum_{i=1}^p\right)$  $i=1$  $\alpha_i$ f<sub>i</sub>  $\tilde{\mathbf{x}}_i \cdot \tilde{\mathbf{x}}_k - f_k$  $\setminus^2$  $+\sum$ p  $i=1$  $\sum$ p j=1  $\alpha_i\alpha_j$ f $_i$ f $_j$   $\mathbf{\tilde{x}}_i$   $\cdot$   $\mathbf{\tilde{x}}_j$ Linear model:  $\mathit{h}[\vec{\alpha}](\vec{x}) = \sum_{i=1}^{p} \alpha_i f_i \, \tilde{\mathbf{x}}_i \cdot \tilde{\mathbf{x}}$ 

Do we need to use the dot product in the above procedure? NO!

Find  $\vec{\alpha} = (\alpha_1, \dots, \alpha_p)$  minimizing dual regularized squared error  $E'(\vec{w}) = \frac{1}{2}$  $\sum$  $\sum_{k=1}^p\left(\sum_{i=1}^p\right)$  $i=1$  $\alpha_i$ f<sub>i</sub>  $\tilde{\mathbf{x}}_i \cdot \tilde{\mathbf{x}}_k - f_k$  $\setminus^2$  $+\sum$ p  $i=1$  $\sum$ p j=1  $\alpha_i\alpha_j$ f $_i$ f $_j$   $\mathbf{\tilde{x}}_i$   $\cdot$   $\mathbf{\tilde{x}}_j$ 

Linear model:  $\mathit{h}[\vec{\alpha}](\vec{x}) = \sum_{i=1}^{p} \alpha_i f_i \, \tilde{\mathbf{x}}_i \cdot \tilde{\mathbf{x}}$ 

Do we need to use the dot product in the above procedure? NO!

Find  $\vec{\alpha} = (\alpha_1, \dots, \alpha_p)$  minimizing kernel dual regularized squared error

$$
E'(\vec{w}) = \frac{1}{2} \sum_{k=1}^{p} \left( \sum_{i=1}^{p} \alpha_i f_i \kappa(\tilde{\mathbf{x}}_i, \tilde{\mathbf{x}}_k) - f_k \right)^2 + \sum_{i=1}^{p} \sum_{j=1}^{p} \alpha_i \alpha_j f_i f_j \kappa(\tilde{\mathbf{x}}_i, \tilde{\mathbf{x}}_j)
$$

Non-linear model:  $h[\vec{\alpha}](\vec{x}) = \sum_{i=1}^{p} \alpha_i f_i \kappa(\tilde{\mathbf{x}}_i, \tilde{\mathbf{x}})$ 

Here  $\kappa$  is a **kernel function**. But now what is the trick?

Find  $\vec{\alpha} = (\alpha_1, \dots, \alpha_p)$  minimizing dual regularized squared error ′  $(\vec{w}) = \frac{1}{2}$  $\left(\begin{array}{cc} 2 & p & p \\ p & \sqrt{2} & p \end{array}\right)$  $\check{\bm{\mathsf{x}}}_i$ 

$$
E'(\vec{w}) = \frac{1}{2} \sum_{k=1}^{p} \left( \sum_{i=1}^{p} \alpha_i f_i \, \tilde{\mathbf{x}}_i \cdot \tilde{\mathbf{x}}_k - f_k \right)^2 + \sum_{i=1}^{p} \sum_{j=1}^{p} \alpha_i \alpha_j f_i f_j \, \tilde{\mathbf{x}}_i \cdot \mathbf{s}
$$

Linear model:  $\mathit{h}[\vec{\alpha}](\vec{x}) = \sum_{i=1}^{p} \alpha_i f_i \, \tilde{\mathbf{x}}_i \cdot \tilde{\mathbf{x}}$ 

Do we need to use the dot product in the above procedure? NO!

Find  $\vec{\alpha} = (\alpha_1, \dots, \alpha_p)$  minimizing kernel dual regularized squared error

$$
E'(\vec{w}) = \frac{1}{2} \sum_{k=1}^{p} \left( \sum_{i=1}^{p} \alpha_i f_i \kappa(\tilde{\mathbf{x}}_i, \tilde{\mathbf{x}}_k) - f_k \right)^2 + \sum_{i=1}^{p} \sum_{j=1}^{p} \alpha_i \alpha_j f_i f_j \kappa(\tilde{\mathbf{x}}_i, \tilde{\mathbf{x}}_j)
$$

Non-linear model:  $h[\vec{\alpha}](\vec{x}) = \sum_{i=1}^{p} \alpha_i f_i \kappa(\tilde{\mathbf{x}}_i, \tilde{\mathbf{x}})$ 

Here  $\kappa$  is a **kernel function**. But now what is the trick?

The trick is that suitable kernel functions  $\kappa$  correspond to dot products in transformed spaces!

#### Recall the Quadratic Decision Boundary

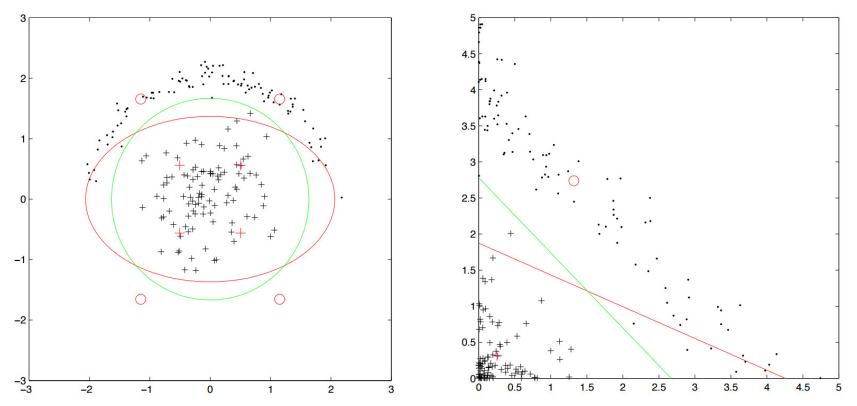

Left: The original set, Right: Transformed using the square of features. Right: the green line is a separating hyperplane in the transformed space. Left: the green ellipse maps exactly to the green line.

How to classify (in the original space): Transform a given feature vector by squaring the features, then use a linear classifier.

# Kernel Trick

For simplicity, assume bivariate data:  $\tilde{\mathbf{x}}_k = (1, x_{k1}, x_{k2})$ .
For simplicity, assume bivariate data:  $\tilde{\mathbf{x}}_k = (1, x_{k1}, x_{k2})$ .

The *corresponding instance* in the quadratic feature space is  $(1, x_{k1}^2, x_{k2}^2)$ .

For simplicity, assume bivariate data:  $\tilde{\mathbf{x}}_k = (1, x_{k1}, x_{k2})$ .

The *corresponding instance* in the quadratic feature space is  $(1, x_{k1}^2, x_{k2}^2)$ .

Consider two instances  $\tilde{\mathbf{x}}_k = (1, x_{k1}, x_{k2})$  and  $\tilde{\mathbf{x}}_\ell = (1, x_{\ell 1}, x_{\ell 2})$ .

For simplicity, assume bivariate data:  $\tilde{\mathbf{x}}_k = (1, x_{k1}, x_{k2})$ .

The *corresponding instance* in the quadratic feature space is  $(1, x_{k1}^2, x_{k2}^2)$ .

Consider two instances  $\tilde{\mathbf{x}}_k = (1, x_{k1}, x_{k2})$  and  $\tilde{\mathbf{x}}_\ell = (1, x_{\ell 1}, x_{\ell 2})$ . Then the scalar product of their corresponding instances  $(1, x_{k1}^2, x_{k2}^2)$  and  $(1, x_{\ell 1}^2, x_{\ell 2}^2)$ , resp., in the quadratic feature space is

 $1 + x_{k1}^2 x_{\ell 1}^2 + x_{k2}^2 x_{\ell 2}^2$ 

For simplicity, assume bivariate data:  $\tilde{\mathbf{x}}_k = (1, x_{k1}, x_{k2})$ .

The *corresponding instance* in the quadratic feature space is  $(1, x_{k1}^2, x_{k2}^2)$ . Consider two instances  $\tilde{\mathbf{x}}_k = (1, x_{k1}, x_{k2})$  and  $\tilde{\mathbf{x}}_\ell = (1, x_{\ell 1}, x_{\ell 2})$ . Then the scalar product of their corresponding instances  $(1, x_{k1}^2, x_{k2}^2)$  and  $(1, x_{\ell 1}^2, x_{\ell 2}^2)$ , resp., in the quadratic feature space is

 $1 + x_{k1}^2 x_{\ell 1}^2 + x_{k2}^2 x_{\ell 2}^2$ 

which resembles (but is not equal to)

$$
(\tilde{\mathbf{x}}_k \cdot \tilde{\mathbf{x}}_\ell)^2 = (1 + x_{k1}x_{\ell 1} + x_{k2}x_{\ell 2})^2 =
$$
  
= 1 + x\_{k1}^2 x\_{\ell 1}^2 + x\_{k2}^2 x\_{\ell 2}^2 + 2x\_{k1}x\_{\ell 1}x\_{k2}x\_{\ell 2} + 2x\_{k1}x\_{\ell 1} + 2x\_{k2}x\_{\ell 2}

For simplicity, assume bivariate data:  $\tilde{\mathbf{x}}_k = (1, x_{k1}, x_{k2})$ .

The *corresponding instance* in the quadratic feature space is  $(1, x_{k1}^2, x_{k2}^2)$ . Consider two instances  $\tilde{\mathbf{x}}_k = (1, x_{k1}, x_{k2})$  and  $\tilde{\mathbf{x}}_\ell = (1, x_{\ell 1}, x_{\ell 2})$ . Then the scalar product of their corresponding instances  $(1, x_{k1}^2, x_{k2}^2)$  and  $(1, x_{\ell 1}^2, x_{\ell 2}^2)$ , resp., in the quadratic feature space is

 $1 + x_{k1}^2 x_{\ell 1}^2 + x_{k2}^2 x_{\ell 2}^2$ 

which resembles (but is not equal to)

$$
(\tilde{\mathbf{x}}_k \cdot \tilde{\mathbf{x}}_\ell)^2 = (1 + x_{k1}x_{\ell 1} + x_{k2}x_{\ell 2})^2 =
$$
  
= 1 + x\_{k1}^2x\_{\ell 1}^2 + x\_{k2}^2x\_{\ell 2}^2 + 2x\_{k1}x\_{\ell 1}x\_{k2}x\_{\ell 2} + 2x\_{k1}x\_{\ell 1} + 2x\_{k2}x\_{\ell 2}

But now consider a mapping  $\phi$  to  $\mathbb{R}^6$  defined by

$$
\phi(\mathbf{\tilde{x}}_k)=(1,x_{k1}^2,x_{k2}^2,\sqrt{2}x_{k1}x_{k2},\sqrt{2}x_{k1},\sqrt{2}x_{k2})
$$

For simplicity, assume bivariate data:  $\tilde{\mathbf{x}}_k = (1, x_{k1}, x_{k2})$ .

The *corresponding instance* in the quadratic feature space is  $(1, x_{k1}^2, x_{k2}^2)$ . Consider two instances  $\tilde{\mathbf{x}}_k = (1, x_{k1}, x_{k2})$  and  $\tilde{\mathbf{x}}_\ell = (1, x_{\ell 1}, x_{\ell 2})$ . Then the scalar product of their corresponding instances  $(1, x_{k1}^2, x_{k2}^2)$  and  $(1, x_{\ell 1}^2, x_{\ell 2}^2)$ , resp., in the quadratic feature space is

 $1 + x_{k1}^2 x_{\ell 1}^2 + x_{k2}^2 x_{\ell 2}^2$ 

which resembles (but is not equal to)

$$
(\tilde{\mathbf{x}}_k \cdot \tilde{\mathbf{x}}_\ell)^2 = (1 + x_{k1}x_{\ell 1} + x_{k2}x_{\ell 2})^2 =
$$
  
= 1 + x\_{k1}^2x\_{\ell 1}^2 + x\_{k2}^2x\_{\ell 2}^2 + 2x\_{k1}x\_{\ell 1}x\_{k2}x\_{\ell 2} + 2x\_{k1}x\_{\ell 1} + 2x\_{k2}x\_{\ell 2}

But now consider a mapping  $\phi$  to  $\mathbb{R}^6$  defined by

$$
\phi(\tilde{\mathbf{x}}_k) = (1, x_{k1}^2, x_{k2}^2, \sqrt{2}x_{k1}x_{k2}, \sqrt{2}x_{k1}, \sqrt{2}x_{k2})
$$
  
Then  $\phi(\tilde{\mathbf{x}}_k) \cdot \phi(\tilde{\mathbf{x}}_\ell) = (\tilde{\mathbf{x}}_k \cdot \tilde{\mathbf{x}}_\ell)^2$ 

For simplicity, assume bivariate data:  $\tilde{\mathbf{x}}_k = (1, x_{k1}, x_{k2})$ .

The *corresponding instance* in the quadratic feature space is  $(1, x_{k1}^2, x_{k2}^2)$ . Consider two instances  $\tilde{\mathbf{x}}_k = (1, x_{k1}, x_{k2})$  and  $\tilde{\mathbf{x}}_\ell = (1, x_{\ell 1}, x_{\ell 2})$ . Then the scalar product of their corresponding instances  $(1, x_{k1}^2, x_{k2}^2)$  and  $(1, x_{\ell 1}^2, x_{\ell 2}^2)$ , resp., in the quadratic feature space is

 $1 + x_{k1}^2 x_{\ell 1}^2 + x_{k2}^2 x_{\ell 2}^2$ 

which resembles (but is not equal to)

$$
(\tilde{\mathbf{x}}_k \cdot \tilde{\mathbf{x}}_\ell)^2 = (1 + x_{k1}x_{\ell 1} + x_{k2}x_{\ell 2})^2 =
$$
  
= 1 + x\_{k1}^2x\_{\ell 1}^2 + x\_{k2}^2x\_{\ell 2}^2 + 2x\_{k1}x\_{\ell 1}x\_{k2}x\_{\ell 2} + 2x\_{k1}x\_{\ell 1} + 2x\_{k2}x\_{\ell 2}

But now consider a mapping  $\phi$  to  $\mathbb{R}^6$  defined by

$$
\phi(\mathbf{\tilde{x}}_k) = (1, x_{k1}^2, x_{k2}^2, \sqrt{2}x_{k1}x_{k2}, \sqrt{2}x_{k1}, \sqrt{2}x_{k2})
$$

Then  $\phi(\mathbf{\tilde{x}}_k) \cdot \phi(\mathbf{\tilde{x}}_\ell) = (\mathbf{\tilde{x}}_k \cdot \mathbf{\tilde{x}}_\ell)^2$ 

**THE Idea:** Using the kernel  $\kappa(\mathbf{\tilde{x}}_k, \mathbf{\tilde{x}}_\ell) = (\mathbf{\tilde{x}}_k \cdot \mathbf{\tilde{x}}_\ell)^2$  in the kernel dual regularized squared error corredponds to using the regularized squared error after the transformation  $\phi$ .

#### Quadratic Decision Boundary

Given a set  $D$  of training examples:

 $D = \{(\vec{x}_1, f_1), (\vec{x}_2, f_2), \ldots, (\vec{x}_p, f_p)\}\$ 

Assume that  $f_i \in \{1,-1\}$  indicates the class of  $\vec{\mathsf{x}}_i.$ 

Yes, I know that squared error regression should not be used for classification!

#### Quadratic Decision Boundary

Given a set  $D$  of training examples:

 $D = \{(\vec{x}_1, f_1), (\vec{x}_2, f_2), \dots, (\vec{x}_n, f_n)\}\$ 

Assume that  $f_i \in \{1,-1\}$  indicates the class of  $\vec{\mathsf{x}}_i.$ 

Yes, I know that squared error regression should not be used for classification!

Considering  $\kappa(\mathbf{\tilde{x}}_k,\mathbf{\tilde{x}}_\ell)=(\mathbf{\tilde{x}}_k\cdot \mathbf{\tilde{x}}_\ell)^2$  in our kernel dual regularized squared error we obtain

Find 
$$
\vec{\alpha} = \alpha_1, ..., \alpha_p
$$
 minimizing  
\n
$$
E'(\vec{w}) = \frac{1}{2} \sum_{k=1}^p \left( \sum_{i=1}^p \alpha_i f_i (\tilde{\mathbf{x}}_i \cdot \tilde{\mathbf{x}}_k)^2 - f_k \right)^2 + \sum_{i=1}^p \sum_{j=1}^p \alpha_i \alpha_j f_i f_j (\tilde{\mathbf{x}}_i \cdot \tilde{\mathbf{x}}_j)^2
$$
\nNon-linear classifier:  $h[\vec{\alpha}](\vec{x}) = \sum_{i=1}^p \alpha_i f_i (\tilde{\mathbf{x}}_i \cdot \tilde{\mathbf{x}}_i)^2$ 

Intuitively, minimizing  $E'$  in  $\mathbb{R}^2$  gives a separating hyperplane for the input vectors transformed into  $\mathbb{R}^5$ . This means, that in  $\mathbb{R}^2$  it searches for a quadratic (i.e., non-linear) boundary.

► Linear: 
$$
\kappa(\tilde{\mathbf{x}}_{\ell}, \tilde{\mathbf{x}}_{\mathbf{k}}) = \tilde{\mathbf{x}}_{\ell} \cdot \tilde{\mathbf{x}}_{\mathbf{k}}
$$

The corresponding mapping  $\phi(\tilde{\mathbf{x}}) = \tilde{\mathbf{x}}$  is identity (no transformation).

► Linear: 
$$
\kappa(\tilde{\mathbf{x}}_{\ell}, \tilde{\mathbf{x}}_{\mathbf{k}}) = \tilde{\mathbf{x}}_{\ell} \cdot \tilde{\mathbf{x}}_{\mathbf{k}}
$$

The corresponding mapping  $\phi(\tilde{\mathbf{x}}) = \tilde{\mathbf{x}}$  is identity (no transformation).

▶ Polynomial of power  $m: \kappa(\tilde{\mathbf{x}}_{\ell}, \tilde{\mathbf{x}}_{k}) = (\tilde{\mathbf{x}}_{\ell} \cdot \tilde{\mathbf{x}}_{k})^{m}$ The corresponding mapping assigns to  $\widetilde{\mathbf{x}} \in \mathbb{R}^{n+1}$  the vector  $\phi(\widetilde{\mathbf{x}})$  in  $\mathbb{R}^{\binom{n+m}{m}+1}.$ 

► Linear: 
$$
\kappa(\tilde{\mathbf{x}}_{\ell}, \tilde{\mathbf{x}}_{\mathbf{k}}) = \tilde{\mathbf{x}}_{\ell} \cdot \tilde{\mathbf{x}}_{\mathbf{k}}
$$

The corresponding mapping  $\phi(\tilde{\mathbf{x}}) = \tilde{\mathbf{x}}$  is identity (no transformation).

▶ Polynomial of power  $m: \kappa(\tilde{\mathbf{x}}_{\ell}, \tilde{\mathbf{x}}_{k}) = (\tilde{\mathbf{x}}_{\ell} \cdot \tilde{\mathbf{x}}_{k})^{m}$ The corresponding mapping assigns to  $\widetilde{\mathbf{x}} \in \mathbb{R}^{n+1}$  the vector  $\phi(\widetilde{\mathbf{x}})$  in  $\mathbb{R}^{\binom{n+m}{m}+1}.$ 

► Gaussian (radial-basis function):  $\kappa(\tilde{\mathbf{x}}_\ell, \tilde{\mathbf{x}}_\mathbf{k}) = e^{-\frac{||\tilde{\mathbf{x}}_\ell - \tilde{\mathbf{x}}_\mathbf{k}||^2}{2\sigma^2}}$  $2\sigma^2$ The corresponding mapping  $\phi$  maps  $\tilde{x}$  to an *infinite-dimensional* 

vector  $\phi(\tilde{\mathbf{x}})$  which is, in fact, a Gaussian function; combination of such functions for support vectors is then the separating hypersurface.

▶ · · ·

► Linear: 
$$
\kappa(\tilde{\mathbf{x}}_{\ell}, \tilde{\mathbf{x}}_{\mathbf{k}}) = \tilde{\mathbf{x}}_{\ell} \cdot \tilde{\mathbf{x}}_{\mathbf{k}}
$$

The corresponding mapping  $\phi(\tilde{\mathbf{x}}) = \tilde{\mathbf{x}}$  is identity (no transformation).

▶ Polynomial of power  $m: \kappa(\tilde{\mathbf{x}}_{\ell}, \tilde{\mathbf{x}}_{k}) = (\tilde{\mathbf{x}}_{\ell} \cdot \tilde{\mathbf{x}}_{k})^{m}$ The corresponding mapping assigns to  $\widetilde{\mathbf{x}} \in \mathbb{R}^{n+1}$  the vector  $\phi(\widetilde{\mathbf{x}})$  in  $\mathbb{R}^{\binom{n+m}{m}+1}.$ 

► Gaussian (radial-basis function):  $\kappa(\tilde{\mathbf{x}}_\ell, \tilde{\mathbf{x}}_\mathbf{k}) = e^{-\frac{||\tilde{\mathbf{x}}_\ell - \tilde{\mathbf{x}}_\mathbf{k}||^2}{2\sigma^2}}$  $2\sigma^2$ The corresponding mapping  $\phi$  maps  $\tilde{x}$  to an *infinite-dimensional* vector  $\phi(\tilde{\mathbf{x}})$  which is, in fact, a Gaussian function; combination of such functions for support vectors is then the separating hypersurface.

 $\blacktriangleright$   $\ldots$ 

Choosing kernels remains to be black magic of kernel methods. They are usually chosen based on trial and error (of course, experience and additional insight into data helps).

Similar trick can be done with (soft-margin) support vector machines.

# Neural Networks

# (Primitive) Mathematical Model of Neuron

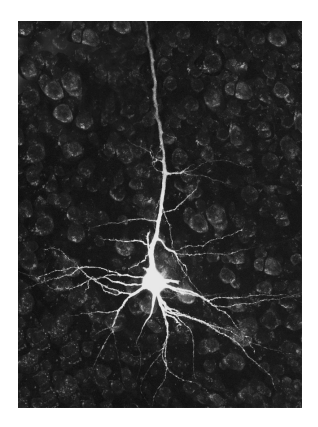

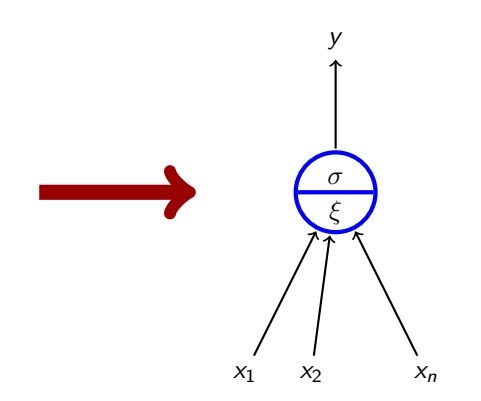

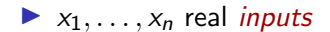

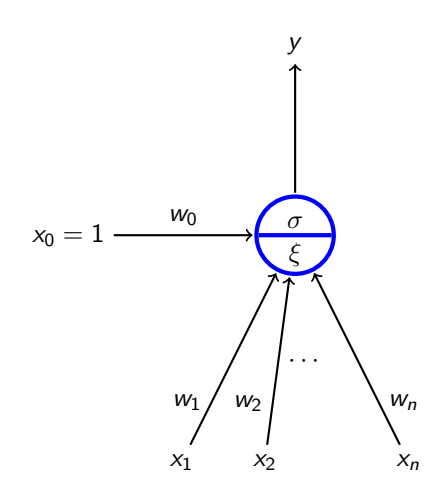

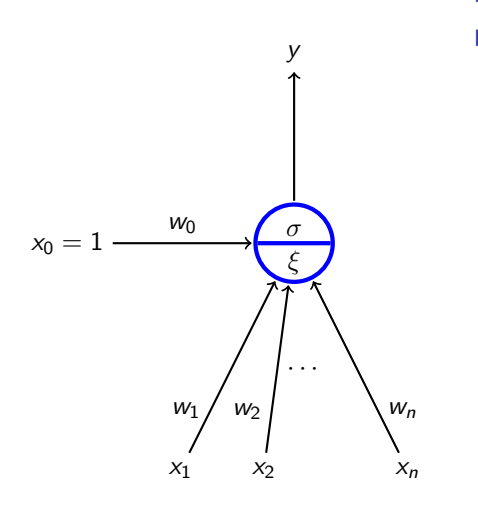

- $\blacktriangleright$   $x_1, \ldots, x_n$  real *inputs*
- $\blacktriangleright$   $x_0$  special input, always 1

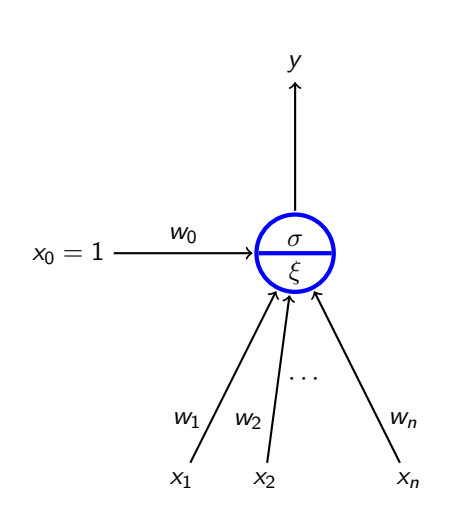

 $\blacktriangleright$   $x_1, \ldots, x_n$  real *inputs* 

- $\blacktriangleright$   $x_0$  special input, always 1
- $\blacktriangleright$   $w_0, w_1, \ldots, w_n$  real weights

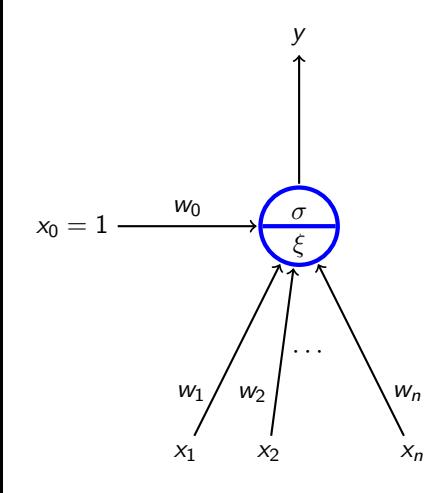

- $\blacktriangleright$   $x_1, \ldots, x_n$  real *inputs*
- $\blacktriangleright$   $x_0$  special input, always 1
- $\blacktriangleright$   $w_0, w_1, \ldots, w_n$  real weights

$$
\triangleright \xi = w_0 + \sum_{i=1}^n w_i x_i \text{ inner potential};
$$

In general, other potentials are considered (e.g. Gaussian), more on this in PV021.

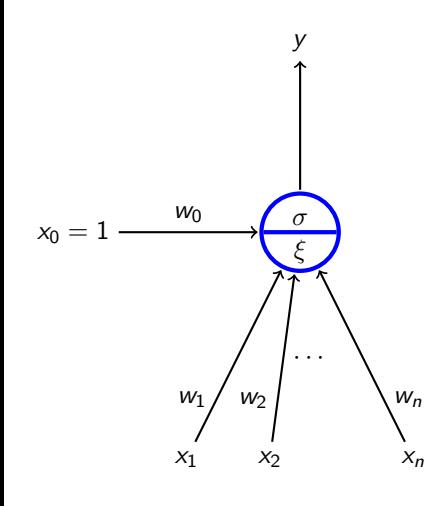

- $\blacktriangleright$   $x_1, \ldots, x_n$  real *inputs*
- $\triangleright$   $x_0$  special input, always 1
	- $w_0, w_1, \ldots, w_n$  real weights

$$
\geq \xi = w_0 + \sum_{i=1}^n w_i x_i \text{ inner potential};
$$

In general, other potentials are considered (e.g. Gaussian), more on this in PV021.

 $\blacktriangleright$  y output defined by  $y = \sigma(\xi)$ where  $\sigma$  is an *activation function*. We consider several activation functions.

e.g., linear threshold function

$$
\sigma(\xi)=sgn(\xi)=\begin{cases}1 & \xi\geq 0 \, ; \\ 0 & \xi<0.\end{cases}
$$

#### Formal Neuron vs Linear Models

 $\blacktriangleright$  If  $\sigma$  is a linear threshold function

$$
\sigma(\xi) = \begin{cases} 1 & \xi \geq 0 \\ 0 & \xi < 0. \end{cases}
$$

We obtained a linear classifier.

- **►** If  $\sigma$  is identity, i.e.,  $\sigma(\xi) = \xi$ , we obtain a linear (affine) function.
- If  $\sigma(\xi) = 1/(1 + e^{-\xi})$  we obtain the logistic regression.

Also, other activation functions are used in neural networks!

### Activation Functions

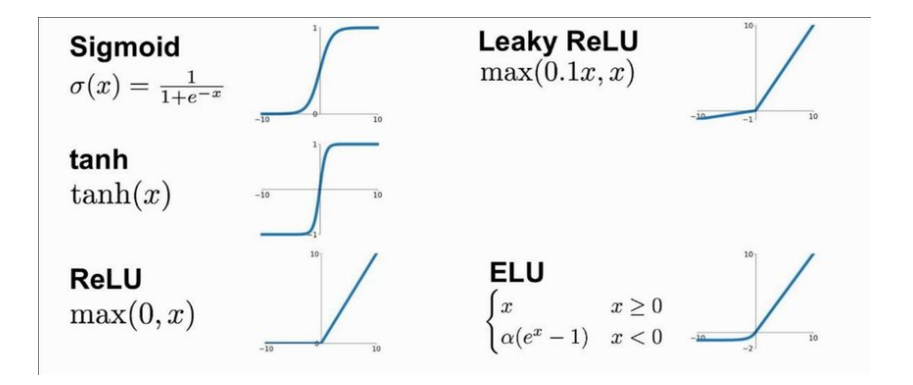

# Multilayer Perceptron (MLP)

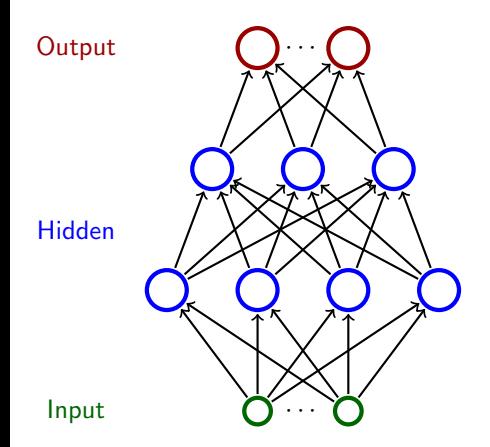

- ▶ Neurons are organized in *layers* (input layer, output layer, possibly several hidden layers)
- ▶ Layers are numbered from 0; The input is 0-th
- $\blacktriangleright$  Neurons in the  $\ell$ -th layer are connected with all neurons in the  $\ell + 1$ -th layer

# Multilayer Perceptron (MLP)

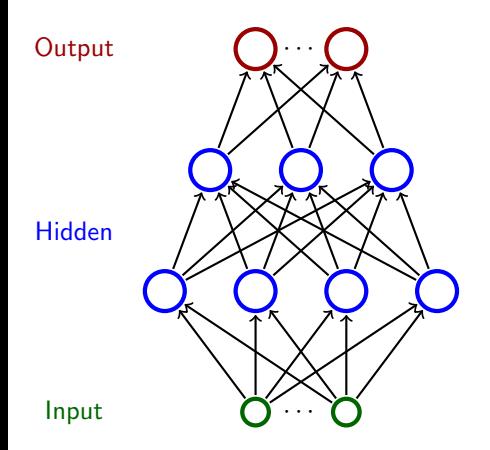

- $\blacktriangleright$  Neurons are organized in *layers* (input layer, output layer, possibly several hidden layers)
- ▶ Layers are numbered from 0; The input is 0-th
- $\blacktriangleright$  Neurons in the  $\ell$ -th layer are connected with all neurons in the  $\ell + 1$ -th layer

Intuition: The network computes a function: Assign input values to the input neurons and 0 to the rest. Proceed upwards through the layers, one layer per step. In the  $\ell$ -th step consider output values of neurons in  $\ell-1$ -th layer as inputs to neurons of the  $\ell$ -th layer. Compute output values of neurons in the  $\ell$ -th layer.

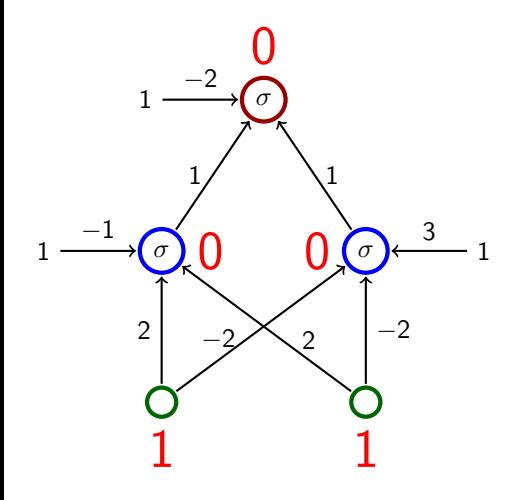

$$
\sigma(\xi) = \begin{cases} 1 & \xi \geq 0 \\ 0 & \xi < 0. \end{cases}
$$

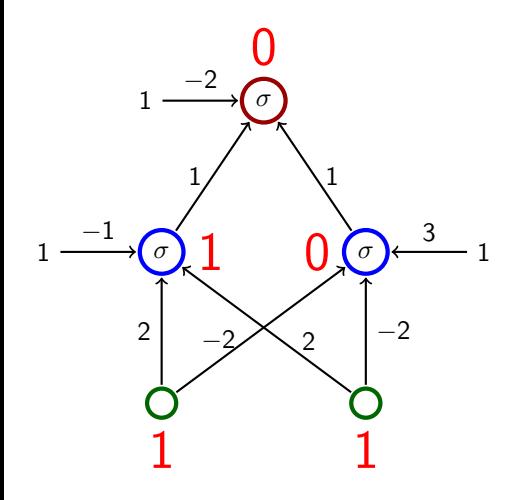

$$
\sigma(\xi) = \begin{cases} 1 & \xi \geq 0 \\ 0 & \xi < 0. \end{cases}
$$

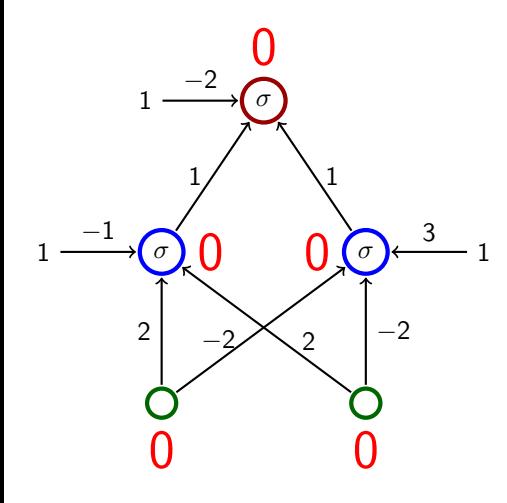

$$
\sigma(\xi) = \begin{cases} 1 & \xi \geq 0 \\ 0 & \xi < 0. \end{cases}
$$

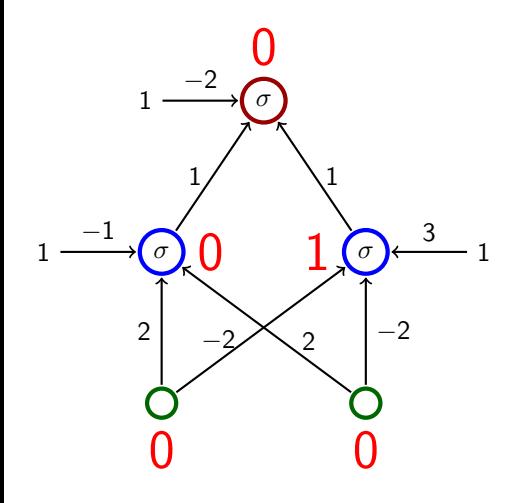

$$
\sigma(\xi) = \begin{cases} 1 & \xi \geq 0 \\ 0 & \xi < 0. \end{cases}
$$

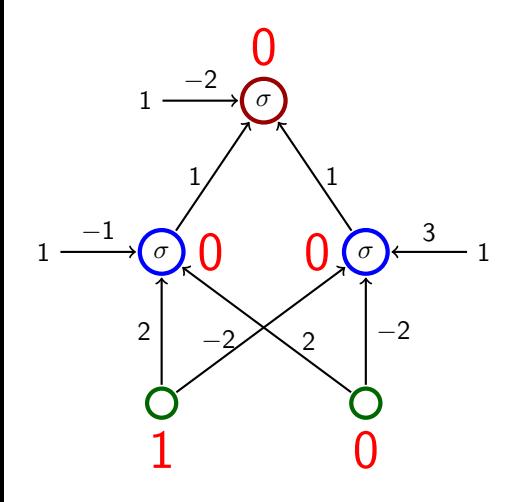

$$
\sigma(\xi) = \begin{cases} 1 & \xi \geq 0 \\ 0 & \xi < 0. \end{cases}
$$

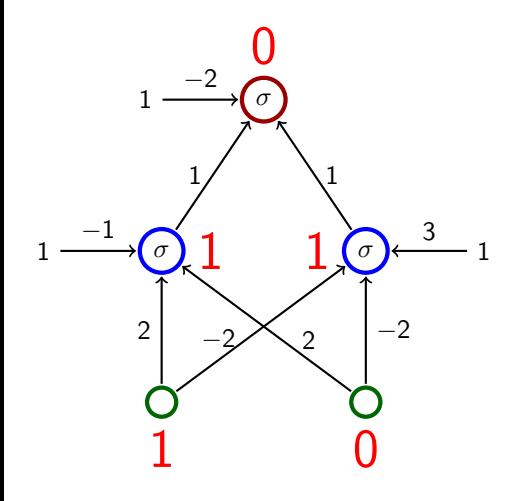

$$
\sigma(\xi) = \begin{cases} 1 & \xi \geq 0 \\ 0 & \xi < 0. \end{cases}
$$

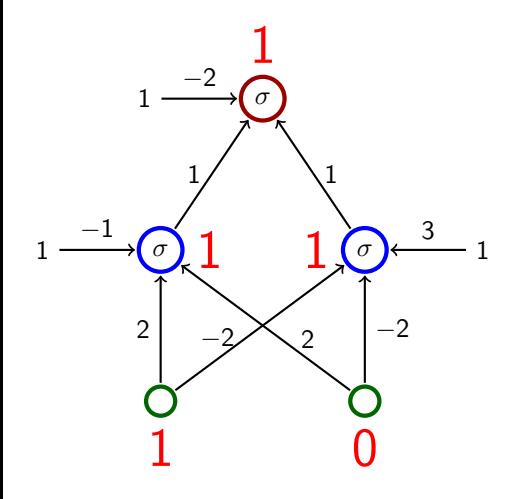

$$
\sigma(\xi) = \begin{cases} 1 & \xi \geq 0 \\ 0 & \xi < 0. \end{cases}
$$

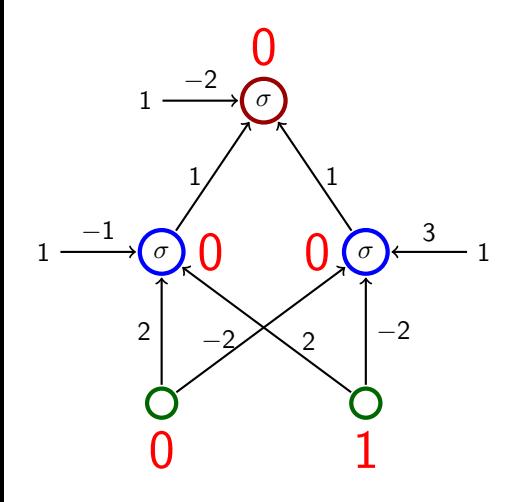

$$
\sigma(\xi) = \begin{cases} 1 & \xi \geq 0 \\ 0 & \xi < 0. \end{cases}
$$

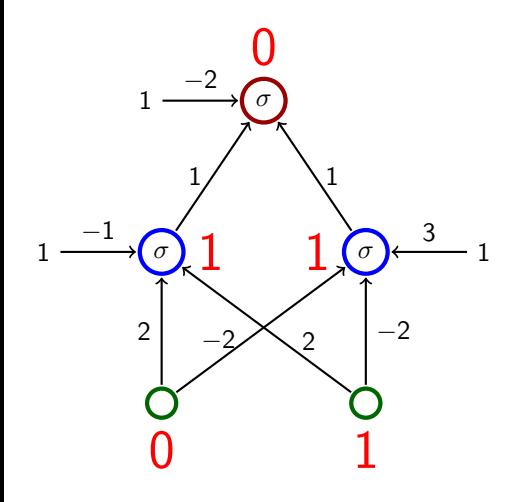

$$
\sigma(\xi) = \begin{cases} 1 & \xi \geq 0 \\ 0 & \xi < 0. \end{cases}
$$

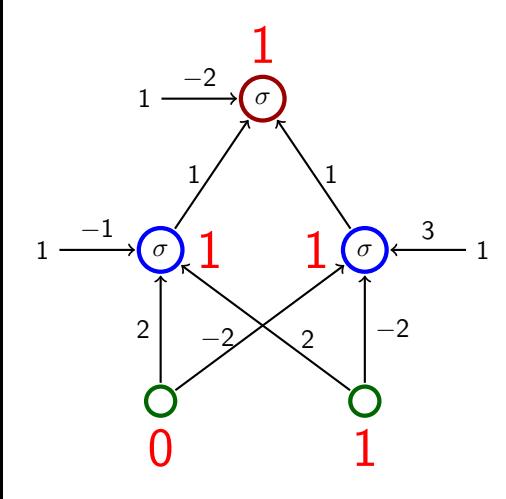

$$
\sigma(\xi) = \begin{cases} 1 & \xi \geq 0 \\ 0 & \xi < 0. \end{cases}
$$

# Classical Example – ALVINN

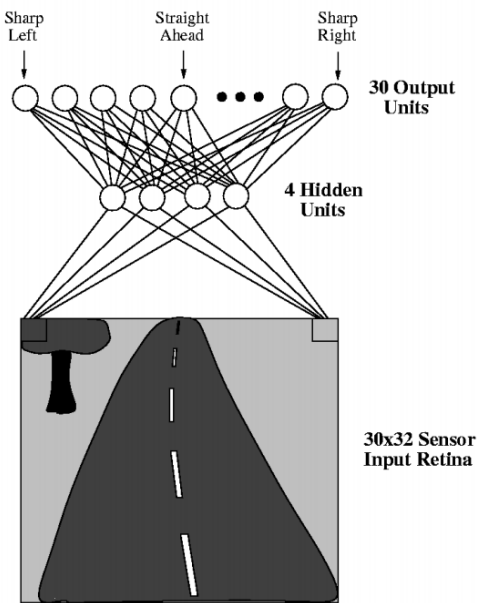

- $\triangleright$  One of the first autonomous car driving systems (in the 90s)
- ▶ ALVINN drives a car
- $\blacktriangleright$  The net has  $30 \times 32 = 960$  input neurons (the input space is  $\mathbb{R}^{960}$ ).
- $\blacktriangleright$  The value of each input captures the shade of gray of the corresponding pixel.
- ▶ Output neurons indicate where to turn (to the center of gravity).

Source: <http://jmvidal.cse.sc.edu/talks/ann/alvin.html>

# A Bit of History

▶ Perceptron (Rosenblatt et al., 1957)

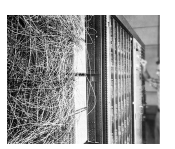

- ▶ Single layer (i.e., no hidden layers), the activation function linear threshold
	- (i.e., a bit more general linear classifier)
	- Perceptron learning algorithm
- ▶ Used to recognize digits
# A Bit of History

▶ Perceptron (Rosenblatt et al., 1957)

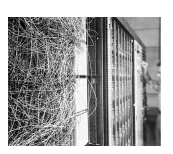

- Single layer (i.e., no hidden layers), the activation function linear threshold
	- (i.e., a bit more general linear classifier)
- Perceptron learning algorithm
- $\triangleright$  Used to recognize digits

▶ Adaline (Widrow & Hof, 1960)

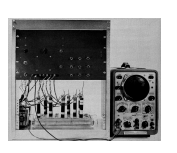

- $\triangleright$  Single layer, the activation function *identity* (i.e., a bit more linear function)
- ▶ Online version of the gradient descent
- ▶ Used a new circuitry element called *memristor* which was able to "remember" history of current in form of resistance

In both cases, the expressive power is somewhat limited- it can only express linear decision boundaries and linear (affine) functions.

# A Bit of History

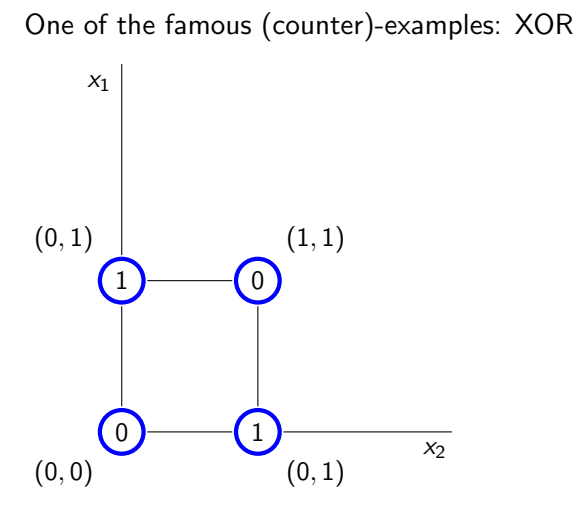

No perceptron can distinguish between ones and zeros.

# XOR vs Multilayer Perceptron

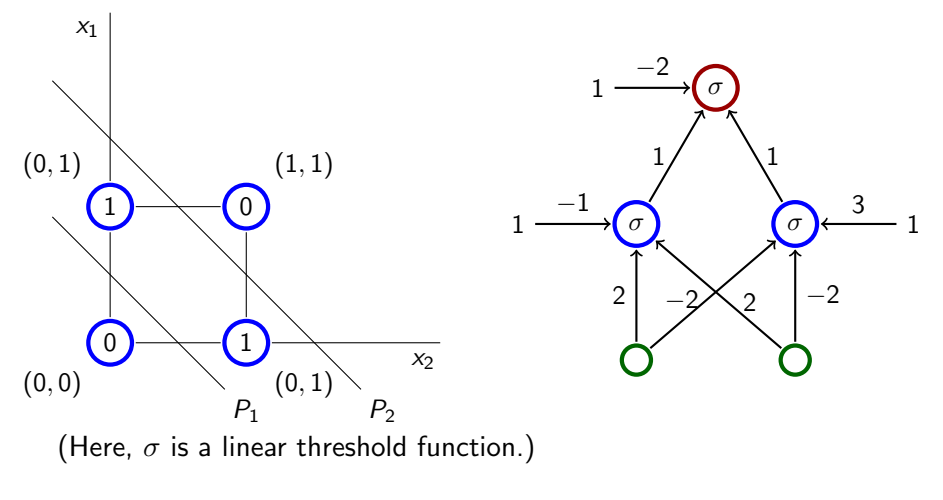

$$
P_1: -1 + 2x_1 + 2x_2 = 0 \qquad \qquad P_2: 3 - 2x_1 - 2x_2 = 0
$$

The output neuron performs an intersection of half-spaces.

# Boolean functions

Activation function: *unit step function*  $\sigma(\xi) = \begin{cases} 1 & \xi \geq 0; 1 \end{cases}$  $0 \leq \xi < 0.$ 

#### Boolean functions

Activation function: *unit step function*  $\sigma(\xi) = \begin{cases} 1 & \xi \geq 0; 1 \end{cases}$  $0 \leq \xi < 0.$ 

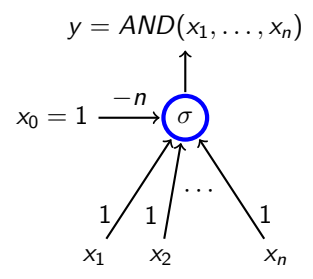

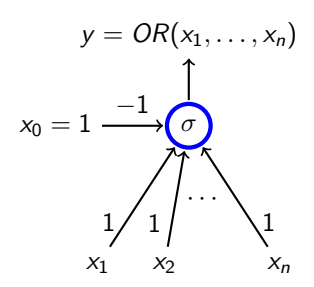

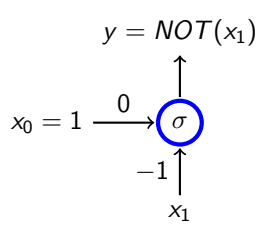

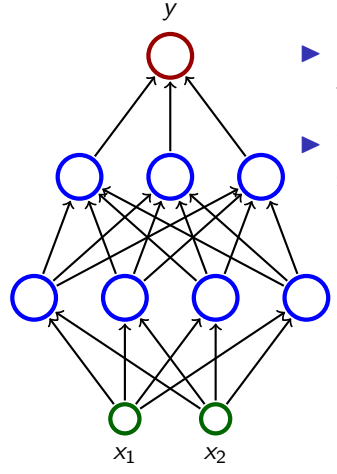

- $\triangleright$  Consider a three-layer network; each neuron has the unit step activation function.
- $\blacktriangleright$  The network divides the input space in two subspaces according to the output (0 or 1).

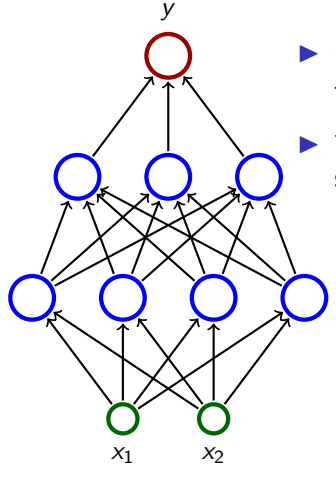

- $\triangleright$  Consider a three-layer network; each neuron has the unit step activation function.
	- The network divides the input space in two subspaces according to the output (0 or 1).
		- $\blacktriangleright$  The first (hidden) layer divides the input space into half-spaces.

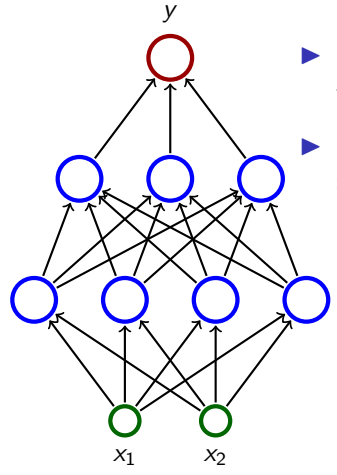

- ▶ Consider a three-layer network; each neuron has the unit step activation function.
	- The network divides the input space in two subspaces according to the output (0 or 1).
		- $\blacktriangleright$  The first (hidden) layer divides the input space into half-spaces.
		- $\blacktriangleright$  The second layer may, e.g., make intersections of the half-spaces  $\Rightarrow$  convex sets.

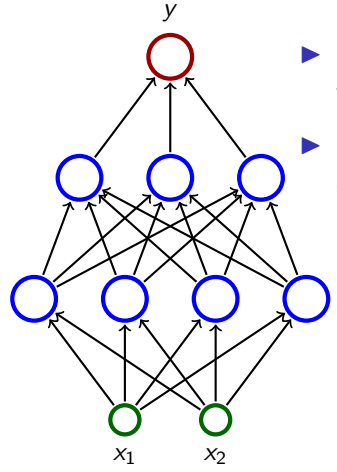

- ▶ Consider a three-layer network; each neuron has the unit step activation function.
	- The network divides the input space in two subspaces according to the output (0 or 1).
		- $\blacktriangleright$  The first (hidden) layer divides the input space into half-spaces.
		- $\blacktriangleright$  The second layer may, e.g., make intersections of the half-spaces  $\Rightarrow$  convex sets.
		- $\blacktriangleright$  The third layer may, e.g., make unions of some convex sets.

### Example

Consider a triangle  $T$  in  $\mathbb{R}^2$  determined by three vertices  $(-1, -1), (1, -1), (-1, 2).$ 

Give an example of a multilayer perceptron (MLP) with two input neurons and a single output neuron computing the function  $F: \mathbb{R}^2 \to \{0,1\}$  defined as follows:

 $F(x_1, x_2) = 1$  iff  $(x_1, x_2)$  lies either inside, or on the border of T

All activation functions in the network should be

$$
\sigma(\xi)=sgn(\xi)=\begin{cases}1 & \xi\geq 0\\0 & \xi<0.\end{cases}
$$

**Homework:** Consider  $F(x_1, x_2) = 1$  iff  $(x_1, x_2)$  lies inside of T (but not on the border)

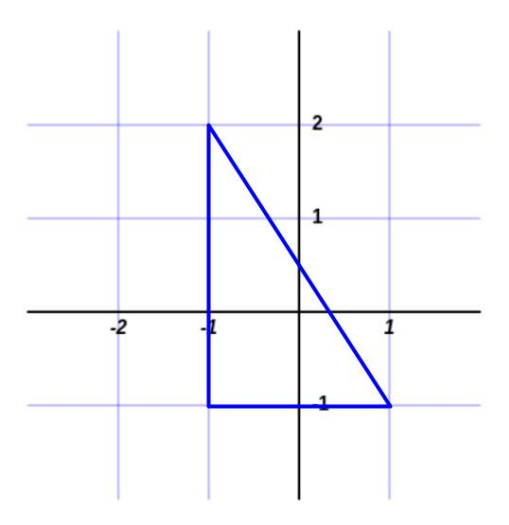

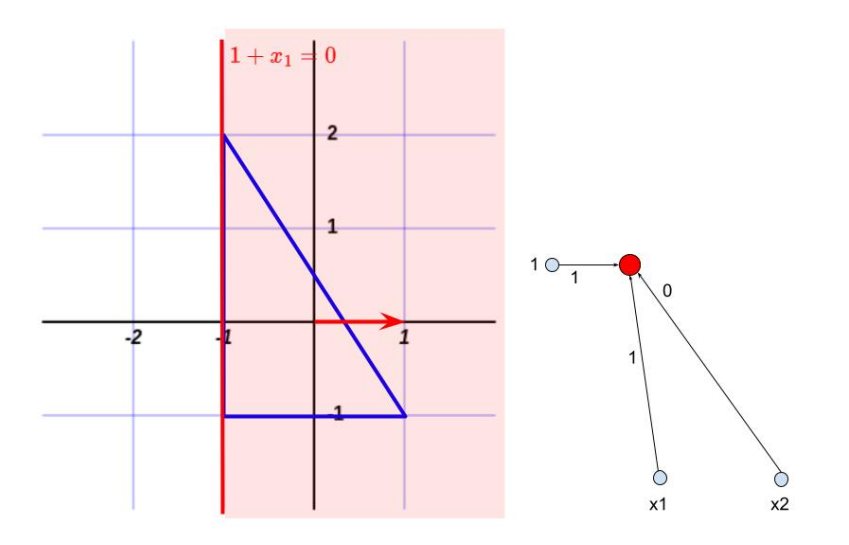

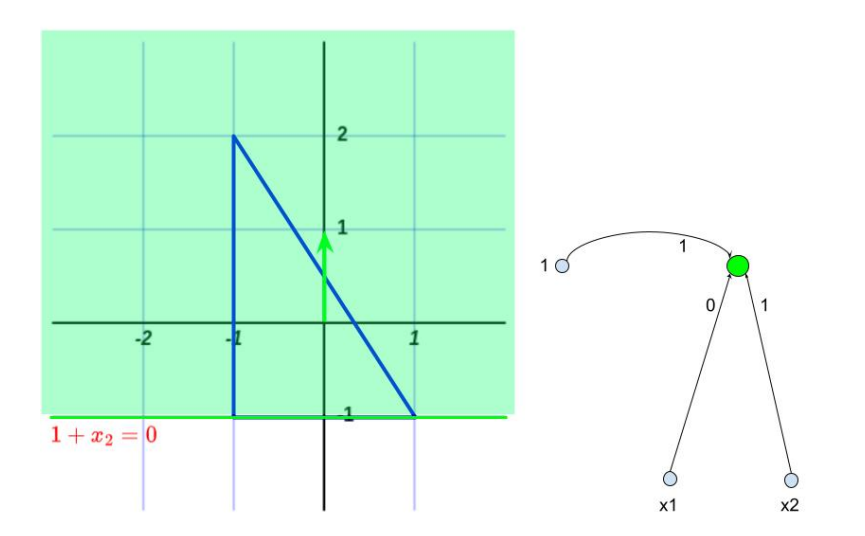

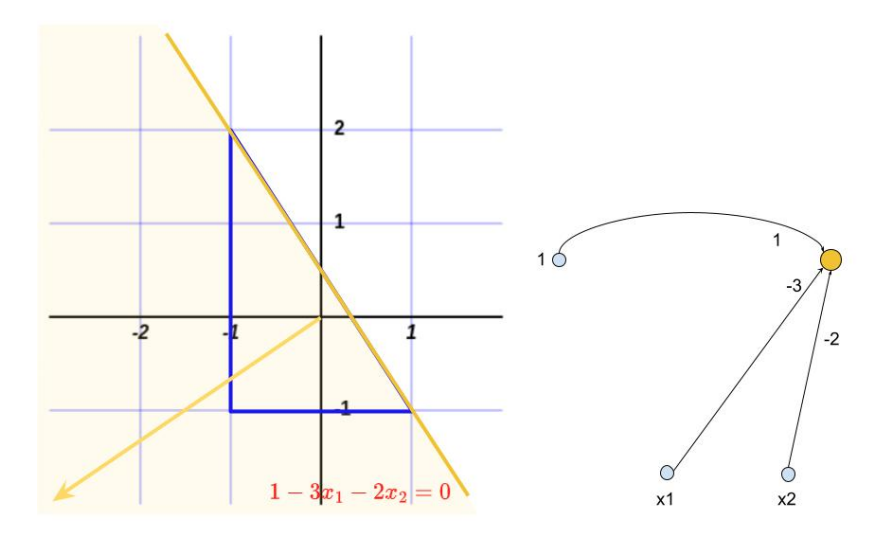

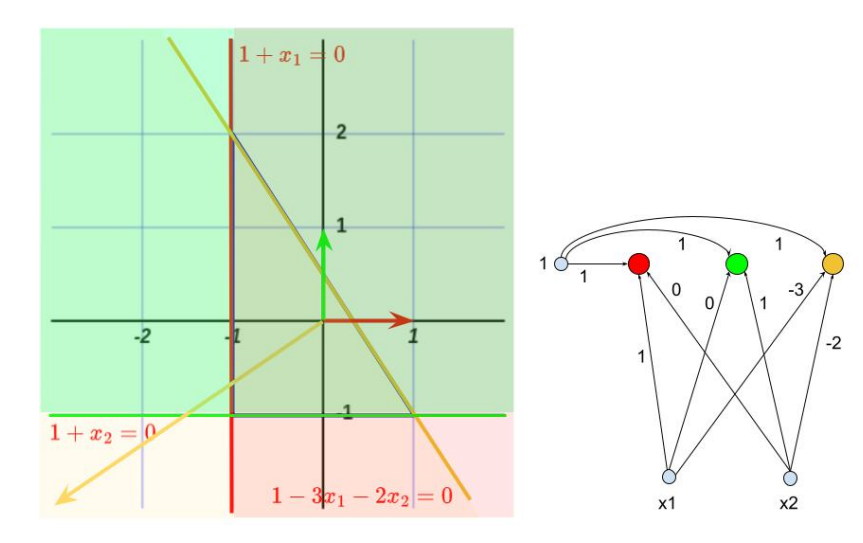

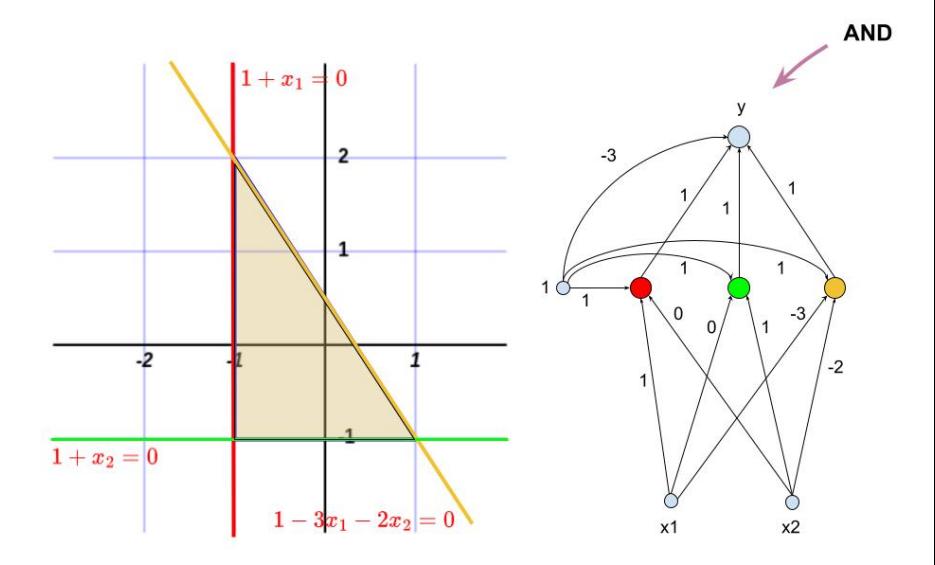

Cybenko's theorem:

▶ Two-layer networks with a single output neuron and a single layer of hidden neurons (with the logistic sigmoid as the activation function) can

Cybenko's theorem:

- ▶ Two-layer networks with a single output neuron and a single layer of hidden neurons (with the logistic sigmoid as the activation function) can
	- ▶ approximate with arbitrarily small error any "reasonable" boundary a given input is classified as 1 iff the output value of the network is  $> 1/2$ .

Cybenko's theorem:

- ▶ Two-layer networks with a single output neuron and a single layer of hidden neurons (with the logistic sigmoid as the activation function) can
	- ▶ approximate with arbitrarily small error any "reasonable" boundary a given input is classified as 1 iff the output value of the network is
		- $> 1/2$ .
	- ▶ approximate with arbitrarily small error any "reasonable" function from  $[0, 1]$  to  $(0, 1)$ .

Here, "reasonable" means that it is pretty tough to find a function that is not reasonable.

Cybenko's theorem:

▶ Two-layer networks with a single output neuron and a single layer of hidden neurons (with the logistic sigmoid as the activation function) can

▶ approximate with arbitrarily small error any "reasonable" boundary a given input is classified as 1 iff the output value of the network is  $> 1/2$ .

▶ approximate with arbitrarily small error any "reasonable" function from  $[0, 1]$  to  $(0, 1)$ .

Here, "reasonable" means that it is pretty tough to find a function that is not reasonable.

So, multilayer perceptrons are sufficiently powerful for any application.

Cybenko's theorem:

▶ Two-layer networks with a single output neuron and a single layer of hidden neurons (with the logistic sigmoid as the activation function) can

▶ approximate with arbitrarily small error any "reasonable" boundary a given input is classified as 1 iff the output value of the network is  $> 1/2$ .

▶ approximate with arbitrarily small error any "reasonable" function from  $[0, 1]$  to  $(0, 1)$ .

Here, "reasonable" means that it is pretty tough to find a function that is not reasonable.

So, multilayer perceptrons are sufficiently powerful for any application.

But for a long time, at least throughout the 60s and 70s, nobody well-known knew any efficient method for training multilayer networks!

Cybenko's theorem:

▶ Two-layer networks with a single output neuron and a single layer of hidden neurons (with the logistic sigmoid as the activation function) can

▶ approximate with arbitrarily small error any "reasonable" boundary a given input is classified as 1 iff the output value of the network is  $> 1/2$ .

▶ approximate with arbitrarily small error any "reasonable" function from  $[0, 1]$  to  $(0, 1)$ .

Here, "reasonable" means that it is pretty tough to find a function that is not reasonable.

So, multilayer perceptrons are sufficiently powerful for any application.

But for a long time, at least throughout the 60s and 70s, nobody well-known knew any efficient method for training multilayer networks! An efficient way of using the gradient descent was published in 1986!

- $\blacktriangleright$  X set of input neurons
- $\blacktriangleright$  Y set of output neurons
- ▶ Z set of all neurons (tedy  $X, Y \subseteq Z$ )

- $\blacktriangleright$  X set of input neurons
- $\blacktriangleright$  Y set of output neurons
- ▶ Z set of all neurons (tedy  $X, Y \subseteq Z$ )
- $\blacktriangleright$  individual neurons are denoted by indices, e.g.,  $i, j$ .

- $\blacktriangleright$  X set of input neurons
- $\blacktriangleright$  Y set of output neurons
- ▶ Z set of all neurons (tedy  $X, Y \subseteq Z$ )
- individual neurons are denoted by indices, e.g.,  $i, j$ .
- $\blacktriangleright \xi_j$  is the inner potential of the neuron j when the computation is finished.

- $\blacktriangleright$  X set of input neurons
- $\blacktriangleright$  Y set of output neurons
- ▶ Z set of all neurons (tedy  $X, Y \subseteq Z$ )
- $\triangleright$  individual neurons are denoted by indices, e.g., *i*, *j*.
- $\blacktriangleright \xi_j$  is the inner potential of the neuron j when the computation is finished.
- $\blacktriangleright$   $y_j$  is the output value of the neuron j when the computation is finished.

```
(we formally assume y_0 = 1)
```
- $\blacktriangleright$  X set of input neurons
- $\blacktriangleright$  Y set of output neurons
- ▶ Z set of all neurons (tedy  $X, Y \subseteq Z$ )
- $\triangleright$  individual neurons are denoted by indices, e.g., *i*, *j*.
- $\blacktriangleright \xi_j$  is the inner potential of the neuron j when the computation is finished.
- $\blacktriangleright$   $y_j$  is the output value of the neuron j when the computation is finished.

```
(we formally assume y_0 = 1)
```
 $\triangleright$   $w_{ii}$  is the weight of the arc from the neuron *i* to the neuron *j*.

- $\blacktriangleright$  X set of input neurons
- $\blacktriangleright$  Y set of output neurons
- ▶ Z set of all neurons (tedy  $X, Y \subseteq Z$ )
- $\blacktriangleright$  individual neurons are denoted by indices, e.g., *i*, *j*.
- $\blacktriangleright \xi_j$  is the inner potential of the neuron j when the computation is finished.
- $\blacktriangleright$   $y_j$  is the output value of the neuron j when the computation is finished.

```
(we formally assume y_0 = 1)
```
- $\triangleright$   $w_{ii}$  is the weight of the arc from the neuron *i* to the neuron *j*.
- $\triangleright$   $i_{\leftarrow}$  is the set of all neurons from which there are edges to j (i.e.  $i \leftarrow$  is the layer directly below *i*)

- $\blacktriangleright$  X set of input neurons
- $\blacktriangleright$  Y set of output neurons
- ▶ Z set of all neurons (tedy  $X, Y \subseteq Z$ )
- individual neurons are denoted by indices, e.g.,  $i, j$ .
- $\blacktriangleright \xi_j$  is the inner potential of the neuron j when the computation is finished.
- $\blacktriangleright$   $y_j$  is the output value of the neuron j when the computation is finished.

```
(we formally assume y_0 = 1)
```
- $\triangleright$   $w_{ii}$  is the weight of the arc from the neuron *i* to the neuron *j*.
- $\triangleright$   $i_{\leftarrow}$  is the set of all neurons from which there are edges to j (i.e.  $j_{\leftarrow}$  is the layer directly below j)
- $\triangleright$   $i^{\rightarrow}$  is the set of all neurons with edges from *i*. (i.e.  $j^{\rightarrow}$  is the layer directly above j)

 $\blacktriangleright$  Inner potential of a neuron j:

$$
\xi_j=\sum_{i\in j_{\leftarrow}}w_{ji}y_i
$$

 $\blacktriangleright$  Inner potential of a neuron *j*:

$$
\xi_j=\sum_{i\in j_{\leftarrow}}w_{ji}y_i
$$

A value of a non-input neuron  $j \in Z \setminus X$  when the computation is finished is

$$
y_j=\sigma_j(\xi_j)
$$

Here  $\sigma_j$  is an activation function of the neuron  $j.$ ( $y_i$  is determined by weights  $\vec{w}$  and a given input  $\vec{x}$ , so it's sometimes

written as  $y_i[\vec{w}](\vec{x})$ )

 $\blacktriangleright$  Inner potential of a neuron *j*:

$$
\xi_j=\sum_{i\in j_{\leftarrow}}w_{ji}y_i
$$

A value of a non-input neuron  $j \in Z \setminus X$  when the computation is finished is

$$
y_j=\sigma_j(\xi_j)
$$

Here  $\sigma_j$  is an activation function of the neuron  $j.$ 

( $y_i$  is determined by weights  $\vec{w}$  and a given input  $\vec{x}$ , so it's sometimes written as  $v_i[\vec{w}](\vec{x})$ )

▶ Fixing weights of all neurons, the network computes a function  $F[\vec{w}] : \mathbb{R}^{|X|} \to \mathbb{R}^{|Y|}$  as follows: Assign values of a given vector  $\vec{x} \in \mathbb{R}^{|X|}$  to the input neurons, evaluate the network, then  $F[\vec{w}](\vec{x})$ is the vector of values of the output neurons.

Here, we implicitly assume a fixed ordering on input and output vectors.

# MLP – Learning

 $\triangleright$  Given a set D of training examples:

$$
D = \left\{ \begin{pmatrix} \vec{x}_k, \vec{d}_k \end{pmatrix} \quad \Big| \quad k = 1, \ldots, p \right\}
$$

Here  $\vec{x}_k \in \mathbb{R}^{|X|}$  and  $\vec{d}_k \in \mathbb{R}^{|Y|}$ . We write  $d_{kj}$  to denote the value in  $\vec{d}_k$  corresponding to the output neuron j.

# MLP – Learning

 $\blacktriangleright$  Given a set D of training examples:

$$
D = \left\{ \begin{pmatrix} \vec{x}_k, \vec{d}_k \end{pmatrix} \quad \middle| \quad k = 1, \ldots, p \right\}
$$

Here  $\vec{x}_k \in \mathbb{R}^{|X|}$  and  $\vec{d}_k \in \mathbb{R}^{|Y|}$ . We write  $d_{kj}$  to denote the value in  $\vec{d}_k$  corresponding to the output neuron j.

**Error Function:**  $E(\vec{w})$  where  $\vec{w}$  is a vector of all weights in the network. The choice of  $E$  depends on the solved task (classification vs regression etc.). Example (Squared error):

$$
E(\vec{w}) = \sum_{k=1}^p E_k(\vec{w})
$$

where

$$
E_k(\vec{w}) = \frac{1}{2} \sum_{j \in Y} (y_j[\vec{w}](\vec{x}_k) - d_{kj})^2
$$

### MLP – Batch Gradient Descent

The algorithm computes a sequence of weights  $\vec{w}^{(0)}, \vec{w}^{(1)}, \ldots$ 

ights  $\vec{w}^{(0)}$  are initialized randomly close to 0

#### MLP – Batch Gradient Descent

The algorithm computes a sequence of weights  $\vec{w}^{(0)}, \vec{w}^{(1)}, \ldots$ 

- ights  $\vec{w}^{(0)}$  are initialized randomly close to 0
- in the step  $t + 1$  (here  $t = 0, 1, 2...$ ) is  $\vec{w}^{(t+1)}$  computed as follows:

$$
w_{ji}^{(t+1)} = w_{ji}^{(t)} + \Delta w_{ji}^{(t)}
$$
#### MLP – Batch Gradient Descent

The algorithm computes a sequence of weights  $\vec{w}^{(0)}, \vec{w}^{(1)}, \ldots$ 

- ights  $\vec{w}^{(0)}$  are initialized randomly close to 0
- in the step  $t + 1$  (here  $t = 0, 1, 2...$ ) is  $\vec{w}^{(t+1)}$  computed as follows:

$$
w_{ji}^{(t+1)} = w_{ji}^{(t)} + \Delta w_{ji}^{(t)}
$$

where

$$
\Delta w_{ji}^{(t)} = -\varepsilon(t) \cdot \frac{\partial E}{\partial w_{ji}} (\vec{w}^{(t)})
$$

is the weight change  $w_{ii}$  and  $0 < \varepsilon(t) \leq 1$  is the learning rate in the step  $t + 1$ .

#### MLP – Batch Gradient Descent

The algorithm computes a sequence of weights  $\vec{w}^{(0)}, \vec{w}^{(1)}, \ldots$ 

- ights  $\vec{w}^{(0)}$  are initialized randomly close to 0
- in the step  $t + 1$  (here  $t = 0, 1, 2...$ ) is  $\vec{w}^{(t+1)}$  computed as follows:

$$
w_{ji}^{(t+1)} = w_{ji}^{(t)} + \Delta w_{ji}^{(t)}
$$

where

$$
\Delta w_{ji}^{(t)} = -\varepsilon(t) \cdot \frac{\partial E}{\partial w_{ji}} (\vec{w}^{(t)})
$$

is the weight change  $w_{ii}$  and  $0 < \varepsilon(t) \leq 1$  is the learning rate in the step  $t + 1$ .

Note that  $\frac{\partial E}{\partial w_{ji}}(\vec{w}^{(t)})$  is a component of  $\nabla E$ , i.e., the weight change in the step  $t+1$  can be written as follows:  $\vec{w}^{(t+1)} = \vec{w}^{(t)} - \varepsilon(t) \cdot \nabla E(\vec{w}^{(t)})$ .

#### Illustration of Gradient Descent – XOR

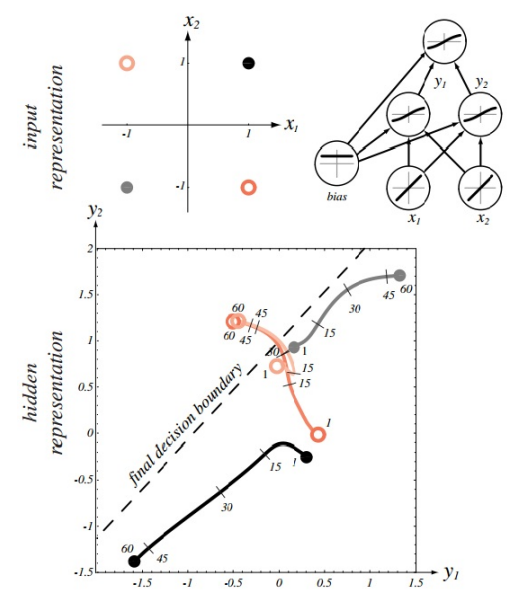

Source: Pattern Classification (2nd Edition); Richard O. Duda, Peter E. Hart, David G. Stork

#### Stochastic Gradient Descent (SGD)

Assume that  $E(\vec{w}) = \sum_{k=1}^p E_k(\vec{w})$  where  $E_k(\vec{w})$  is an error w.r.t. the single training example  $(\vec{\mathsf{x}}_k, \vec{\mathsf{d}}_k).$ 

- ▶ weights in  $\vec{w}^{(0)}$  are randomly initialized to values close to 0
- in the step  $t + 1$  (here  $t = 0, 1, 2...$ ), weights  $\vec{w}^{(t+1)}$  are computed as follows:
	- ▶ Choose (randomly) a set of training examples  $T \subseteq \{1, ..., p\}$
	- ▶ Compute

$$
\vec{w}^{(t+1)} = \vec{w}^{(t)} + \Delta \vec{w}^{(t)}
$$

where

$$
\Delta \vec{w}^{(t)} = -\varepsilon(t) \cdot \sum_{k \in \mathcal{T}} \nabla E_k(\vec{w}^{(t)})
$$

- $\triangleright$   $0 < \varepsilon(t) \leq 1$  is a learning rate in step  $t + 1$
- $\blacktriangleright \nabla E_k(\vec{w}^{(t)})$  is the gradient of the error of the example k

Note that the random choice of the minibatch is typically implemented by randomly shuffling all data and then choosing minibatches sequentially.

# Comments on Training Algorithm

▶ Not guaranteed to converge to zero training error, may converge to a local minimum or oscillate indefinitely.

# Comments on Training Algorithm

- ▶ Not guaranteed to converge to zero training error, may converge to a local minimum or oscillate indefinitely.
- ▶ In practice, does converge to low error for many large networks on (big) real data.

# Comments on Training Algorithm

- ▶ Not guaranteed to converge to zero training error, may converge to a local minimum or oscillate indefinitely.
- ▶ In practice, does converge to low error for many large networks on (big) real data.
- ▶ Many epochs (thousands) may be required, hours or days of training for large networks.

There are many issues concerning learning efficiency (data normalization, selection of activation functions, weight initialization, learning rate, efficiency of the gradient descent itself, etc.) – see PV021.

# **Overfitting**

▶ Due to their expressive power, neural networks are quite sensitive to overfitting.

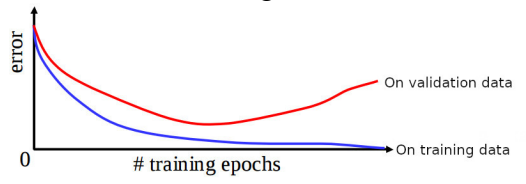

# **Overfitting**

▶ Due to their expressive power, neural networks are quite sensitive to overfitting.

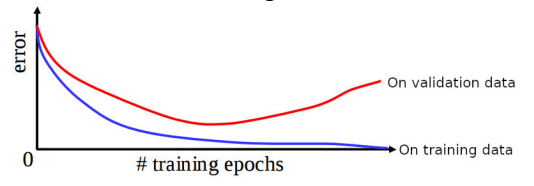

▶ Keep a hold-out validation set and test the error of the network on this set after every epoch. Stop training when additional epochs increase the validation error. The validation error can be measured by completely different means than the training error E.

### Hidden Neurons Representations

Trained hidden neurons can be seen as newly constructed features.

E.g., in a two-layer network used for classification, the hidden layer transforms the input so that important features become explicit (and hence the result may become linearly separable).

## Hidden Neurons Representations

Trained hidden neurons can be seen as newly constructed features.

E.g., in a two-layer network used for classification, the hidden layer transforms the input so that important features become explicit (and hence the result may become linearly separable).

Consider a two-layer MLP, 64-2-3, for classifying letters (three output neurons, each corresponding to one of the letters).<br>sample training patterns

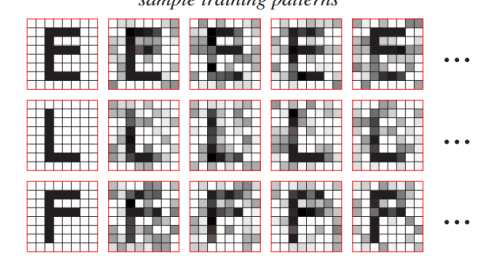

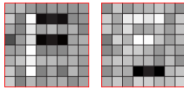

learned input-to-hidden weights

## Optimal Architecture?

▶ For MLP: Too few hidden neurons prevent the network from adequately fitting the data. Too many hidden units can result in overfitting.

(There are advanced methods that prevent overfitting even for rich models, such as regularization, where the error function penalizes overfitting – see PV021.)

## Optimal Architecture?

▶ For MLP: Too few hidden neurons prevent the network from adequately fitting the data. Too many hidden units can result in overfitting.

(There are advanced methods that prevent overfitting even for rich models, such as regularization, where the error function penalizes overfitting – see PV021.)

▶ There are (almost) infinitely many types of architectures of neural networks (convolutional, recurrent, transformers, adversarial, etc.) suitable for various tasks.

## Optimal Architecture?

▶ For MLP: Too few hidden neurons prevent the network from adequately fitting the data. Too many hidden units can result in overfitting.

(There are advanced methods that prevent overfitting even for rich models, such as regularization, where the error function penalizes overfitting – see PV021.)

- ▶ There are (almost) infinitely many types of architectures of neural networks (convolutional, recurrent, transformers, adversarial, etc.) suitable for various tasks.
- ▶ Transfer learning: Start with a known solution to a related problem.

Simplified view: Preserve lower parts of the network trained to solve the related problem (feature extractors). Add your top part and then train only the new top part (or train the whole network but carefully).

## How to Choose Activation Functions & Error

▶ Hidden neurons: "Almost" linear activations such as (leaky)  $ReLU (y = max(0, \xi))$ 

Better than sigmoidal that saturate more often.

- ▶ Output neurons: Single output:
	- ▶ Regression: Typically "linear" output, i.e., no activation on the output neuron.
	- ▶ Binary classification: Logistic sigmoid  $y = 1/(1 + e^{-\xi})$
- ▶ Error: Single output:
	- ▶ Regression: (Mean) squared error
	- ▶ Binary classification: Binary cross-entropy

For multiple outputs and classification, use softmax output and cross-entropy.

# **Applications**

- ▶ Image recognition, segmentation, etc.
- $\triangleright$  Machine translation and other text processing
- $\blacktriangleright$  Text generation, image generation, movie generation, theatre plays generation
- ▶ Text to Speech and vice versa
- ▶ Finance, business predictions, fraud detection
- ▶ Game playing (backgammon is a classic example, AlphaGo is the famous one, computer games are the big ones, **bridge** is the hard one)
- $\blacktriangleright$  (artificial brain and intelligence)

Text and image processing are possibly the most advanced deep learning applications.

# ALVINN

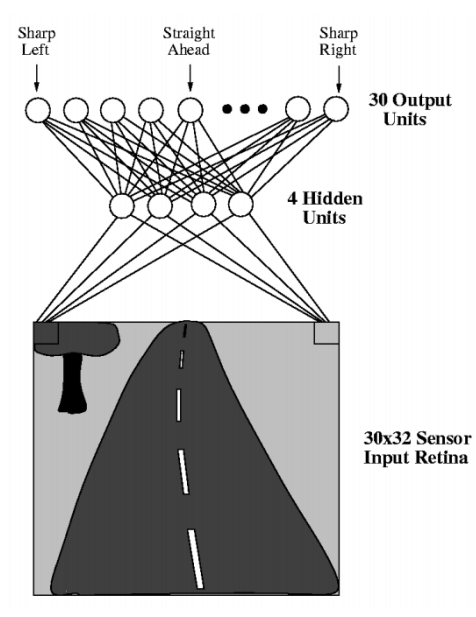

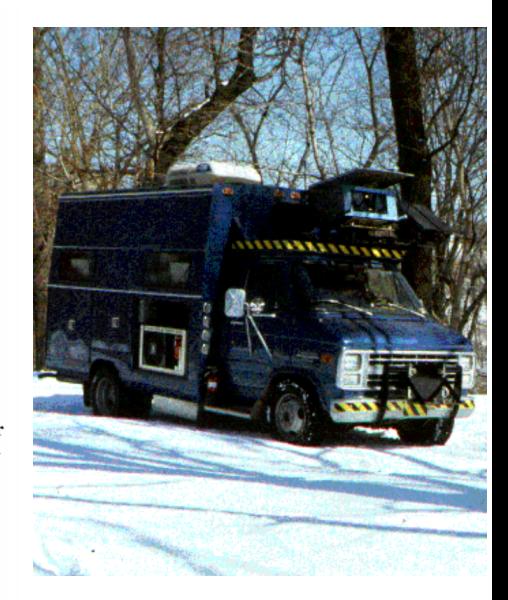

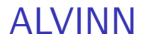

#### ▶ Two layer MLP, 960 − 4 − 30 (sometimes 960 − 5 − 30)

### ALVINN

- ▶ Two layer MLP,  $960 4 30$  (sometimes  $960 5 30$ )
- ▶ Inputs correspond to pixels.
- ▶ Sigmoidal activation function (logistic sigmoid).

## ALVINN

- ▶ Two layer MLP,  $960 4 30$  (sometimes  $960 5 30$ )
- ▶ Inputs correspond to pixels.
- ▶ Sigmoidal activation function (logistic sigmoid).
- $\triangleright$  Direction corresponds to the center of gravity.

, I.e., output neurons are considered as points of mass evenly distributed along a line. The weight of each neuron corresponds to its value.

Trained while driving.

Trained while driving.

#### ▶ A camera captured the road from the front window, approx. 25 pictures per second

Trained while driving.

- ▶ A camera captured the road from the front window, approx. 25 pictures per second
- $\blacktriangleright$  Training examples  $(\vec{x}_k, \vec{d}_k)$  where

Trained while driving.

- ▶ A camera captured the road from the front window, approx. 25 pictures per second
- $\blacktriangleright$  Training examples  $(\vec{x}_k, \vec{d}_k)$  where

 $\blacktriangleright$   $\vec{x_k}$  = image of the road

Trained while driving.

- ▶ A camera captured the road from the front window, approx. 25 pictures per second
- $\blacktriangleright$  Training examples  $(\vec{x}_k, \vec{d}_k)$  where
	- $\blacktriangleright$   $\vec{x_k}$  = image of the road
	- $\overrightarrow{d_k} \approx$  corresponding direction of the steering wheel set by the driver

Trained while driving.

- ▶ A camera captured the road from the front window, approx. 25 pictures per second
- $\blacktriangleright$  Training examples  $(\vec{x}_k, \vec{d}_k)$  where
	- $\blacktriangleright$   $\vec{x_k}$  = image of the road
	- $\overrightarrow{d_k} \approx$  corresponding direction of the steering wheel set by the driver
- $\blacktriangleright$  the values  $\vec{d}_k$  computed using Gaussian distribution:

$$
d_{ki}=e^{-D_i^2/10}
$$

Where  $D_i$  is the distance between the  $i\text{-th}$  output from the one corresponding to the steering wheel's real direction.

(The authors claimed this approach is better than the binary output because similar road directions induce similar driver reactions.)

Naive approach: just take images from the camera.

Naive approach: just take images from the camera.

Naive approach: just take images from the camera.

Problems:

▶ A too-good driver never teaches the network how to solve deviations from the right track. A couple of harsh solutions:

Naive approach: just take images from the camera.

- ▶ A too-good driver never teaches the network how to solve deviations from the right track. A couple of harsh solutions:
	- $\blacktriangleright$  turn the learning off momentarily, deviate from the right track, then turn on the learning and let the network learn how to solve the situation.

Naive approach: just take images from the camera.

- ▶ A too-good driver never teaches the network how to solve deviations from the right track. A couple of harsh solutions:
	- $\blacktriangleright$  turn the learning off momentarily, deviate from the right track, then turn on the learning and let the network learn how to solve the situation.
	- $\blacktriangleright$  let the driver go crazy! (a bit dangerous, expensive, unreliable)

Naive approach: just take images from the camera.

- ▶ A too-good driver never teaches the network how to solve deviations from the right track. A couple of harsh solutions:
	- $\blacktriangleright$  turn the learning off momentarily, deviate from the right track, then turn on the learning and let the network learn how to solve the situation.
	- $\blacktriangleright$  let the driver go crazy! (a bit dangerous, expensive, unreliable)
- ▶ Images are very similar (the network sees the road from the right lane), overfitting.

Problems with too good driver were solved as follows:

Problems with too good driver were solved as follows:

▶ every image of the road has been has been transformed to 15 slightly different copies

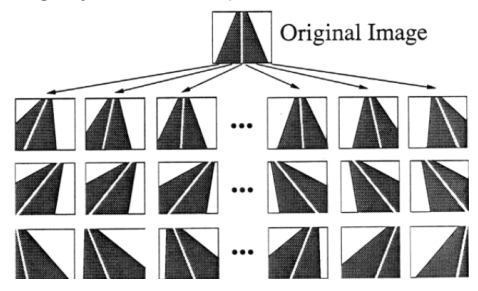

Problems with too good driver were solved as follows:

▶ every image of the road has been has been transformed to 15 slightly different copies

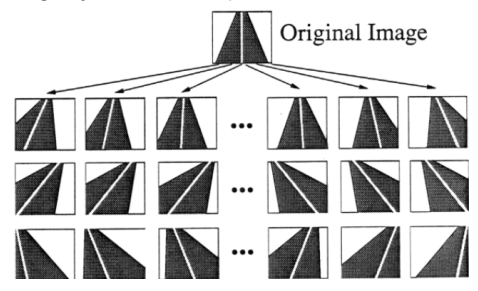

Problems with too good driver were solved as follows:

 $\triangleright$  every image of the road has been has been transformed to 15 slightly different copies

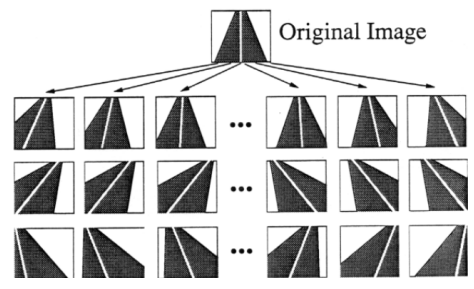

The repetitiveness of images was solved as follows:
### Selection of Training Examples

Problems with too good driver were solved as follows:

 $\triangleright$  every image of the road has been has been transformed to 15 slightly different copies

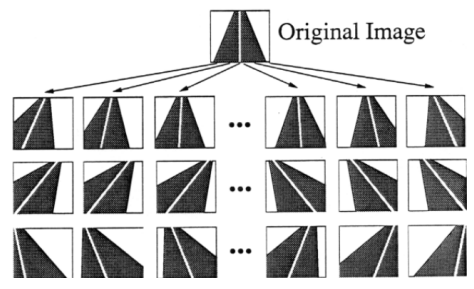

The repetitiveness of images was solved as follows:

 $\triangleright$  the system has a buffer of 200 images (including the 15 copies of the current one), in every round trains on these images

### Selection of Training Examples

Problems with too good driver were solved as follows:

 $\triangleright$  every image of the road has been has been transformed to 15 slightly different copies

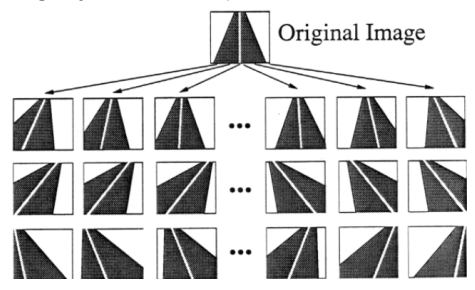

The repetitiveness of images was solved as follows:

- ▶ the system has a buffer of 200 images (including the 15 copies of the current one), in every round trains on these images
- ▶ afterward, a new image is captured, 15 copies made, and these new 15 substitute 15 selected from the buffer (10 with the smallest training error, five randomly)

▶ gradient descent

#### ▶ gradient descent

 $\triangleright$  constant learning rate (possibly different for each neuron – see PV021)

▶ gradient descent

- $\triangleright$  constant learning rate (possibly different for each neuron see PV021)
- ▶ some other optimizations (see PV021)

#### ▶ gradient descent

- $\triangleright$  constant learning rate (possibly different for each neuron see PV021)
- ▶ some other optimizations (see PV021)

The result:

▶ Training took 5 minutes, and the speed was 4 miles per hour (The speed was limited by the hydraulic controller of the steering wheel, not the learning algorithm.)

#### ▶ gradient descent

- $\triangleright$  constant learning rate (possibly different for each neuron see PV021)
- ▶ some other optimizations (see PV021)

The result:

- ▶ Training took 5 minutes, and the speed was 4 miles per hour (The speed was limited by the hydraulic controller of the steering wheel, not the learning algorithm.)
- ▶ ALVINN was able to go through roads it had never "seen" and in different weather

#### **ALVINN** - Weight Learning

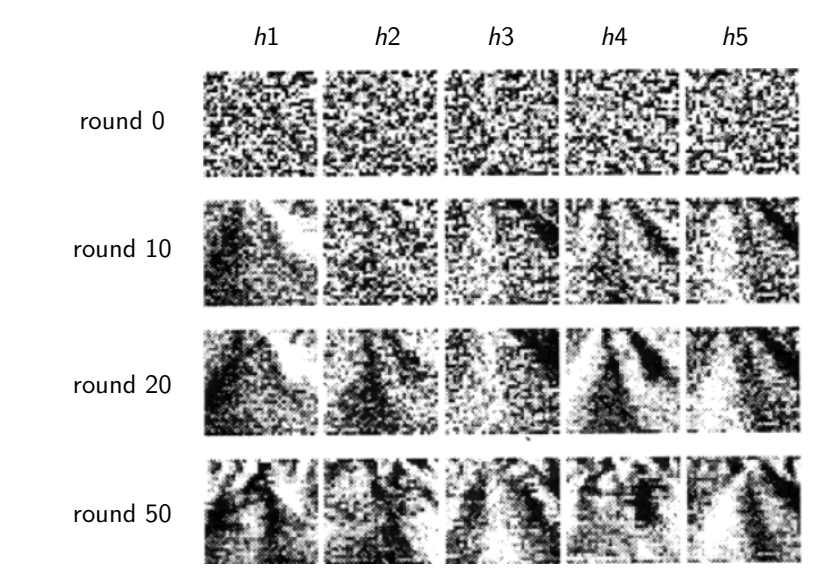

Here  $h1, \ldots, h5$  are values of hidden neurons.

# Gradient Descent

#### How to Compute the Gradient?

To implement a single step of the gradient descent, we need to compute the partial derivatives  $\frac{\partial E}{\partial w_{ij}}$  of  $E$  w.r.t. all weights  $w_{ij}.$ 

### How to Compute the Gradient?

To implement a single step of the gradient descent, we need to compute the partial derivatives  $\frac{\partial E}{\partial w_{ij}}$  of  $E$  w.r.t. all weights  $w_{ij}.$ 

To simplify consider for now a restricted case:

▶ Single element training set

 $D = \{(x, d)\}\$ 

where  $x \in \mathbb{R}$  and  $d \in \mathbb{R}$  are numbers (i.e., not vectors as in the general case).

#### How to Compute the Gradient?

To implement a single step of the gradient descent, we need to compute the partial derivatives  $\frac{\partial E}{\partial w_{ij}}$  of  $E$  w.r.t. all weights  $w_{ij}.$ 

To simplify consider for now a restricted case:

▶ Single element training set

 $D = \{(x, d)\}\$ 

where  $x \in \mathbb{R}$  and  $d \in \mathbb{R}$  are numbers (i.e., not vectors as in the general case).

 $\blacktriangleright$  The error function is the squared error.

- $\blacktriangleright$  Assume that 1 is the output neuron,
- ightharpoontanal via  $y_1 = y_1[\vec{w}](x)$  is the output of the network with weights  $\vec{w}$  and the input  $x$ ,
- $\blacktriangleright$  , and the error on D is then

$$
E(\vec{w})=\frac{1}{2}(y_1-d)^2
$$

$$
D = \{(x,d)\}
$$
  

$$
E = \frac{1}{2}(y_1 - d)^2
$$

$$
y_1
$$
  
\n
$$
\bigcirc \qquad y_1 = \sigma_1(\xi_1)
$$
  
\n
$$
\xi_1 = w_{12}y_2
$$
  
\n
$$
w_{12}
$$
  
\n
$$
\bigcirc
$$
  
\n
$$
y_2 = x
$$

$$
D = \{(x,d)\}
$$
  

$$
E = \frac{1}{2}(y_1 - d)^2
$$

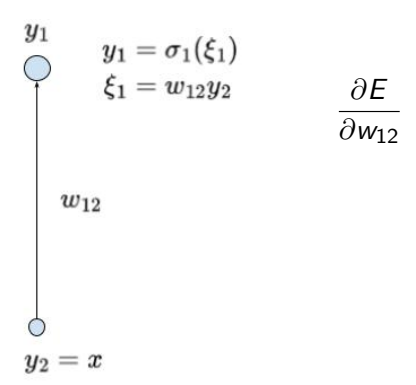

$$
D = \{(x,d)\}
$$
  

$$
E = \frac{1}{2}(y_1 - d)^2
$$

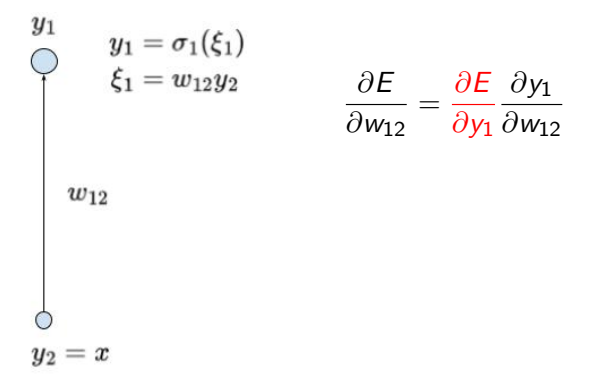

$$
D = \{(x,d)\}
$$
  

$$
E = \frac{1}{2}(y_1 - d)^2
$$

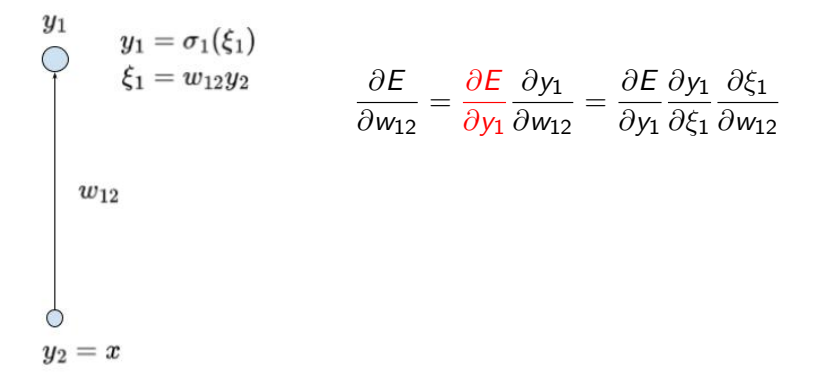

$$
D = \{(x,d)\}
$$
  

$$
E = \frac{1}{2}(y_1 - d)^2
$$

 $y_2=x$ 

$$
y_1 = \sigma_1(\xi_1)
$$
  
\n
$$
\frac{\partial E}{\partial w_{12}} = \frac{\partial E}{\partial y_1} \frac{\partial y_1}{\partial w_{12}} = \frac{\partial E}{\partial y_1} \frac{\partial y_1}{\partial \xi_1} \frac{\partial \xi_1}{\partial w_{12}}
$$
  
\n
$$
= \frac{\partial E}{\partial y_1} \sigma'_1(\xi_1) y_2
$$
  
\n
$$
w_{12}
$$
  
\nHere  $\sigma'_1$  is just the plain derivative of  $\sigma'$  as a function of a single variable

361

 $D = \{(x, d)\}\$  $E = \frac{1}{2}(y_1 - d)^2$  $w_{12}$  $y_2=x$ 

$$
\frac{\partial E}{\partial w_{12}} = \frac{\partial E}{\partial y_1} \frac{\partial y_1}{\partial w_{12}} = \frac{\partial E}{\partial y_1} \frac{\partial y_1}{\partial \xi_1} \frac{\partial \xi_1}{\partial w_{12}}
$$

$$
= \frac{\partial E}{\partial y_1} \sigma_1'(\xi_1) y_2
$$

Here  $\sigma'_1$  is just the plain derivative of  $\sigma'$  as a function of a single variable

$$
\frac{\partial E}{\partial y_1} = y_1 - d
$$

Note that if  $\sigma_1$  is identity, we obtain exactly the gradient from the linear regression method. Considering  $\sigma_1$  equal to the logistic sigmoid and E the cross-entropy, we get the logistic regression gradient.

$$
D = \{(x, d)\}
$$

$$
E = \frac{1}{2}(y_1 - d)^2
$$

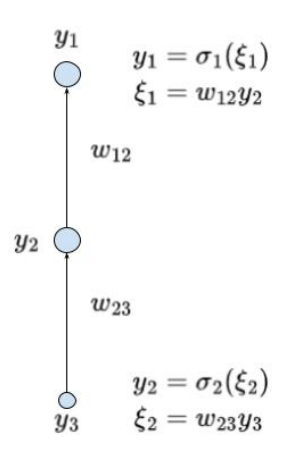

 $D = \{(x, d)\}\$  $E = \frac{1}{2}(y_1 - d)^2$  $\frac{\partial E}{\partial w_{12}} = \frac{\partial E}{\partial y_1} \frac{\partial y_1}{\partial \xi_1} \frac{\partial \xi_1}{\partial w_{12}} = \frac{\partial E}{\partial y_1} \sigma'_1(\xi_1) y_2$  $\begin{cases} y_1 \ \quad y_1 = \sigma_1(\xi_1) \ \xi_1 = w_{12}y_2 \ w_{12} \end{cases}$  $y_2$ 

$$
D = \{(x, d)\}\
$$
  
\n
$$
E = \frac{1}{2}(y_1 - d)^2
$$
  
\n
$$
\frac{\partial E}{\partial w_{12}} = \frac{\partial E}{\partial y_1} \frac{\partial y_1}{\partial \xi_1} \frac{\partial \xi_1}{\partial w_{12}} = \frac{\partial E}{\partial y_1} \sigma'_1(\xi_1) y_2
$$
  
\n
$$
\frac{y_1}{\xi_1} = w_{12}y_2
$$
  
\n
$$
\frac{\partial E}{\partial w_{23}} = \frac{\partial E}{\partial y_2} \frac{\partial y_2}{\partial \xi_2} \frac{\partial \xi_2}{\partial w_{23}} = \frac{\partial E}{\partial y_2} \sigma'_2(\xi_2) y_3
$$
  
\n
$$
w_{12}
$$
  
\n
$$
w_{23}
$$
  
\n
$$
\frac{y_2}{\xi_2} = w_{23}y_3
$$

 $D = \{(x, d)\}\$  $E = \frac{1}{2}(y_1 - d)^2$  $\frac{\partial E}{\partial w_{12}} = \frac{\partial E}{\partial y_1} \frac{\partial y_1}{\partial \xi_1} \frac{\partial \xi_1}{\partial w_{12}} = \frac{\partial E}{\partial y_1} \sigma'_1(\xi_1) y_2$  $\begin{cases} y_1 &= \sigma_1(\xi_1) \ \xi_1 &= w_{12}y_2 \ w_{12} \end{cases}$  $\frac{\partial E}{\partial w_{23}} = \frac{\partial E}{\partial y_2} \frac{\partial y_2}{\partial \xi_2} \frac{\partial \xi_2}{\partial w_{23}} = \frac{\partial E}{\partial y_2} \sigma_2'(\xi_2) y_3$  $\frac{\partial E}{\partial y_1} = y_1 - d$  $y_2$  $w_{23}$  $y_2 = \sigma_2(\xi_2) \ y_3 \qquad \xi_2 = w_{23}y_3$ 

 $D = \{(x, d)\}\;$  $E = \frac{1}{2}(y_1 - d)^2$  $\frac{\partial E}{\partial w_{12}} = \frac{\partial E}{\partial y_1} \frac{\partial y_1}{\partial \xi_1} \frac{\partial \xi_1}{\partial w_{12}} = \frac{\partial E}{\partial y_1} \sigma'_1(\xi_1) y_2$  $\begin{cases} y_1 &= \sigma_1(\xi_1) \ & \xi_1 = w_{12}y_2 \ & w_{12} \end{cases}$  $\frac{\partial E}{\partial w_{23}} = \frac{\partial E}{\partial y_2} \frac{\partial y_2}{\partial \xi_2} \frac{\partial \xi_2}{\partial w_{23}} = \frac{\partial E}{\partial y_2} \sigma_2'(\xi_2) y_3$  $\frac{\partial E}{\partial y_1} = y_1 - d$  $y_2$  $w_{23}$  $y_2 = \sigma_2(\xi_2) \ y_3 \qquad \xi_2 = w_{23}y_3$  $\frac{\partial E}{\partial y_2} = \frac{\partial E}{\partial y_1} \frac{\partial y_1}{\partial \xi_1} \frac{\partial \xi_1}{\partial y_2} = \frac{\partial E}{\partial y_1} \sigma'_1(\xi_1) w_{12}$ 

$$
D = \{(x, d)\}\n\qquad\n\frac{\partial E}{\partial w_{12}} = \frac{\partial E}{\partial y_1} \frac{\partial y_1}{\partial \xi_1} \frac{\partial \xi_1}{\partial w_{12}} = \frac{\partial E}{\partial y_1} \sigma'_1(\xi_1) y_2
$$
\n
$$
y_1 = \sigma_1(\xi_1) \qquad \frac{\partial E}{\partial w_{23}} = \frac{\partial E}{\partial y_2} \frac{\partial y_2}{\partial \xi_2} \frac{\partial \xi_2}{\partial w_{23}} = \frac{\partial E}{\partial y_2} \sigma'_2(\xi_2) y_3
$$
\n
$$
y_1 = w_{12} y_2 \qquad \frac{\partial E}{\partial w_{34}} = \frac{\partial E}{\partial y_3} \frac{\partial y_3}{\partial \xi_3} \frac{\partial \xi_3}{\partial w_{34}} = \frac{\partial E}{\partial y_3} \sigma'_3(\xi_3) y_4
$$
\n
$$
y_2 = \sigma_2(\xi_2) \qquad \xi_2 = w_{23} y_3 \qquad \frac{\partial E}{\partial y_1} = y_1 - d
$$
\n
$$
y_3 = \sigma_3(\xi_3) \qquad \xi_3 = w_{34} y_4 \qquad \frac{\partial E}{\partial y_2} = \frac{\partial E}{\partial y_1} \frac{\partial y_1}{\partial \xi_1} \frac{\partial \xi_1}{\partial y_2} = \frac{\partial E}{\partial y_1} \sigma'_1(\xi_1) w_{12}
$$
\n
$$
w_{34} \qquad \frac{\partial E}{\partial y_3} = \frac{\partial E}{\partial y_2} \frac{\partial y_2}{\partial \xi_2} \frac{\partial \xi_2}{\partial y_3} = \frac{\partial E}{\partial y_2} \sigma'_2(\xi_2) w_{23}
$$

363

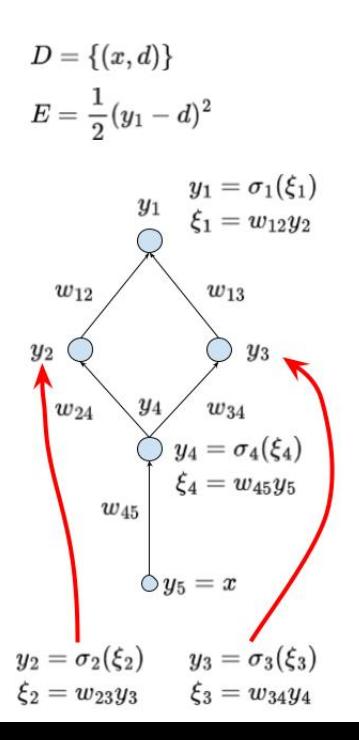

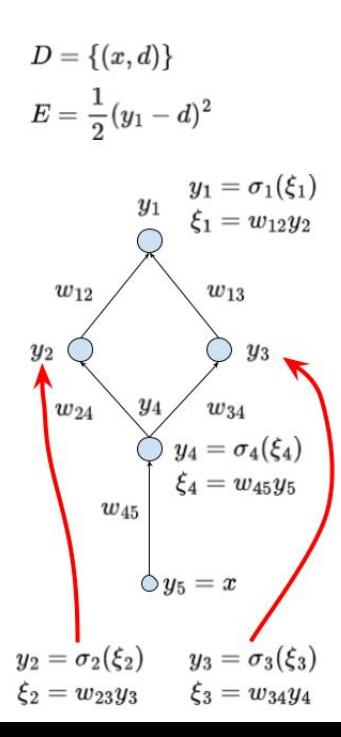

$$
\frac{\partial E}{\partial w_{12}} = \frac{\partial E}{\partial y_1} \frac{\partial y_1}{\partial \xi_1} \frac{\partial \xi_1}{\partial w_{12}} = \frac{\partial E}{\partial y_1} \sigma'_1(\xi_1) y_2
$$

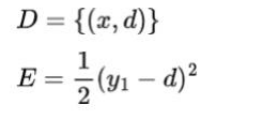

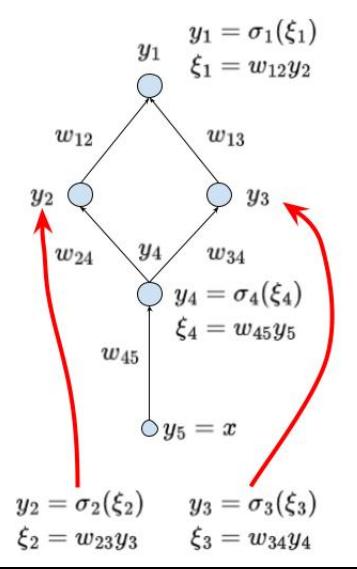

$$
\frac{\partial E}{\partial w_{12}} = \frac{\partial E}{\partial y_1} \frac{\partial y_1}{\partial \xi_1} \frac{\partial \xi_1}{\partial w_{12}} = \frac{\partial E}{\partial y_1} \sigma'_1(\xi_1) y_2
$$

$$
\frac{\partial E}{\partial w_{13}} = \frac{\partial E}{\partial y_1} \frac{\partial y_1}{\partial \xi_1} \frac{\partial \xi_1}{\partial w_{13}} = \frac{\partial E}{\partial y_1} \sigma'_2(\xi_2) y_3
$$

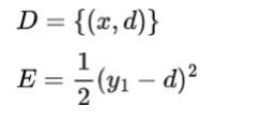

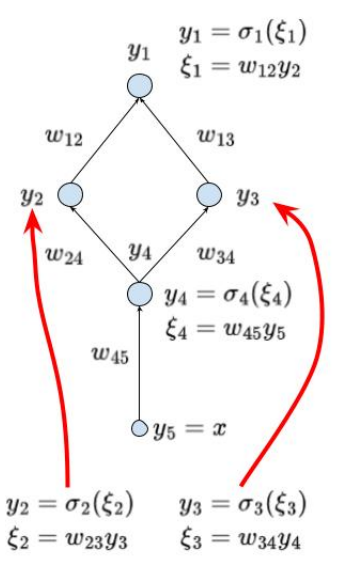

$$
\frac{\partial E}{\partial w_{12}} = \frac{\partial E}{\partial y_1} \frac{\partial y_1}{\partial \xi_1} \frac{\partial \xi_1}{\partial w_{12}} = \frac{\partial E}{\partial y_1} \sigma'_1(\xi_1) y_2
$$

$$
\frac{\partial E}{\partial w_{13}} = \frac{\partial E}{\partial y_1} \frac{\partial y_1}{\partial \xi_1} \frac{\partial \xi_1}{\partial w_{13}} = \frac{\partial E}{\partial y_1} \sigma_2'(\xi_2) y_3
$$

$$
\frac{\partial E}{\partial w_{24}} = \frac{\partial E}{\partial y_2} \frac{\partial y_2}{\partial \xi_2} \frac{\partial \xi_2}{\partial w_{24}} = \frac{\partial E}{\partial y_2} \sigma'_2(\xi_2) y_4
$$

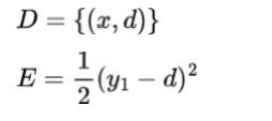

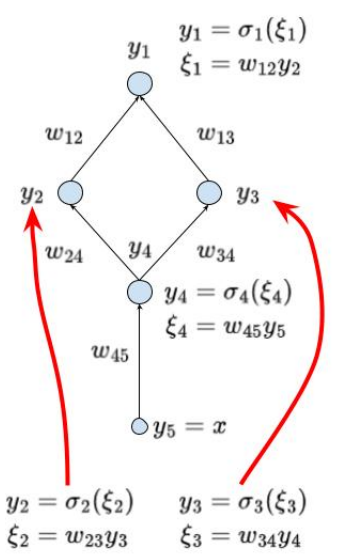

$$
\frac{\partial E}{\partial w_{12}} = \frac{\partial E}{\partial y_1} \frac{\partial y_1}{\partial \xi_1} \frac{\partial \xi_1}{\partial w_{12}} = \frac{\partial E}{\partial y_1} \sigma'_1(\xi_1) y_2
$$

$$
\frac{\partial E}{\partial w_{13}} = \frac{\partial E}{\partial y_1} \frac{\partial y_1}{\partial \xi_1} \frac{\partial \xi_1}{\partial w_{13}} = \frac{\partial E}{\partial y_1} \sigma_2'(\xi_2) y_3
$$

$$
\frac{\partial E}{\partial w_{24}} = \frac{\partial E}{\partial y_2} \frac{\partial y_2}{\partial \xi_2} \frac{\partial \xi_2}{\partial w_{24}} = \frac{\partial E}{\partial y_2} \sigma'_2(\xi_2) y_4
$$

$$
\frac{\partial E}{\partial w_{34}} = \frac{\partial E}{\partial y_3} \frac{\partial y_3}{\partial \xi_3} \frac{\partial \xi_3}{\partial w_{34}} = \frac{\partial E}{\partial y_3} \sigma'_3(\xi_3) y_4
$$

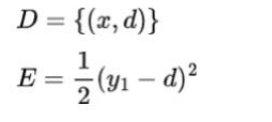

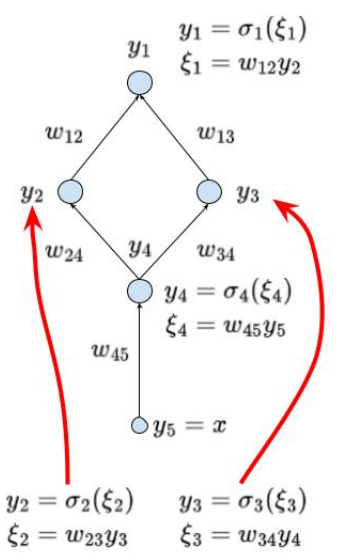

$$
\frac{\partial E}{\partial w_{12}} = \frac{\partial E}{\partial y_1} \frac{\partial y_1}{\partial \xi_1} \frac{\partial \xi_1}{\partial w_{12}} = \frac{\partial E}{\partial y_1} \sigma'_1(\xi_1) y_2
$$

$$
\frac{\partial E}{\partial w_{13}} = \frac{\partial E}{\partial y_1} \frac{\partial y_1}{\partial \xi_1} \frac{\partial \xi_1}{\partial w_{13}} = \frac{\partial E}{\partial y_1} \sigma_2'(\xi_2) y_3
$$

$$
\frac{\partial E}{\partial w_{24}} = \frac{\partial E}{\partial y_2} \frac{\partial y_2}{\partial \xi_2} \frac{\partial \xi_2}{\partial w_{24}} = \frac{\partial E}{\partial y_2} \sigma'_2(\xi_2) y_4
$$

$$
\frac{\partial E}{\partial w_{34}} = \frac{\partial E}{\partial y_3} \frac{\partial y_3}{\partial \xi_3} \frac{\partial \xi_3}{\partial w_{34}} = \frac{\partial E}{\partial y_3} \sigma'_3(\xi_3) y_4
$$

$$
\frac{\partial E}{\partial w_{45}} = \frac{\partial E}{\partial y_4} \frac{\partial y_4}{\partial \xi_4} \frac{\partial \xi_3}{\partial w_{45}} = \frac{\partial E}{\partial y_4} \sigma'_4(\xi_4) y_5
$$

$$
D = \{(x, d)\}
$$
\n
$$
E = \frac{1}{2}(y_1 - d)^2
$$
\n
$$
y_1 = \sigma_1(\xi_1)
$$
\n
$$
y_1 = \sigma_1(\xi_1)
$$
\n
$$
\xi_1 = w_{12}y_2
$$
\n
$$
w_{12}
$$
\n
$$
w_{13}
$$
\n
$$
y_2
$$
\n
$$
w_{24}
$$
\n
$$
y_4 = \sigma_4(\xi_4)
$$
\n
$$
y_4 = \sigma_4(\xi_4)
$$
\n
$$
\xi_4 = w_{45}y_5
$$
\n
$$
y_5 = x
$$
\n
$$
y_2 = \sigma_2(\xi_2)
$$
\n
$$
y_3 = \sigma_3(\xi_3)
$$
\n
$$
\xi_2 = w_{23}y_3
$$
\n
$$
\xi_3 = w_{34}y_4
$$

$$
\frac{\partial E}{\partial y_1} = y_1 - d
$$

$$
D = \{(x, d)\}
$$
  
\n
$$
E = \frac{1}{2}(y_1 - d)^2
$$
  
\n
$$
y_1 = \sigma_1(\xi_1)
$$
  
\n
$$
y_1 = \sigma_1(\xi_1)
$$
  
\n
$$
\xi_1 = w_{12}y_2
$$
  
\n
$$
w_{13}
$$
  
\n
$$
w_{24}
$$
  
\n
$$
y_4 = \sigma_4(\xi_4)
$$
  
\n
$$
y_4 = \sigma_4(\xi_4)
$$
  
\n
$$
y_4 = \sigma_4(\xi_4)
$$
  
\n
$$
y_5 = x
$$
  
\n
$$
y_2 = \sigma_2(\xi_2)
$$
  
\n
$$
y_3 = \sigma_3(\xi_3)
$$
  
\n
$$
\xi_2 = w_{23}y_3
$$
  
\n
$$
\xi_3 = w_{34}y_4
$$

$$
\frac{\partial E}{\partial y_1} = y_1 - d
$$

$$
\frac{\partial E}{\partial y_2} = \frac{\partial E}{\partial y_1} \frac{\partial y_1}{\partial \xi_1} \frac{\partial \xi_1}{\partial y_2} = \frac{\partial E}{\partial y_1} \sigma'_1(\xi_1) w_{12}
$$

$$
D = \{(x, d)\}\
$$
  
\n
$$
E = \frac{1}{2}(y_1 - d)^2
$$
  
\n
$$
y_1 = \sigma_1(\xi_1)
$$
  
\n
$$
y_1 = \sigma_1(\xi_1)
$$
  
\n
$$
\xi_1 = w_{12}y_2
$$
  
\n
$$
w_{13}
$$
  
\n
$$
w_{24}
$$
  
\n
$$
y_4 = \sigma_4(\xi_4)
$$
  
\n
$$
y_4 = \sigma_4(\xi_4)
$$
  
\n
$$
w_{45}
$$
  
\n
$$
w_{45}
$$
  
\n
$$
y_5 = x
$$
  
\n
$$
y_2 = \sigma_2(\xi_2)
$$
  
\n
$$
y_3 = \sigma_3(\xi_3)
$$
  
\n
$$
\xi_2 = w_{23}y_3
$$
  
\n
$$
\xi_3 = w_{34}y_4
$$

$$
\frac{\partial E}{\partial y_1} = y_1 - d
$$
  

$$
\frac{\partial E}{\partial y_2} = \frac{\partial E}{\partial y_1} \frac{\partial y_1}{\partial \xi_1} \frac{\partial \xi_1}{\partial y_2} = \frac{\partial E}{\partial y_1} \sigma'_1(\xi_1) w_{12}
$$
  

$$
\frac{\partial E}{\partial y_3} = \frac{\partial E}{\partial y_1} \frac{\partial y_1}{\partial \xi_1} \frac{\partial \xi_1}{\partial y_3} = \frac{\partial E}{\partial y_1} \sigma'_1(\xi_1) w_{13}
$$

 $\sim$   $-$ 

$$
D = \{(x, d)\}\
$$
  
\n
$$
E = \frac{1}{2}(y_1 - d)^2
$$
  
\n
$$
y_1 = \sigma_1(\xi_1)
$$
  
\n
$$
y_1 = \sigma_1(\xi_1)
$$
  
\n
$$
\xi_1 = w_{12}y_2
$$
  
\n
$$
w_{13}
$$
  
\n
$$
w_{24}
$$
  
\n
$$
y_4 = \sigma_4(\xi_4)
$$
  
\n
$$
y_4 = \sigma_4(\xi_4)
$$
  
\n
$$
w_{45}
$$
  
\n
$$
w_{45}
$$
  
\n
$$
y_5 = x
$$
  
\n
$$
y_2 = \sigma_2(\xi_2)
$$
  
\n
$$
y_3 = \sigma_3(\xi_3)
$$
  
\n
$$
\xi_2 = w_{23}y_3
$$
  
\n
$$
\xi_3 = w_{34}y_4
$$

$$
\frac{\partial E}{\partial y_1} = y_1 - d
$$
  

$$
\frac{\partial E}{\partial y_2} = \frac{\partial E}{\partial y_1} \frac{\partial y_1}{\partial \xi_1} \frac{\partial \xi_1}{\partial y_2} = \frac{\partial E}{\partial y_1} \sigma'_1(\xi_1) w_{12}
$$
  

$$
\frac{\partial E}{\partial y_3} = \frac{\partial E}{\partial y_1} \frac{\partial y_1}{\partial \xi_1} \frac{\partial \xi_1}{\partial y_3} = \frac{\partial E}{\partial y_1} \sigma'_1(\xi_1) w_{13}
$$

 $\sim$   $-$ 

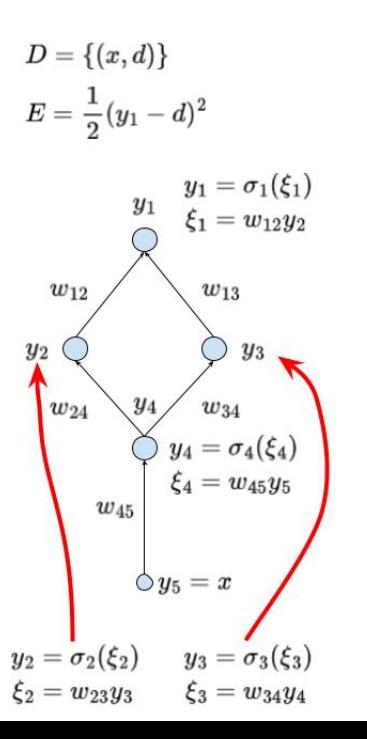

$$
\frac{\partial E}{\partial y_1} = y_1 - d
$$

$$
\frac{\partial E}{\partial y_2} = \frac{\partial E}{\partial y_1} \frac{\partial y_1}{\partial \xi_1} \frac{\partial \xi_1}{\partial y_2} = \frac{\partial E}{\partial y_1} \sigma'_1(\xi_1) w_{12}
$$

$$
\frac{\partial E}{\partial y_3} = \frac{\partial E}{\partial y_1} \frac{\partial y_1}{\partial \xi_1} \frac{\partial \xi_1}{\partial y_3} = \frac{\partial E}{\partial y_1} \sigma'_1(\xi_1) w_{13}
$$

 $\frac{\partial E}{\partial y_4}$ 

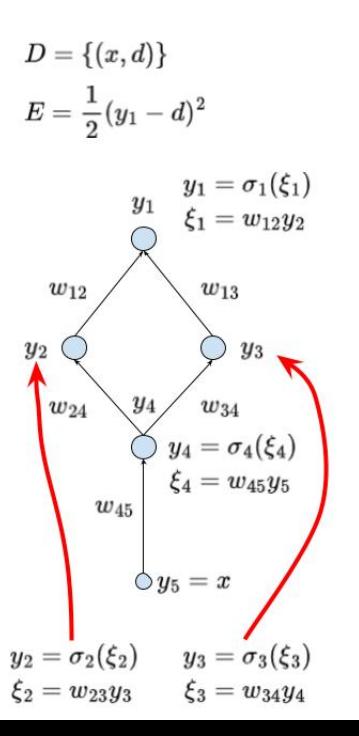

$$
\frac{\partial E}{\partial y_1} = y_1 - d
$$

$$
\frac{\partial E}{\partial y_2} = \frac{\partial E}{\partial y_1} \frac{\partial y_1}{\partial \xi_1} \frac{\partial \xi_1}{\partial y_2} = \frac{\partial E}{\partial y_1} \sigma'_1(\xi_1) w_{12}
$$

$$
\frac{\partial E}{\partial y_3} = \frac{\partial E}{\partial y_1} \frac{\partial y_1}{\partial \xi_1} \frac{\partial \xi_1}{\partial y_3} = \frac{\partial E}{\partial y_1} \sigma'_1(\xi_1) w_{13}
$$

$$
\frac{\partial E}{\partial y_4} = \frac{\partial E}{\partial y_2} \frac{\partial y_2}{\partial y_4} + \frac{\partial E}{\partial y_3} \frac{\partial y_3}{\partial y_4}
$$
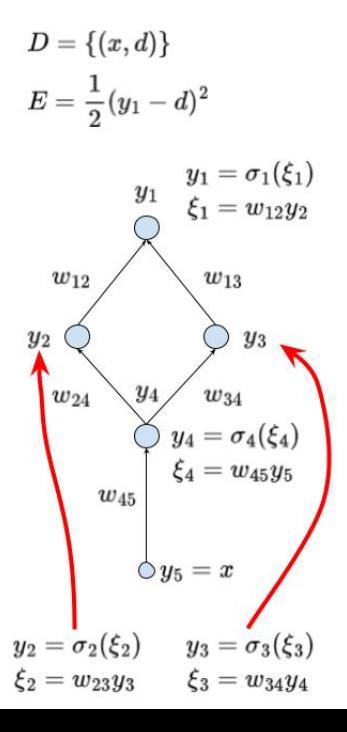

$$
\frac{\partial E}{\partial y_1} = y_1 - d
$$

$$
\frac{\partial E}{\partial y_2} = \frac{\partial E}{\partial y_1} \frac{\partial y_1}{\partial \xi_1} \frac{\partial \xi_1}{\partial y_2} = \frac{\partial E}{\partial y_1} \sigma'_1(\xi_1) w_{12}
$$

$$
\frac{\partial E}{\partial y_3} = \frac{\partial E}{\partial y_1} \frac{\partial y_1}{\partial \xi_1} \frac{\partial \xi_1}{\partial y_3} = \frac{\partial E}{\partial y_1} \sigma'_1(\xi_1) w_{13}
$$

$$
\frac{\partial E}{\partial y_4} = \frac{\partial E}{\partial y_2} \frac{\partial y_2}{\partial y_4} + \frac{\partial E}{\partial y_3} \frac{\partial y_3}{\partial y_4}
$$
  
= 
$$
\frac{\partial E}{\partial y_2} \frac{\partial y_2}{\partial \xi_2} \frac{\partial \xi_2}{\partial y_4} + \frac{\partial E}{\partial y_3} \frac{\partial y_3}{\partial \xi_3} \frac{\partial \xi_3}{\partial y_4}
$$

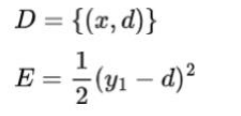

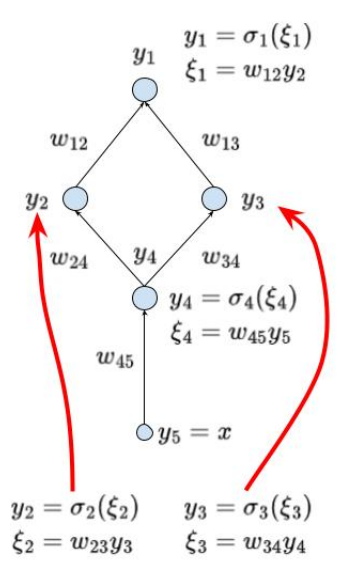

$$
\frac{\partial E}{\partial y_1} = y_1 - d
$$

$$
\frac{\partial E}{\partial y_2} = \frac{\partial E}{\partial y_1} \frac{\partial y_1}{\partial \xi_1} \frac{\partial \xi_1}{\partial y_2} = \frac{\partial E}{\partial y_1} \sigma'_1(\xi_1) w_{12}
$$

$$
\frac{\partial E}{\partial y_3} = \frac{\partial E}{\partial y_1} \frac{\partial y_1}{\partial \xi_1} \frac{\partial \xi_1}{\partial y_3} = \frac{\partial E}{\partial y_1} \sigma'_1(\xi_1) w_{13}
$$

$$
\frac{\partial E}{\partial y_4} = \frac{\partial E}{\partial y_2} \frac{\partial y_2}{\partial y_4} + \frac{\partial E}{\partial y_3} \frac{\partial y_3}{\partial y_4}
$$
  
=  $\frac{\partial E}{\partial y_2} \frac{\partial y_2}{\partial \xi_2} \frac{\partial \xi_2}{\partial y_4} + \frac{\partial E}{\partial y_3} \frac{\partial y_3}{\partial \xi_3} \frac{\partial \xi_3}{\partial y_4}$   
=  $\frac{\partial E}{\partial y_2} \sigma'_2(\xi_2) w_{24} + \frac{\partial E}{\partial y_3} \sigma'_3(\xi_3) w_{34}$ 

## MLP – Gradient Computation

Under our simplifying assumptions  $D = \{(x,d)\}$  and  $E = (y_1 - d)^2$ the gradient computaton proceeds as follows:

Applying the chain rule, we obtain

$$
\frac{\partial E_k}{\partial w_{ji}} = \frac{\partial E_k}{\partial y_j} \cdot \sigma'_j(\xi_j) \cdot y_i
$$

where (after more applications of the chain rule)

$$
\frac{\partial E_k}{\partial y_1} = y_1 - d
$$

Keep in mind that 1 is the only output neuron which means that  $y_1$  is the value of the network.

$$
\frac{\partial E_k}{\partial y_j} = \sum_{r \in j} \frac{\partial E_k}{\partial y_r} \cdot \sigma'_r(\xi_r) \cdot w_{rj} \quad \text{for } j \in Z \setminus (Y \cup X)
$$

Here  $y_r = y[\vec{w}](x)$  where  $\vec{w}$  are the current weights and x is the example input.

#### MLP – Gradient Computation – General!

Let us drop our simplifying assumptions!

 $\triangleright$  Given a set D of training examples:

$$
D = \left\{ \begin{pmatrix} \vec{x}_k, \vec{d}_k \end{pmatrix} \quad | \quad k = 1, \ldots, p \right\}
$$

Here  $\vec{x}_k \in \mathbb{R}^{|X|}$  and  $\vec{d}_k \in \mathbb{R}^{|Y|}$ . We write  $d_{kj}$  to denote the value in  $\vec{d}_k$  corresponding to the output neuron *j*.

#### MLP – Gradient Computation – General!

Let us drop our simplifying assumptions!

 $\triangleright$  Given a set D of training examples:

$$
D = \left\{ \begin{pmatrix} \vec{x}_k, \vec{d}_k \end{pmatrix} \quad | \quad k = 1, \dots, p \right\}
$$

Here  $\vec{x}_k \in \mathbb{R}^{|X|}$  and  $\vec{d}_k \in \mathbb{R}^{|Y|}$ . We write  $d_{kj}$  to denote the value in  $\vec{d}_k$  corresponding to the output neuron *j*.

**Error Function:**  $E(\vec{w})$  where  $\vec{w}$  is a vector of all weights in the network. The choice of  $E$  depends on the solved task (classification vs regression, etc.). Example (Squared error):

$$
E(\vec{w}) = \sum_{k=1}^p E_k(\vec{w})
$$

where

$$
E_k(\vec{w}) = \frac{1}{2} \sum_{j \in Y} (y_j[\vec{w}](\vec{x}_k) - d_{kj})^2
$$

#### MLP – Gradient Computation

For every weight  $w_{ii}$  we have (obviously)

$$
\frac{\partial E}{\partial w_{ji}} = \sum_{k=1}^{p} \frac{\partial E_k}{\partial w_{ji}}
$$

So now it suffices to compute  $\frac{\partial E_k}{\partial w_{ji}}$ , that is the error for a fixed training example  $(\vec{x_k}, \vec{d_k})$ .

#### MLP – Gradient Computation

For every weight  $w_{ii}$  we have (obviously)

$$
\frac{\partial E}{\partial w_{ji}} = \sum_{k=1}^{p} \frac{\partial E_k}{\partial w_{ji}}
$$

So now it suffices to compute  $\frac{\partial E_k}{\partial w_{ji}}$ , that is the error for a fixed training example  $(\vec{x_k}, \vec{d_k})$ .

Applying the chain rule, we obtain

$$
\frac{\partial E_k}{\partial w_{ji}} = \frac{\partial E_k}{\partial y_j} \cdot \sigma'_j(\xi_j) \cdot y_i
$$

where (more applications of the chain rule)

$$
\frac{\partial E_k}{\partial y_j}
$$
 is computed directly for the output neurons  $j \in Y$   

$$
\frac{\partial E_k}{\partial y_j} = \sum_{r \in j \to} \frac{\partial E_k}{\partial y_r} \cdot \sigma'_r(\xi_r) \cdot w_{rj} \qquad \text{for } j \in Z \setminus (Y \cup X)
$$

(Here  $y_r = y[\vec{w}](\vec{x}_k)$  where  $\vec{w}$  are the current weights and  $\vec{x}_k$  is the input of the k-th training example.)

 $MLP - Backpropagation \n$  **Input:** A training set  $D = \left\{ \begin{pmatrix} \vec{x}_k, \vec{d}_k \end{pmatrix} \quad | \quad k = 1, \ldots, p \right\}$  and the current vector of weights  $\vec{w}$ .

Note that the backprop. is repeated in every iteration of the gradient descent!

 $\blacktriangleright$  Evaluate all values  $y_i$  of neurons using the standard bottom-up procedure with the input  $\vec{x}_k$ .

 $MLP - Backpropagation \n$  **Input:** A training set  $D = \left\{ \begin{pmatrix} \vec{x}_k, \vec{d}_k \end{pmatrix} \quad | \quad k = 1, \ldots, p \right\}$  and the current vector of weights  $\vec{w}$ .

Note that the backprop. is repeated in every iteration of the gradient descent!

- $\blacktriangleright$  Evaluate all values  $y_i$  of neurons using the standard bottom-up procedure with the input  $\vec{x}_k$ .
- ▶ For every training example  $(\vec{x}_k, \vec{d}_k)$  compute  $\frac{\partial E_k}{\partial y_j}$  using backpropagation through layers top-down :
	- ▶ For all  $j \in Y$  compute  $\frac{\partial E_k}{\partial y_j}$  by taking the derivative of the error. , e.g., in the case of the squared error we have  $\frac{\partial E_k}{\partial y_j} = y_j - d_{kj}.$

 $MLP - Backpropagation \n$  **Input:** A training set  $D = \left\{ \begin{pmatrix} \vec{x}_k, \vec{d}_k \end{pmatrix} \quad | \quad k = 1, \ldots, p \right\}$  and the current vector of weights  $\vec{w}$ .

Note that the backprop. is repeated in every iteration of the gradient descent!

- $\blacktriangleright$  Evaluate all values  $y_i$  of neurons using the standard bottom-up procedure with the input  $\vec{x}_k$ .
- ▶ For every training example  $(\vec{x}_k, \vec{d}_k)$  compute  $\frac{\partial E_k}{\partial y_j}$  using backpropagation through layers top-down :
	- ▶ For all  $j \in Y$  compute  $\frac{\partial E_k}{\partial y_j}$  by taking the derivative of the error. , e.g., in the case of the squared error we have  $\frac{\partial E_k}{\partial y_j} = y_j - d_{kj}.$
	- ▶ In the layer  $\ell$ , assuming that  $\frac{\partial E_k}{\partial y_r}$  has been computed for all neurons r in the layer  $\ell + 1$ , compute

$$
\frac{\partial E_k}{\partial y_j} = \sum_{r \in j^{-\lambda}} \frac{\partial E_k}{\partial y_j} \cdot \sigma'_r(\xi_r) \cdot w_{rj}
$$

for all *j* from the  $\ell$ -th layer. Here  $\sigma'_r$  is the derivative of  $\sigma_r$ . ▶ Put  $\frac{\partial \vec{E}_k}{\partial w_{ji}} = \frac{\partial E_k}{\partial y_j} \cdot \sigma'_j(\xi_j) \cdot y_i$ 

Output:  $\frac{\partial E}{\partial w_{ji}} = \sum_{k=1}^p \frac{\partial E_k}{\partial w_{ji}}$ .

# MLP Learning Example

Training set:

$$
y_1 = \sigma_1(\xi_1)
$$
  
\n
$$
D = \{(x, d)\} = \{(1, 1)\}
$$
  
\n
$$
\sigma_1 = 1/(1 + e^{-\xi_1})
$$
  
\n
$$
y_2 = \sigma_2(\xi_2)
$$
  
\n
$$
y_3 = x = 1
$$
  
\n
$$
d = 1
$$
  
\n
$$
y_2 = \sigma_2(\xi_2)
$$
  
\n
$$
= \max\{0, \xi_2\}
$$
  
\n
$$
E(\vec{w}) = d \log(y_1) + (1 - d) \log(1 - y_1)
$$
  
\n
$$
= \log(y_1)
$$
  
\n
$$
y_3 = x
$$

## MLP Learning Example

Training set:

$$
y_{1} = \sigma_{1}(\xi_{1})
$$
\n
$$
y_{1} = 1/(1 + e^{-\xi_{1}})
$$
\n
$$
\xi_{1} = w_{12}y_{2}
$$
\n
$$
y_{2} = \sigma_{2}(\xi_{2})
$$
\n
$$
= \max\{0, \xi_{2}\}
$$
\n
$$
w_{23}
$$
\n
$$
\xi_{2} = w_{23}y_{3}
$$
\n
$$
y_{3} = x
$$
\n
$$
w_{3} \vec{v}
$$
\n
$$
y_{4} = \sum_{i=1}^{n} w_{i}
$$

$$
D = \{(x, d)\} = \{(1, 1)\}
$$
  
That is  

$$
y_3 = x = 1
$$

$$
d = 1
$$
  
Error cross-entropy:

$$
E(\vec{w}) = d \log(y_1) + (1 - d) \log(1 - y_1)
$$
  
= log(y<sub>1</sub>)

Assume the initial weight vector  $\vec{w}^{(0)} = (w_{12}^{(0)}, w_{23}^{(0)}) = (\frac{1}{4}, 2).$ 

Consider the learning rate  $\varepsilon = 0.1$ .

#### MLP Learning Example – Gradient Descent

$$
y_1 = \sigma_1(\xi_1) \\ \begin{aligned} y_1 &= 1/(1+e^{-\xi_1}) \\ \xi_1 &= w_{12}y_2 \\ y_2 &= \sigma_2(\xi_2) \\ &= \max\{0, \xi_2\} \\ \xi_2 &= w_{23}y_3 \\ y_3 &= x \end{aligned}
$$

To make the gradient descent step:

$$
w^{(1)}_{12}=w^{(0)}_{12}-\varepsilon\frac{\partial E}{\partial w_{12}}(\vec{w}^{(0)})
$$

$$
w_{23}^{(1)} = w_{23}^{(0)} - \varepsilon \frac{\partial E}{\partial w_{23}} (\vec{w}^{(0)})
$$

we need to compute the partial derivatives ∂E  $\frac{\partial E}{\partial w_{12}}$  and  $\frac{\partial E}{\partial w_{23}}$ .

#### MLP Learning Example – Forward Pass

$$
y_1 = \sigma_1(\xi_1)
$$
  
\n
$$
= 1/(1 + e^{-\xi_1})
$$
  
\n
$$
\xi_1 = w_{12}y_2
$$
  
\n
$$
y_2 = \sigma_2(\xi_2)
$$
  
\n
$$
= \max\{0, \xi_2\}
$$
  
\n
$$
\xi_2 = w_{23}y_3
$$
  
\n
$$
y_3 = x
$$

We have 
$$
x = 1
$$
,  $w_{12}^{(0)} = 1/4$ ,  $w_{23}^{(0)} = 2$ 

## MLP Learning Example – Forward Pass

$$
y_1 = \sigma_1(\xi_1)
$$
  
\n
$$
= 1/(1 + e^{-\xi_1})
$$
  
\n
$$
\xi_1 = w_{12}y_2
$$
  
\n
$$
y_2 = \sigma_2(\xi_2)
$$
  
\n
$$
= \max\{0, \xi_2\}
$$
  
\n
$$
w_{23}
$$
  
\n
$$
\xi_2 = w_{23}y_3
$$
  
\n
$$
y_3 = x
$$

We have 
$$
x = 1
$$
,  $w_{12}^{(0)} = 1/4$ ,  $w_{23}^{(0)} = 2$ 

First, compute the forward pass

$$
y_3 = x = 1
$$
  
\n
$$
\xi_2 = w_{23}^{(0)} y_3 = 2y_3 = 2
$$
  
\n
$$
y_2 = \max\{0, \xi_2\} = 2
$$
  
\n
$$
\xi_1 = w_{12}^{(0)} y_2 = \frac{1}{4} 2 = \frac{1}{2}
$$
  
\n
$$
y_1 = 1/(1 + e^{-\xi_1}) = 1/(1 + e^{-(1/2)})
$$
  
\n= 0.6225

#### MLP Learning Example – Backward Pass

We have 
$$
w_{12}^{(0)} = 1/4
$$
,  $w_{23}^{(0)} = 2$ ,  $y_1 = 0.6225$ ,  $y_2 = 2$ ,  $y_3 = 1$ .

$$
y_1 = \sigma_1(\xi_1) \\ \begin{array}{c} y_1 = 1/(1+e^{-\xi_1}) \\ \xi_1 = w_{12}y_2 \\ \ y_2 = \sigma_2(\xi_2) \\ = \max\{0, \xi_2\} \\ w_{23} \end{array}
$$
  

$$
w_{23} = x
$$

#### MLP Learning Example – Backward Pass

We have  $w_{12}^{(0)}=1/4,w_{23}^{(0)}=2,y_1=$ 0.6225,  $y_2 = 2$ ,  $y_3 = 1$ .

Proceed with the backward pass:

$$
\frac{\partial E}{\partial y_1} = \frac{\partial \log(y_1)}{\partial y_1} = \frac{1}{y_1} = 1.6065
$$

$$
y_1 = \sigma_1(\xi_1)
$$
  
\n
$$
\begin{array}{c}\n= 1/(1 + e^{-\xi_1}) \\
\xi_1 = w_{12}y_2 \\
y_2 = \sigma_2(\xi_2) \\
= \max\{0, \xi_2\} \\
w_{23}\n\end{array}
$$
  
\n
$$
x_3 = x
$$

#### MLP Learning Example – Backward Pass

We have  $w_{12}^{(0)}=1/4,w_{23}^{(0)}=2,y_1=$ 0.6225,  $y_2 = 2$ ,  $y_3 = 1$ .

Proceed with the backward pass:

$$
y_1 = 1/(1 + e^{-\xi_1})
$$
  
\n
$$
\xi_1 = w_{12}y_2
$$
  
\n
$$
y_2 = \sigma_2(\xi_2)
$$
  
\n
$$
= \max\{0, \xi_2\}
$$
  
\n
$$
w_{23}
$$
  
\n
$$
\xi_2 = w_{23}y_3
$$
  
\n
$$
y_3 = x
$$

 $u_1 = \sigma_1(\xi_1)$ 

$$
\frac{\partial E}{\partial y_1} = \frac{\partial \log(y_1)}{\partial y_1} = \frac{1}{y_1} = 1.6065
$$
  
Since  $\sigma'_1 = \sigma_1 (1 - \sigma_1)$   

$$
\frac{\partial E}{\partial y_2} = \frac{\partial E}{\partial y_1} \sigma'_1(\xi_1) w_{12}^{(0)}
$$

$$
= \frac{\partial E}{\partial y_1} \sigma_1(\xi_1) (1 - \sigma_1(\xi_1)) w_{12}^{(0)}
$$

$$
= \frac{\partial E}{\partial y_1} y_1 (1 - y_1) w_{12}^{(0)}
$$

$$
= 1.6065 \cdot 0.6225 \cdot 0.3775 \cdot (1/4)
$$

$$
= 0.09438
$$

## MLP Learning Example – The Gradient

$$
y_1 = \sigma_1(\xi_1)
$$
  
\n
$$
\omega_{12}^{(0)} = 1/(1 + e^{-\xi_1})
$$
  
\n
$$
\xi_1 = w_{12}y_2
$$
  
\n
$$
y_2 = \sigma_2(\xi_2)
$$
  
\n
$$
= \max\{0, \xi_2\}
$$
  
\n
$$
w_{23}
$$
  
\n
$$
\xi_2 = w_{23}y_3
$$
  
\n
$$
y_3 = x
$$

We have  
\n
$$
w_{12}^{(0)} = 1/4, w_{23}^{(0)} = 2, y_1 = 0.6225, y_2 = 2, y_3 = 1, \frac{\partial E}{\partial y_1} = 1.6065, \frac{\partial E}{\partial y_2} = 0.09438.
$$

#### MLP Learning Example – The Gradient

 $y_1 = \sigma_1(\xi_1)$  $\begin{cases} 1/(1+e^{-\xi_1}) \ \xi_1=w_{12}y_2 \end{cases}$  $w_{12}$  $\begin{aligned} \mathcal{Y}_2 &= \sigma_2(\xi_2) \ &= \max\{0,\xi_2\}. \end{aligned}$  $w_{23}$   $\xi_2 = w_{23}y_3$  $y_3=x$ 

We have  
\n
$$
w_{12}^{(0)} = 1/4, w_{23}^{(0)} = 2, y_1 = 0.6225, y_2 = 2, y_3 = 1, \frac{\partial E}{\partial y_1} = 1.6065, \frac{\partial E}{\partial y_2} = 0.09438.
$$
  
\nCompute derivatives of *E* w.r.t. weights:  
\n
$$
\frac{\partial E}{\partial w_{12}} = \frac{\partial E}{\partial y_1} \sigma'_1(\xi_1) y_2
$$
\n
$$
= \frac{\partial E}{\partial y_1} y_1 (1 - y_1) y_2
$$
\n
$$
= 0.755
$$

#### MLP Learning Example – The Gradient

 $y_1 = \sigma_1(\xi_1)$  $\begin{cases}\n= 1/(1+e^{-\xi_1}) \\
\xi_1 = w_{12}y_2\n\end{cases}$  $w_{12}$  $\begin{cases} y_2=\sigma_2(\xi_2)\ =\max\{0,\xi_2\} \end{cases}$  $w_{23}$   $\xi_2 = w_{23}y_3$  $y_3=x$ 

We have  
\n
$$
w_{12}^{(0)} = 1/4
$$
,  $w_{23}^{(0)} = 2$ ,  $y_1 = 0.6225$ ,  $y_2 = 2$ ,  $y_3 = 1$ ,  $\frac{\partial E}{\partial y_1} = 1.6065$ ,  $\frac{\partial E}{\partial y_2} = 0.09438$ .  
\nCompute derivatives of *E* w.r.t. weights:  
\n
$$
\frac{\partial E}{\partial w_{12}} = \frac{\partial E}{\partial y_1} \sigma'_1(\xi_1) y_2
$$
\n
$$
= \frac{\partial E}{\partial y_1} y_1 (1 - y_1) y_2
$$
\n
$$
= 0.755
$$
\n
$$
\frac{\partial E}{\partial w_{23}} = \frac{\partial E}{\partial y_2} \sigma'_2(\xi_2) y_3
$$
\n
$$
= \frac{\partial E}{\partial y_2} y_3
$$
\n
$$
= 0.09438
$$

## Backpropagation – Example – Summary

Forward pass (bottom up)

$$
y_1 = \sigma_1(\xi_1)
$$
  
\n
$$
\begin{cases}\n= 1/(1 + e^{-\xi_1}) \\
= 0.6225 \\
\xi_1 = w_{12}^{(0)}y_2 = 1/2\n\end{cases}
$$
  
\n
$$
y_2 = \sigma_2(\xi_2)
$$
  
\n
$$
= \max\{0, \xi_2\} = 2
$$
  
\n
$$
w_{23}^{(0)} = 2
$$
  
\n
$$
\xi_2 = w_{23}^{(0)}y_3 = 2
$$
  
\n
$$
y_3 = x = 1
$$

#### Backpropagation – Example – Summary

Forward pass (bottom up) Backward pass (top down)  $y_1 = \sigma_1(\xi_1)$ <br>  $\begin{cases}\n y_1 = \sigma_1(\xi_1) \\
 = 1/(1 + e^{-\xi_1}) \\
 = 0.6225 \\
 y_1^{(0)} = 1/4\n\end{cases}$   $\begin{cases}\n \frac{\partial E}{\partial y_1} = 1/y_1 = 1.6065 \\
 \frac{\partial E}{\partial y_1} = \frac{\partial E}{\partial y_1}y_1(1 - y_1)y_2\n\end{cases}$  $= 0.755$  $\begin{equation} \begin{aligned} \left\{ \begin{array}{l} y_2 = \sigma_2(\xi_2) \ =\max\{0,\xi_2\} = 2 \end{array} \right. \end{equation} \begin{aligned} \left. \begin{array}{l} \frac{\partial E}{\partial y_2} = \frac{\partial E}{\partial y_1} y_1 (1-y_1) w_{12}^{(0)} \end{array} \right. \end{equation}$  $w_{23}^{(0)} = 2 \qquad \xi_2 = w_{23}^{(0)}y_3 = 2$  $= 0.09438$  $\frac{\partial E}{\partial w_{23}} = \frac{\partial E}{\partial u_2} 1 y_3 = 0.09438$  $\bigcup_{y_3=x=1}$ 

Note that WE HAVE NOT YET CHANGED ANY WEIGHTS!

#### MLP Learning Example – Gradient Descent Step

$$
y_{1} = \sigma_{1}(\xi_{1})
$$
  
\n
$$
= 1/(1 + e^{-\xi_{1}})
$$
  
\n
$$
w_{12}
$$
  
\n
$$
w_{12}
$$
  
\n
$$
w_{23}
$$
  
\n
$$
w_{23}
$$
  
\n
$$
w_{3} = x
$$
  
\nSo **ONLY NOW** we can make the   
\n**learning step** and change the weights:  
\n
$$
w_{12}^{(1)} = w_{12}^{(0)} - \varepsilon \frac{\partial E}{\partial w_{12}} (\vec{w}^{(0)})
$$
  
\n
$$
= \frac{1}{4} - 0.1 \cdot 0.755
$$
  
\n
$$
= 0.1745
$$
  
\n
$$
w_{23}^{(1)} = w_{23}^{(0)} - \varepsilon \frac{\partial E}{\partial w_{23}} (\vec{w}^{(0)})
$$
  
\n
$$
= 2 - 0.1 \cdot 0.09438
$$
  
\n
$$
y_{3} = x
$$
  
\n
$$
y_{4} = 2 - 0.1 \cdot 0.09438
$$
  
\n
$$
y_{5} = 1.9905
$$

#### MLP Learning Example – Gradient Descent Step

So **ONLY NOW** we can make the learning step and change the weights:  
\n
$$
\begin{aligned}\n&= 1/(1 + e^{-\xi_1}) \\
&\xi_1 = w_{12}y_2 \\
&= \frac{1}{4} - 0.1 \cdot 0.755 \\
&= \max\{0, \xi_2\} \\
&= 2 - 0.1 \cdot 0.09438 \\
&= 1.9905\n\end{aligned}
$$
\n
$$
w_{12} = \frac{\partial E}{\partial w_{12}} (\vec{w}^{(0)})
$$
\n
$$
w_{23} = \frac{\partial E}{\partial w_{23}} (\vec{w}^{(0)})
$$
\n
$$
w_{24} = 2 - 0.1 \cdot 0.09438
$$

We have made just a single gradient descent step!

 $\blacktriangleright$  MLP are trained using the gradient descent algorithm In practice, modifications of GD are typically used, but most of them have strong roots in GD.

- $\blacktriangleright$  MLP are trained using the gradient descent algorithm In practice, modifications of GD are typically used, but most of them have strong roots in GD.
- $\blacktriangleright$  The gradients are computed using the backpropagation algorithm

the backpropagation is a universal method for automatic differentiation, surpassing any use in neural networks.

- $\blacktriangleright$  MLP are trained using the gradient descent algorithm In practice, modifications of GD are typically used, but most of them have strong roots in GD.
- $\blacktriangleright$  The gradients are computed using the backpropagation algorithm

the backpropagation is a universal method for automatic differentiation, surpassing any use in neural networks.

- ▶ Training of neural networks in practice is tricky due to many reasons comprising in particular
	- $\blacktriangleright$  highly complex non-linear shape of the error function,
	- $\blacktriangleright$  tendency to overfit very quickly,
	- $\blacktriangleright$  black-box nature, hard to see what the network does,
	- ▶ huge hype around deep learning (which many people confuse with AI) results in high expectations even in cases where no (learning) algorithm may solve the given problem!

- $\blacktriangleright$  MLP are trained using the gradient descent algorithm In practice, modifications of GD are typically used, but most of them have strong roots in GD.
- $\blacktriangleright$  The gradients are computed using the backpropagation algorithm

the backpropagation is a universal method for automatic differentiation, surpassing any use in neural networks.

- ▶ Training of neural networks in practice is tricky due to many reasons comprising in particular
	- $\blacktriangleright$  highly complex non-linear shape of the error function,
	- $\blacktriangleright$  tendency to overfit very quickly,
	- $\blacktriangleright$  black-box nature, hard to see what the network does,
	- ▶ huge hype around deep learning (which many people confuse with AI) results in high expectations even in cases where no (learning) algorithm may solve the given problem!

An advice: Always concentrate the main effort on the solved problem formulation and, afterward, on the data you have at your disposal (and honestly separate the Test set right at the  $begin{array}{c} \text{beginning} \end{array}$ .

 $\triangleright$  Cybenko's theorem shows that two-layer networks are omnipotent – such results nearly killed NN when support vector machines were found to be easier to train in 00's.

- $\triangleright$  Cybenko's theorem shows that two-layer networks are omnipotent such results nearly killed NN when support vector machines were found to be easier to train in 00's.
- ▶ Later, it has been shown (experimentally) that deep networks (with many layers) have better representational properties.

- $\triangleright$  Cybenko's theorem shows that two-layer networks are omnipotent  $$ such results nearly killed NN when support vector machines were found to be easier to train in 00's.
- $\blacktriangleright$  Later, it has been shown (experimentally) that deep networks (with many layers) have better representational properties.
- ▶ ... but how to train them? The gradient descent suffers from a so-called vanishing gradient; intuitively, updates of weights in lower layers are very slow.

- $\triangleright$  Cybenko's theorem shows that two-layer networks are omnipotent  $$ such results nearly killed NN when support vector machines were found to be easier to train in 00's.
- ▶ Later, it has been shown (experimentally) that deep networks (with many layers) have better representational properties.
- ▶ ... but how to train them? The gradient descent suffers from a so-called vanishing gradient; intuitively, updates of weights in lower layers are very slow.
- $\blacktriangleright$  In 2006, a solution was found by Hinton et al.:
	- $\triangleright$  Use unsupervised methods to initialize the weights layer by layer to capture important data features. More precisely: The lowest hidden layer learns patterns in data, the second lowest learns patterns in data transformed through the first layer, and so on.

- $\triangleright$  Cybenko's theorem shows that two-layer networks are omnipotent  $$ such results nearly killed NN when support vector machines were found to be easier to train in 00's.
- ▶ Later, it has been shown (experimentally) that deep networks (with many layers) have better representational properties.
- ▶ ... but how to train them? The gradient descent suffers from a so-called vanishing gradient; intuitively, updates of weights in lower layers are very slow.
- $\blacktriangleright$  In 2006, a solution was found by Hinton et al.:
	- $\triangleright$  Use unsupervised methods to initialize the weights layer by layer to capture important data features. More precisely: The lowest hidden layer learns patterns in data, the second lowest learns patterns in data transformed through the first layer, and so on.
	- $\blacktriangleright$  Then use a supervised learning algorithm to only fine tune the weights to the desired input-output behavior.
- $\blacktriangleright$  ... but the actual revolution started with convolutional networks trained on several GPUs.

## Convolutional network

#### A specific architecture of neural networks from the 80s.

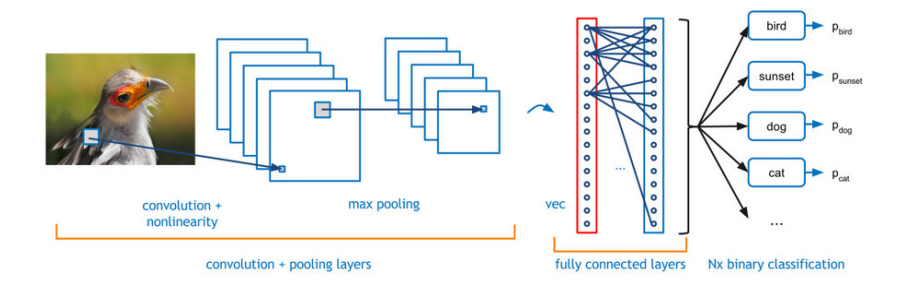

# Convolutional layers

#### input neurons

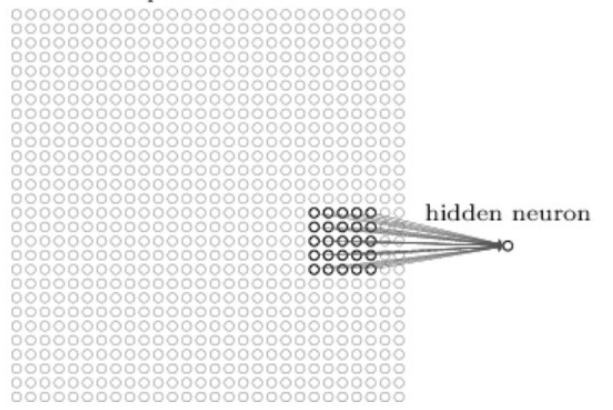

Every neuron is connected with a (typically small) receptive field of neurons in the lower layer.

The neuron is "standard": Computes a weighted sum of its inputs, and applies an activation function.
#### Convolutional layers

input neurons

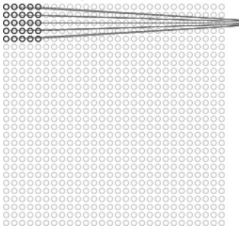

#### input neurons

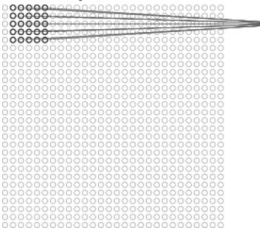

#### first hidden layer

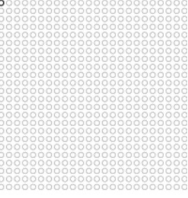

#### Neurons grouped into feature maps sharing weights.

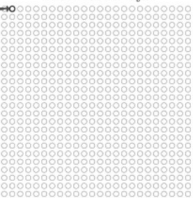

first hidden laver

# Convolutional layers

 $28 \times 28$  input neurons

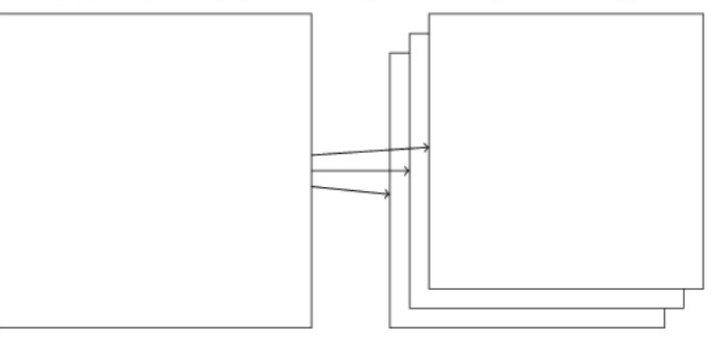

first hidden layer:  $3 \times 24 \times 24$  neurons

Each feature map represents a property of the input that is supposed to be spatially invariant.

Typically, we consider several feature maps in a single layer.

## Pooling layers

hidden neurons (output from feature map)

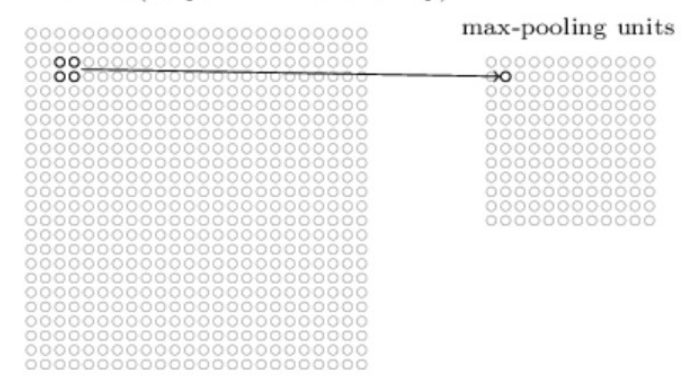

Neurons in the pooling layer compute simple functions of their receptive fields (the fields are typically disjoint):

- ▶ Max-pooling : maximum of inputs
- ▶ L2-pooling : square root of the sum of squares
- **Average-pooling : mean**

 $\blacktriangleright$   $\ldots$ 

#### Convolutional network

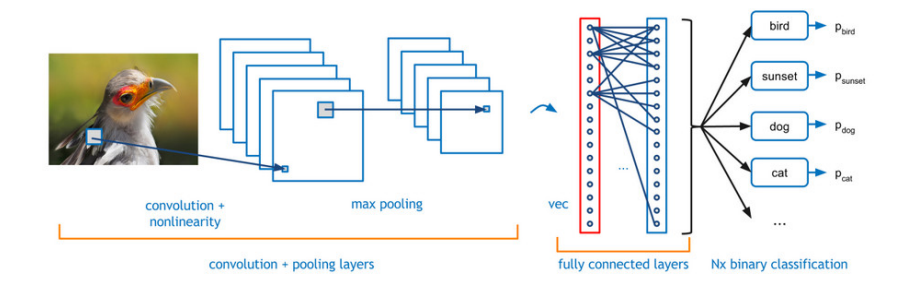

# ImageNet Large-Scale Visual Recognition Challenge (ILSVRC)

ImageNet database (16,000,000 color images, 20,000 categories)

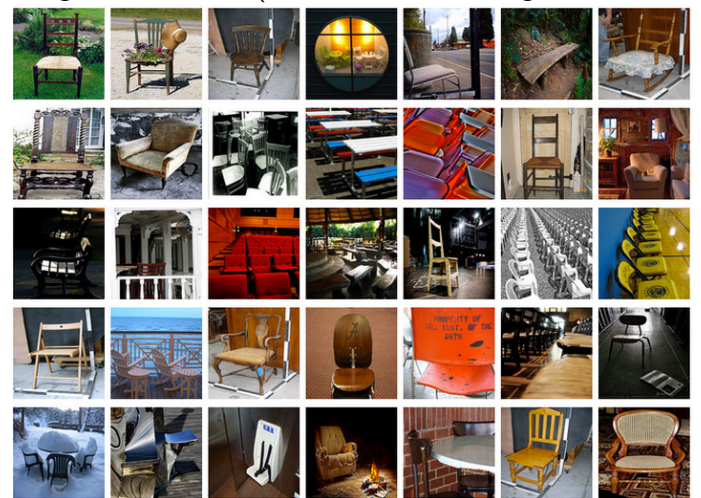

ImageNet Large-Scale Visual Recognition Challenge (ILSVRC)

Competition in classification over a subset of images from ImageNet.

In 2012, training saw 1,200,000 images and 1000 categories. Validation set 50,000, Test set 150,000.

Many images contain several objects  $\rightarrow$  typical rule is top-5 highest probability assigned by the net.

# KSH síť

ImageNet classification with deep convolutional neural networks, by Alex Krizhevsky, Ilya Sutskever, and Geoffrey E. Hinton (2012).

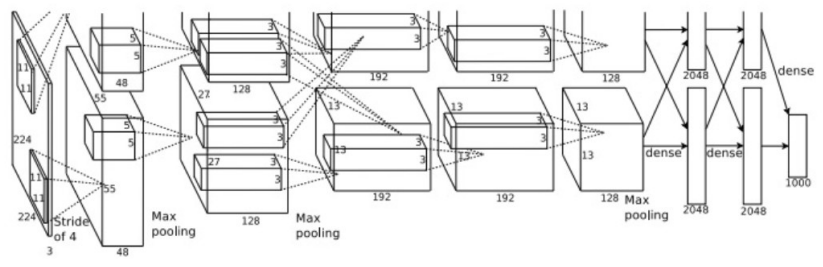

Trained on two GPUs (NVIDIA GeForce GTX 580)

Results:

- $\triangleright$  Accuracy 84.7% in top-5 (second best alg. at the time: 73.8%)
- $\triangleright$  63.3% in "perfect" classification (top-1)

The same set of images as in 2012, top-5 criterium.

GoogLeNet: deep convolutional net, 22 layers

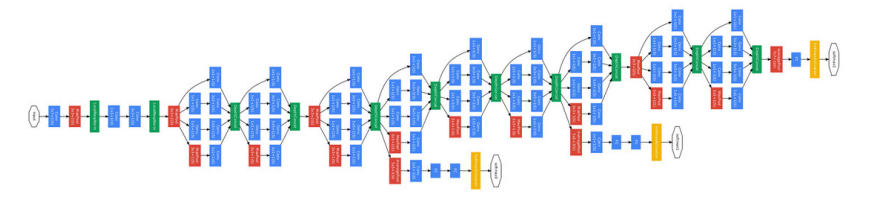

Results:

 $\triangleright$  93.33% in top-5

Superhuman power?

#### Superhuman GoogLeNet?!

Andrej Karpathy: ...the task of labeling images with 5 out of 1000 categories quickly turned out to be highly challenging, even for some friends in the lab who have been working on ILSVRC and its classes for a while. First, we thought we would put it up on [Amazon Mechanical Turk]. Then, we thought we could recruit paid undergrads. Then, I organized a labeling party of intense labeling effort only among the (expert labelers) in our lab. Then, I developed a modified interface that used GoogLeNet predictions to prune the number of categories from 1000 to only about 100. It was still too hard - people kept missing categories and getting up to ranges of 13-15% error rates. In the end, I realized that to get anywhere competitively close to GoogLeNet, it would be most efficient if I sat down and went through the painfully long training process and the subsequent careful annotation process myself. The labeling happened at a rate of about 1 per minute, but this decreased over time... Some images are easily recognized, while some pictures (such as those of fine-grained breeds of dogs, birds, or monkeys) can require multiple minutes of concentrated effort. I became very good at identifying breeds of dogs... Based on the sample of images I worked on, the GoogLeNet classification error turned out to be 6.8%... In the end, my error turned out to be 5.1%

- ▶ Microsoft network ResNet: 152 layers, complex architecture
- ▶ Trained on 8 GPUs
- $\blacktriangleright$  96.43% accuracy in top-5

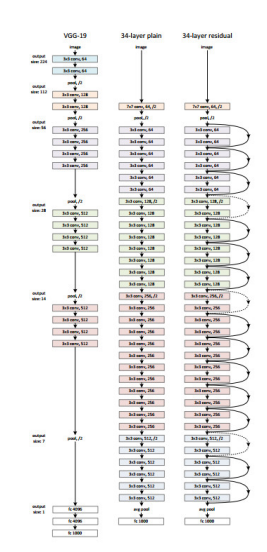

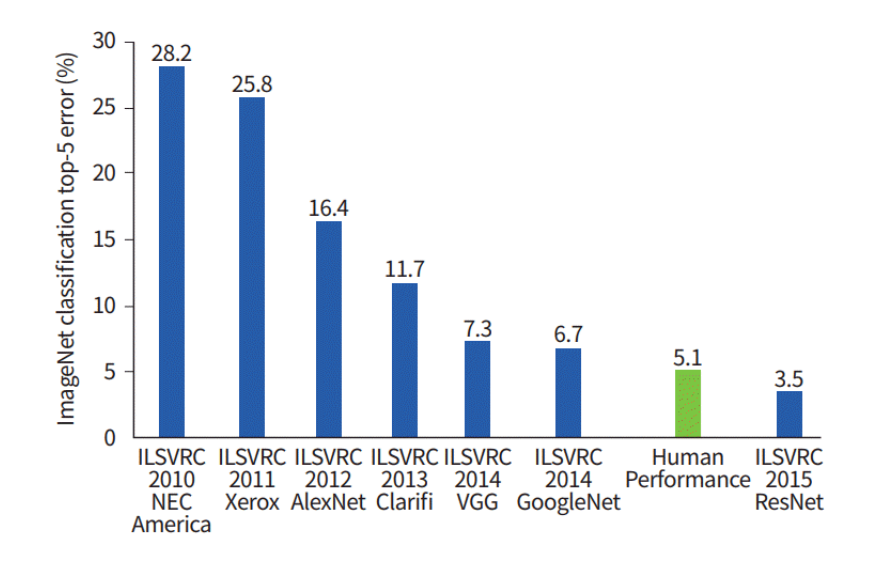

Trumps-Soushen (The Third Research Institute of Ministry of Public Security)

There is no new innovative technology or novelty by Trimps-Soushen.

Ensemble of the pre-trained models from previous years.

Each model is strong at classifying some categories but weak at categorizing others.

Test error: 2.99%

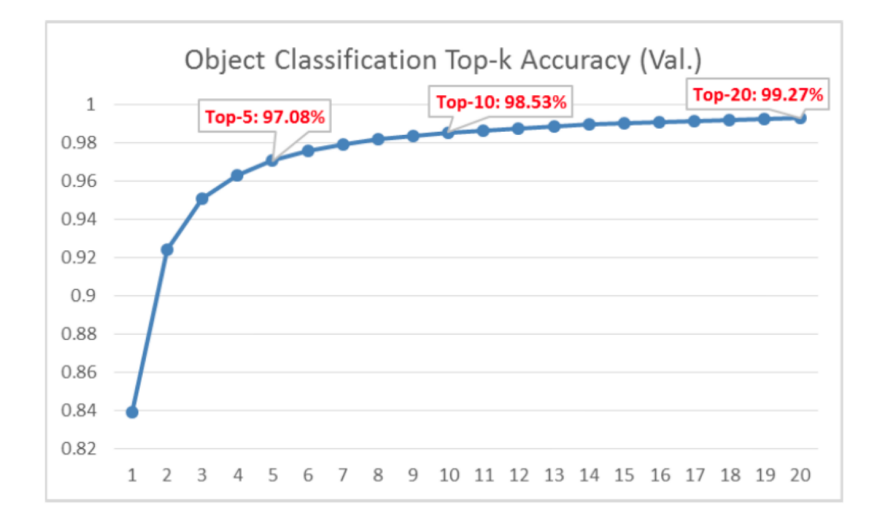

#### Top-20 typical errors

#### Out of 1458 misclassified images in Top-20:

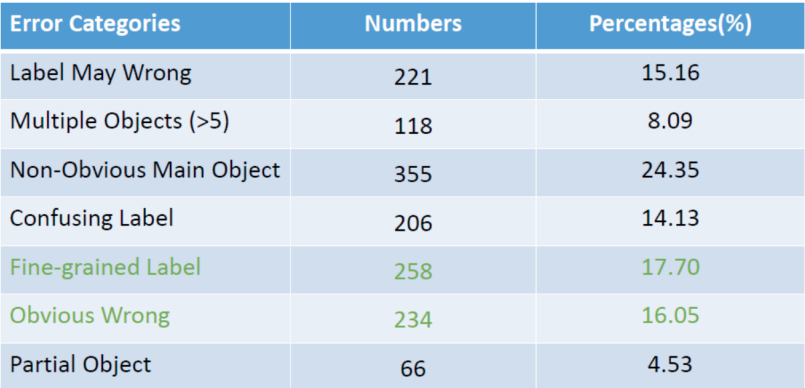

Predict: 1 pencil box 2 diaper 3 bib 4 purse 5 running shoe

**Ground Truth:** sleeping bag

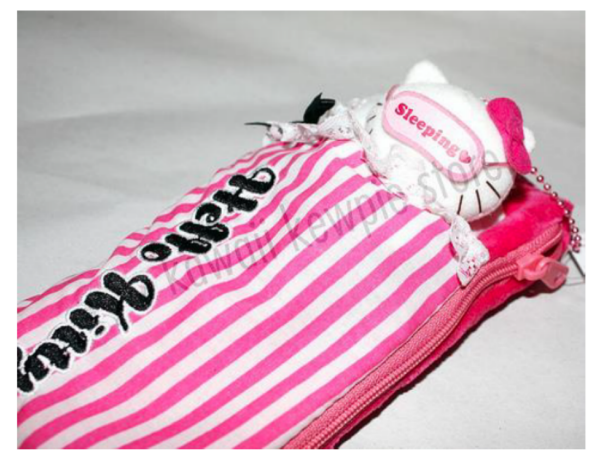

Predict:  $1$  dock 2 submarine 3 boathouse 4 breakwater 5 lifeboat

**Ground Truth:** paper towel

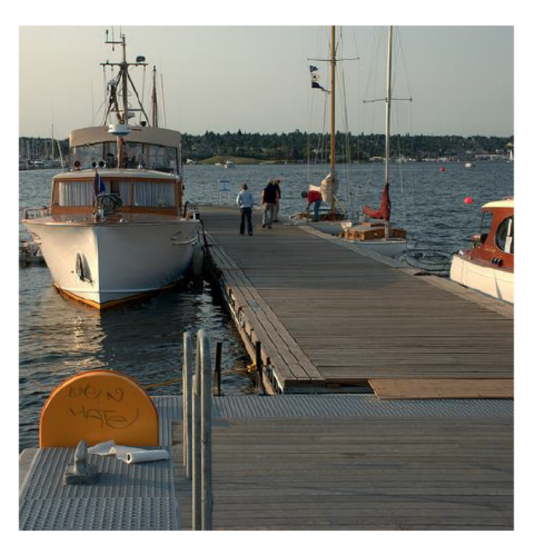

Predict: 1 bolete 2 earthstar 3 gyromitra 4 hen of the woods 5 mushroom

**Ground Truth:** stinkhorn

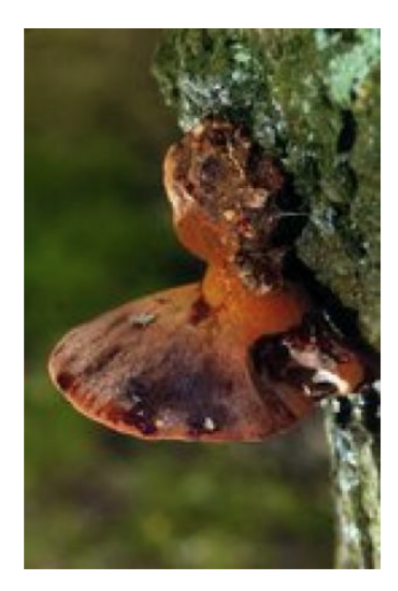

Predict: 1 apron 2 plastic bag 3 sleeping bag 4 umbrella 5 bulletproof vest

**Ground Truth:** poncho

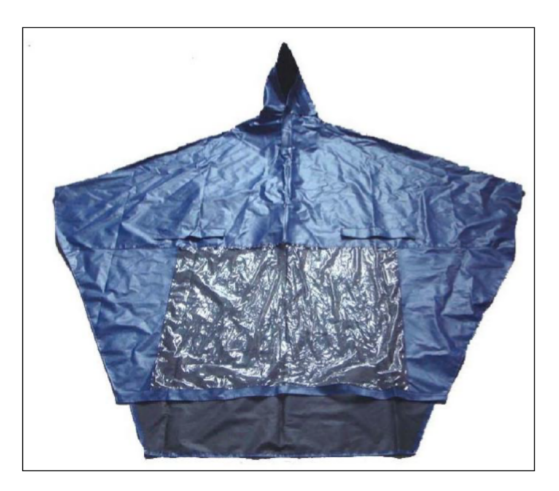